**الجمهوريــة الجزائريـــة الديمقراطيـــة الشعبيــــة REPUBLIQUE ALGERIENNE DEMOCRATIQUE ET POPULAIRE وزارة التعليـــــم العالــــي و البحــــث العلمـــــي MINISTERE DE L'ENSEIGNEMENT SUPERIEUR ET DE LA RECHERCHE SCIENTIFIQUE المدرســة الوطنيــة العليـــــا للفلاحــة –الحراش –الجزائــر ÉCOLE NATIONALE SUPERIEURE AGRONOMIQUE – EL HARRACH- ALGER** 

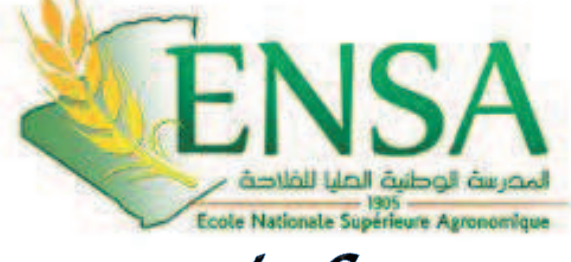

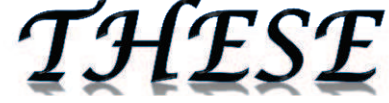

En vue de l'obtention du diplôme de doctorat en sciences agronomiques

Département : Zoologie agricole et forestière Option : Biologie et Ecologie en Zoologie Agro-Sylvo-Pastoral

*Recherche des différences bioécologiques entre les peuplements d'Arthropodes selon un transect (Adrar, Reggane, Aoulef)*

**Présenté par** *:* M. CHEBLI Abderrahmane **Soutenu le** : 04/07/2016

*Devant le jury* **:**

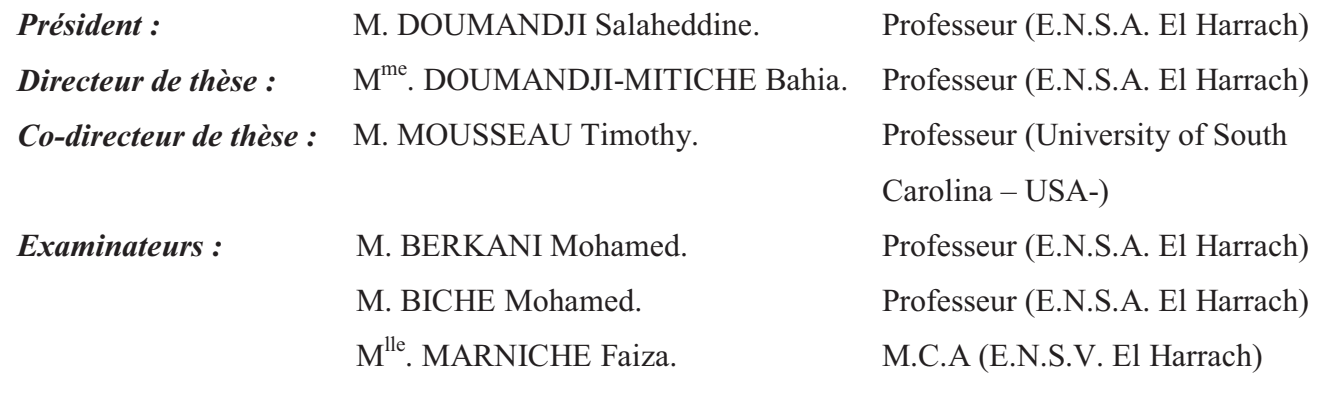

## *Remerciements*

**E**n premier lieu, je remercie DIEU le tout Puissant pour m'avoir accordé le courage, la force et la patience pour mener à bien ce modeste travail.

**C**'est à ma directrice de thèse et ma chère maman, **Mme Doumandji**-**Mitiche Bahia,** Professeur à l'École Nationale Supérieure Agronomique d'El-Harrach, à qui je dois le respect et gratitude pour m'avoir guidé afin de mener à bien cette étude. Ses encouragements et sa disponibilité durant toutes les étapes de ce travail, ses remarques pertinentes et ses suggestions ont sans cesse permis l'amélioration de la qualité de ce document. J'avoue c'est ma mère. Que Dieu la protège.

**J**e tiens à exprimer ma grande reconnaissance ainsi que mon grand respect à **Mr Doumandji Salaheddine** Professeur à l'École National Supérieure Agronomique d' El-Harrach d'avoir accepté de présider le jury, pour ses conseils et pour ses encouragements. Vous êtes la source de mon inspiration. Je tiens à vous présenter mes hommages et ma gratitude pour tout ce que vous avez donné pour la science, pour l'Algérie et les Algériens ainsi que pour l'universalité.

**M**es remerciements vont également pour **Mr Biche Mohamed,** Professeur à l'École Nationale Supérieure Agronomique d'El-Harrach, qui a accepté de juger mon travail et pour son soutien moral. Je vous ai trouvé toujours à mes côtés dans les moments difficiles. Merci grand frère.

**M**es remerciements vont également pour **Mr Mousseau Timothy,** Professeur à l'Université de la Caroline du Sud, qui a accepté de m'accueillir dans son laboratoire et pour son soutien moral. L'accueil et l'aide qu'il m'a fournis durant mon séjour aux USA je ne l'oublierai jamais.

**M**es sincères remerciements vont aussi à **Mme Marniche Faiza**, Maitre de conférences à l'ENSV El Harrach d'avoir accepté de faire partie de mon jury.

**M**es sincères remerciements vont aussi à **Mr Berkani Mohamed El Aid**, Professeur à l'ENSA El Harrach d'avoir accepté de faire partie de mon jury.

**J**e ne saurais oublier de remercier **Mr Bassoudi Mohamed,** président de la chambre d'agriculture d'Adrar pour sa collaboration et son aide si précieuse. Je lui exprime aussi ma profonde gratitude pour m'avoir facilité les déplacements sur terrain en compagnie du personnel de la chambre. Ils ont toujours répondu présents à mes soucis dans le cadre de la recherche.

**I**l m'est très agréable de remercier également **Mr Daniel Einor,** Doctorant au département de science biologique à l'Université de la Caroline du sud pour tous les efforts qu'il a fournis pour me mettre dans de bonnes conditions pour réaliser mon travail.

**M**es remerciements vont aussi à **Mr Souttou Karim** Maitre de conférences à l'université de Djelfa, **Mlle Mahdi Khadija** Maitre de conférences à l'université de Bouira et **Mr Chahbar Mohamed** et **Mr Morsi Abdellah** Doctorants à l'École Nationale Supérieure Agronomique d'El Harrach qui m'ont beaucoup aidé pour la réalisation de ce travail.

**M**es remerciements vont aussi à **Mr Rahmoun Ilyes** Ingénieur-Master à l'École Nationale Supérieure Agronomique d'El Harrach qui m'a beaucoup aidé pour la réalisation de ce travail.

**M**es remerciements vont aussi à **Mme Saada Nassima,** Bibliothécaire au département de zoologie agricole et forestière à l'École nationale supérieure agronomique d'El Harrach pour sa serviabilité et sa sympathie**.** 

**M**es sincères remerciements vont aussi à **Mme Ould Cherchali Soraya,** Secrétaire du département, **Mr Sahraoui Lounes**, Ingénieur chef au département et **Mr Ghalem Mohamed,** Technicien au département pour leur serviabilité, leur sympathie et leurs encouragements.

*Abderrahmane*

## Dédicaces

À la mémoire de mes deux chers grands parents CHEBLI AMMAR et CHAFI DJOUHAR, sans eux je ne suis pas ce que je suis. Vous êtes au fond de mes pensées. Je vous aime.

À la mémoire de ma Tante TASSADIT

 $\rm A$  mes très chers parents. Ils ont toujours été à mes côtés, pour me protéger, me soutenir, m'encourager. Vos bénédictions ont été pour moi le meilleur soutien durant ce long parcours.

Aucun mot ne saurait exprimer ma reconnaissance et ma gratitude à votre égard. Je t'aime Papa ... je t'aime Maman.

 $\mathbf A$  mes chers deuxièmes parents : M<sup>me</sup> DOUMANDJI-MITICHE Bahia et M<sup>r</sup> DOUMANDJI Salaheddine, vos conseils et encouragements étaient ma devise durant mon cursus. Votre tendresse Mme m'a souvent touché et consolidé dans les moments difficiles. Votre bénédiction M<sup>r</sup> m'a toujours poussé vers l'avant. Je vous aime, je ne vous oublierai jamais.

À mes frères : ABDELHAK, ABDERRAZAK et ABDELLATIF.

À mes chères deux tantes : SALIHA, FATIMA, qui ne cessaient de me soutenir moralement et matériellement.

À mes chers oncles : Ahmed et sa famille, Rachid et sa famille.

À mes chers amis : ANIS, NADJIB, AMINE, SMITCHOU, IDIR. À mes copains de chambre : TAREK, THAMEUR, KADA, BOUZIDI, ZAKI, BILAL, OUSSAMA, MOUNIR. Vous êtes mes chers frères. Que du bonheur dans votre vie.

À mes camarades doctorants et ingénieurs du département de Zoologie Agricole et Forestière : OUSSAMA, DJAFAAR, AYMEN, TAYEB, SAMIR.

### ABDERRAHMANE

## **Liste des tableaux**

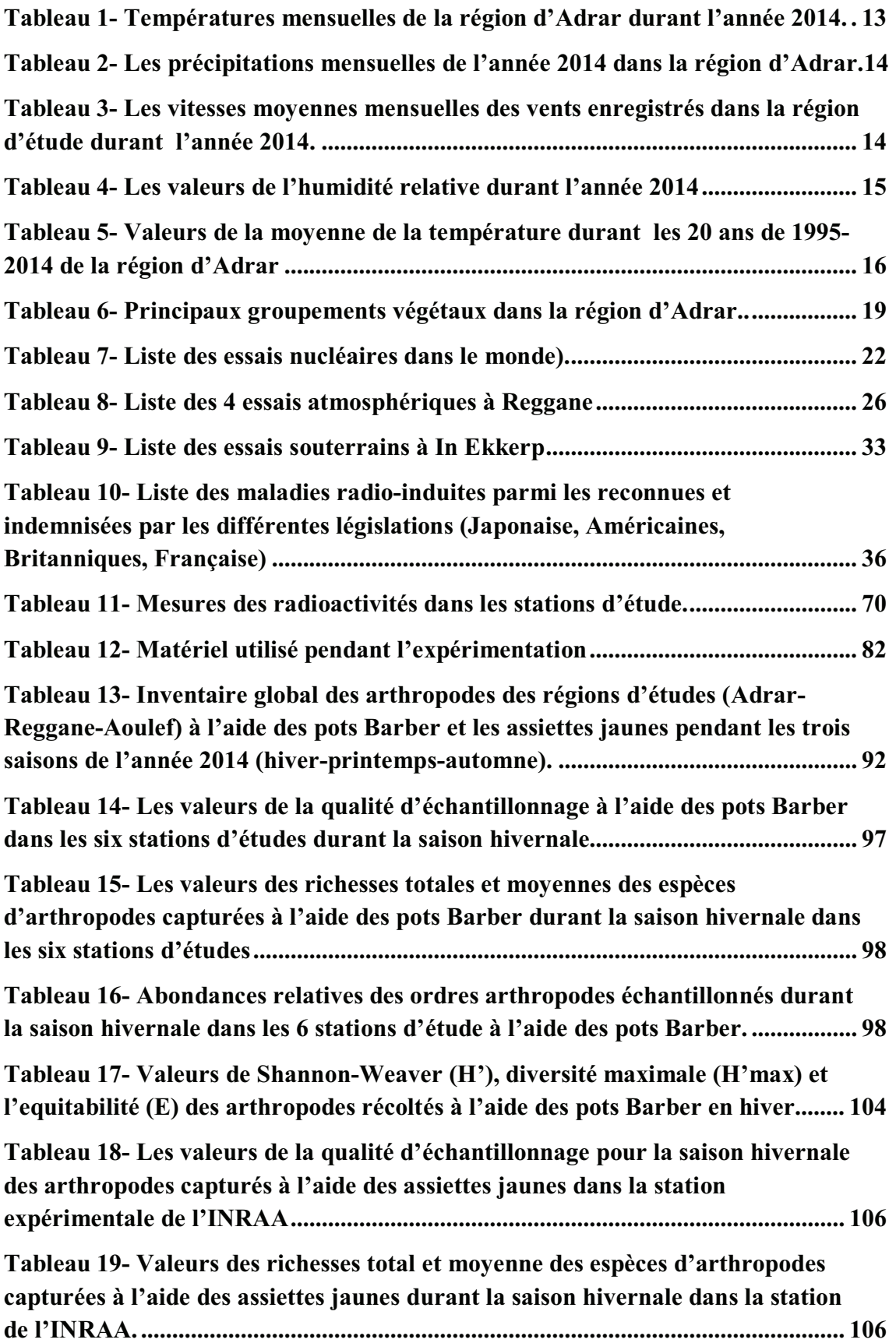

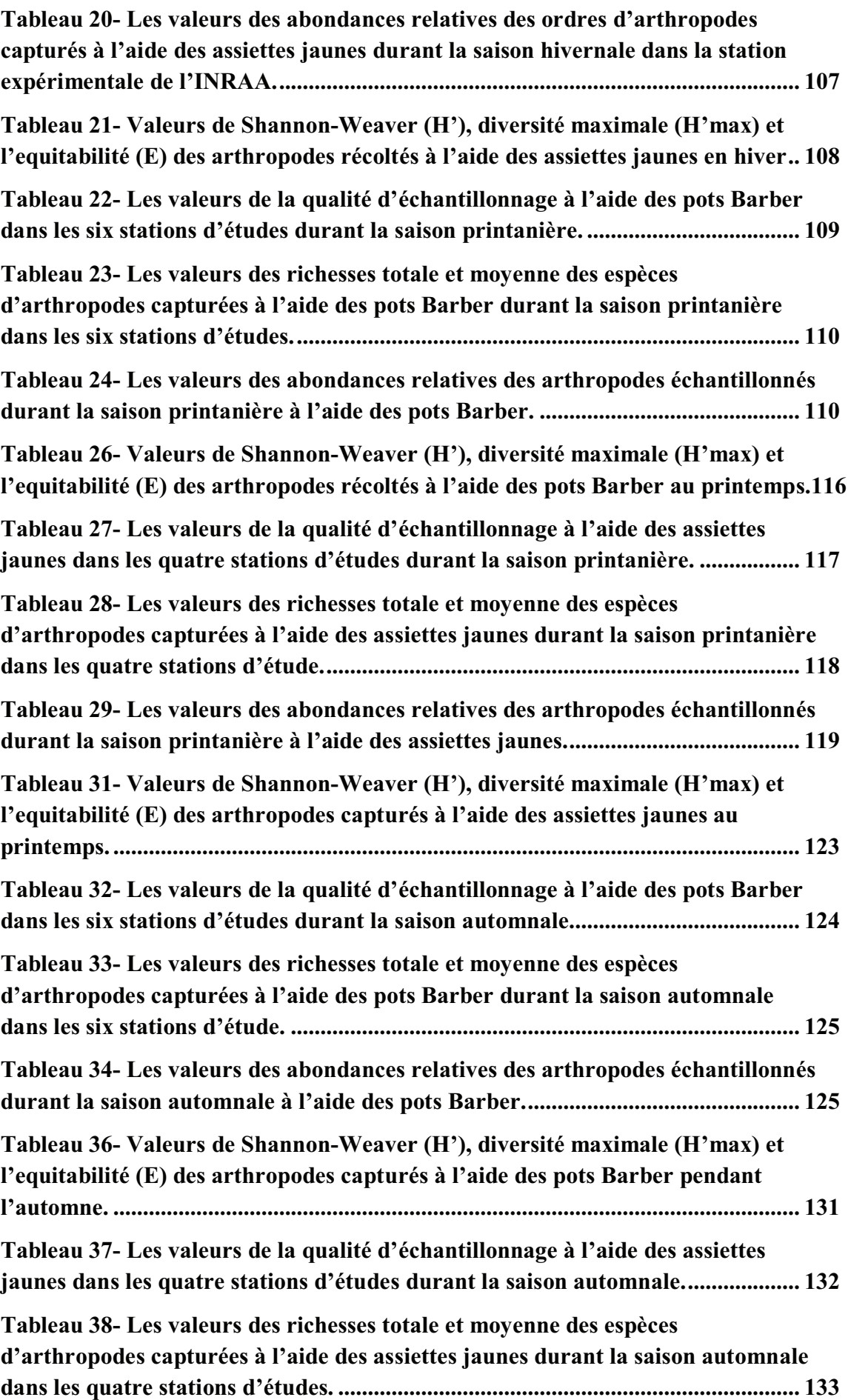

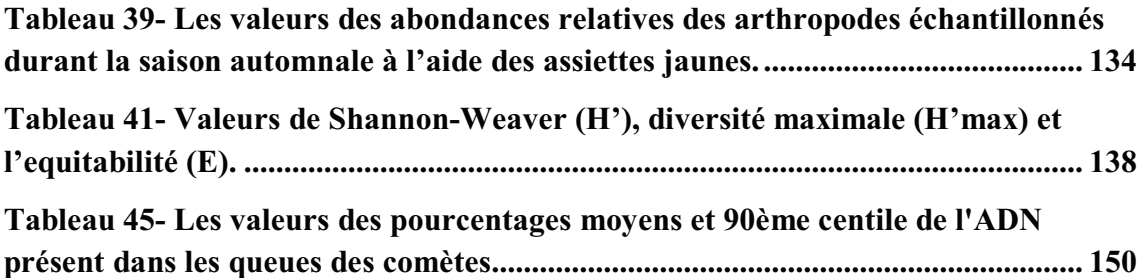

# **Liste des figures**

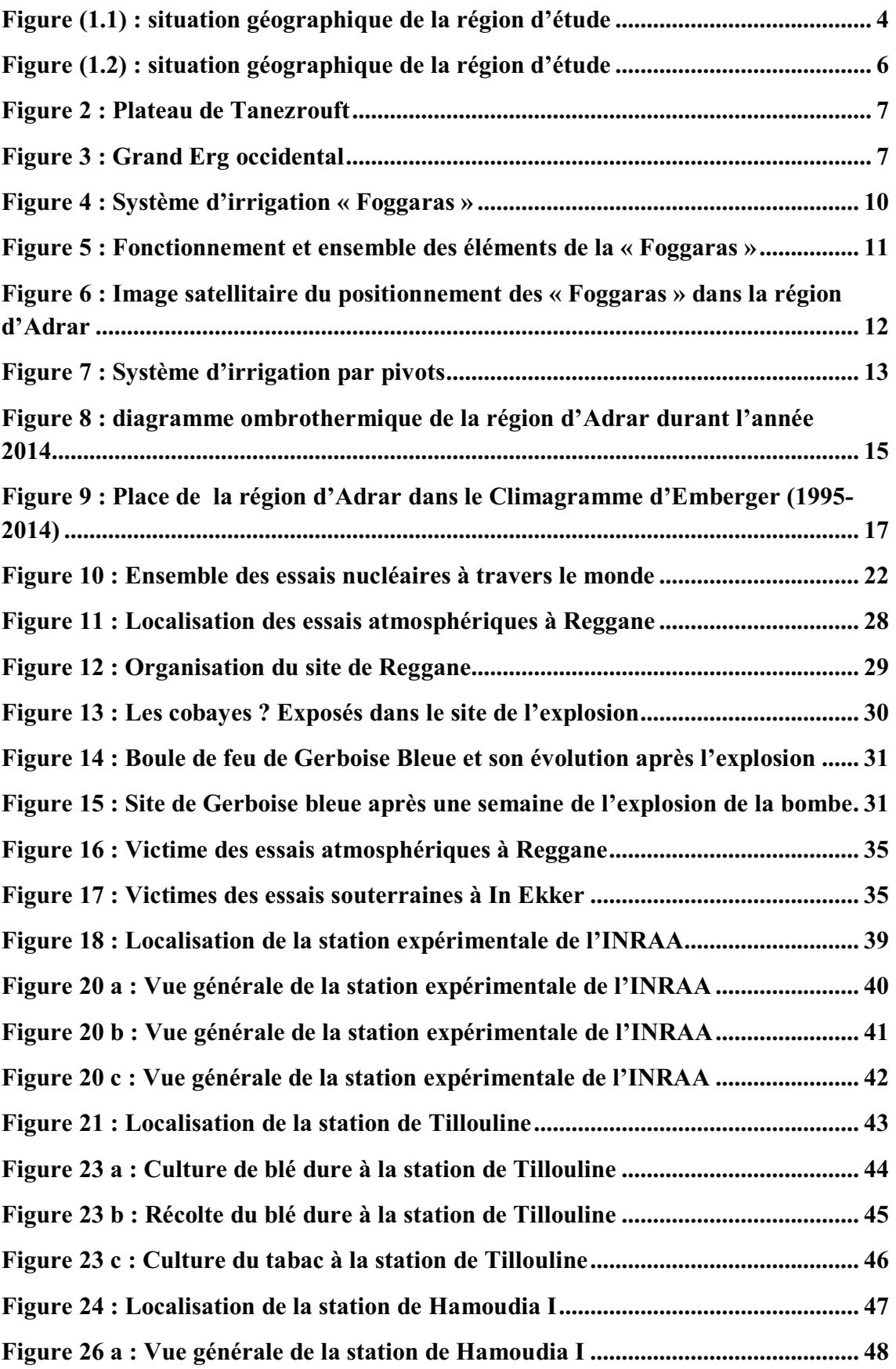

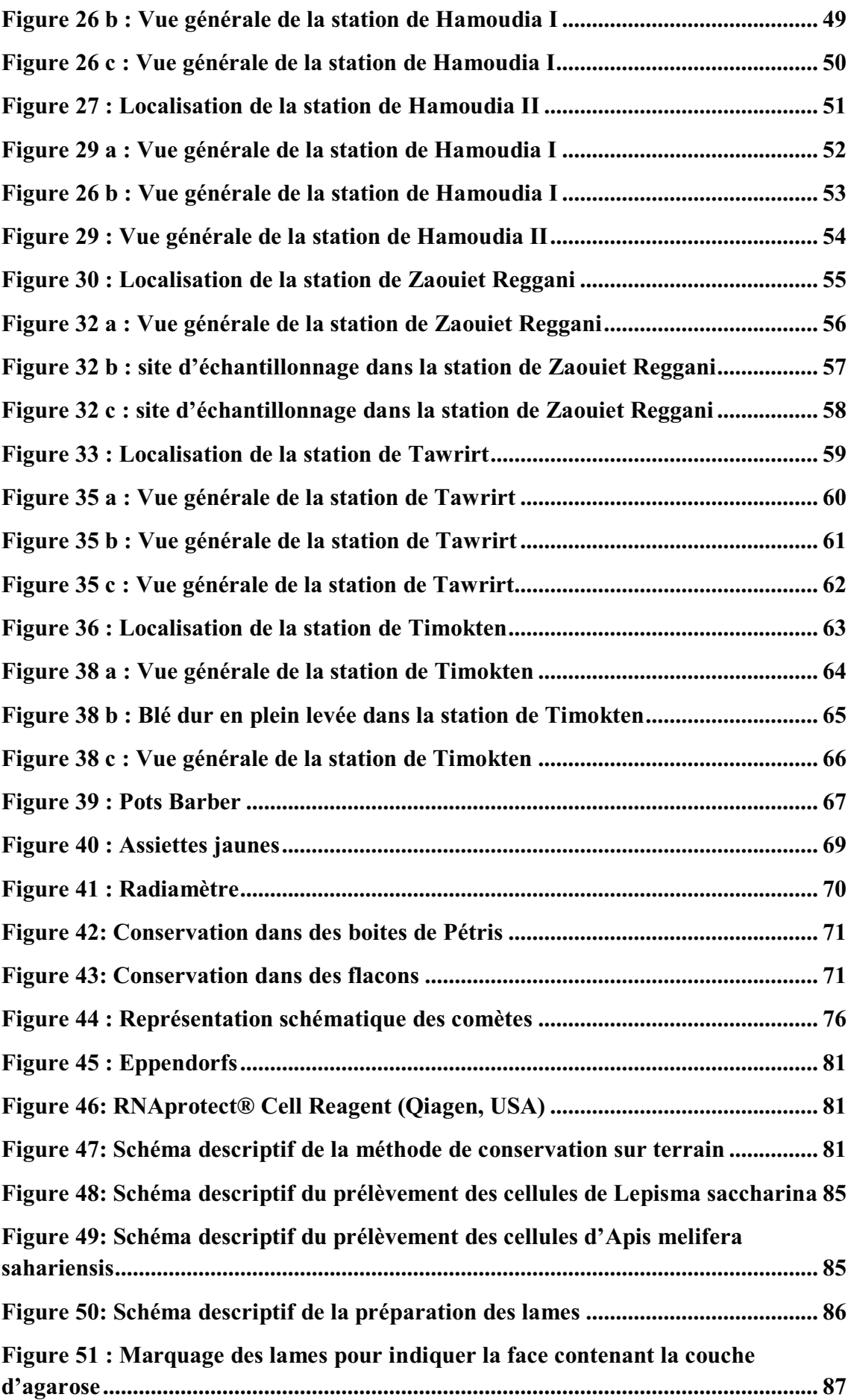

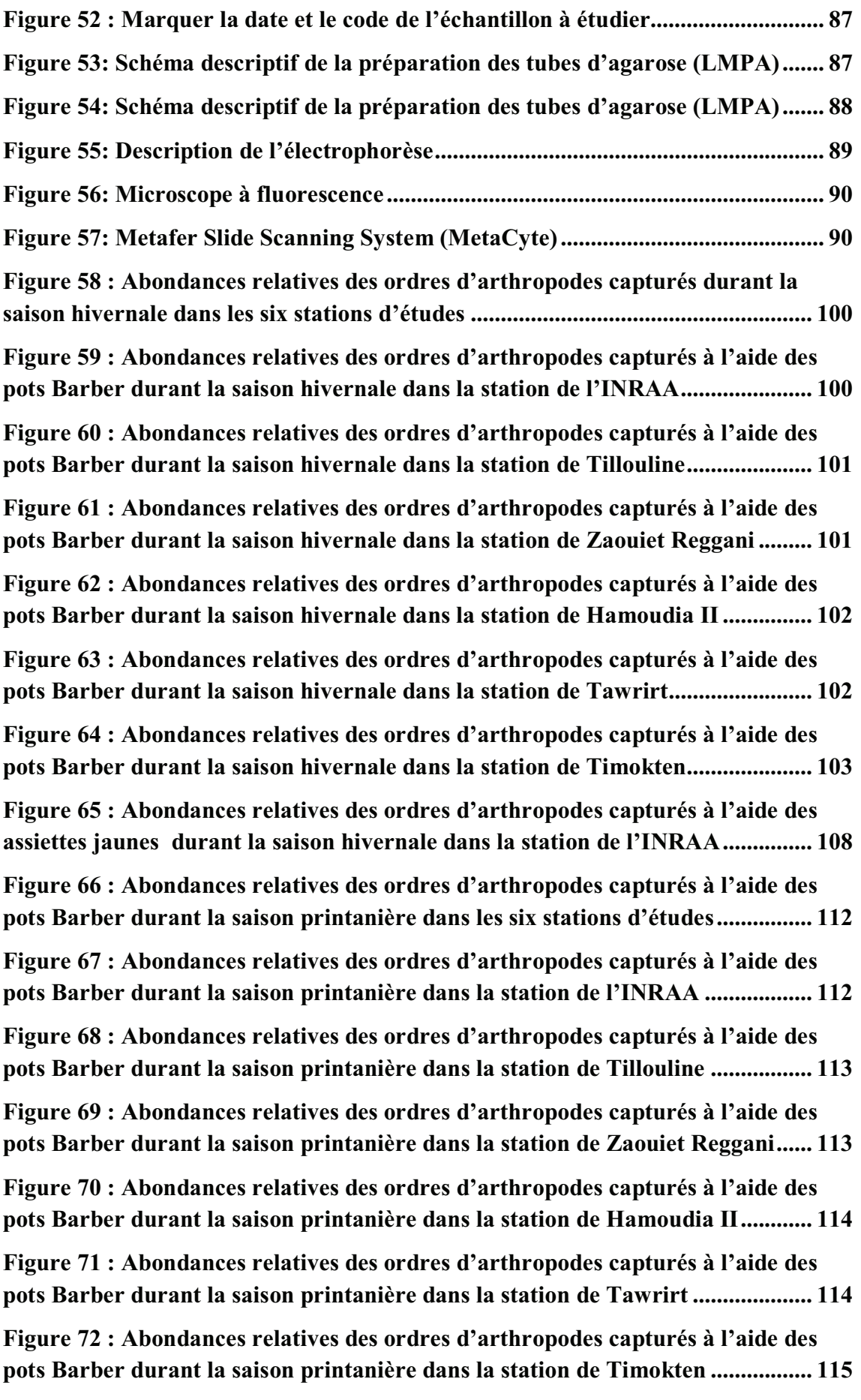

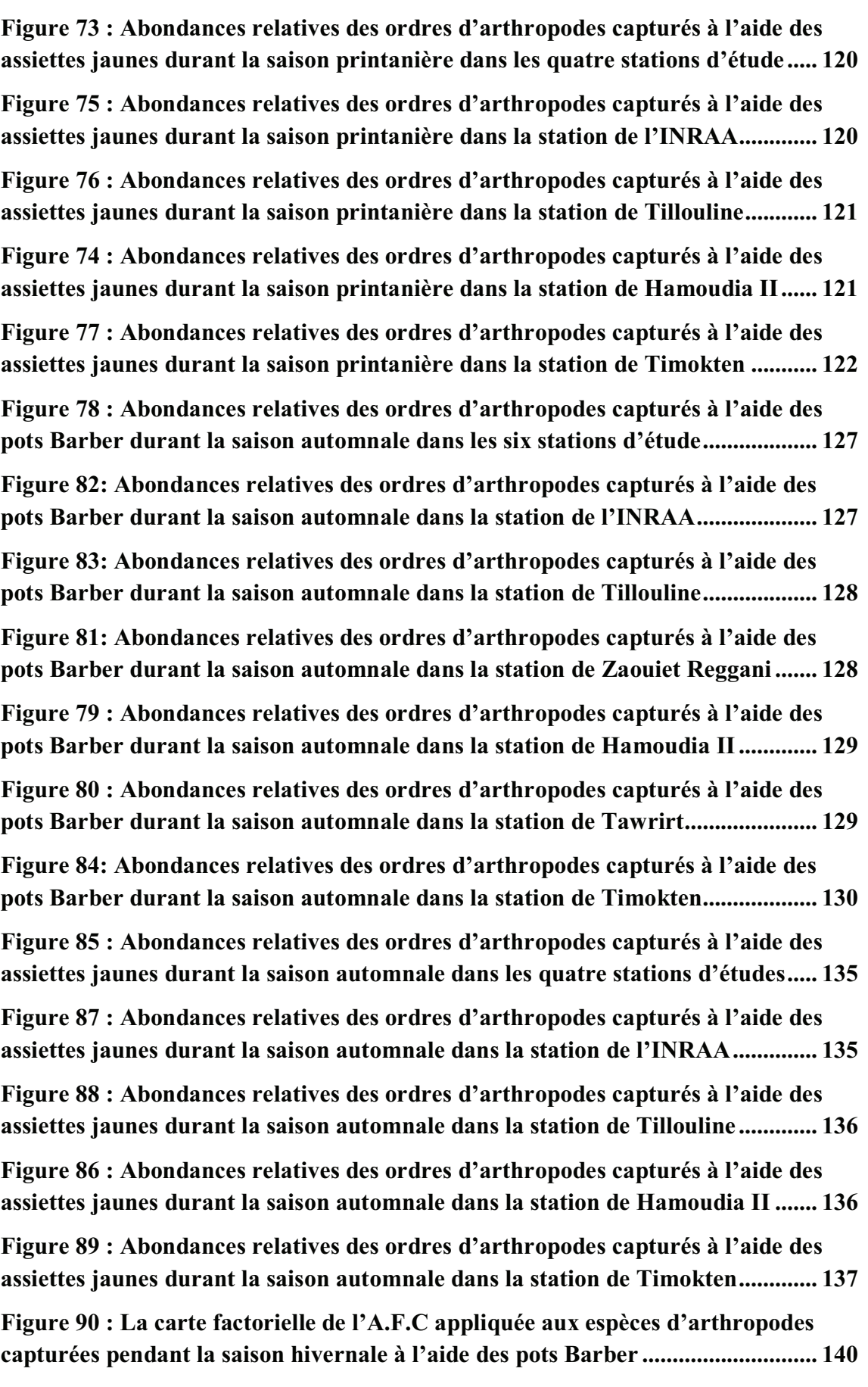

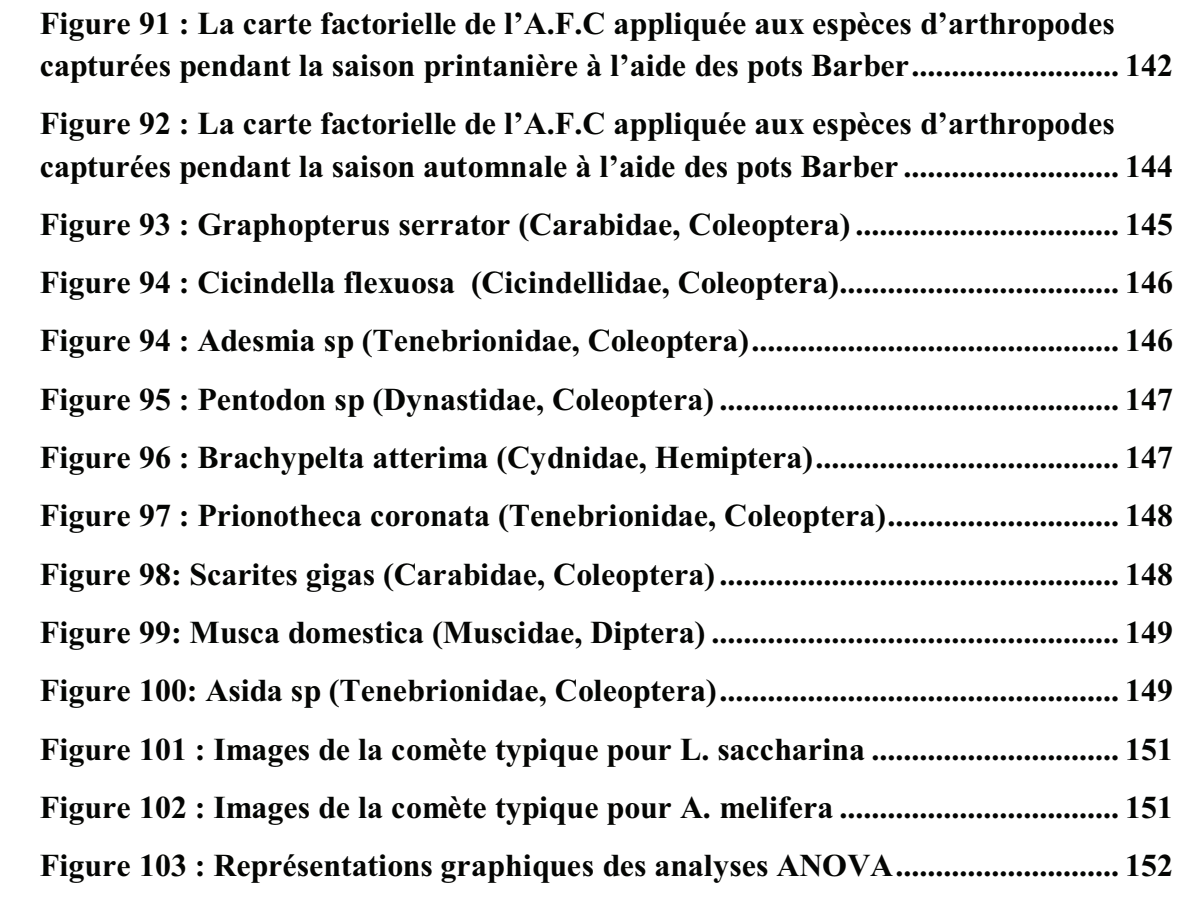

## **SOMMAIRE**

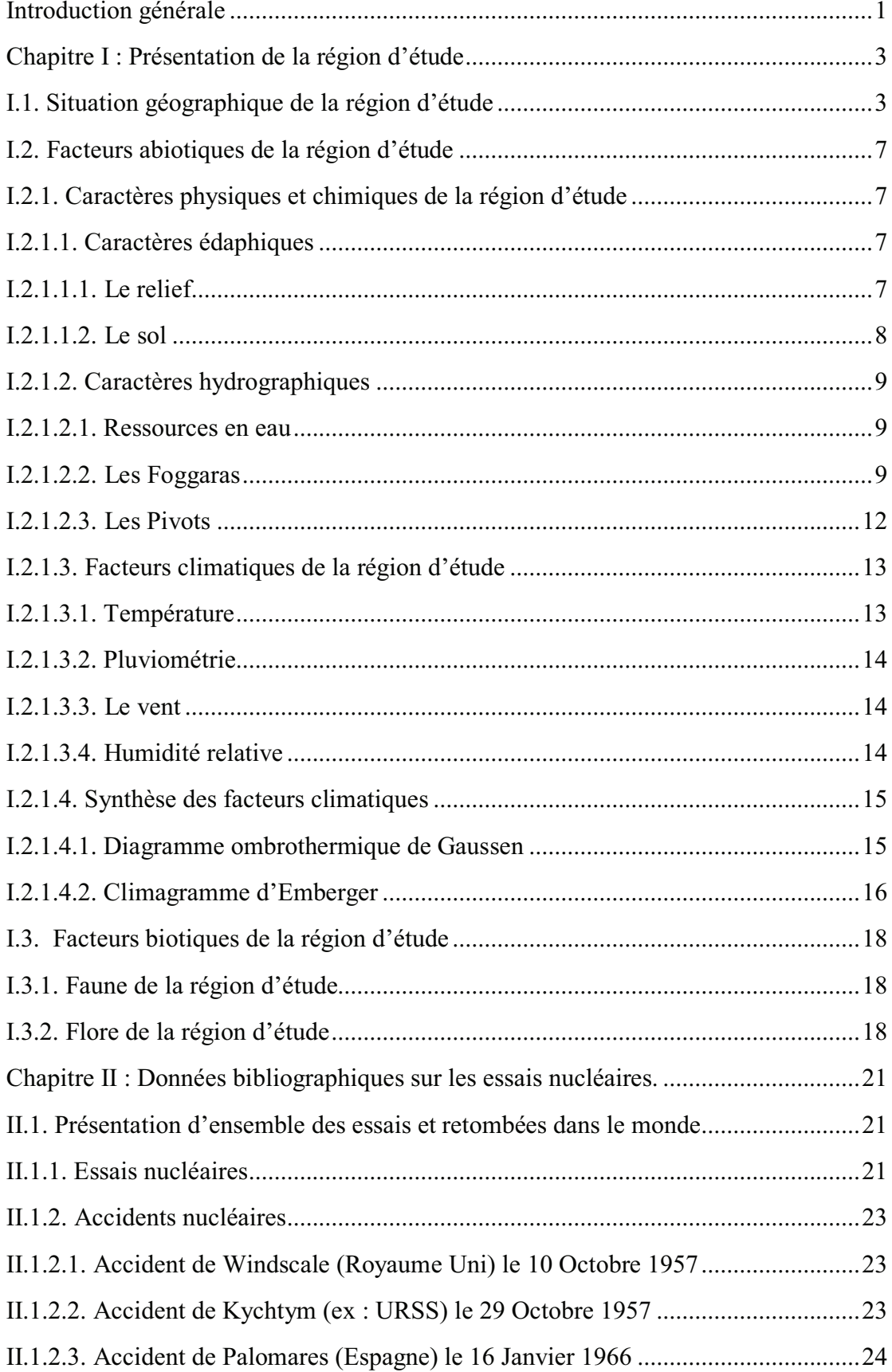

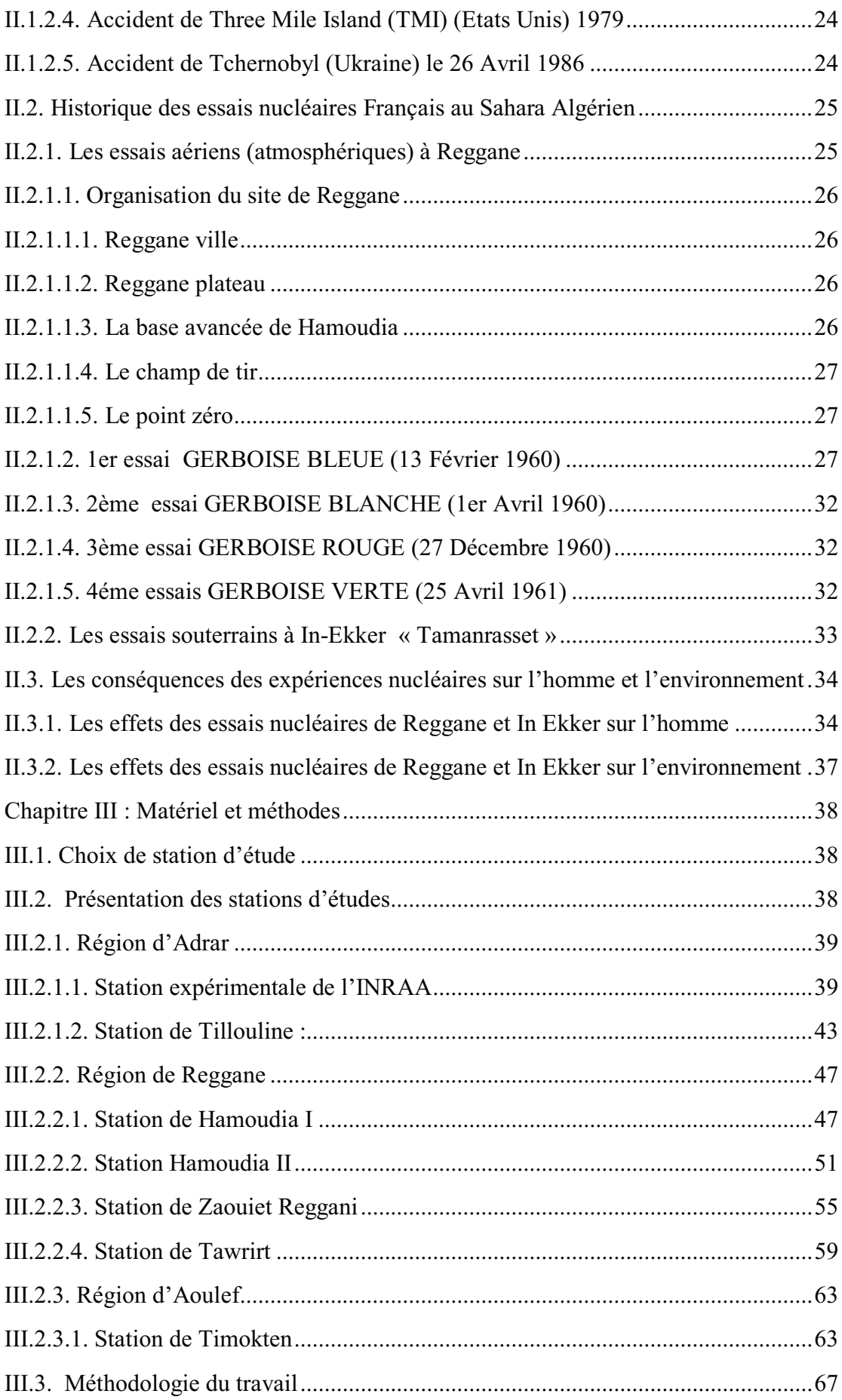

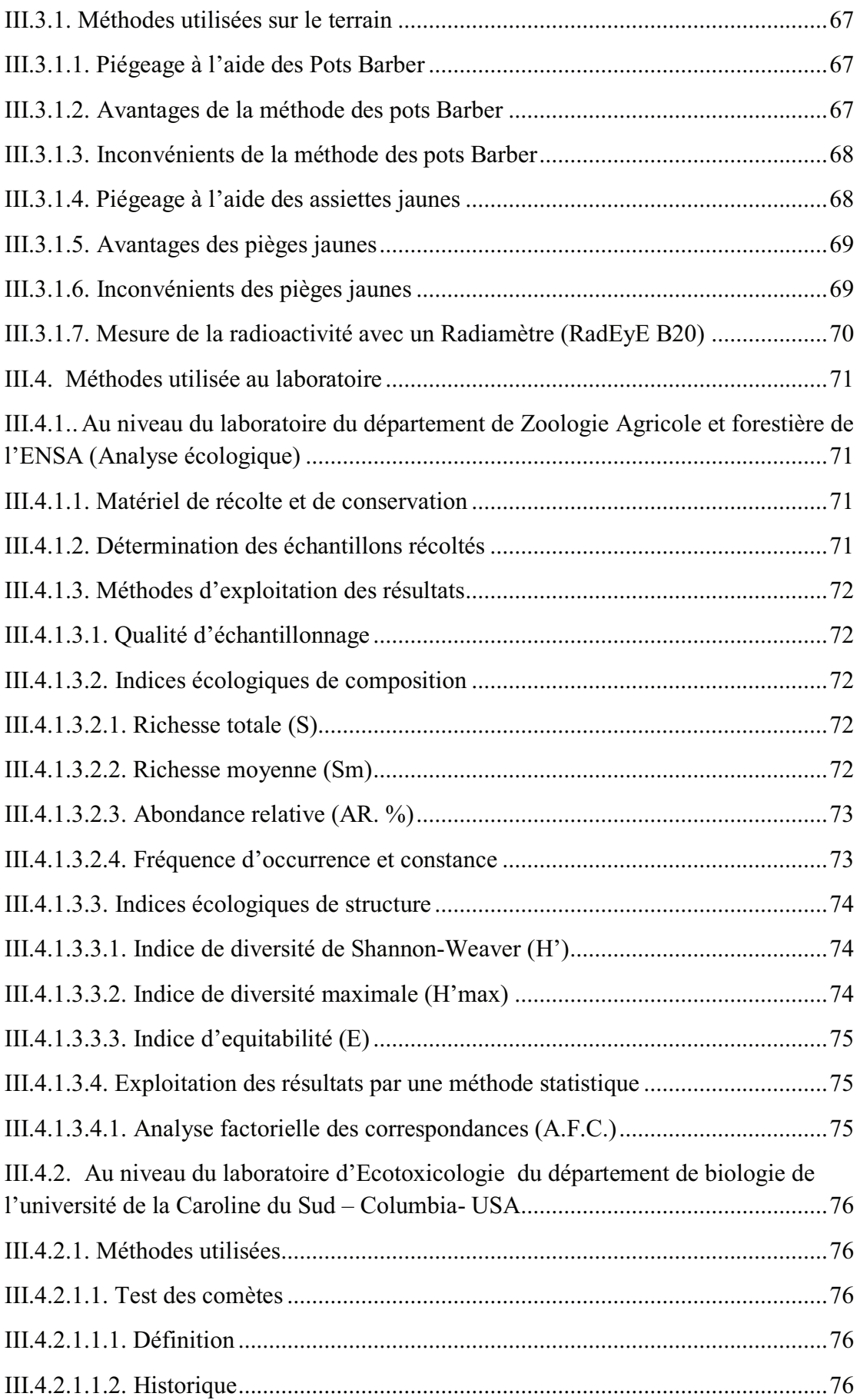

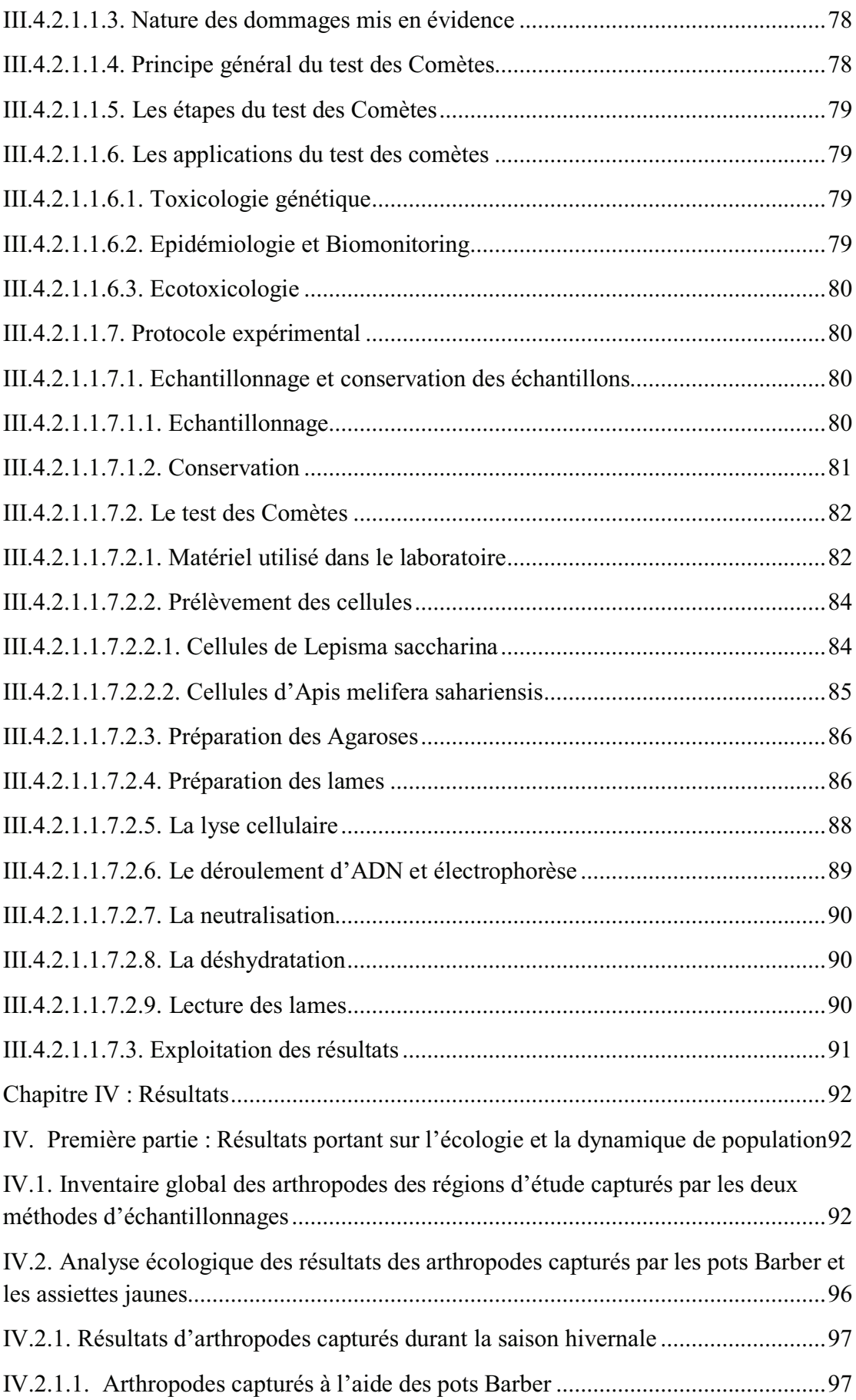

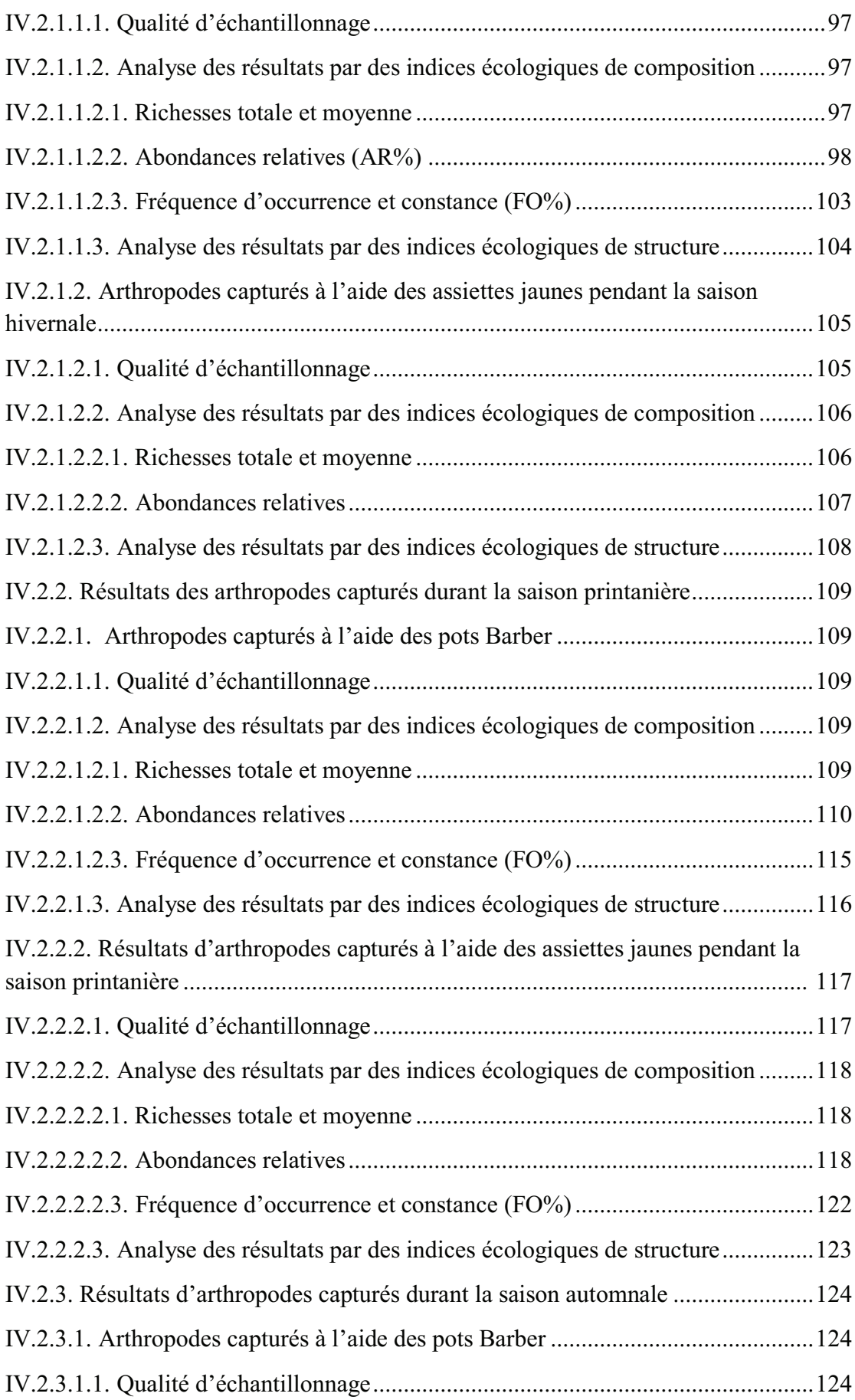

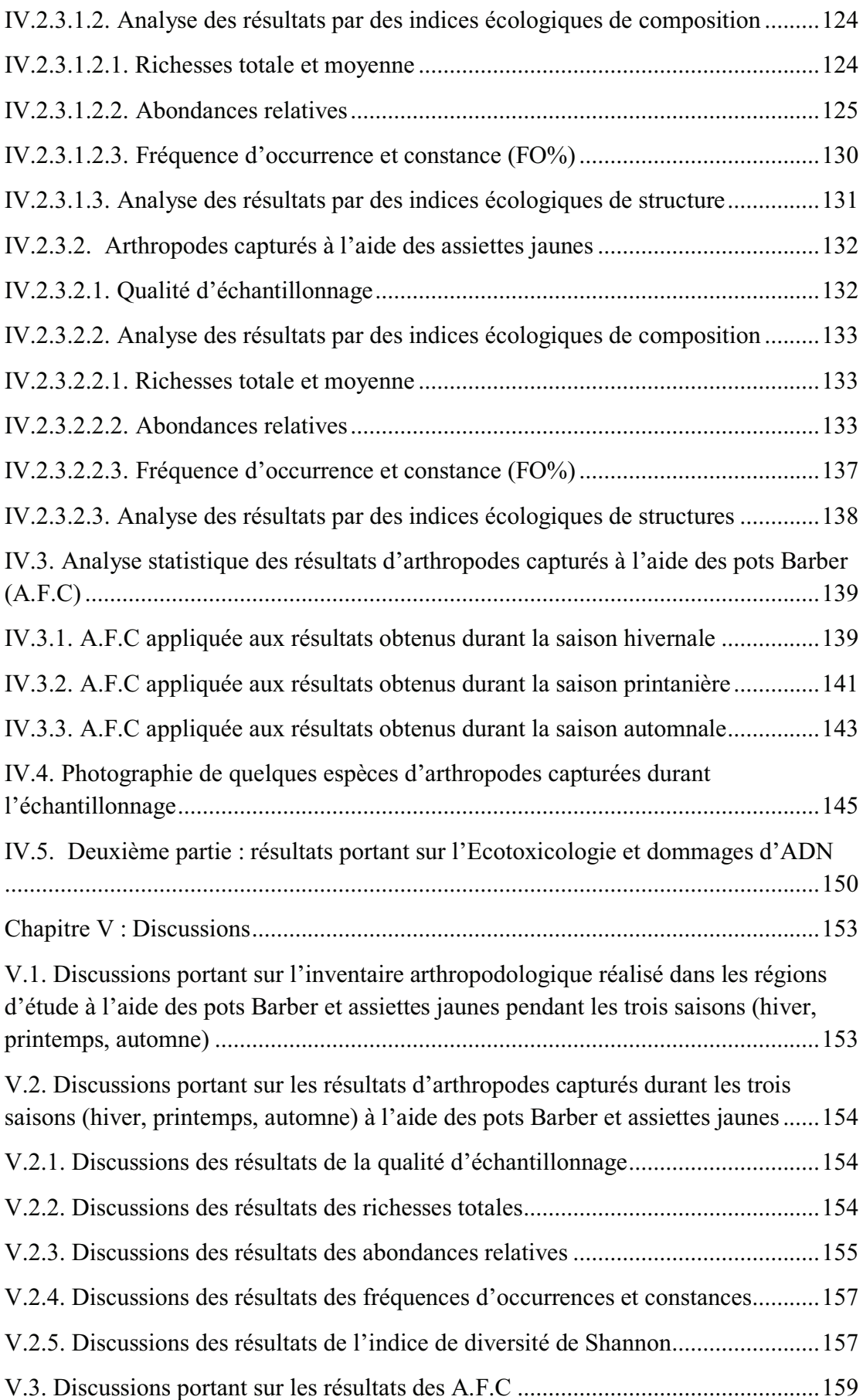

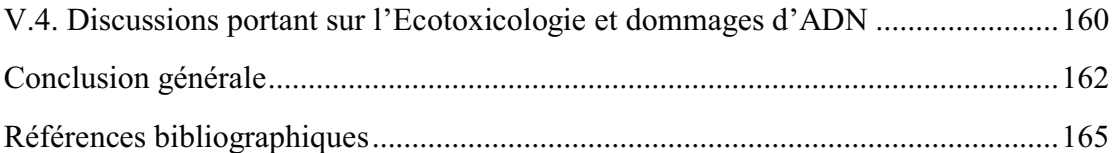

## *Introduction générale*

Vingt-et-un Etats ou Pays ont été affectés par les expériences nucléaires et au moins une centaine de sites ont été répertoriés. L'impact environnemental des essais nucléaires a été assez peu étudié sous tous ses aspects (BARRILLOT, 2007). Ces essais nucléaires ont abouti à la libération de matières radioactives et d'une dispersion de ces matériaux à des régions éloignées du site de l'essai (DANESI *et al*, 2008). Parmi les recherches qui ont été menées, il existe un consensus que le rayonnement a des effets variables dans et entre les taxons. Ces études comprennent ceux des essais nucléaires souterrains de Semipalatinsk au Kazakhstan, ainsi que des effondrements des centrales nucléaires de Tchernobyl et de Fukushima, en 1986 et 2011, respectivement, (GERASKIN *et al.* 2003; GARNIER-LAPLACE *et al.* 2011; GALVAN *et al.* 2011; MØLLER ET MOUSSEAU 2015). Malgré ces recherches approfondies sur les conséquences des essais d'armes nucléaires sur la santé humaine, l'impact de ces tests sur les écosystèmes terrestres a reçu moins d'attention (KOLIADO *et al.* 2001).

La nature du climat et des sols est spécifique à chaque région saharienne, ce qui implique une flore et une faune spécifique à ces régions désertiques. De ce fait, la pullulation des arthropodes est sûre de naître. Il est indiscutable de connaitre de quel type de faune s'agit-il et comment la préserver par la suite contre les effets indésirables de ces essais nucléaires.

En Algérie, Les travaux concernant l'arthropodofaune sont nombreux, citons à titre d'exemple, ACHOURA et BELHAMRA, (2010), dans la région de Biskra KOURIM *et al*, (2011), dans la région de Tamanrasset CHOUIHET et DOUMANDJI-MITICHE B*.,* (2012) dans la région de Ghardaïa, SID AMAR *et al*, (2012) dans la région d'Adrar, SOUTTOU *et al,* (2011) dans la région de Djelfa,. CHEBLI *et al*, (2014), ont travaillé sur l'arthropodofaune des milieux cultivés dans la région de Djanet, aussi nous citons les travaux de (CHOPARD, 1943), (LE BERRE, 1989), (DUBIEF, 1999). Mais aucun travail n'a été réalisé sur une éventuelle relation entre les essais nucléaires et la biodiversité qui existe dans la région d'Adrar.

Le présent travail, se devise en deux parties, la première est consacrée à l'investigation des éventuels effets des essais nucléaires français en 1961 dans un écosystème saharien (en particulier les régions d'Adrar, Reggane et Aoulef) de point de vue quantitatif et qualitatif durant trois saisons de l'année 2014 (hiver, printemps, automne) et en utilisant 2 méthodes d'échantillonnages (pots Barber et assiettes

jaunes). Ce travail est considéré comme la première étude bioécologique dans ces régions affectées par les essais nucléaires français en 1961. Nous allons présenter une analyse écologique et statistique d'un inventaire réalisé au niveau de ces régions proches des sites des essais nucléaires.

La deuxième partie, s'est déroulée au niveau du laboratoire de M. le Professeur TIMOTHY Mousseau à l'Université de la Caroline du Sud aux USA. En effet, cette partie est consacrée à déterminer et quantifier les éventuels dommages d'ADN qui peuvent exister sur des individus d'insectes échantillonnés au niveau des sites contaminés de Hamoudia à Reggane. Pour cela, la méthode du test des comètes sera appliquée.

Cette étude s'articule sur quatre chapitres et une conclusion générale. Le premier chapitre va porter sur la présentation de l'ensemble des éléments qui caractérisent la région d'étude. Le second chapitre concerne la description l'historique de l'ensemble des essais et accidents nucléaires à travers le monde et en Algérie. Évidemment dans ce chapitre nous allons indiquer quelques graves effets causés par ces essais sur l'environnement et sur l'homme. Le troisième chapitre sera consacré à la description de tout le matériel et l'ensemble des méthodes utilisées sur terrain et au laboratoire pendant cette étude. Dans le quatrième, nous allons présenter l'ensemble des résultats que nous avons trouvés. En effet, la première partie de ce chapitre va porter sur une analyse écologique de l'inventaire effectué dans les régions d'étude en se basant sur des indices écologiques de composition et de structure et enfin nous allons appliquer une méthode statistique qui est l'analyse factorielle des correspondances (A.F.C). La deuxième partie des résultats sera consacrée à ceux que nous avons enregistré au niveau du laboratoire du professeur TIMOTHY Mousseau. En effet, nous allons présenter les dommages d'ADN que nous avons trouvé sur les individus de *Lepisma saccharina* et *Apis melifera sahariensis*. Ensuite, nous allons appliquer une ANOVA pour montrer les différences significatives qui existent. Le cinquième chapitre c'est celui des discussions où nous allons discuter les résultats que nous avons présentés dans le quatrième chapitre. Enfin, c'est la conclusion générale qui va être une synthèse de l'ensemble de notre travail. Des perspectives seront données pour des travaux futurs dans ce domaine.

## *Chapitre I*

## *Présentation de la région d'étude*

Adrar terme, désignant la montagne ou la colline, est l'appellation donnée à une ville du Grand Sud algérien qui est devenue la métropole d'une région désertique, à première vue inhabitée et inhospitalière, et où pourtant la présence humaine s'est manifestée depuis la nuit des temps. Les nombreux vestiges tels que les pierres taillées et les silex, découverts à travers la région, montrent que l'homme a fait son apparition depuis plus de 100 000 ans. Les forêts pétrifiées et les sebkhas d'anciens lacs desséchés, sont autant de preuves que le Sahara n'a pas toujours été un désert et qu'il a connu des périodes humides (SACI *et al*, 2013).

Pour faire face à la désertification, phénomène naturel qui s'est déclenché il y a plus de 3 000 ou 4 000 ans, l'homme a profité des ruissellements qui jaillissaient à l'époque et qui, sécheresse oblige, allaient devenir de grandes canalisations souterraines appelées Foggaras, grâce à laquelle il a réussi à créer des oasis qui constituent des taches vertes et de petits jardins verdoyants dans un immense espace dénudé, dominé par des étendues de sable jaune doré. Ces oasis ont non seulement servi à faire vivre des hommes, mais elles ont été aussi utilisées par les anciens, comme escale pour traverser les immensités désertiques du Sahara, et surtout pour atteindre l'Afrique Noire qu'on appelait à l'époque le Soudan (Mali, Niger…) (SACI *et al*, 2013).

### **I.1. Situation géographique de la région d'étude**

Selon (BENHAMZA, 2013), la région d'Adrar. Elle est située entre les latitudes 26°30'N et 28°00'N et les longitudes 0°30'W et 0°30'E, (de la ville d'Adrar jusqu'à Reggane). Du point de vue géographique, cette région est limitée :

- $\triangleright$  Au Nord par le Grand Erg Occidental.
- A l'Ouest par Erg Echech.
- $\triangleright$  Au Sud par la Tanezrouft.
- $\triangleright$  A l'Est par le plateau de Tademaït. (Fig. 1-1)

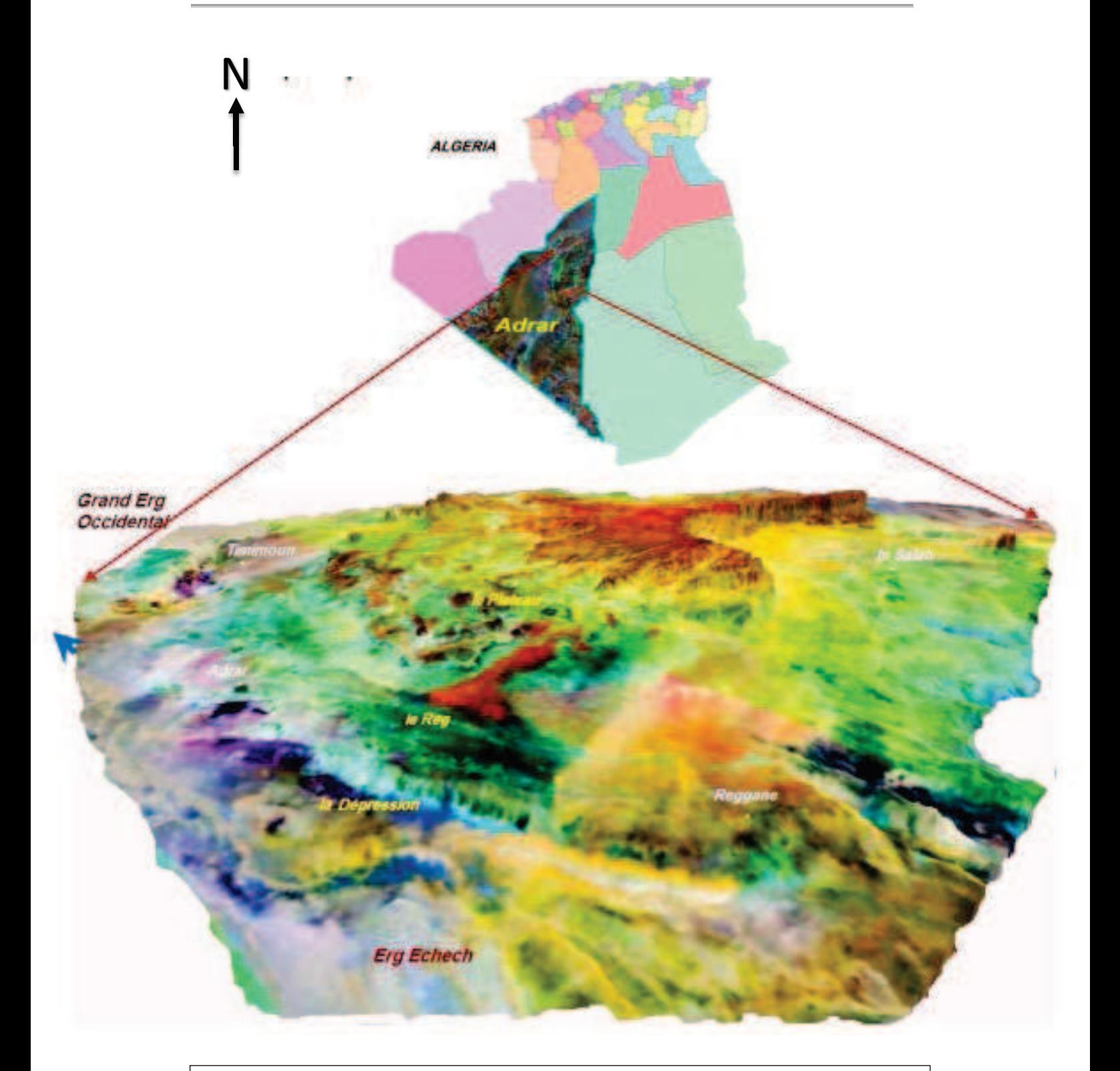

Figure (1.1) : situation géographique de la région d'étude (BENHAMZA, 2013)

La région d'Adrar occupe la partie Sud-ouest algérien, elle est distante de la capitale Alger d'environ 1543 Km et s'étend sur un immense espace désertique. Considérée comme la région la plus vaste du pays, elle couvre une superficie globale de 427 968 km² soit 17,98 % du territoire national. Elle s'étale du point de vue longitude du 1er Méridien Est jusqu'au 3ème Méridien Ouest, et du point de vue latitude du 20ème Parallèle au Sud jusqu'au 30ème Parallèle au nord. Elle est limitée administrativement: au Nord par La Wilaya d'El-Bayad, au Nord Est par la Wilaya de Ghardaïa, au Nord-Ouest par la Wilaya de Bechar, à l'Ouest par la Wilaya de Tindouf, au Sud-Est par la Wilaya de Tamanrasset, au Sud par le Mali et au Sud-Ouest par La Mauritanie (Fig.1-2) (SACI *et al*, 2013).

(BNEDER, 2013), a signalé que le territoire de la région est formé par quatre régions:

- **Le GOURARA** (Nord): c'est la région de Timimoune, elle s'étend sur une superficie de 65 203 Km<sup>2</sup>, elle est composée de 10 communes située en bordure de la grande SEBKHA de Timimoune : Tinerkouk, Ksar Kaddour, Ouled Said, Timimoune, Ouled Aïssa, Talmine, Charouine, Metarfa, Deldoul et Aougrout

Le TOUAT (Centre) : C'est la région d'Adrar avec une superficie importante (205 632 Km<sup>2</sup>). Elle est composée de 12 communes situées tout au long de l'Oued Messaoud (la partie la plus en aval de Oued Saoura) : Tsabit, Sbaa, Bouda, Adrar, Timmi, Tamentit, Fenoughil, Tamest, Zaouiet Kounta, In-Zeghmir, Salli et Reggane.

Le TIDIKELT (Sud-Est) : Région d'Aoulef, elle s'étend sur une superficie de 24 536 Km<sup>2</sup>, elle est composée de 04 communes : Aoulef, Timokten, Akabli et Tit.

Le TANEZROUFT (Sud-Ouest) : Région de Bordj Badji Mokhtar, elle est caractérisée par de vastes étendues de dunes et de sable, avec une superficie de 132 579 Km<sup>2</sup> , composée de 2 communes : Bordj Badji Mokhtar et Timiaouine (BNEDER, 2013).

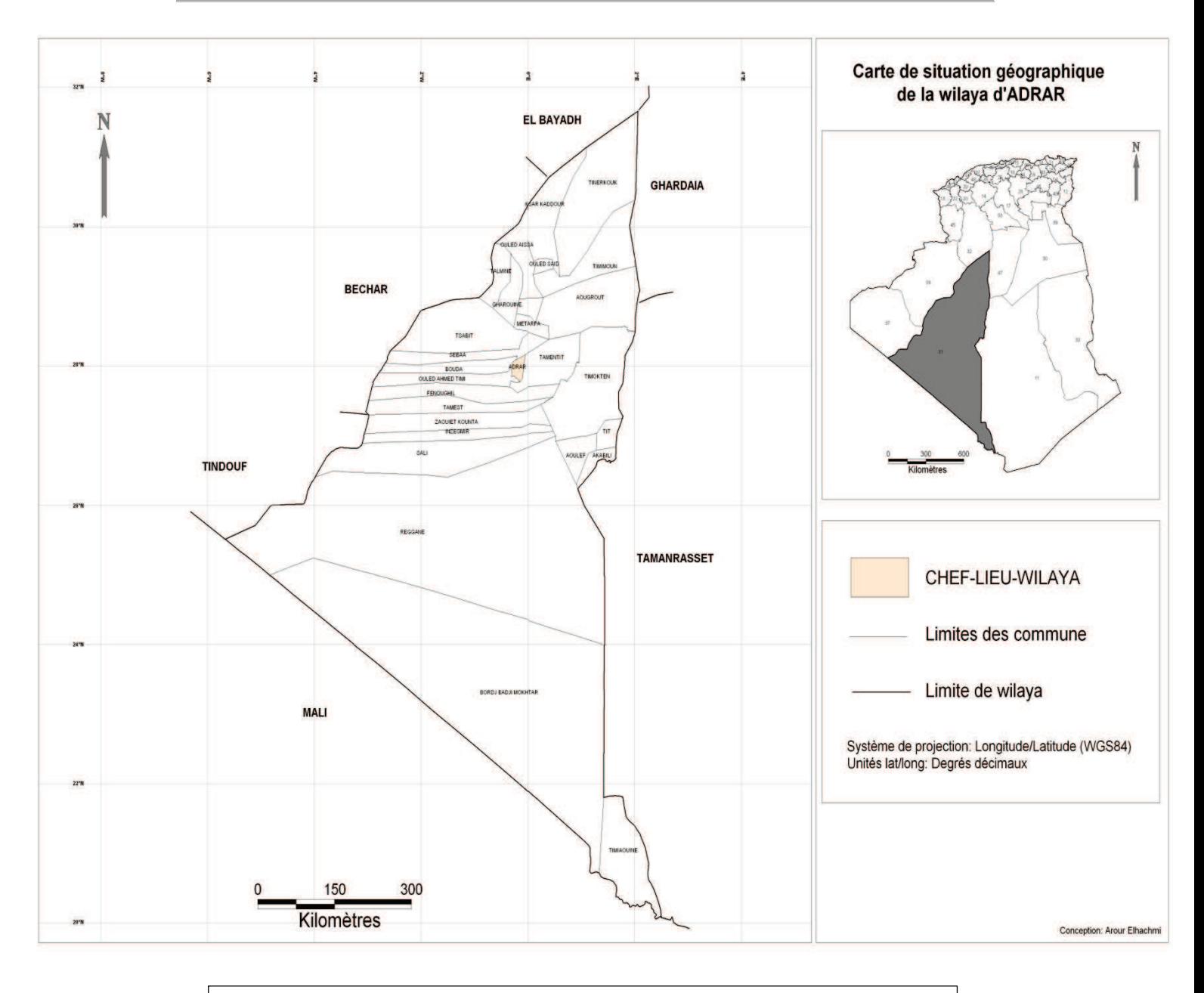

Figure (1.2) : situation géographique de la région d'étude (Arour, 2014)

## **I.2. Facteurs abiotiques de la région d'étude**

- **I.2.1. Caractères physiques et chimiques de la région d'étude**
	- **I.2.1.1. Caractères édaphiques I.2.1.1.1. Le relief**

D'après (DSA, 2015), la wilaya d'Adrar se caractérise par un relief d'aspect désertique se subdivisant en 3 grands ensembles géomorphologiques qui sont :

- **Les Plateaux** : Ils Couvrent de très grandes surfaces et sont constitués de formations géologiques différentes (le plateau le plus vaste est celui du Tanezrouft) (Fig.2).
	- Crétacé inférieur du continental intercalaire
	- Crétacé supérieur secondaire marin
	- Mio-Pliocène

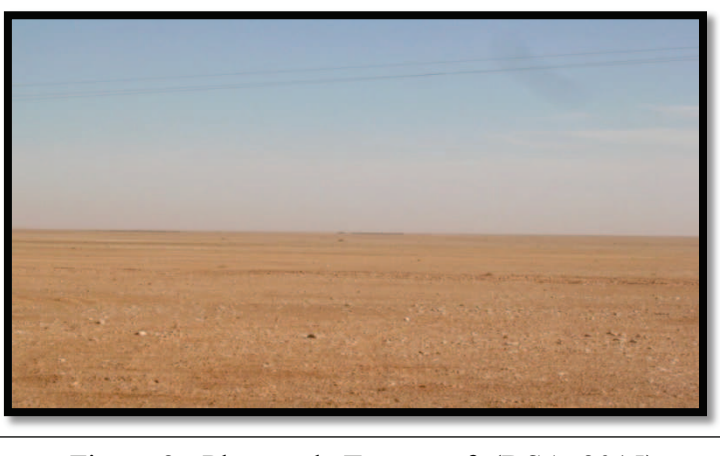

Figure 2 : Plateau de Tanezrouft (DSA, 2015)

 **Les Ergs** : Massifs dunaires s'étendant sur près de la moitié de la superficie de la région qui se sont formés au cours du quaternaire (Grand Erg Occidental et l'Erg Chèche) (Fig3.). (DSA, 2015)

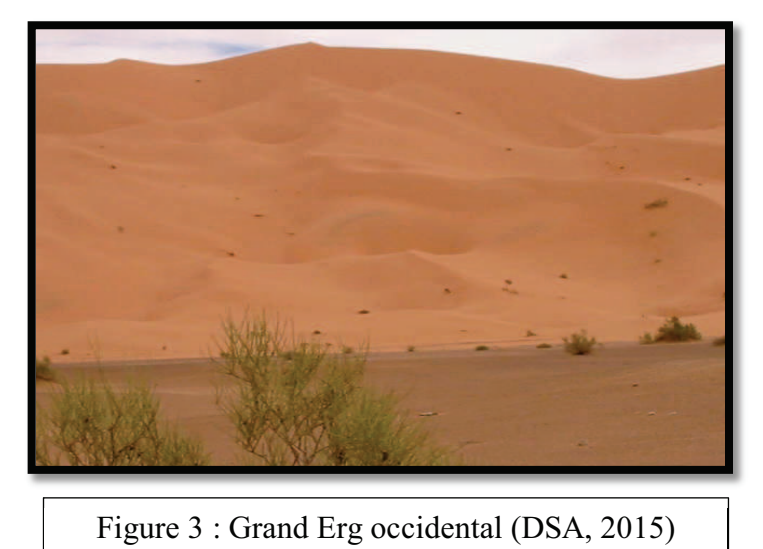

 **Les Sebkhas**: Correspondant aux points les plus bas et appartenant généralement aux anciens lits d'oueds, elles sont formées de dépôts de colluvions fluviatiles gypseux. Les sebkhas de Timimoune, de Timokten et de Bouda sont les plus importantes de la Wilaya (DSA, 2015)

#### **I.2.1.1.2. Le sol**

De par son caractère très aride, le climat influe sur la pédogenèse par la forte évaporation et par le vent. Cette évaporation intense (5000 mm/an) permet des accumulations salines ou gypseuses existant dans certains types de sols. La région d'Adrar est caractérisée par des sols dont le matériau parental est le plus souvent des roches du continental intercalaire, et des formations gréseuses avec des passées argileuses. Ces sols sont de types minéraux bruts, avec une texture sableuse ou sablolimoneuse ou encore limoneuse, en présence de gypse. Leur structure est particulaire, de faible compacité. D'autres sols, peu évolués, sont caractérisés par une texture généralement sableuse ou sablo gréseuse, avec une absence presque totale d'humus. Les sols présents dans la région d'Aoulef (plateau du Tidikelt), leur structure est particulaire à fondue, en raison de la forte teneur en sable et le faible taux de matières organiques. Enfin, les sols halomorphes dans la région présentent une teneur élevée en sels solubles et en gypse. Les sols dans le Touat-Gourara sont généralement formés d'aires constituées de couches sédimentaires superficielles dont la fertilité et le pouvoir de rétention en eau et en éléments fertilisants est faible et dont les horizons de surface sont très sensibles à l'érosion éolienne. La formation et l'évolution de ces sols restent conditionnées par le climat et la salinité. Sans mise en valeur, sans apports fréquents d'éléments fertilisants et surtout sans irrigation, il n'est donc point possible de produire dans une telle zone. Dans le Gourara, les sols sont caractérisés par un horizon tufeux, caillouteux ou gréseux, ou parfois les trois à la fois. La texture y est généralement sableuse, la structure particulaire à dégradée (poudreuse). La consistance et la cohésion sont faibles, de même que les teneurs en calcaire et en matières organiques. Les sols du Touat présentent une texture très grossière avec parfois un horizon tufeux très salé, une structure particulaire à fondue, une consistance et une cohésion faibles. Sur le vaste plateau d'Azzi, dans la commune de Zaouiet Kounta, les sols sont de texture grossière et de structure particulaire, mais la contrainte la plus importante est celle de la faible épaisseur des sols. Les sols dans le Tidikelt sont profonds à moyennement profonds. Ils ont une topographie plane à légèrement ondulée et présentent par endroits des cailloux et des graviers à la surface du sol. Leur structure est le plus souvent particulaire à fondue. La matière organique y est inexistante, la consistance et la cohésion sont faibles (ALLAL-BENFKIH, 2006).

## **I.2.1.2. Caractères hydrographiques I.2.1.2.1. Ressources en eau**

Selon (BNEDER, 2013) la zone d'étude est caractérisée par un potentiel hydrique en eau souterraine appréciable emmagasinée dans les nappes phréatiques, les nappes du complexe terminal et celle du continental intercalaire. Ce même organisme révèle que ces différentes nappes sont composées essentiellement de sables du Miocène, de calcaires de l'Eocène et de matériaux meubles sablo gréseux et argilo sableux du Trias à l'Albien (BNEDER, 2013). Il affleure les importantes formations du crétacé inférieur, il s'agit de la nappe du Continental Intercalaire (CI), qui un réservoir à eau douce formé par une succession de couches de grés, de sables, de gré argile, dont l'âge va du Trias à l'Albien. Cette formation hydrogéologique qui est unique dans la région est captée à quelques mètres de profondeur par le système de foggara (nappe libre) et par des forages (150 m de profondeur).

Vu la topographie généralement plane et la faible pluviométrie, il est quasiment impossible de mobiliser les eaux superficielles pour l'irrigation du périmètre. La solution réside donc dans l'utilisation des eaux souterraines (BNEDER, 2013).

### **I.2.1.2.1.1. Les Foggaras**

Le système de captage des eaux souterraines « Foggara » (Fig.4 et 5) se trouve dans plusieurs pays mais sous différentes appellations. On le trouve en Chine sous le nom de «Karez», en Iran « qanat », au Pakistan «Kharez», au Yémen «Sahrij», à l'Oman «Falej», en Syrie sous le nom de «Kanawat», en Tunisie «Ngoula», au Maroc sous le nom de «Khettara» et en Espagne «Minas». On trouve aussi des adductions similaires en Azerbaïdjan, Arménie et dans l'ancienne Égypte (BENHAMZA, 2013).

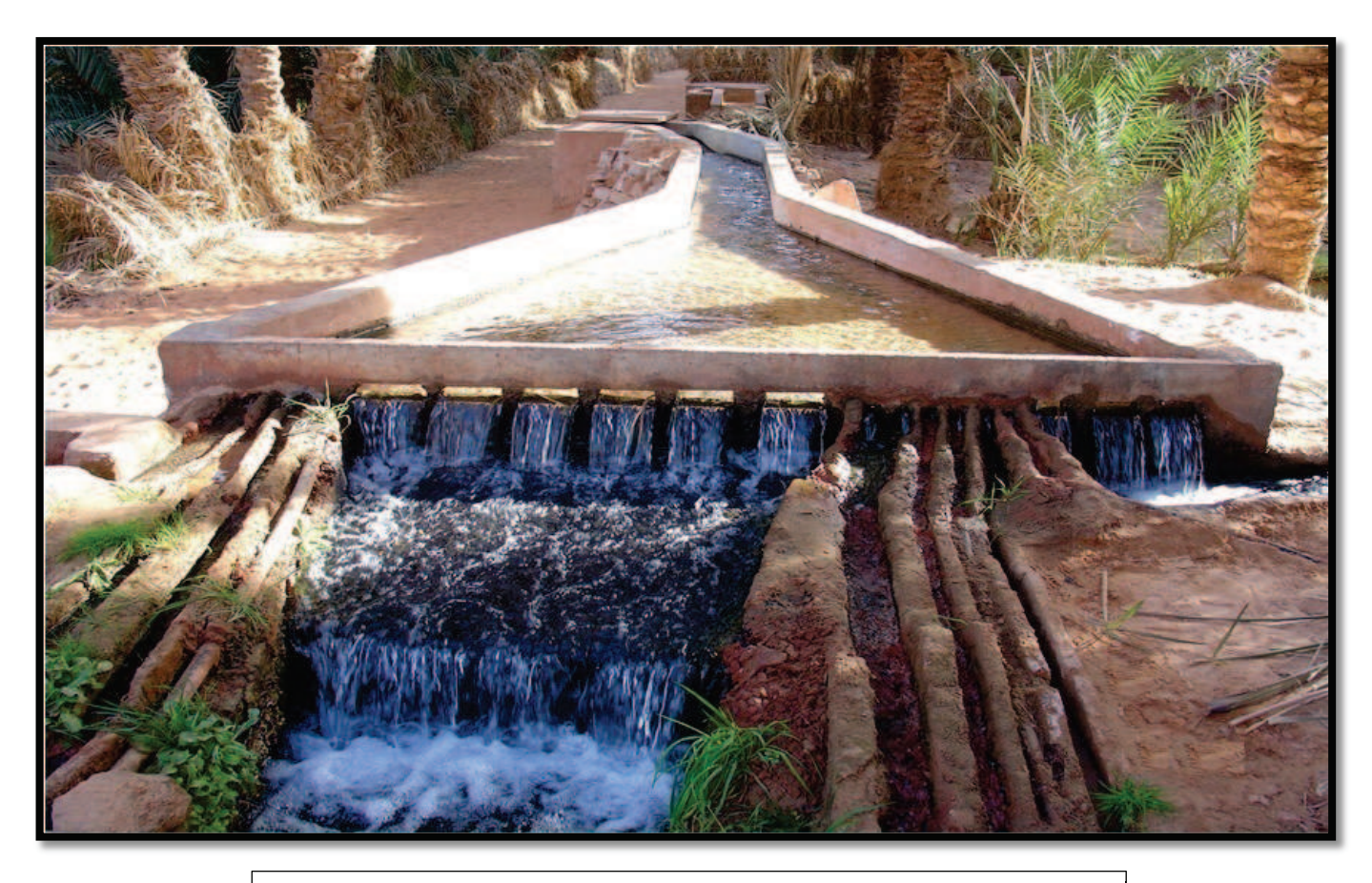

Figure 4 : Système d'irrigation « Foggaras » (SID AMAR, 2011)

La construction d'une foggara commence d'abord par un puit mère en amont, on parle de ras-el-foggara tête de la foggara, jusqu'à une couche de terrain humide, le niveau de profondeur de la nappe étant évalué. L'opération consiste alors à creuser de l'aval vers l'amont et en pente douce (0,3-0,5 %) une galerie de la taille d'un homme qui vient rejoindre la zone humide initialement découverte. Le creusement et l'aération exigent qu'à intervalles réguliers, on creuse des puits pour évacuer les déblais. Ces regards espacés de 5-30m selon la situation, peuvent être très nombreux (SID AMAR, 2011).

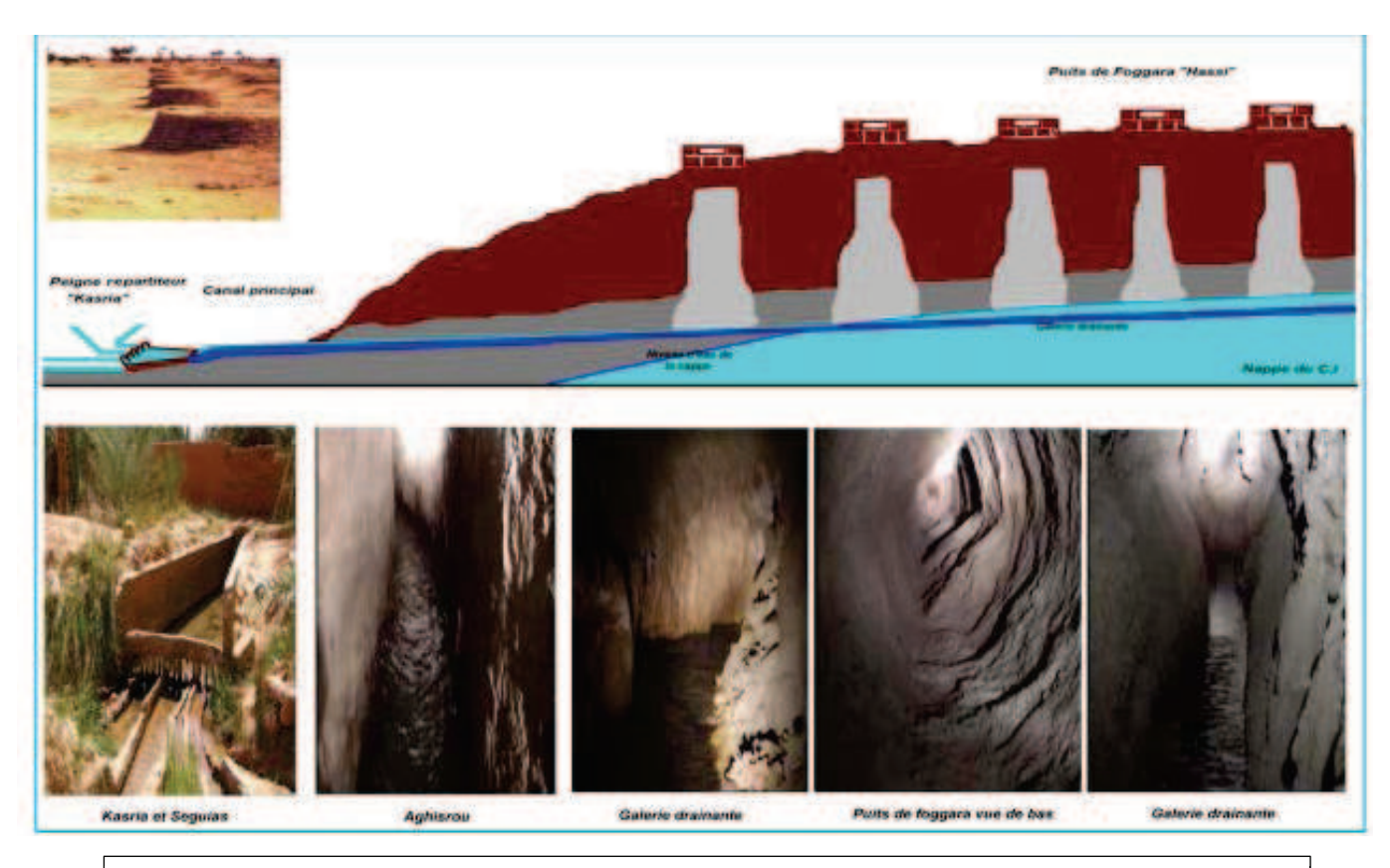

Figure 5 : Fonctionnement et ensemble des éléments de la « Foggaras » (BENHAMZA,

Selon PERENNES (1993), il a été observé un cas de 360 puits espacés de 1 à 16m dans la région d'Adrar. Cette galerie devient drainante dès qu'elle rejoint la couche aquifère. Si l'on veut augmenter le débit, il suffit d'allonger la galerie ou alors de creuser des annexes, sortes de branches qui constituent un réseau. A l'aval, les eaux drainées sont recueillies dans un bassin très profond puis entre les utilisateurs ou bénéficiaires par canal de dérivation qui conduit l'eau aux parcelles par l'intermédiaire d'un réseau de seguia en béton appelé seguia primaire .

En 1988, l'Agence Nationale des Ressources Hydriques révèle l'existence de 903 Foggaras "pérennes", d'une longueur totale de galerie de 2300 km équipées de 187.500 puits d'aération. En 2014, ce nombre a été revu à la baisse fait ressortir l'existence de 679 foggaras actives, 28 autres actives mais dont le débit tellement faible ne permet pas d'atteindre les palmeraies, en plus de 758 foggaras dont les eaux se sont taries et de 369 foggaras "définitivement perdues". La voie satellitaire (Fig.6) montre 154.360 puits sur le tracé des systèmes de foggaras, depuis la région de Tsabit au Nord d'Adrar, vers celle de Zaouiet-Kounta au Sud (HIDAOUI et LOUANNAS, 2014).

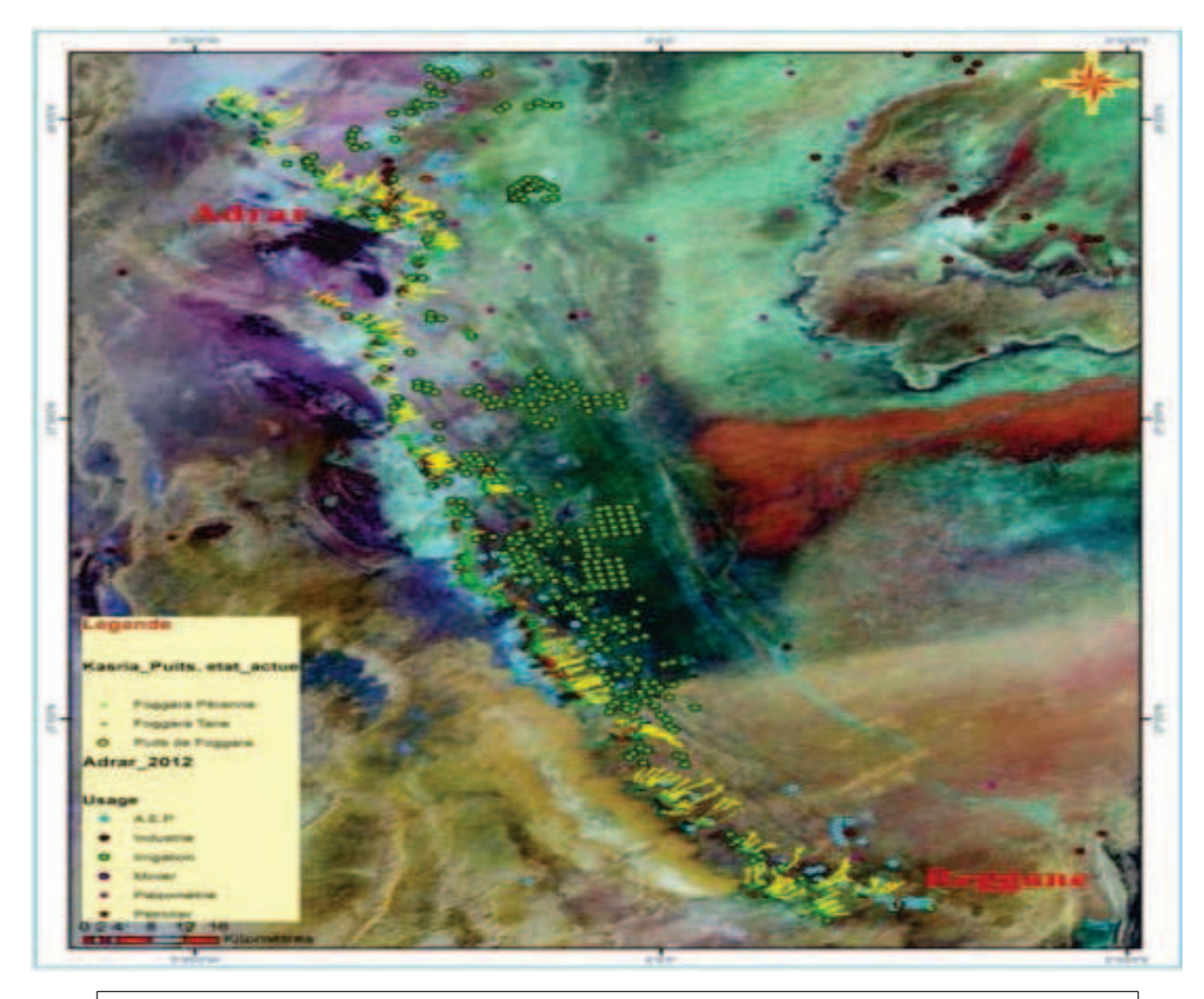

Figure 6 : Image satellitaire du positionnement des « Foggaras » dans la région d'Adrar (BENHAMZA, 2013)

### **I.2.1.2.1.2. Les Pivots**

Le puits tient son origine de la nappe aquifère. Il est à la base de différents systèmes d'irrigation nouvellement introduits dans le Sud algérien tels que la goutte à goutte et le pivot. Ce dernier a été fabriqué par ANABIB en Algérie en 1987, cela pour la région de Guassi Touil (Ouargla). La région d'Adrar comptait à elle seule 188 pivots et qui couvraient une superficie de 15365 ha jusqu' à l'année 1995. L'utilisation de cette technique dans la région d'Adrar a connu deux périodes bien distingues, une allant de 1987 à 1994 durant laquelle le nombre d'investisseurs a augmenté de même pour la superficie emblavée, l'autre période de 1994 à nos jours et qui atteste d'une régression dans le rendement et par conséquence des superficies

emblavées. Cette technique a pratiquement échoué au Sud à cause des contraintes techniques, tel que le manque de pièces de rechanges, des contraintes socioéconomiques telles que la précarité des agriculteurs et le coût élevé de l'énergie (FILALI *et al.,* 2006) (Fig.7).

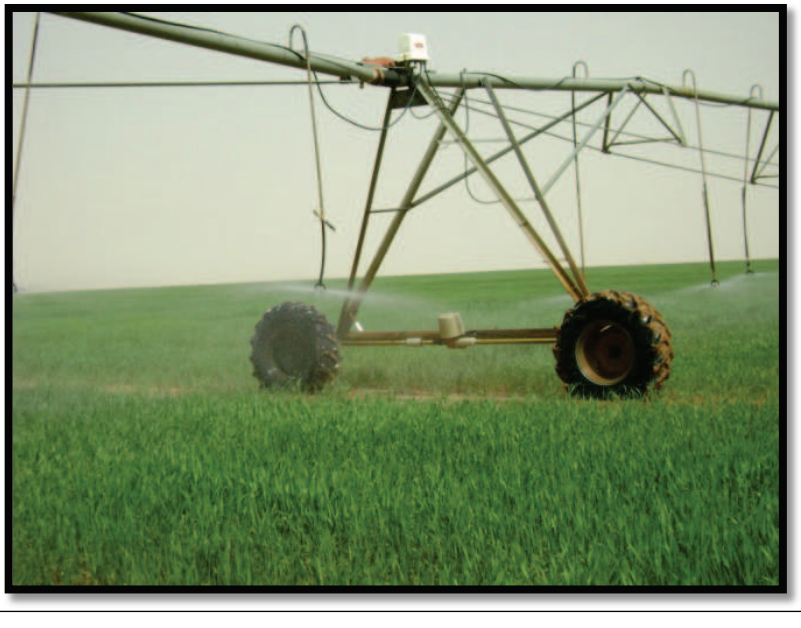

Figure 7 : Système d'irrigation par pivots (SID AMAR, 2011)

## **I.2.1.3. Facteurs climatiques de la région d'étude I.2.1.3.1. Température**

La température est un élément principal de climat (DAJOZ, 2006). Elle représente un facteur limitant de toute première importance car elle contrôle l'ensemble des phénomènes métaboliques (RAMADE, 1984). Elle dépend de la nébulosité, de l'altitude, de l'exposition, de la présence d'une grande masse d'eau, des courants marins, du sol et des formations végétales en place (FAURIE *et al,* 1980). Le tableau 1 montre les températures mensuelles de la région d'Adrar durant l'année 2014.

**Tableau 1-** Températures mensuelles de la région d'Adrar durant l'année 2014.

| Températures  | Mois |      |            |                           |                   |      |       |       |                 |                            |      |                     |
|---------------|------|------|------------|---------------------------|-------------------|------|-------|-------|-----------------|----------------------------|------|---------------------|
| $(^{\circ}C)$ |      |      | Ш          |                           |                   |      | VП    | VШ    |                 | $\Lambda$                  |      | XII                 |
| М             | 22,3 |      | 27<br>21.1 | 35,2                      | 39,9              | 42,3 | 47,2  | 45,8  | 43,6            | 36,2                       | 27,2 | 20,9                |
| m             | 6,9  | 8.8  |            | $\overline{7}$<br>ി<br>←∼ | $22^{\circ}$<br>⇁ | 24,9 | 30,9  | 30,3  | 27<br>$\cdot$ 4 | 19,4                       |      | 6,1                 |
| $(M+m)/2$     | 14,6 | .6,9 | 19,3       | 26.2                      | 31,3              | 33,6 | 39,05 | 38,05 | 35,5            | 27<br>$\cdot$ <sup>8</sup> | 19,9 | $\sqrt{3}$<br>ن د ب |

Tutiempo.com, 2016

M est la moyenne mensuelle des températures maximales en °C.

m est la moyenne mensuelle des températures minimales en °C.

(M+m) / 2 est la moyenne mensuelle des températures en °C

#### **I.2.1.3.2. Pluviométrie**

La pluviosité constitue un facteur écologique d'importance fondamentale non seulement pour le fonctionnement et la réparation des écosystèmes terrestres, mais aussi pour certains écosystèmes limniques (RAMADE, 1984). Les précipitations représentent les facteurs les plus importants du climat (FAURIE et *al,* 1980). Le tableau 2 montre les précipitations mensuelles de l'année 2014 dans la région d'Adrar.

**Tableau 2-** les précipitations mensuelles de l'année 2014 dans la région d'Adrar.

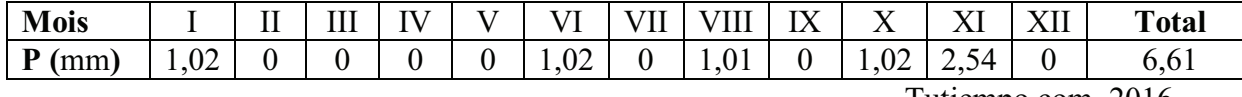

Tutiempo.com, 2016

P (mm) : Précipitations mensuelles en millimètres

#### **I.2.1.3.3. Le vent**

Le vent est un phénomène continuel au désert ou il joue un rôle considérable, il transporte le sable en provoquant une érosion intense grâce au transport de sable (OZENDA, 2004). Les vitesses moyennes mensuelles des vents enregistrés dans la région d'étude durant l'année 2014 sont signalées sur le tableau 3

**Tableau 3-** Les vitesses moyennes mensuelles des vents enregistrés dans la région d'étude durant l'année 2014.

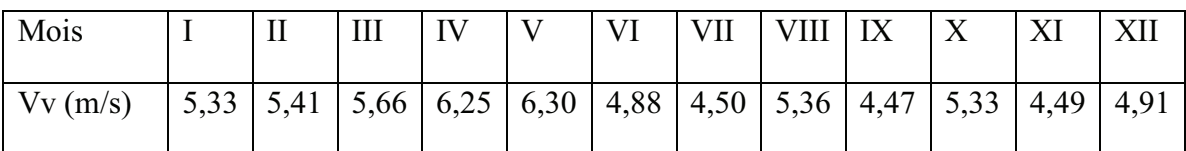

Tutiempo.com, 2016

#### **I.2.1.3.4. Humidité relative**

L'humidité relative de l'air est le rapport entre la teneur réelle de l'air en vapeur d'eau et la teneur d'un air saturé à la même température (OZENDA, 1978). Le Sahara étant la région du monde possédant la plus forte amplitude thermique

(VERLET, 1974), l'humidité relative est souvent inférieure à 20 % (MONOD, 1992). Le tableau 4 montre les valeurs de l'humidité relative durant l'année 2014.

| Mois                                                                                         |  | $\overline{IV}$ | $\overline{V}$ | $\vert$ VI $\vert$ VII $\vert$ VIII $\vert$ IX $\vert$ X |  |  | XII |
|----------------------------------------------------------------------------------------------|--|-----------------|----------------|----------------------------------------------------------|--|--|-----|
| $ HR(\%) $ 33,5   24.1   21.7   13,8   16,1   17,9   12,5   14,6   16,7   23,2   36,9   44,3 |  |                 |                |                                                          |  |  |     |

**Tableau 4-** les valeurs de l'humidité relative durant l'année 2014

Tutiempo.com, 2016

## **I.2.1.4. Synthèse des facteurs climatiques I.2.1.4.1. Diagramme ombrothermique de Gaussen**

Le diagramme ombrothermique de Bagnols et Gaussen permet de définir les mois secs. D'après DAJOZ (1971) Gaussen considère que la sécheresse s'établit lorsque la pluviosité mensuelle *P* exprimée en millimètres est inférieur au double de la température moyenne mensuelle *T* exprimée en degrés Celsius. Le diagramme ombrothermique est un mode de représentation classique de climat d'une région donnée (DAJOZ, 1971). La sécheresse augmente du Nord vers le sud (DAJOZ, 1982). Le diagramme ombrothermique de la région d'Adrar de l'année 2014 montre que la saison sèche couvre toute l'année (Fig.8).

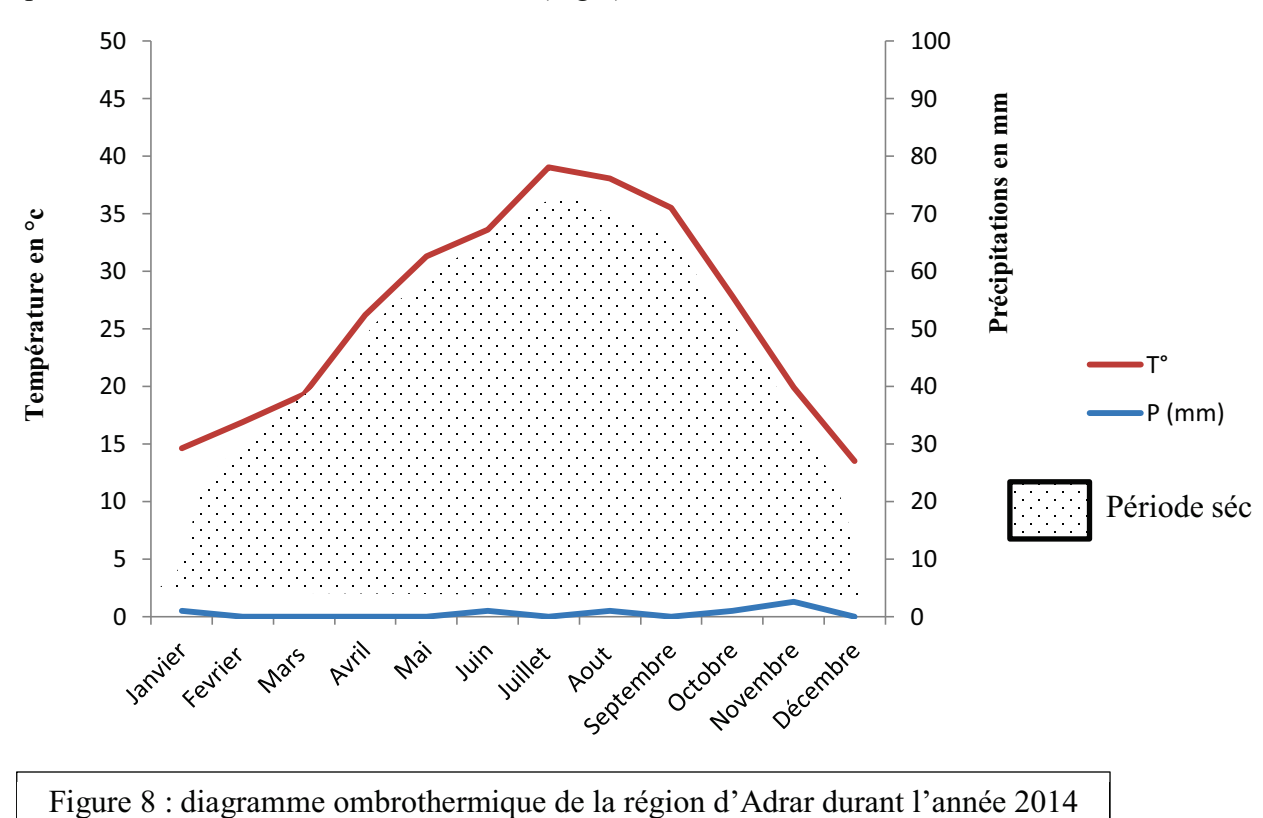

#### **I.2.1.4.2. Climagramme d'Emberger**

Selon DAJOZ (1971), le quotient pluviométrique d'Emberger permet le classement des différents types de climat. En d'autres termes, il permet de classer une région donnée dans l'un des étages bioclimatiques en se basant sur les températures et les précipitations de cette dernière. Emberger propose une formule plus élaborée qui tient compte de la variation annuelle de la température. Son quotient pluviométrique Q est donné par la formule suivante :

$$
Q_2 = 3.43 \times \frac{P}{M-m}
$$

Q2 : Quotient pluviométrique ;

P : Précipitations moyennes annuelles exprimées en mm ;

M : Températures moyennes des maxima du mois le plus chaud en °C ;

m : températures moyennes des minima du mois le plus en °C.

Les valeurs de la moyenne de la température durant les 20 ans de 1995- 2015 de la région d'Adrar sont signalées dans le tableau 5.

**Tableau 5-** valeurs de la moyenne de la température durant les 20 ans de 1995- 2015 de la région d'Adrar

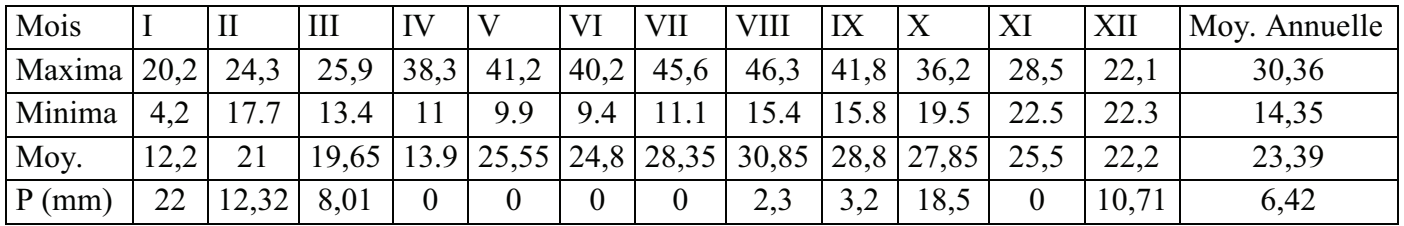

Tutiempo.com, 2016

Le tableau 5 montre que (M=  $46,3^{\circ}$ C, m= $4,2^{\circ}$ C, P= $6,24$  mm) et le quotient d'Emberger calculé pour la région d'Adrar a une valeur de 0,51. Par projection sur le Climagramme d'Emberger on constate que la région d'Adrar se localise dans l'étage bioclimatique Saharien à hiver tempéré (Fig. 9).

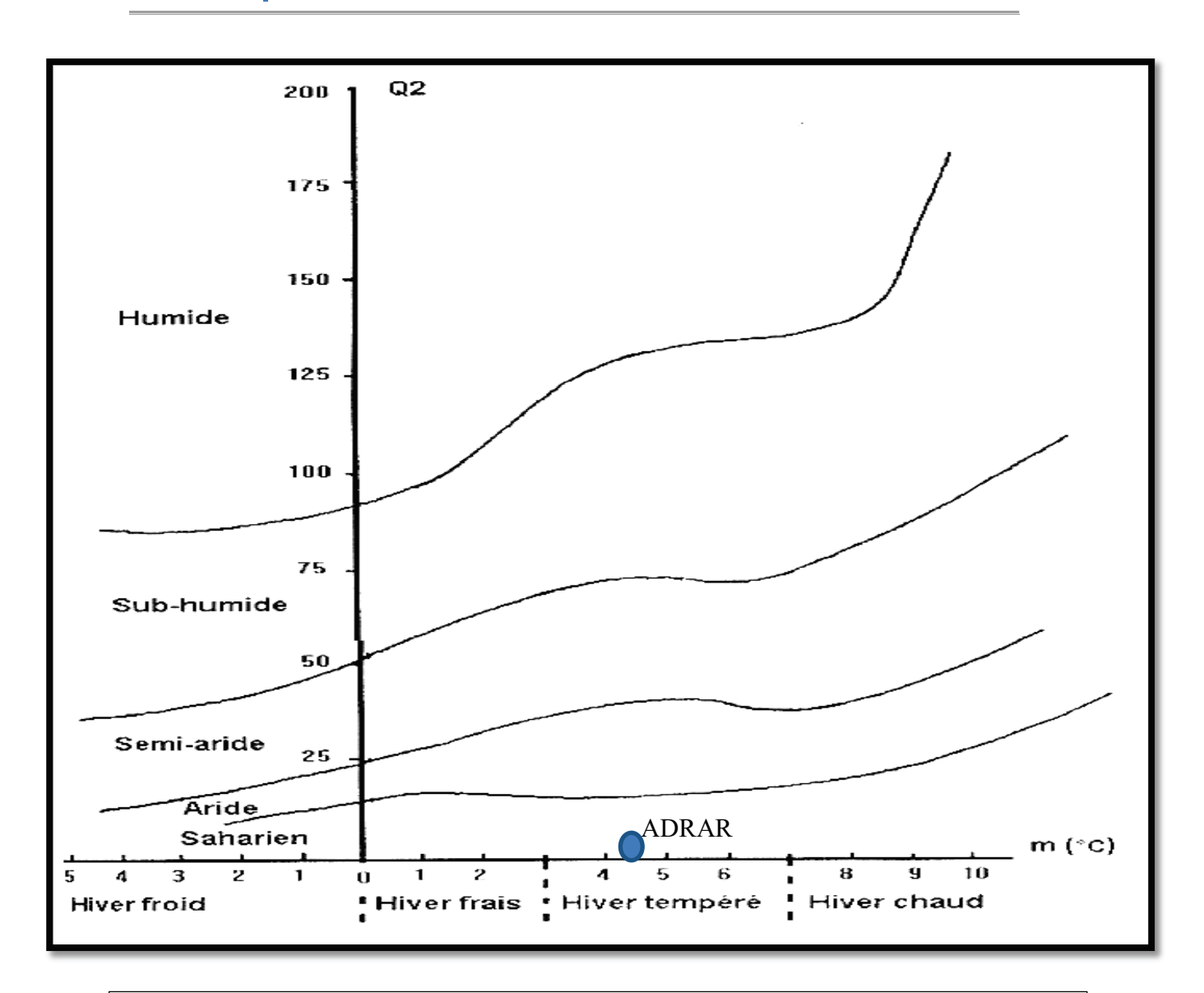

Figure 9 : Place de la région d'Adrar dans le Climagramme d'Emberger (1994-2014)
## **I.3. Facteurs biotiques de la région d'étude**

## **I.3.1. Faune de la région d'étude**

D'après OULD EL HADJ (2004), dans les régions du Sahara, l'adaptation des animaux est toujours moindre que celle des végétaux. L'animal est plus mobile peut se déplacer vers les régions plus clémentes, plus abondantes en ressources alimentaires. Les groupes d'animaux les plus typiques du Sahara sont composés essentiellement de l'entomofaune (PERRIER, 1940). Parmi les invertébrés qui peuplent le Sahara, citons les Oligocheta, les Gastropoda (*Rumina decollata*) et les insectes avec l'ordre des Orthoptera, les Coleoptera comme *Africanus angulata* et *Apate monachus*, les Hymenoptera comme *Scolia sp*. et *Cataglyphis cursor* (OULD EL HADJ, 2004). D'après DOUMANDJI-MITICHE *et al*. (1999). La faune orthoptérologique de la région d'Adrar comprend 11 espèces qui sont comme suit :

*Pyrgomorpha cognata* (Krauss, 1877), *Thisiocetrus (Heteracris) annulosus* (Walker, 1870) *Thisiocetrus (Heteracris) harterti* (Bolivar, 1913), *Shistocerca gregaria* (Forskal, 1775), *Aiolopus strepen*s (Latreille, 1804), *Aioloous thalassinus* (Fabricius, 1781), *Acrotylus patruelis* (Herrich-Schaeffer, 1838), *Locusta migratoria cinerescens* (Bonnet et Finot, 1885), *Pseudosphingonotus savignyi* (Saussure, 1884), *Sphingonotus rubescens* (Walker, 1870) et *Ochrilidia sp* (Fieber, 1853).

Les gazelles (*Gazella dorcas* Linné, 1758) se retrouvent soit isolées ou groupées en troupeaux. Il en est de même pour les addax *Addax nasomaculatus* (Blanville, 1816), les plus anciennes des antilopes selon MONOD (1992). Les fennecs (*Fennecus zerda* Zimmerman, 1780), les chacals (*Canis aureus* Linné, 1758), de très rares guépards (*Acinonyx jubatus* Schreber, 1776), les hérissons (*Paraechinus aethiopicus* Hemprich et Ehrenber Ghren, 1833), les porcs épics (*Hystrix*), les lièvres (*Lepus capensis* Linné, 1758) et plus rarement des mouflons à manchettes (*Ammotragus lervia*).

## **I.3.2. Flore de la région d'étude**

Le Sahara septentrional est relativement pauvre en espèces végétales spécifiques, Ces espèces sont adaptées à un environnement rude caractérisé par une forte aridité et une très faible pluviométrie. Selon OULD EL HADJ (2004), on peut marcher

durant plusieurs jours sans trouver une seule plante. OZENDA (1983) note que le nombre d'espèces spontanées au Sahara septentrional n'atteint pas 500 espèces.

Au Sahara la végétation est dévisé en 2 types, la végétation temporaire et la végétation permanente. L'acheb ensemble de plantes annuelles éphémères, qui apparaissent après une pluie, est constitué par des végétaux doués d'une faculté de croissance rapide et dont la période végétative, très brève, ne dure pas plus de trois à quatre semaines. Nous citons *Convolvulus fatmensis* (Kunze), *Schismus barbatus* (Linné), *Lantago albicans* (Linné) et *Launaea glomerata* (Cossonel) (OULD EL HADJ, 2004). Pour les végétaux permanents, un ensemble d'adaptations morphologiques et anatomiques permettent à ces végétaux d'absorber, quand il y en a, le plus d'eau possible. Une Poaceae de quelques centimètres de haut peut avoir des racines dépassant un mètre de longueur. Celles d'un arbuste d'*Ephedra* dans l'erg, ont une longueur de 11 m (VIALl et VIAL, 1974). Au sein de la flore de la région d'Adrar, les familles prédominantes sont les Poaceae, les Fabaceae et les Asteraceae, elles représentent toujours 35 à 40 % de la flore dans chaque secteur saharien (QUEZEL et SANIA, 1963 ; OULD EL HADJ, 1991 ; KORE 1995 ; OUCHEN, 1995 ; OULD El HADJ, 2004).

Les principaux groupements végétaux de la région d'Adrar sont énumérés dans le Tableau 6

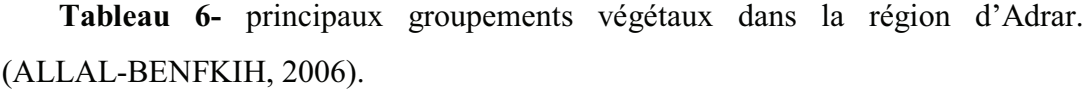

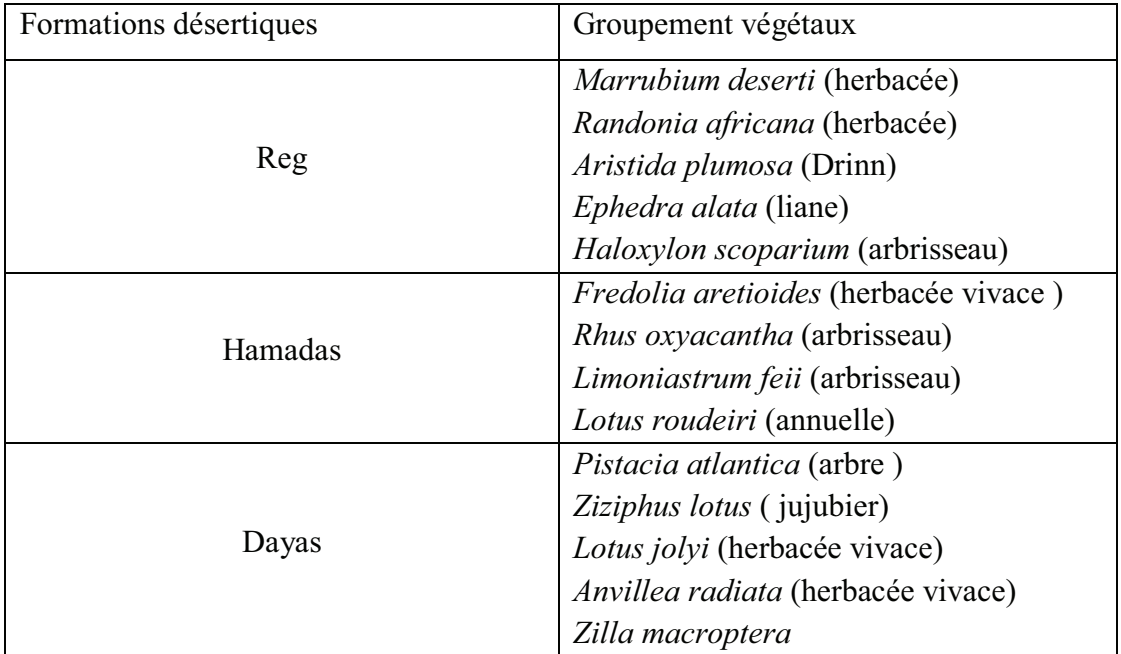

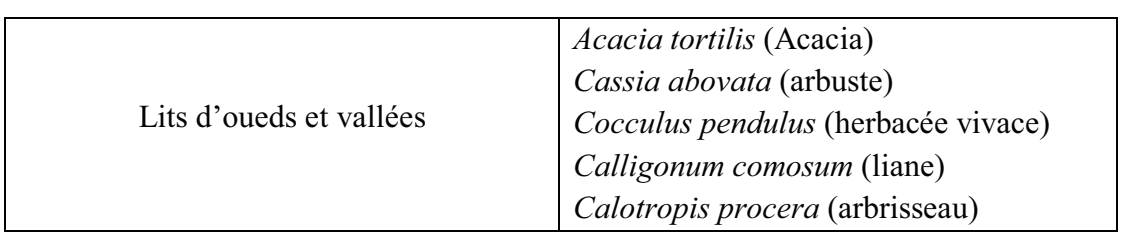

# *Chapitre II*

*Données bibliographiques sur les essais nucléaires.*

L'industrie nucléaire produit une quantité importante de déchets hautement radioactifs. Les réacteurs nucléaires en service produisent de nos jours une quantité annuelle de strontium et césium dépassant le milliard de curies d'activité (RAMADE, 2002 cité par BOUCHAMA, 2009). Les essais nucléaires réalisés par les grandes puissances telles la Chine, la France, l'Inde, le Pakistan, l'union Soviétique, le Royaume-Uni et les Etats-Unis entre 1945-1998 ont conduit à disperser dans l'environnement des radionucléides de nature très différente (BOUE, 1996 cité par BOUCHAMA, 2009).

## **II.1.Présentation d'ensemble des essais et retombées dans le monde**

## **II.1.1. Essais nucléaires**

L'utilisation de l'arme atomique au Japon en août 1945 n'a été précédée que d'un essai (à Alamogordo le 16 juillet 1945) et surtout n'a été suivie jusqu'en janvier 1951 que par 5 essais (2 à Bikini en 1946 et 3 à Enewetak en 1948). Pour les Etats- Unis à l'issue de la seconde guerre mondiale la nécessité d'installation d'un site d'essais nucléaires ne s'est dégagée que progressivement. Les îles Marshall avaient certes été choisies et les deux atolls précités évacués à cette fin mais cela semblait conçu d'une manière limitée, compte tenu, entre autres, du caractère exclusivement atmosphérique, alors, de ces essais. On ne concevait pas, à ce moment, de réaliser des essais souterrains et d'ailleurs, pour tous les pays (Fig.10), le choix des sites s'est fait, à ce moment ou plus tard, dans cette perspective, selon (BATAILLE et REVOL, 2001).

Ces mêmes auteurs ont noté que la première bombe atomique soviétique, le 29 août 1949, a complètement modifié la situation en enlevant aux Etats - Unis leur monopole et en contribuant à les amener à systématiser leurs essais et à les pratiquer sur une échelle beaucoup plus grande. Peu après, les britanniques ont fait leur entrée en scène et ont été confrontés dès le début à la question du site d'essais, après le refus des Américains de les accueillir et les essais soviétiques se sont multipliés à partir de la première bombe thermonucléaire (12 août 1953) sur le site de Semipalatinsk puis ailleurs. La liste des essais nucléaires à travers le monde est illustrée dans le tableau 7.

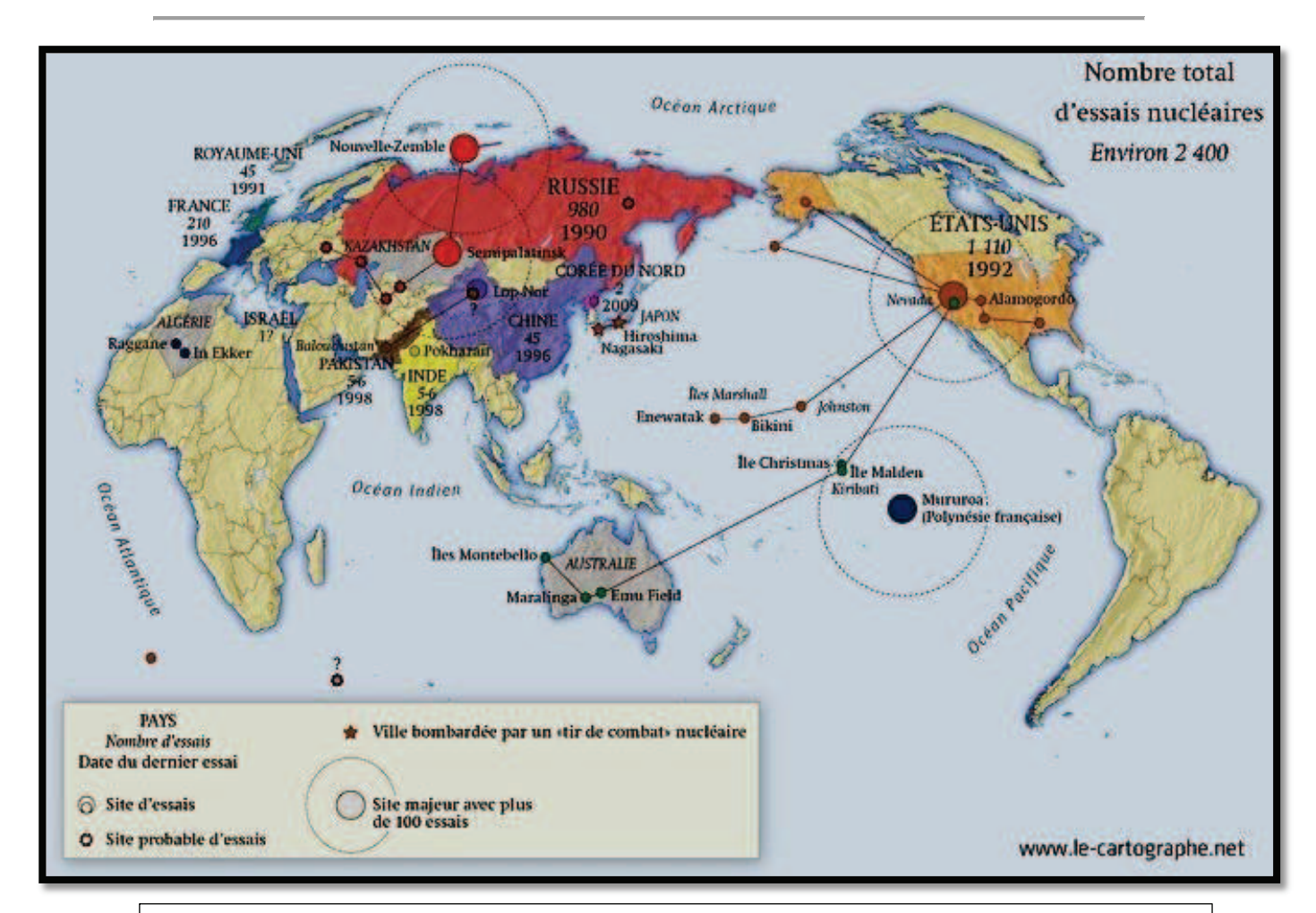

Figure 10 : Ensemble des essais nucléaires à travers le monde (le-cartographe, 2009)

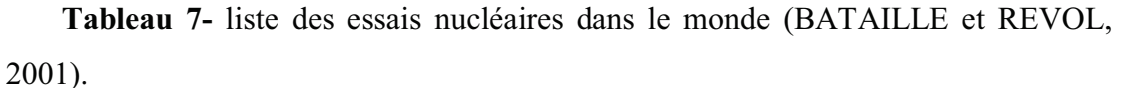

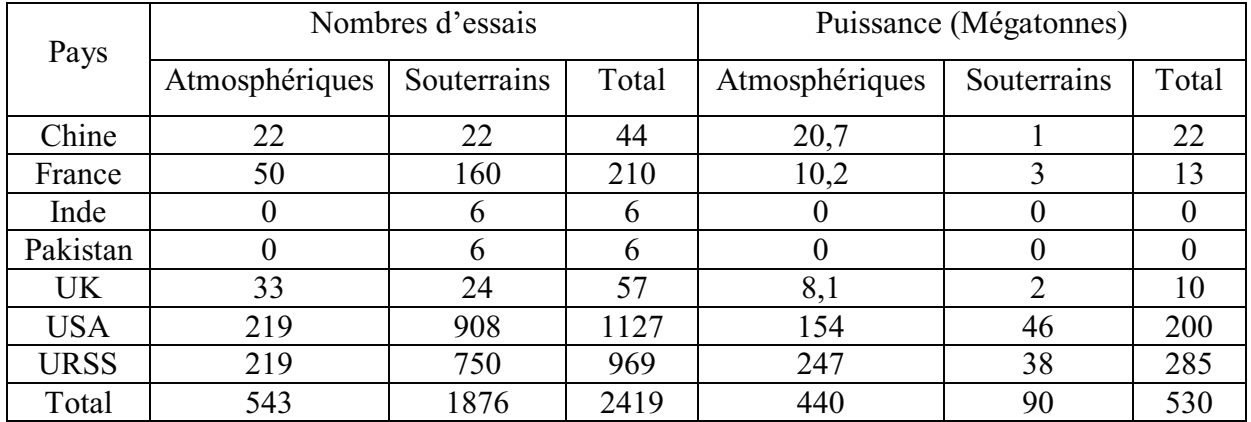

## **II.1.2. Accidents nucléaires**

L'expérience des accidents nucléaires passés constitue la base des réflexions et des recherches sur la préparation aux situations accidentelles; elle apporte une contribution essentielle à la mise en pratique des options de protection (JOUVE, 1996). Dans ce volet, une brève description de l'ensemble des accidents nucléaires à travers le monde est faite.

## **II.1.2.1. Accident de Windscale (Royaume Uni) le 10 Octobre 1957**

Windscale au Royaume Uni, La pile n°1 prenait feu. Un énorme incendie s'est produit au niveau du cœur de graphite. Cela a entrainé le rejet atmosphérique des déchets nucléaires. L'iode-131 a causé le principal impact pour l'environnement. Des restrictions ont été imposées pour la consommation du lait. (CHAMBERLAIN, 1990), a montré qu'il est possible de calculer un dépôt maximal en césium-137 de 2200 Bq .m -2. Cet accident a rejeté en outre 0,6 kg de plutonium (METIVIER *et al.,* 1996).

## **II.1.2.2. Accident de Kychtym (ex : URSS) le 29 Octobre 1957**

Le défaut de refroidissement d'une cuve de stockage de déchets radioactifs liquides de haute activité provoquait l'évaporation de l'eau suivie de l'explosion du mélange de nitrates et d'acétates associés aux radionucléides (TRABALKA et AUERBACH, 1990).

Cet accident survenu quelques jours après celui de Windscale a permis aux scientifiques de l'ex URSS la réalisation d'un grand nombre d'études radioécologiques dont une partie à fait l'objet de publications internationales en anglais à la fin des années 80. Ce site a permis l'étude des conséquences à long terme de la contamination d'écosystèmes publiées notamment par Tikhomirov (TIKHOMIROV et SHCHEGLOV, 1990).

Les conséquences sanitaires de l'accident pour cette région de l'Oural s'ajoutent à celles de la contamination radioactive volontaire de la rivière Tetcha et du lac Karachay qui ont reçu directement les rejets radioactifs liquides du complexe nucléaire de Mayak avant que n'apparaisse la nécessité de limiter ces rejets afin de protéger les populations vivant sur ses rives (JOUVE, 1996). La rivière Tetcha a reçu directement les rejets de tous les déchets nucléaires produits par le complexe de Mayak, soit environ 2,1 EBq (57 millions de curies) (NILSEN et HAUG, 1994).

#### **II.1.2.3. Accident de Palomares (Espagne) le 16 Janvier 1966**

Deux avions de « l'US air force » se télescopaient, lors d'une opération de ravitaillement en vol, au-dessus du village de Palomares dans le sud de l'Espagne. Trois des 4 bombes atomiques qui armaient le bombardier tombaient à terre, l'autre en mer. Sur les 3 bombes tombées à terre, deux perdirent leur parachute et répandirent leur contenu de matière fissile lors de l'impact avec le sol. Une superficie de 226 ha de terres agricoles et de zones incultes fut contaminée par du plutonium. Un dépôt pouvant atteindre 3 .106 Bq .m-2 a pu être ramené à 104 Bq.m-2 grâce à des opérations de réhabilitation des sols (IRANZO *et al* ., 1994).

## **II.1.2.4. Accident de Three Mile Island (TMI) (Etats Unis) 1979**

Cet accident est survenu sur le réacteur n°2 de la centrale nucléaire située sur la commune de Middletown en Pennsylvanie, sur la rivière Susquehanna. Une fraction importante du cœur du réacteur a fondu, environ 30%, et l'eau du circuit primaire a transporté une certaine quantité de radioactivité dont une partie s'est échappée de l'enceinte du réacteur, car celle-ci n'a été isolée que 4 heures après le début de l'accident. Il s'agit essentiellement de produits radioactifs gazeux qui sont passés dans les bâtiments auxiliaires voisins, repris par les ventilations et finalement rejetés dans l'atmosphère environnante. Ils n'ont eu aucun effet significatif sur l'environnement. (BOURGEOIS *et al.,* 1995 cité par JOUVE, 1996).

#### **II.1.2.5. Accident de Tchernobyl (Ukraine) le 26 Avril 1986**

Le cœur du réacteur N°4 de la centrale de Tchernobyl en Ukraine, se répandait dans l'environnement suite à une explosion suivie d'un incendie. La taille des territoires contaminés à plus de  $0.55$  MBq  $\mu$ <sup>2</sup>, c'est-à-dire où la mise en œuvre de contre-mesures agricoles est indispensable, est de 4210 km2 pour la Biélorussie, 2130 km2 pour la Russie, et 820 km2 pour l'Ukraine (AARKROG *et al.,* 1993).

L'accident de Tchernobyl se caractérise par l'étendue des territoires contaminés qui concerne une extrême diversité d'écosystèmes et de cas d'études différents.

L'une de ses particularités est la forme physique et chimique du rejet caractérisé notamment par la présence de particules chaudes et par la contamination en césium-<sup>137</sup>. La zone d'exclusion de 10 km de rayon autour du réacteur accidenté présente des niveaux de contamination élevés par les principaux produits de fission à vie longue représentatifs du terme source d'un réacteur nucléaire. Ces niveaux permettent une détection aisée des radionucléides dans les échantillons de l'environnement vers lesquels les flux de radionucléides sont extrêmement faibles ce qui facilite les investigations (JOUVE, 1996).

L'accident de Tchernobyl a entraîné un rejet de <sup>137</sup>Cs estimé équivalent à 6% des activités rejetées par les essais d'armes atomiques. Pour  $^{131}$ I et  $^{90}$ Sr, le rejet de Tchernobyl ne représente plus que 0,1 % de celui des armes (GUDIKSEN *et al.,* 1989).

### **II.2. Historique des essais nucléaires Français au Sahara Algérien**

La conception de la bombe française a suivi plusieurs étapes. A commencer par la mise en place d'un Commissariat à l'énergie atomique qui a été créé par le général de Gaulle, le 8 mai 1945. S'ensuivra alors la phase qui s'étend de 1945 à 1951, ayant été consacrée aux différentes études scientifiques et techniques. A partir de 1952, il s'est agi de mettre sur pied un budget spécial pour le soutien logistique et le programme d'acquisition du plutonium. Et à partir de 1955, la dernière étape a abouti à la construction de la bombe atomique, a noté (BELBEY, 2013a).

Le même auteur, a indiqué que pour la réalisation des premiers essais nucléaires, le choix s'est porté sur le Sahara algérien, plus précisément le désert de Tanezrouft (près de Reggane) et la base avancée pour le tir était à Hamoudia. Seulement, et les données géographiques le montrent clairement, des populations existaient bel et bien dans cette zone, située au nord de Reggane et dans la vallée du Touat. Ces deux régions contiguës étaient peuplées de plus de 140 000 personnes, dont environ 40 000, à l'époque, résidaient dans les palmeraies de Reggane et la vallée du Touat. A quelques 40 km du lieu des explosions des quatre bombes, les habitants des oasis étaient exposés sans la moindre protection aux radiations nucléaires, contrairement aux autres essais dans le monde, où les populations sont éloignées à plus de 100 km.

### **II.2.1. Les essais aériens (atmosphériques) à Reggane**

Entre le 13 février 1960 et le 25 avril 1961, la France a réalisé quatre essais nucléaires dans l'atmosphère au-dessus du polygone de tir de Hammoudia (Tableau 8). Les noms de code de ces essais furent Gerboise bleue, Gerboise blanche, Gerboise rouge et Gerboise verte (Fig.11) (KADDOUR, 2016). Ces bombes atomiques toutes

étaient toutes au Plutonium (BARILLOT, 1996). Le centre saharien d'expérimentations militaires (CSEM) destiné à la mise en œuvre des essais atmosphériques est aménagé à une cinquantaine de kilomètres au sud de Reggane, oasis localisée au sud du grand erg occidental, à 700 Km de Colomb Béchar (BOUCHAMA, 2009).

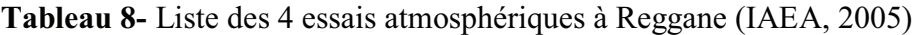

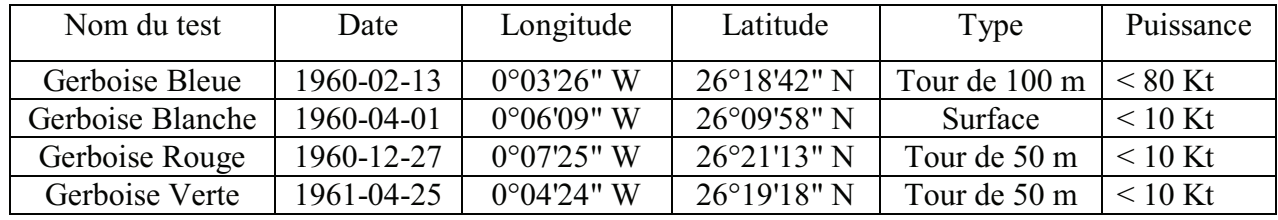

### **II.2.1.1. Organisation du site de Reggane**

D'après (TEISSONNIERE et TOPALOFF, 2003), au moment des expériences Reggane (Fig.11) était une ville de 8000 habitants. Les travaux d'aménagement du site commencèrent au début 1958 et se terminèrent dans le courant de l'année 1958.

Les même auteurs, disait que les installations se répartissaient de la façon suivante (Fig.12).

#### **II.2.1.1.1. Reggane ville**

C'est là que réside le commandement du centre et où se trouve le poste du commandement du 11ème Régiment du Génie Saharien. C'est aussi là que vivent et travaillent de nombreuses familles de civils

## **II.2.1.1.2. Reggane plateau**

C'est là qu'est installée la « Base-vie » où l'on trouve les logements des militaires (zone de troupes), les services administratifs et l'intendance, les dépôts d'essence et de munitions, la station de pompage d'eau, un hôpital et des lieux de repos ainsi que plusieurs terrains d'aviation. La « Base-vie » de Reggane plateau est située à 12 Kilomètres à l'est de la ville de Reggane.

#### **II.2.1.1.3. La base avancée de Hamoudia**

Hamoudia est située à environ 50 Kilomètres au sud de Reggane plateau. Les lieux d'installations sont reliés par une route longée par une conduite d'eau alimentant la base avancée. Les bâtiments de Hamoudia se trouvaient sur un plateau, ils étaient constitués de deux postes de commandement contigus, l'un militaire d'où étaient donné l'ordre de tir, l'autre du CEA, destiné à recueillir toutes les informations résultant de l'explosion.

## **II.2.1.1.4. Le champ de tir**

Il est situé plus au sud à une quinzaine de kilomètres d'Hamoudia. On y trouve plusieurs installations, en particulier un très grand blockhaus en béton (blockhaus Alpha), renfermant plusieurs caméras, ainsi que plusieurs instruments de mesure et différents points d'observation numérotés (M 01 à M 09) où sont enterrés des instruments à l'intérieur des caissons métalliques.

## **II.2.1.1.5. Le point zéro**

Enfin, à 900 mètres du blockhaus Alpha se trouve le point zéro. C'est une tour métallique de 100 mètres de haut et 6 mètres de côté contenant un ascenseur haubané par des câbles permettant de monter la bombe jusqu'au sommet.

## **II.2.1.2. 1er essai GERBOISE BLEUE (13 Février 1960)**

(BATAILLE et REVOL, 2001) dans leur rapport déposé au Sénat, disaient que le premier tir « Gerboise bleue » (13 février 1960) remplit les objectifs fixés tant pour le CEA que pour les Armées, notamment au regard de la puissance atteinte qui était prévue de 60 à 70 kt et qui se réalisa au maximum de cette hypothèse. Sans entrer dans l'analyse technique, il convient de rappeler que la puissance effective du tir ne peut être prévu e avec exactitude avant le tir. La mise à feu a été effectuée le 13 Février 1960 à  $7<sup>h</sup>04$  par le général Ailleret depuis le poste de tir d'Hamoudia. L'engin M1 qui avait été placé en haut d'une tour de 100 mètres a développé une puissance entre 60 et 70 kilotonnes d'explosif classique et le rendement de l'explosion a été déclaré particulièrement satisfaisant (CEA, 1960). Autour du point zéro, l'armée et les chercheurs se préparaient en truffant leur zone d'un matériel important, on déposait des mannequins (Fig.13).

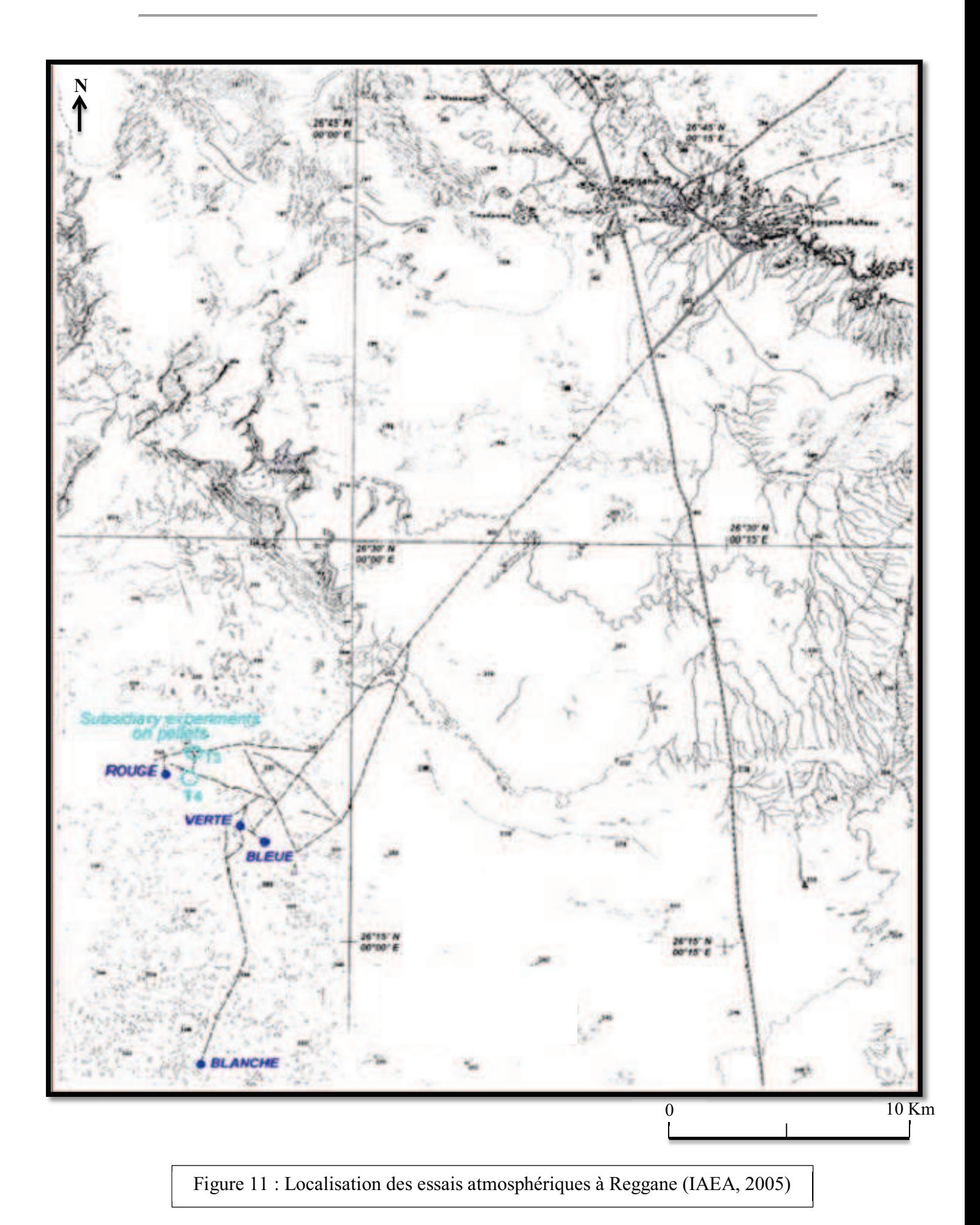

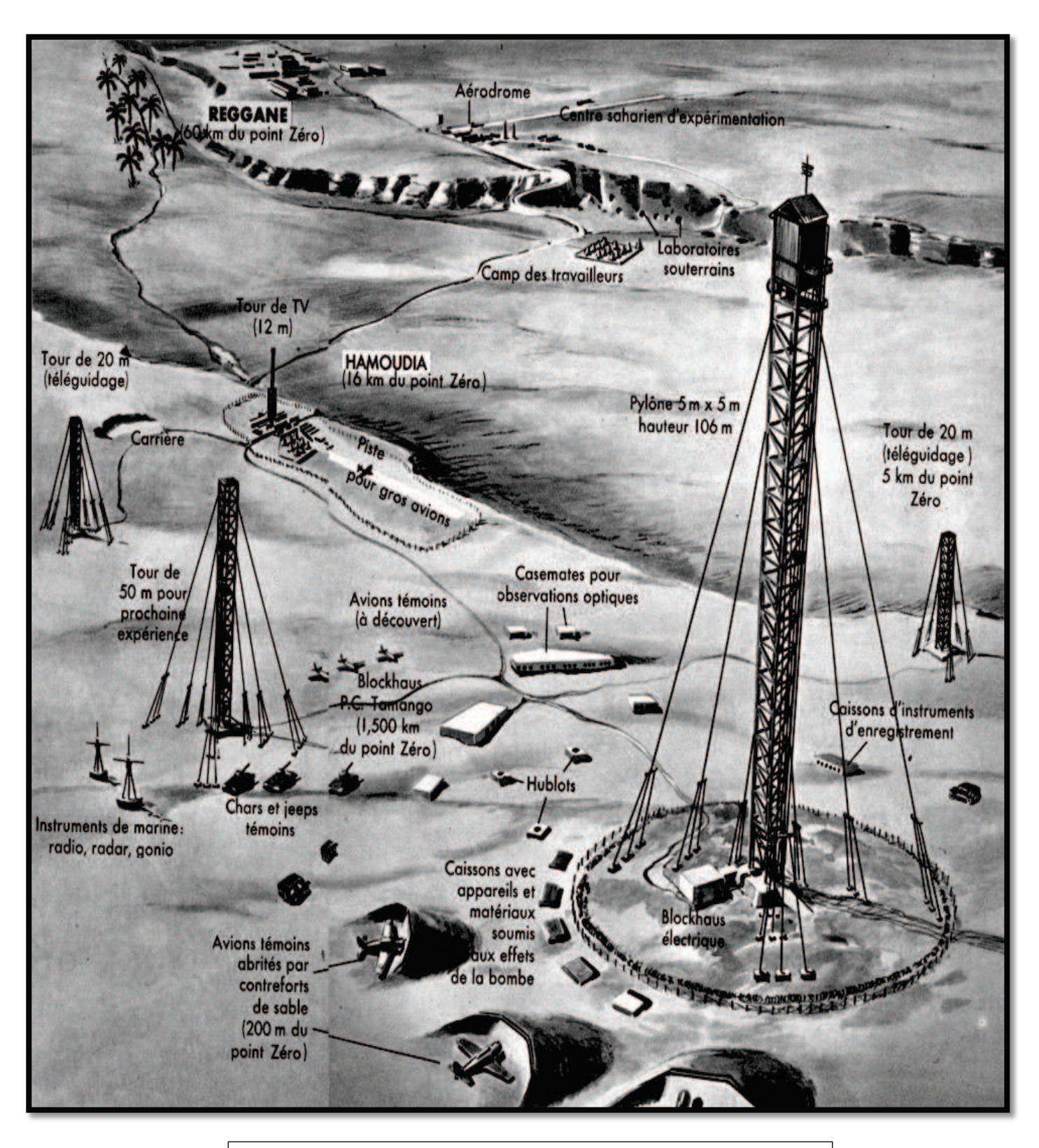

Figure 12 : Organisation du site de Reggane (AVEN, 2007)

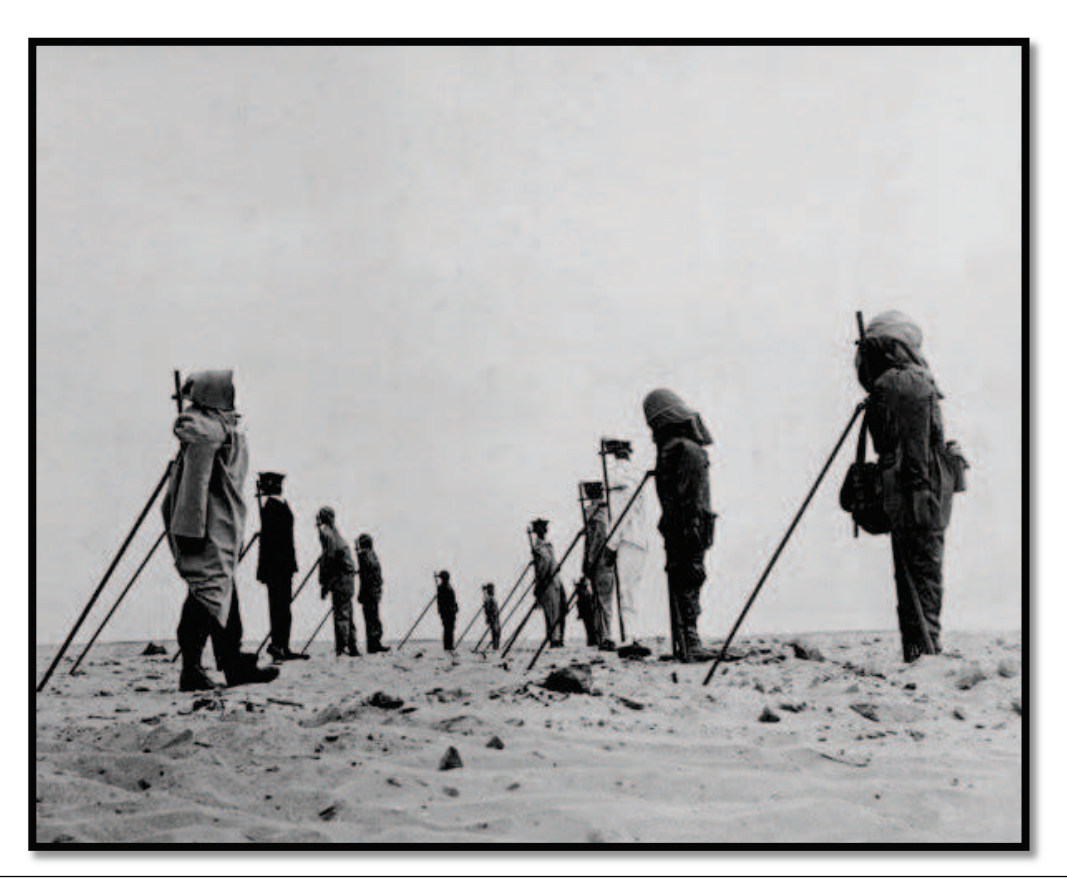

Figure 13 : Les cobayes ? Exposés dans le site de l'explosion (BELBEY, 2013)

Des chars, des véhicules blindés de toute nature, des canons sur une large zone de terre. En zone air, des avions prêts au décollage ou parqués derrière des monticules de sable. Enfin, en zone de mer, des superstructures de navires de guerre avec leurs tourelles et leurs canons (témoignage de CHAUSSAT, 1989). Dans un autre témoignage (ROCARD, 1988), évoque que les mesures qui ont été prises à l'instant zéro sur la bombe du 13 Février 1960, dite Gerboise bleue, ont toutes échouées en raison de la gaucherie de la préparation, confiée à des jeunes gens instruits et capables évidemment, mais maladroits et novices. Il aurait fallu prendre des précautions de routine, comme ne pas oublier d'emporter une pince il y a 70 kilomètres à faire pour parvenir au champ de tir ! Le bilan des mesures faites sur le terrain à l'instant zéro par le service essais se révéla assez lamentable. Les films du déroulement de la boule de feu (Fig.14) permirent en revanche de reconstituer a posteriori un grand nombre de données (Fig.15).

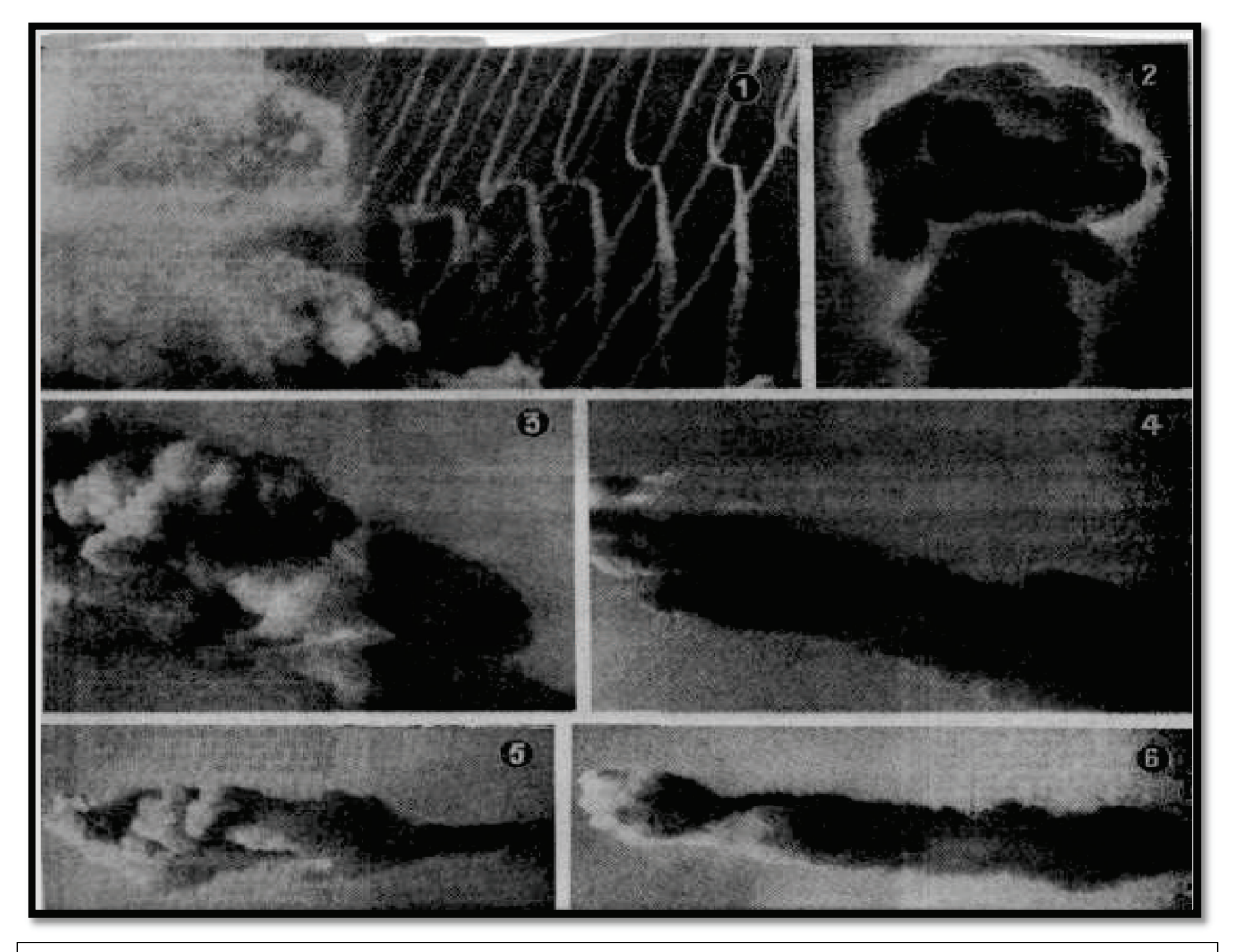

Figure 14 : Boule de feu de Gerboise Bleue et son évolution après l'explosion (JAMET, 2000)

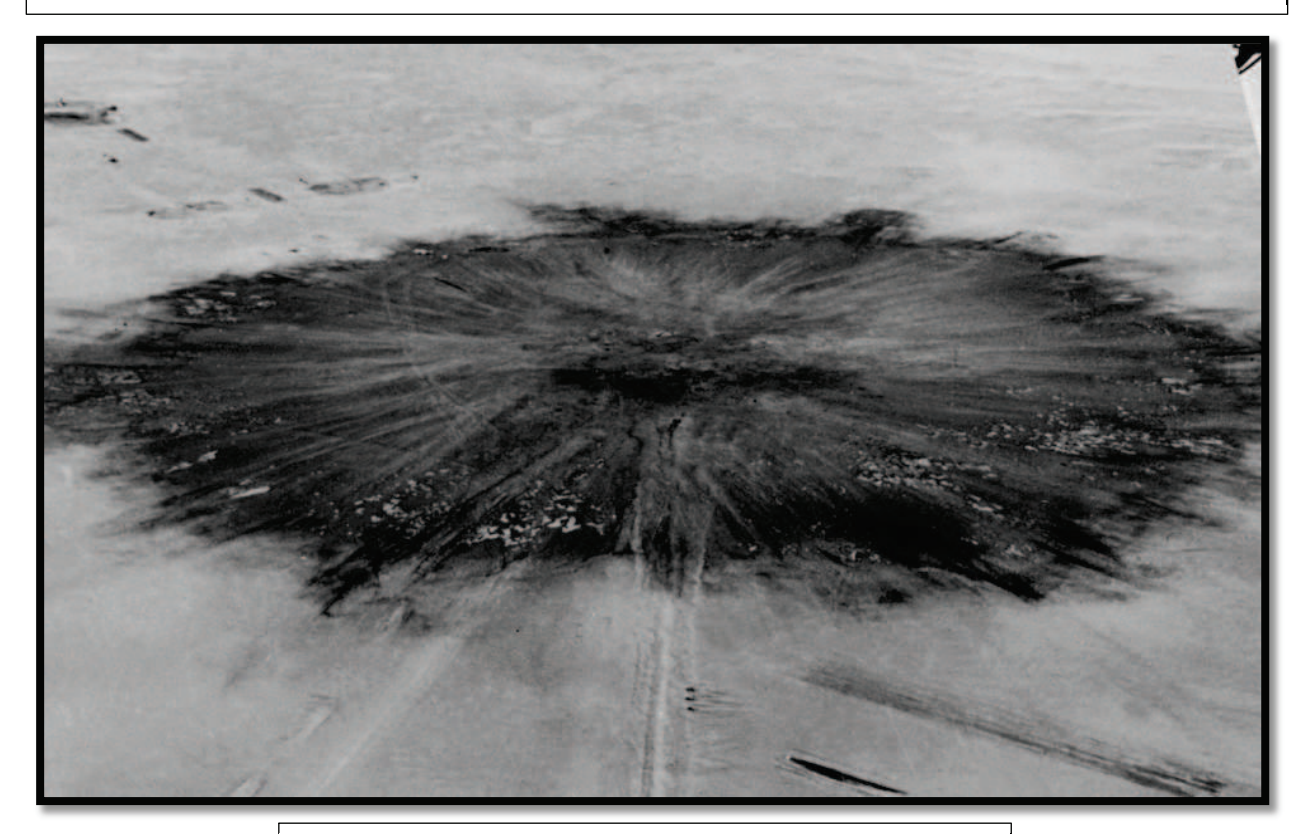

Figure 15 : Site de Gerboise bleue après une semaine de l'explosion de la bombe (MAGDALENO, 2015)

## **II.2.1.3. 2ème essai GERBOISE BLANCHE (1er Avril 1960)**

Le deuxième tir « Gerboise blanche » avait été effectué, quant à lui, peu de temps après le premier avec l'engin de secours prévu au cas où ce dernier n'aurait pas ou mal fonctionné. D'une puissance volontairement beaucoup plus limitée, il fut réalisé sur une plate- forme au niveau du sol. Cette technique risquait de se révéler nettement plus polluante : formation d'un cratère et retombées d'une quantité importante de particules lourdes contaminées sur une étendue non négligeable. A cette fin, l'emplacement du tir (point zéro) fut déterminé beaucoup plus au Sud (une quinzaine de kilomètres) que l'emplacement de « Gerboise bleue » et de ceux prévus pour les tirs suivants (BATAILLE et REVOL, 2001) dans leur rapport. Selon (VICHNEY, 1960), la puissance de Gerboise blanche est moindre que celle de Gerboise bleue. REINE en 1969, indique que la puissance de cet essai était 10 kilotonnes. D'après (DUVAL et LE BAUT, 1992), l'explosion de l'engin P 1, a été réalisée en secours de l'engin M 1, a été effectuée au niveau du sol, sur une plateforme bétonnée.

# **II.2.1.4. 3ème essai GERBOISE ROUGE (27 Décembre 1960)**

D'après (BARILLOT, 1996), les coordonnées géographiques de la troisième experience française ne sont pas données avec exactitude ce n'est que zéro se situait à proximité du premier tir Gerboise bleue. VICHNEY, (1960), indiqué dans *le Monde* que Gerboise Rouge a explosé à quelques kilomètres à l'ouest. Selon (REINE, 1969), la puissance de la bombe Gerboise Rouge était d'environ 6 kilotonnes.

# **II.2.1.5. 4éme essais GERBOISE VERTE (25 Avril 1961)**

Le professeur ROCARD en 1988, a noté qu'aucune précaution de nature météorologique ni technique n'a été prise pour assurer le sucés de l'explosion. La bombe explosa dans une tempête de sable qui soulevait des nuages de poussière fort opaques, comme il est de règle au Sahara occidental.

## **II.2.2. Les essais souterrains à In-Ekker « Tamanrasset »**

Selon (KADDOUR, 2016), la France a décidé de réaliser treize tirs souterrains du 7 novembre 1961 au 16 février 1966 (Tableau 9), dont quatre n'ont pas été totalement confinés. Les codes des tirs les plus atroces, Agathe, Béryl, Améthyste, Rubis et Emeraude à In-Ekker, sont effectués à 180 km au nord de Tamanrasset, en mai 1962, la région a vécu un accident terrible lors du second essai baptisé au nom de Béryl. Un défaut de confinement de l'explosion à l'intérieur des galeries creusées dans les montagnes de Taourirt Tan Affla et Tan Ataram avait conduit à libérer des éléments radioactifs associés à des scories et des aérosols auxquels une centaine de personnes avaient été exposées. Les parois du mont de Taourirt se fissurèrent en plusieurs pans laissant apparaître sur ses flancs un panache noir qui éructa brutalement son magma de lave radioactive et son souffle de particules toxique dans l'atmosphère (KADDOUR, 2016).

| Nom                  | Date       | Type   | Puissance           |
|----------------------|------------|--------|---------------------|
| Agate                | 1961-11-07 | Tunnel | $P < 10$ Kt         |
| Béryl                | 1962-05-01 | Tunnel | 10 Kt < $P$ < 40 Kt |
| Emeraude (Georgette) | 1963-03-18 | Tunnel | 10 Kt < $P$ < 40 Kt |
| Améthyste            | 1963-03-30 | Tunnel | $P < 10$ Kt         |
| <b>Rubis</b>         | 1963-10-20 | Tunnel | 40 Kt < $P$ < 80 Kt |
| Opale (Michèle)      | 1964-02-14 | Tunnel | $P < 10$ Kt         |
| Topaze               | 1964-06-15 | Tunnel | $P < 10$ Kt         |
| Turquoise            | 1964-11-28 | Tunnel | $P < 10$ Kt         |
| Saphir (Monique)     | 1965-02-27 | Tunnel | $P > 80$ Kt         |
| Jade                 | 1965-05-30 | Tunnel | $P < 10$ Kt         |
| Corindon             | 1965-10-01 | Tunnel | $P < 10$ Kt         |
| Tourmaline           | 1965-12-01 | Tunnel | 10 Kt < $P$ < 40 Kt |
| Grenat (carmen)      | 1966-02-16 | Tunnel | 10 Kt < $P$ < 40 Kt |

**Tableau 9-** Liste des essais souterrains à In Ekker (BOUCHAMA, 2009)

**II.3. Les conséquences des expériences nucléaires sur l'homme et l'environnement**

# **II.3.1. Les effets des essais nucléaires de Reggane et In Ekker sur l'homme**

D'après (KADDOUR, 2016), les essais nucléaires atmosphériques à Reggane et souterrains à Tamanrasset, ont causés des pathologies caractéristiques des radiations. Certains équipements légers abandonnés sur place, ont été récupérés par les habitants, ignorant la dangerosité de ce matériel contaminé et radioactif. Les conséquences de cette situation sont des malformations (Fig.16) congénitales visibles sur les visages et les corps des habitants de ces zones. Le même auteur, indique que les populations de Reggane à Adrar et d'In Ekker à Tamanrasset souffrent encore des effets de ces essais qui ont engendré des maladies graves. A Reggane où les essais ont été atmosphériques et ont couvert une vaste zone non protégée, selon les médecins, l'exposition aux radiations ionisantes provoque plus 20 types de cancer (Tableau 10) (Cancers du sein, de la tyroïde, du poumon, du foie, du côlon, des os, etc.). Les leucémies dépassent de manière sensible la moyenne dans la région et des malformations aussi bien pour les adultes, les enfants et même les fœtus. D'où l'on constate également des cas de malformations chez les nouveaux nés et une baisse de fertilité des personnes. L'une des choses qui nous a frappés à Reggane est le nombre de malades mentaux. Des familles entières sont affectées, sans parler des lésions de la peau, des stigmates physiques et des paralysies partielles, ainsi que d'autres phénomènes sur lesquels les médecins n'arrivent pas à mettre de mots (KADDOUR, 2016). Dans un témoignage recueillis par (BARILLOT, 1996), M. Hamadi Ahmed El Hadj, dit que « *des femmes ont eu des grossesses à problèmes ou ont donné naissance à des monstres ».* Le même auteur, parle d'une stérilité chez les Touaregs vivants à côté du site de l'explosion d'In Ekker (Fig.17).

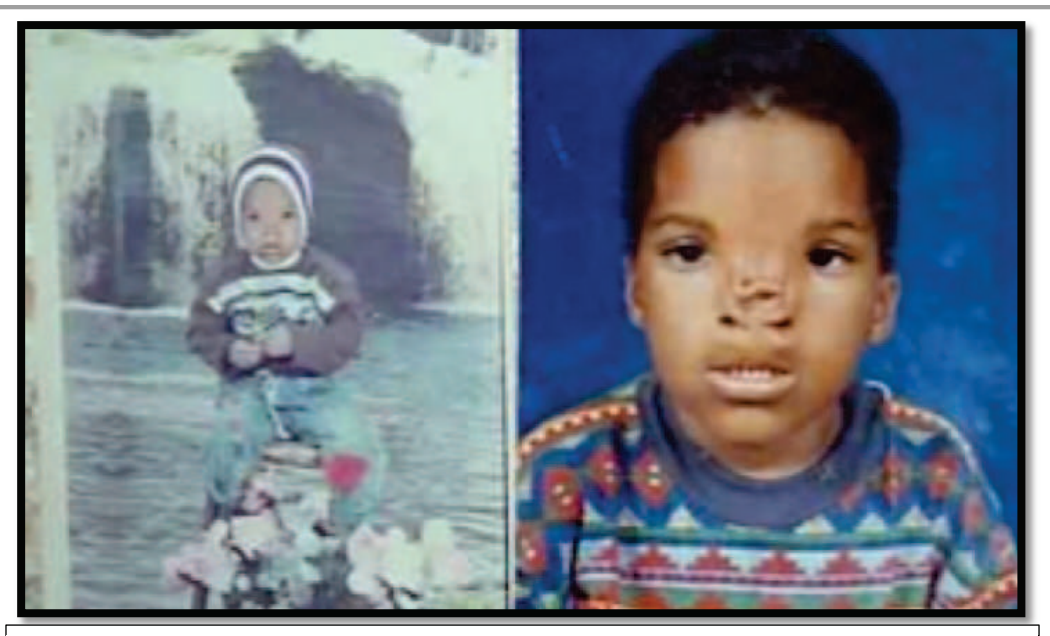

Figure 16 : Victime des essais atmosphériques à Reggane (BELBEY, 2013 b)

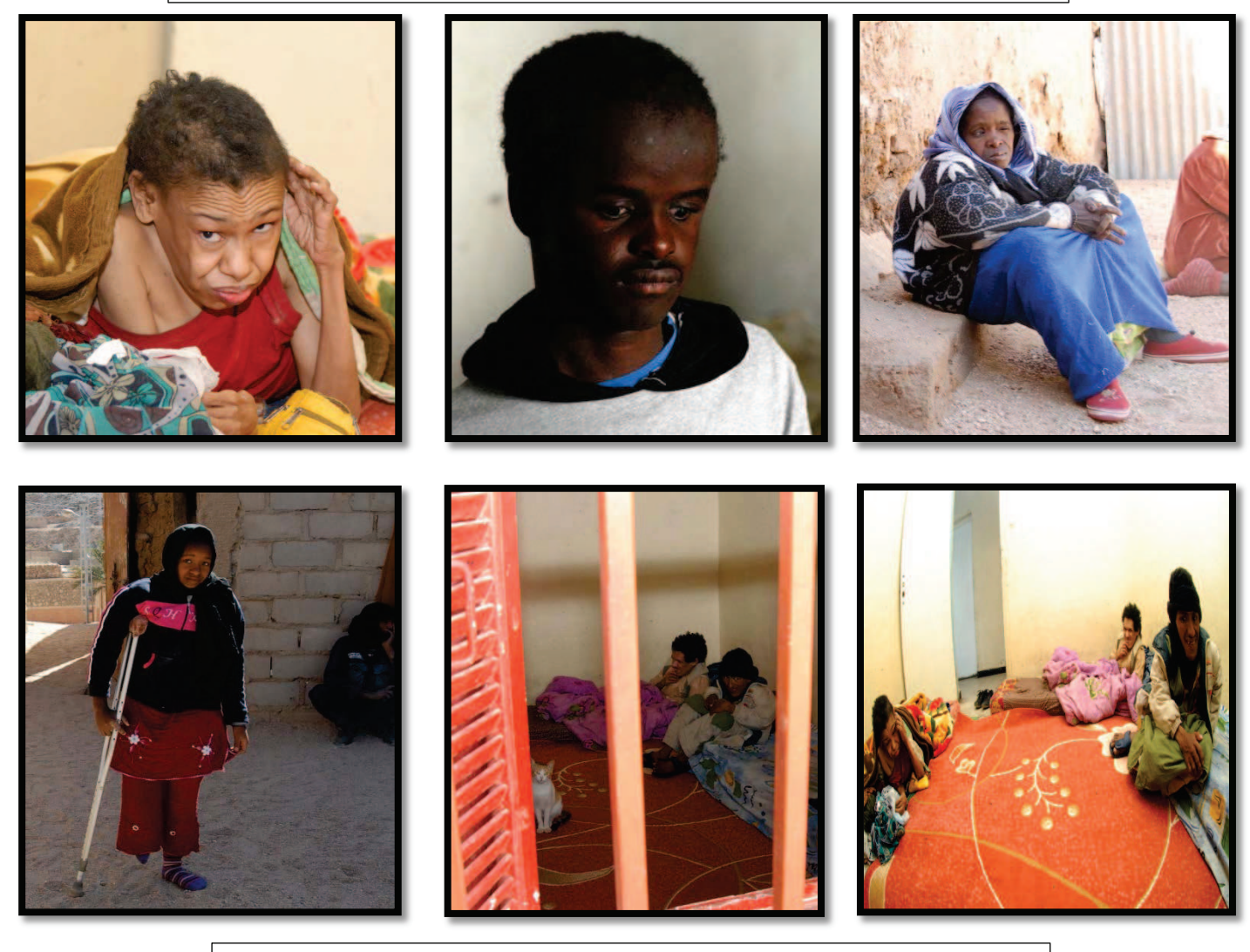

Figure 17 : Victimes des essais souterraines à In Ekker (SAMI, 2012)

**Tableau 10-** liste des maladies radio-induites parmi les reconnues et indemnisées par les différentes législations (Japonaise, Américaines, Britanniques, Française) (MANSOURI, 2013)

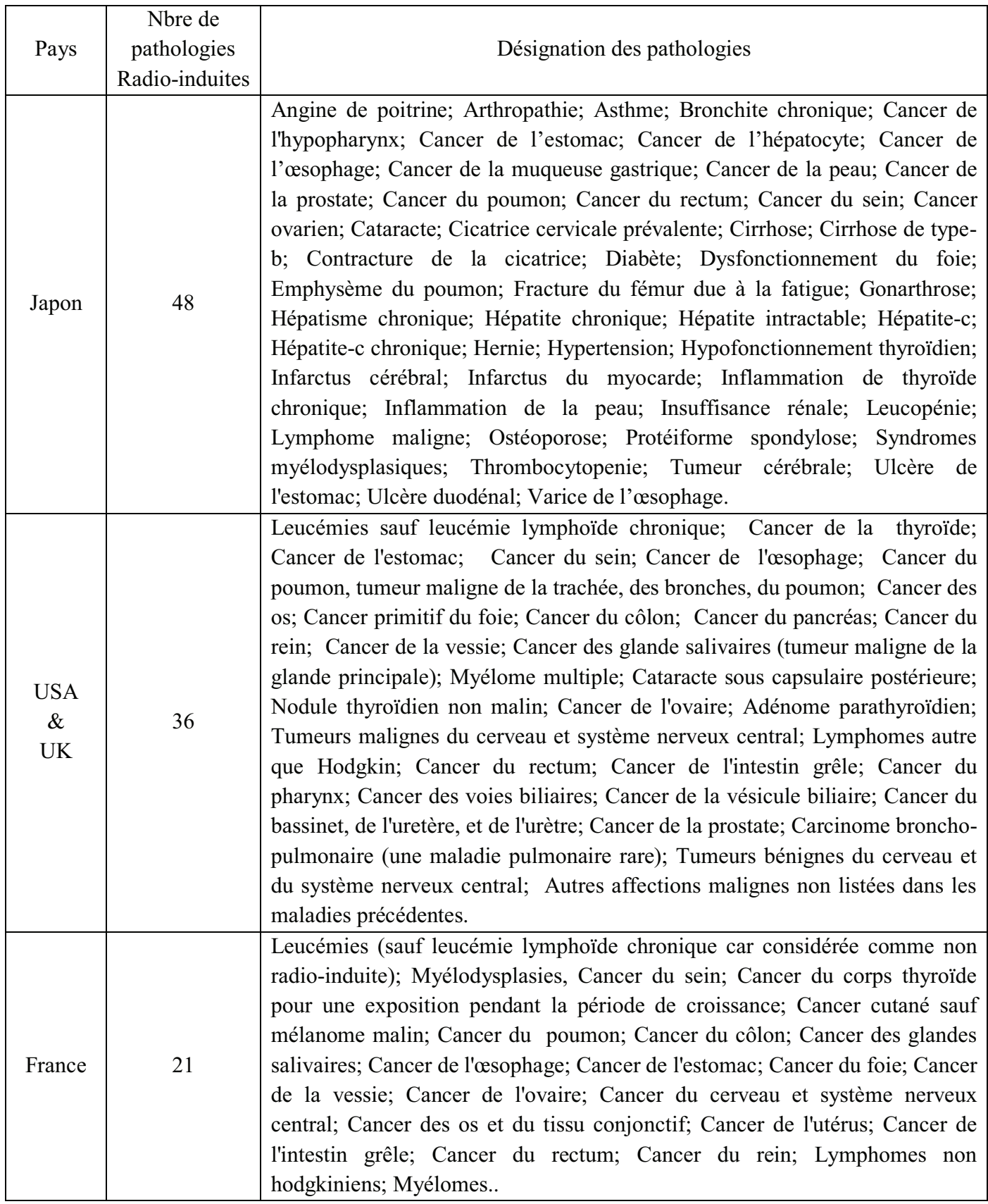

# **II.3.2. Les effets des essais nucléaires de Reggane et In Ekker sur l'environnement**

Selon (BELBEY, 2013b), une catastrophe naturelle et écologique a été engendrée par les essais nucléaires. Ce même auteur, d'après un témoignage d'un sociologue et chercheur a Adrar (MEKKI Kaloum), affirme que la région d'Hamoudia ne verra pas pousser une plante sur son sol avant les 24 000 ans à venir. Les ressources hydriques ont été touchées et même les dromadaires n'ont pas été épargnés par les leucémies et les différents cancers. Après ces essais, les cancers du sang et de la peau et des difficultés de la vision ont subitement apparu chez les populations résidentes sur un rayon de 150 km autour du point Zéro (Hamoudia) et avec aussi la disparition du dromadaire, du fennec, de la chèvre, il y a eu même absence de moustiques. La nappe phréatique a été contaminée, le blé ne pousse plus à sa taille normale, le palmier a été atteint (BELBEY, 2013b).

M. El Hamel Omar (Président de l'association 13 Février 1960), dans une interview accordé à (APS, 2015) a dit : « *la contamination de l'environnement provoquée par les radiations qui ont conduit à un flagrant rétrécissement des espaces agricoles oasiens et, ainsi, un recul sensible de la production agricole dans la région de Reggane qui était auparavant pourvoyeuse, dans le cadre du troc, de pays du Sahel africain en produits agricoles. La région du Tanezrouft, en est un exemple éloquent de cet état de fait, elle qui, après avoir été riche en sites verdoyants très convoités jadis par les caravanes commerciales, est devenu un vaste désert sur des centaines de kilomètres. Une situation qui a, du fait de la radioactivité, entrainé également une baisse des débits des ressources hydriques souterraines et parfois le tarissement de puits, a ajouté le responsable de l'association* »*.*

# *Chapitre III*

# *Matériel et méthodes*

Le présent chapitre décrit les sept stations d'études puis toutes les méthodes et le matériel utilisé au cours de notre échantillonnage sur le terrain et nos expérimentations au laboratoire du département de zoologie agricole et forestière de l'ENSA d'une part et d'autre part, au laboratoire du Professeur TIMOTHY Mousseau à l'université de la Caroline du sud.

## **III.1. Choix de station d'étude**

En vue d'échantillonnage, il est nécessaire de procéder à une prospection des stations existantes. Il est à noter les difficultés rencontrées pour le choix des stations et les périodes d'échantillonnage, surtout au Sahara où on trouve de vastes terrains ouverts où les conditions apparaissent plus ou moins homogènes (DURANTON et *al*., 1982). Le choix des stations d'étude est fait en fonction du type de distribution des pluies, des reliefs, des crues des oueds, de la végétation, du microclimat et surtout des manifestations des arthropodes (OULD EL HADJ, 2004). Pour notre travail, des stations cultivées ont été choisies, selon un transect (Adrar-Reggane-Aoulef). En effet, l'échantillonnage a été effectué durant l'année 2014, pendant trois saisons (hivernale, printanière et automnale), il faut noter que l'échantillonnage pendant la saison estivale, n'a pas pu être effectué en raison des conditions climatiques (le vent de sable notamment). Au totale, sept stations ont été choisi, selon leurs distance au point zéro de l'explosion, soit 2 station à Adrar, il s'agit de la station expérimentale de l'INRAA et une station à Zaouiet Kounta (Tillouline), 4 stations à Reggane (Hamoudia I et II, Zaouiet Reggani, Taourirt) et enfin 1 station à Aoulef.

## **III.2. Présentation des stations d'études**

Dans ce volet, l'ensemble des stations d'études seront présentées. Au total, 7 stations ont été choisies selon un transect de trois régions. Pour la région d'Adrar, la station expérimentale de l'INRAA et la station de Tillouline ont été choisies. 4 autres stations ont été choisies dans la région de Reggane, il s'agit de Hamoudia I et II, Zaouiet Reggani et Taourirt. La dernière région c'est Aoulef où nous avons choisi 1 station, en occurrence la station de Timokten. Il faut noter que le choix a été fait en fonction de leur distance au point zéro de l'explosion.

## **III.2.1. Région d'Adrar**

## **III.2.1.1. Station expérimentale de l'INRAA**

La station expérimentale de l'INRAA (27°50'40.80"N 0°18'30.73"O) se situe à Ouled Aïssa dans la commune de Sidi Brahim, à environs 5Km du chef-lieu de la wilaya d'Adrar (Fig.18). Elle est distante d'environ 170 Km du point zéro de l'explosion atomique (Fig.19 en annexe). Les thématiques traitées au niveau de la station expérimentale de l'INRAA sont liées aux problématiques de la zone agro-écologique dont elle fait partie (Fig. 20 a, b, c). Les principales thématiques sont les suivantes : Ressources phylogénétiques (blés, palmier dattier, plantes fourragères, plantes médicinales), productions Végétales, maladies du Bayoud, bioclimatologie.

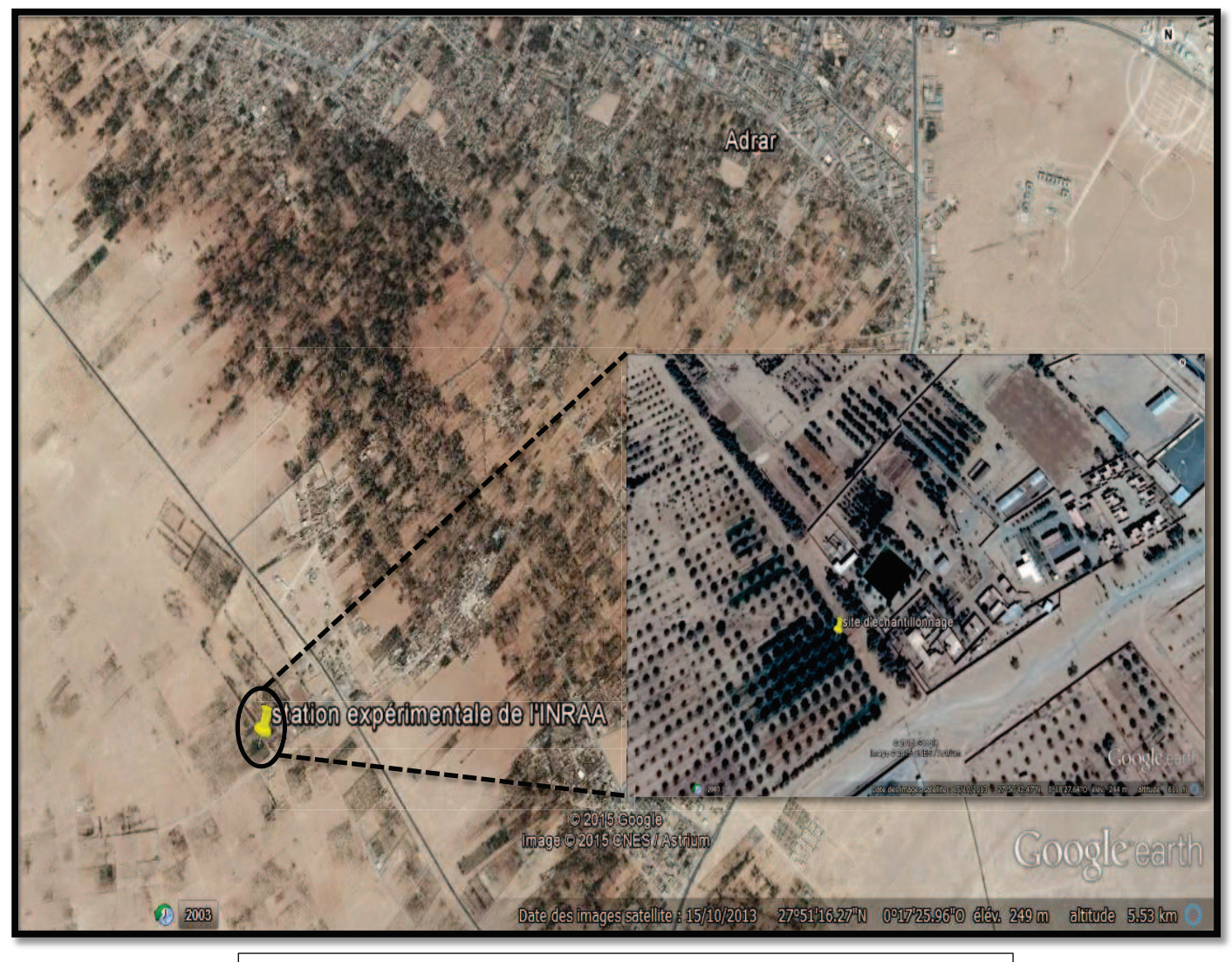

Figure 18 : Localisation de la station expérimentale de l'INRAA

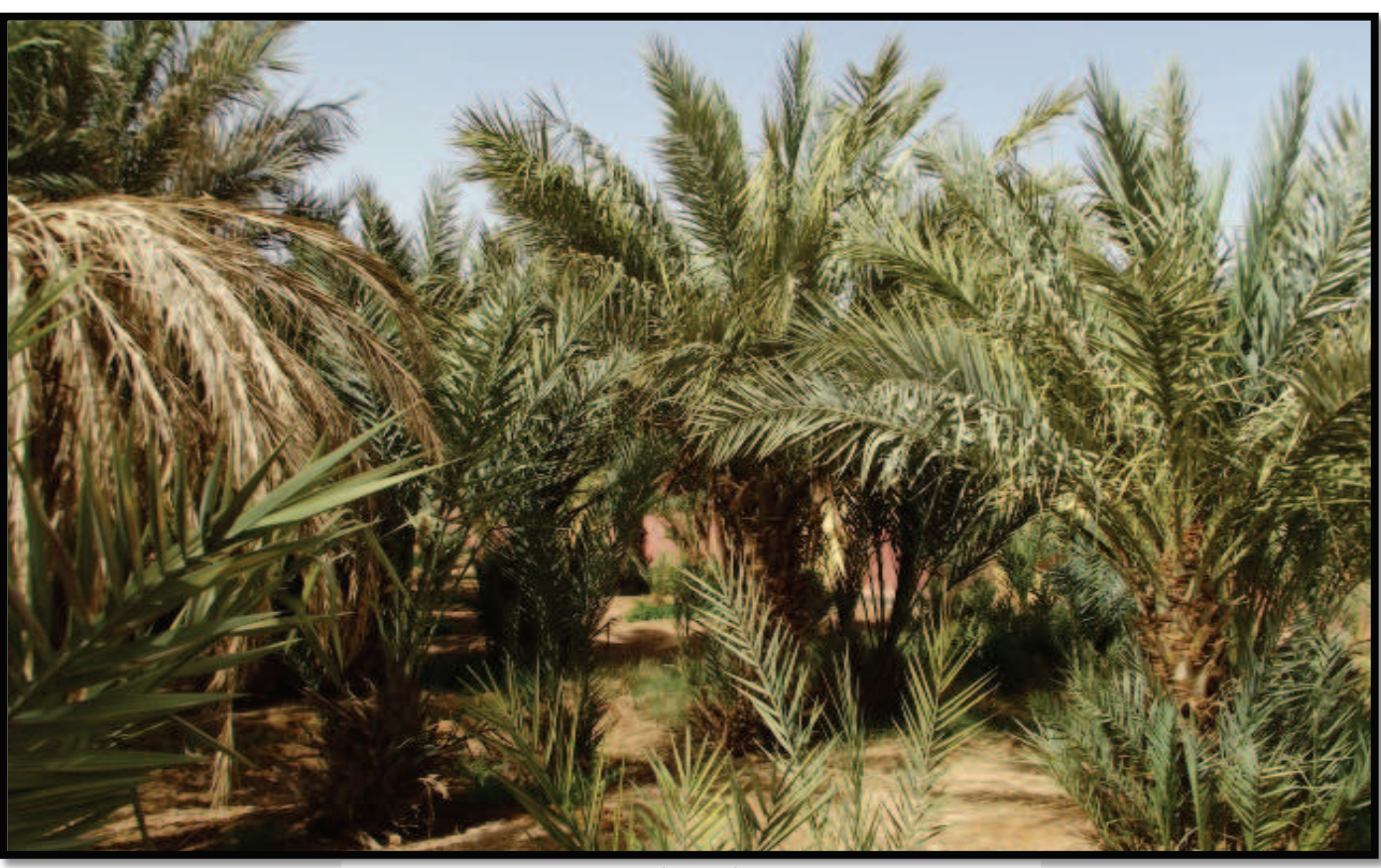

Palmeraie

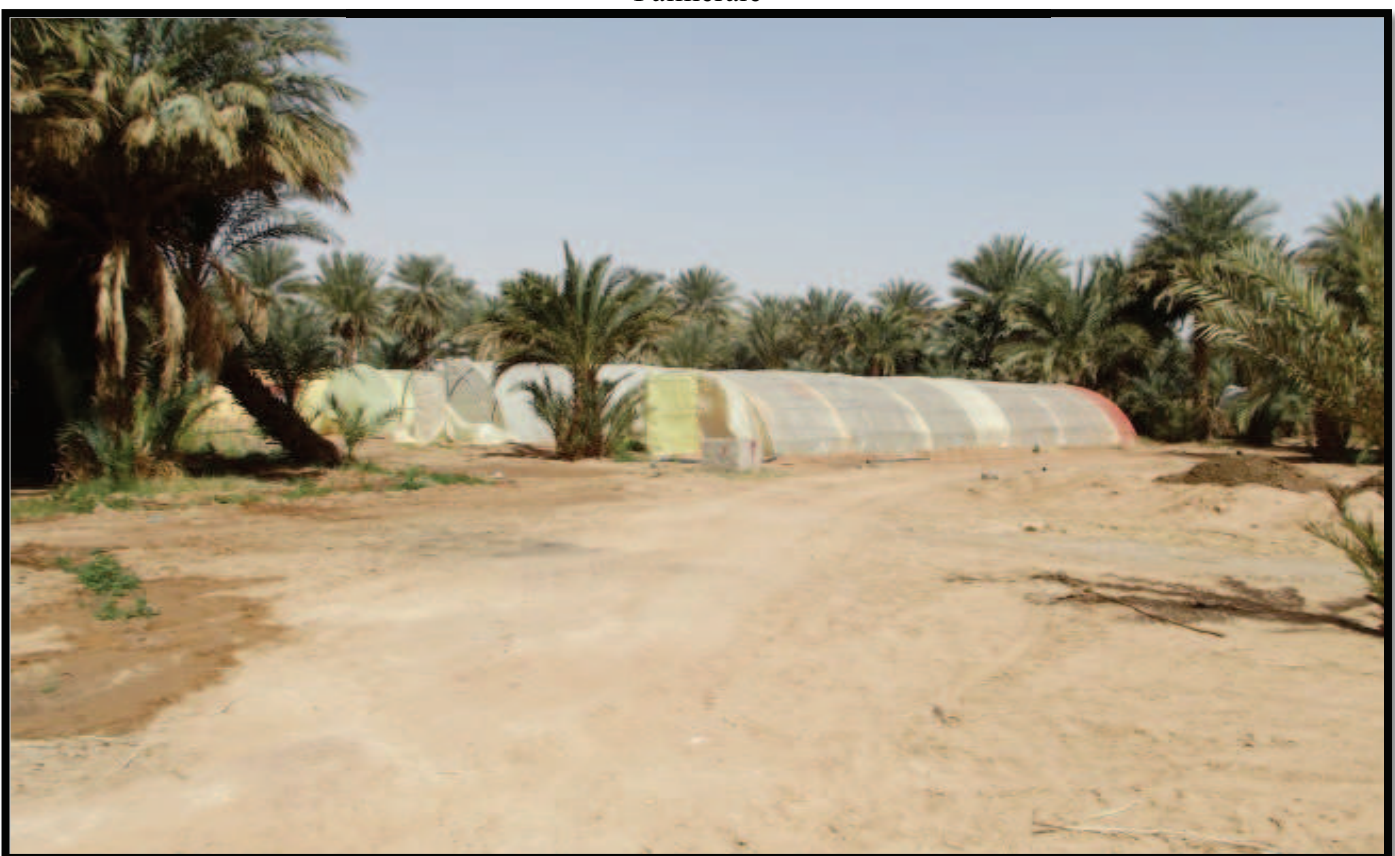

## Plasticulture

Figure 20 a : Vue générale de la station expérimentale de l'INRAA (Originale)

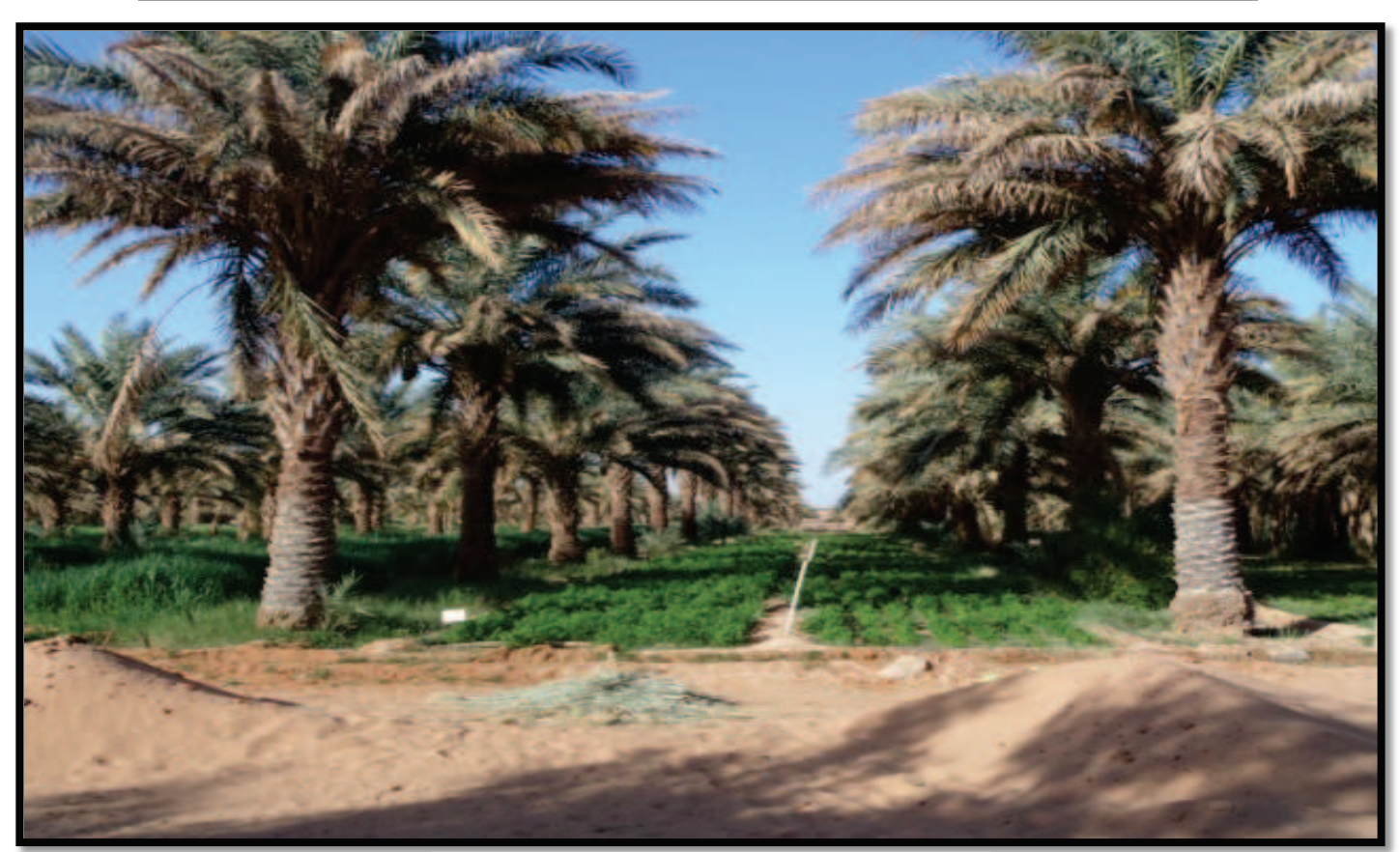

Palmiers dattiers + cultures sous-jacentes

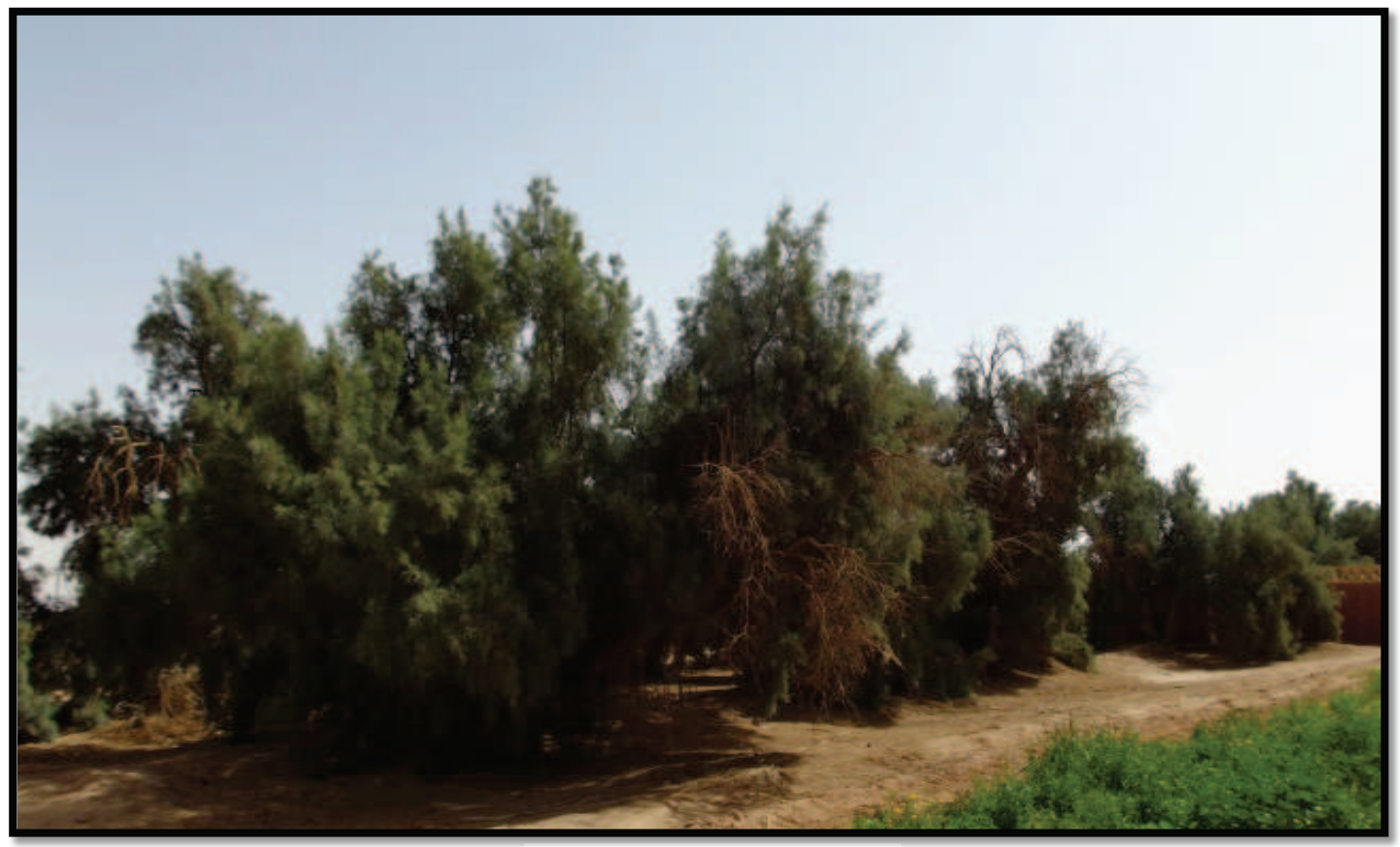

Brises vents (*Tamarix* sp) Figure 20 b : Vue générale de la station expérimentale de l'INRAA (Originale)

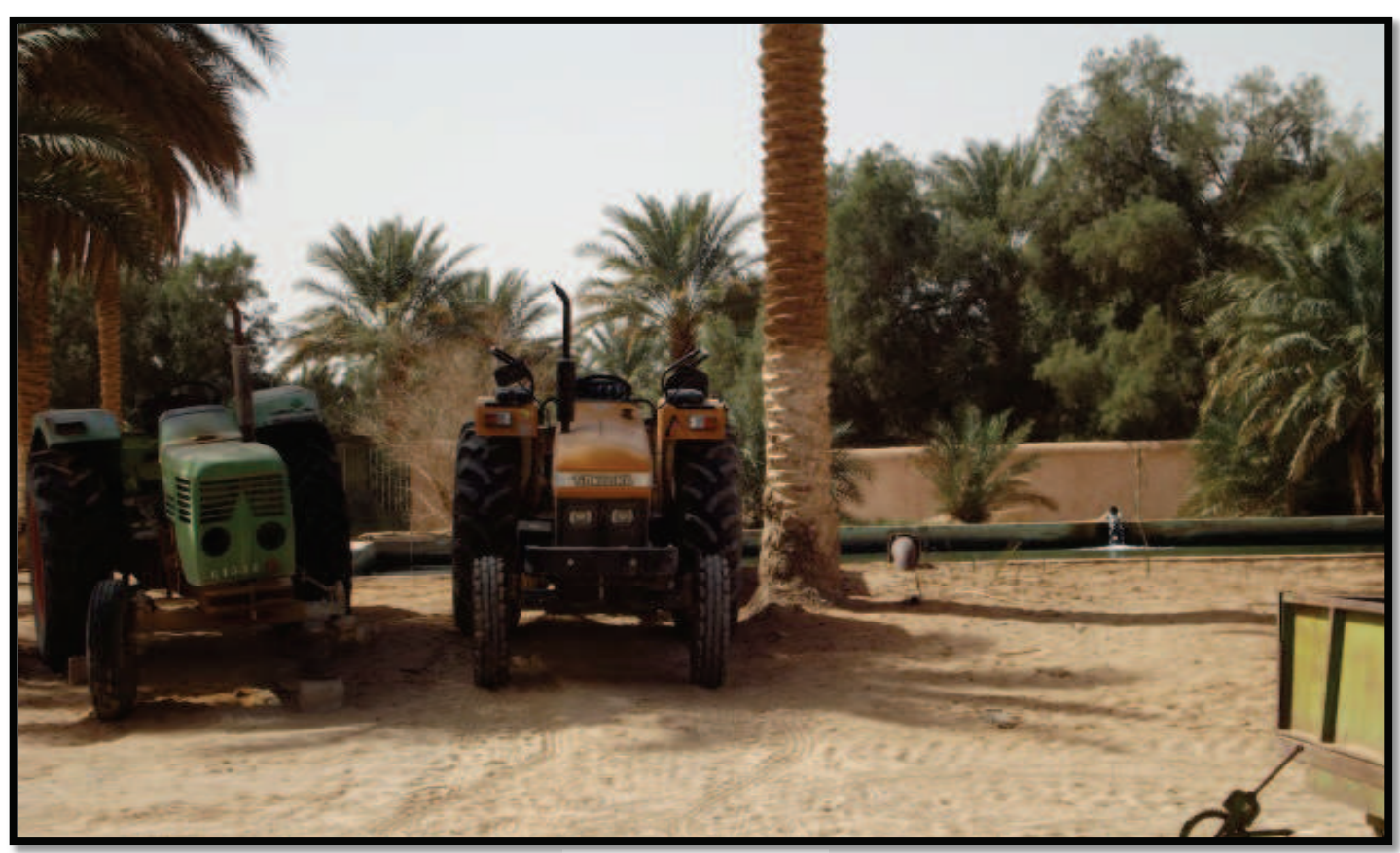

Matériel agricole

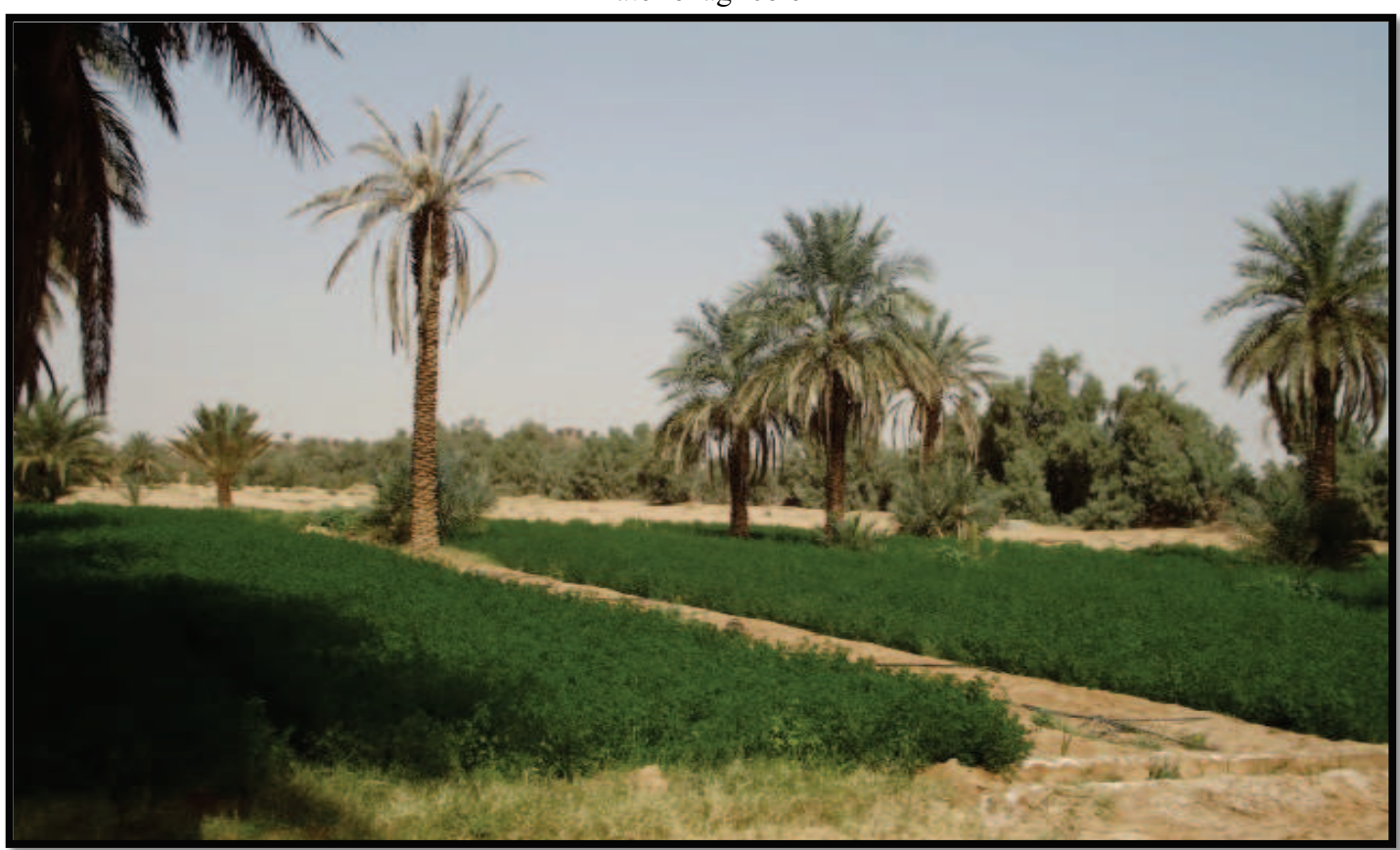

Figure 20 c : Vue générale de la station expérimentale de l'INRAA (Originale) Parcelle de luzerne

## **III.2.1.2. Station de Tillouline :**

La station de Tillouline (27°4'21.42"N 0°6'49.27"O) se situe à Zaouiet Kounta, a environ 25 Km du chef-lieu de la daïra (Fig.21), elle est distante d'environ 85Km du site de l'explosion Gerboise Bleue (Fig.22 en annexe). Cette station constitue un écosystème favorable pour toute activité arthropodologique vue sa constitution. Elle est composée fondamentalement d'un nombre important de palmiers dattiers, ajoutant à cela, c'est une exploitation à cultures vivrières. Aussi on retrouve de petites parcelles de blé dur et de luzerne (Fig.23 a, b, c). Le sol de cette station est de type sableux.

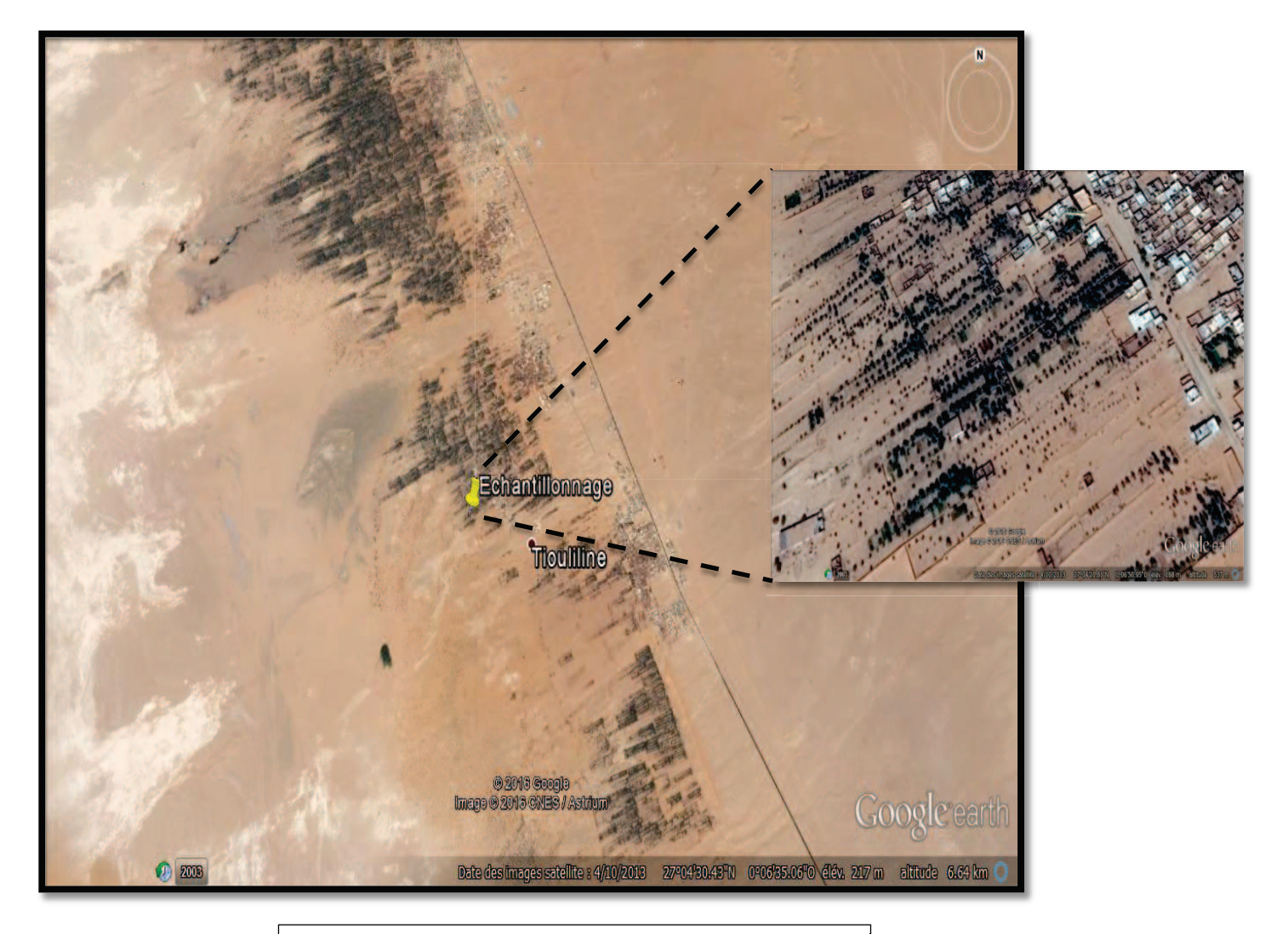

Figure 21 : Localisation de la station de Tillouline

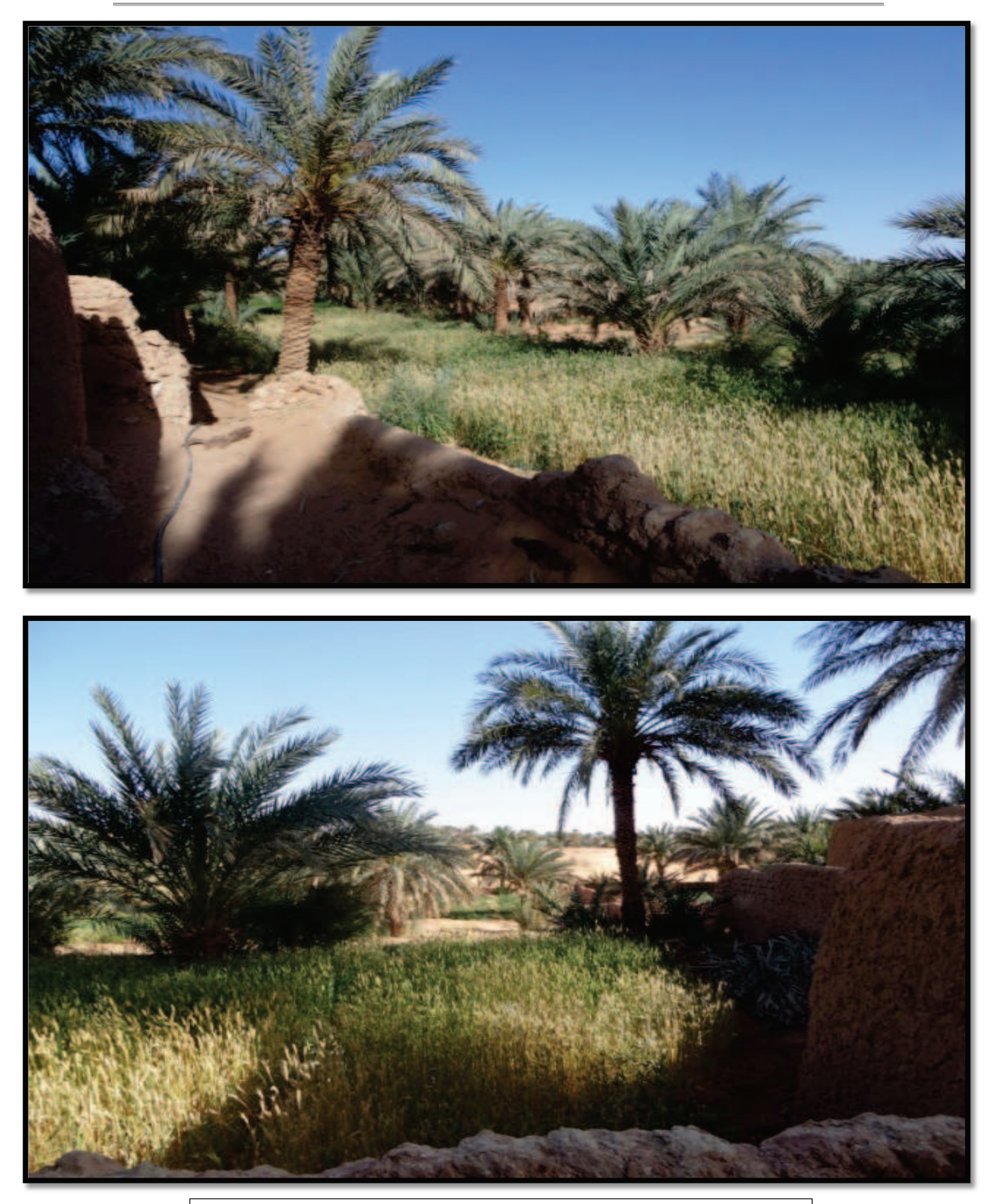

Figure 23 a : Culture de blé dure à la station de Tillouline (Originale)

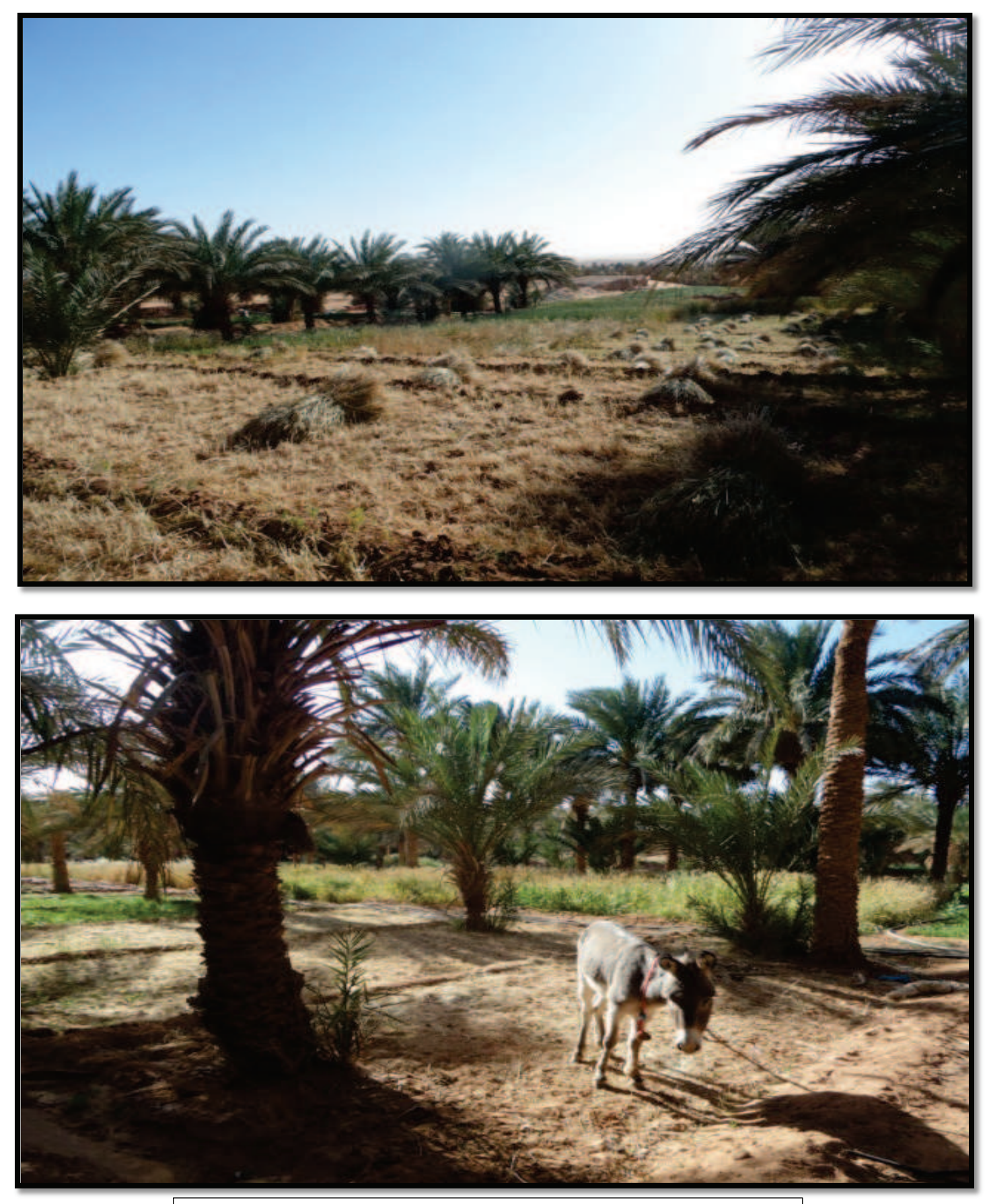

Figure 23 b : Récolte du blé dure à la station de Tillouline (Originale)

*Chapitre III* and *Matériels et méthodes* 

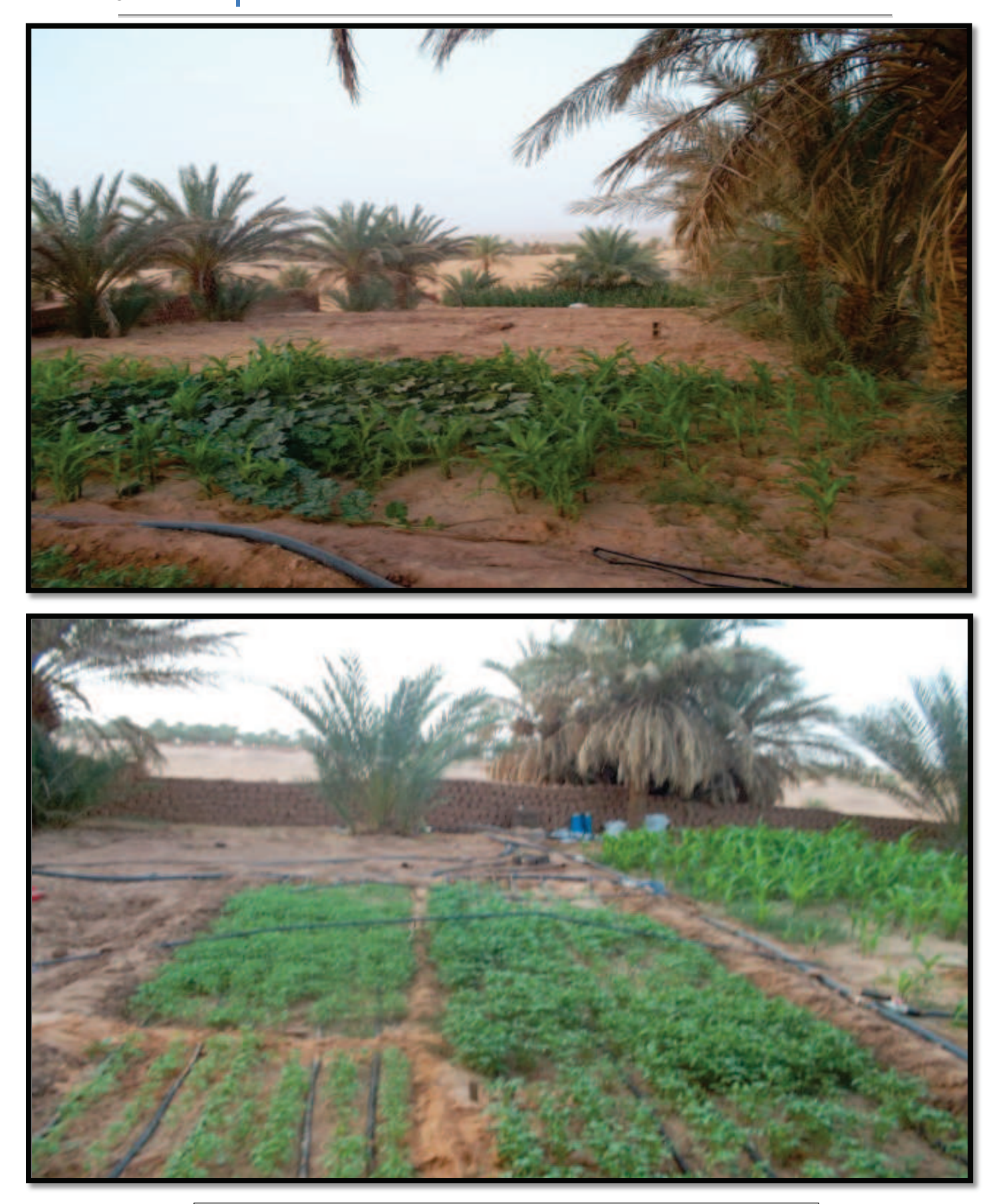

Figure 23 c : Culture du tabac à la station de Tillouline (Originale)

## **III.2.2. Région de Reggane**

## **III.2.2.1. Station de Hamoudia I**

C'est la station la plus proche du site de l'explosion (26°32'10.96"N 0° 3'34.00"O), en plein désert du Tanezrouft. C'est un désert couvert de sable et de cailloux (Fig.24). C'est une station désertique, elle est à environ 25Km du site de l'explosion (Fig.25 en annexe). Les conditions ne nous ont pas permet d'approcher plus (nous n'avons pas obtenu l'autorisation d'accès). Les déchets de la bombe atomique sont observés dans cette station (Fig.26 a, b, c).

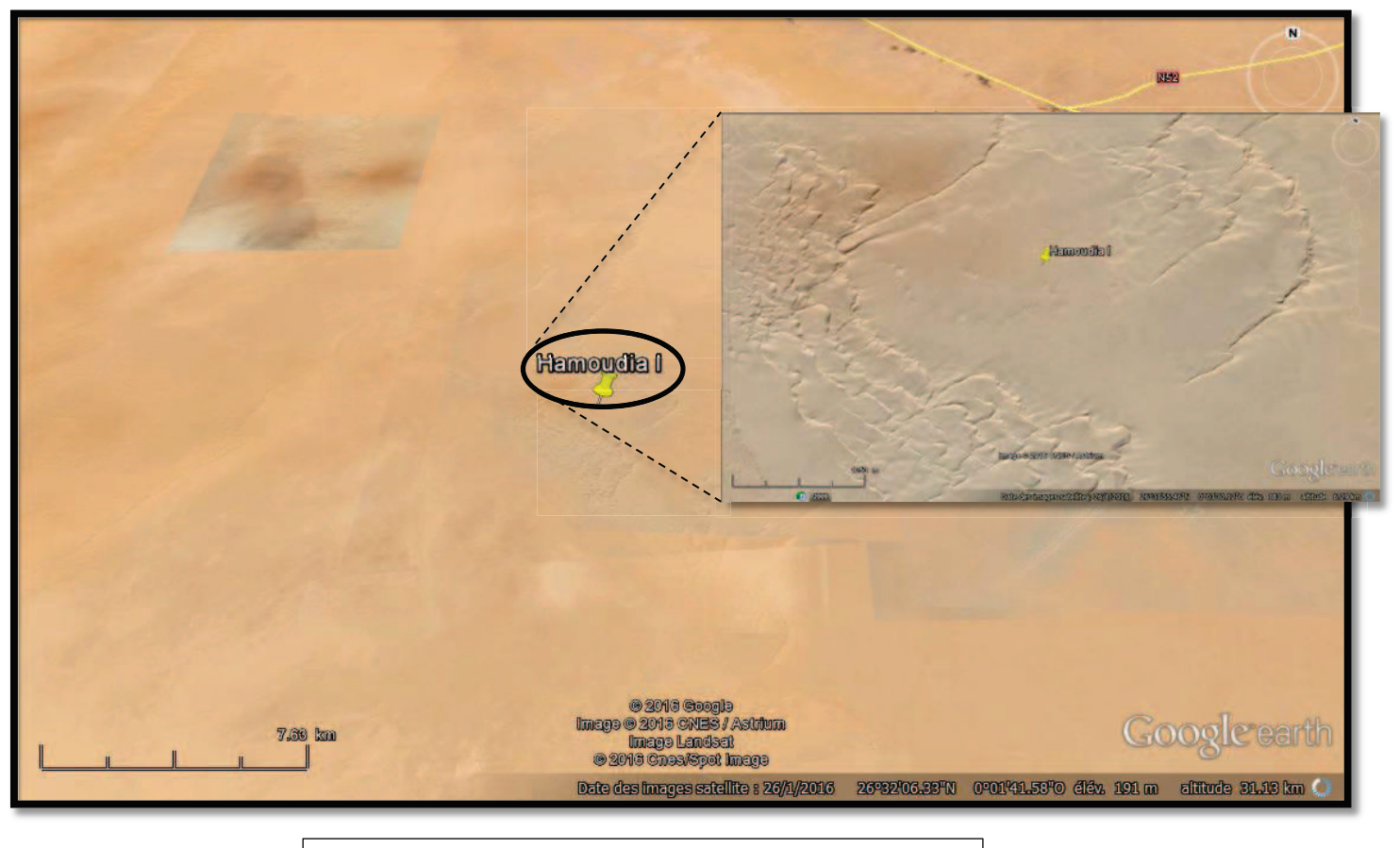

Figure 24 : Localisation de la station de Hamoudia I

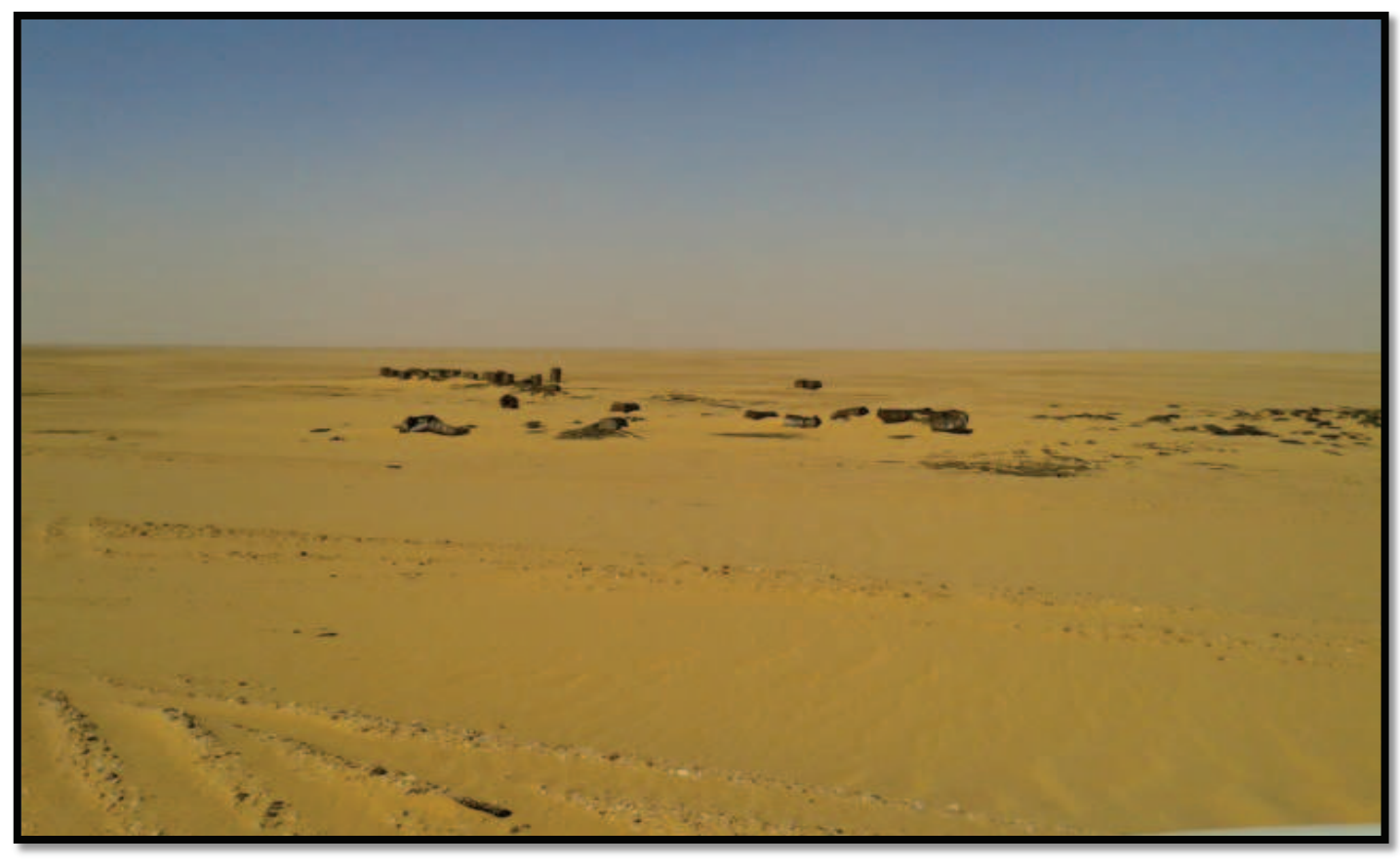

Déchets nucléaires

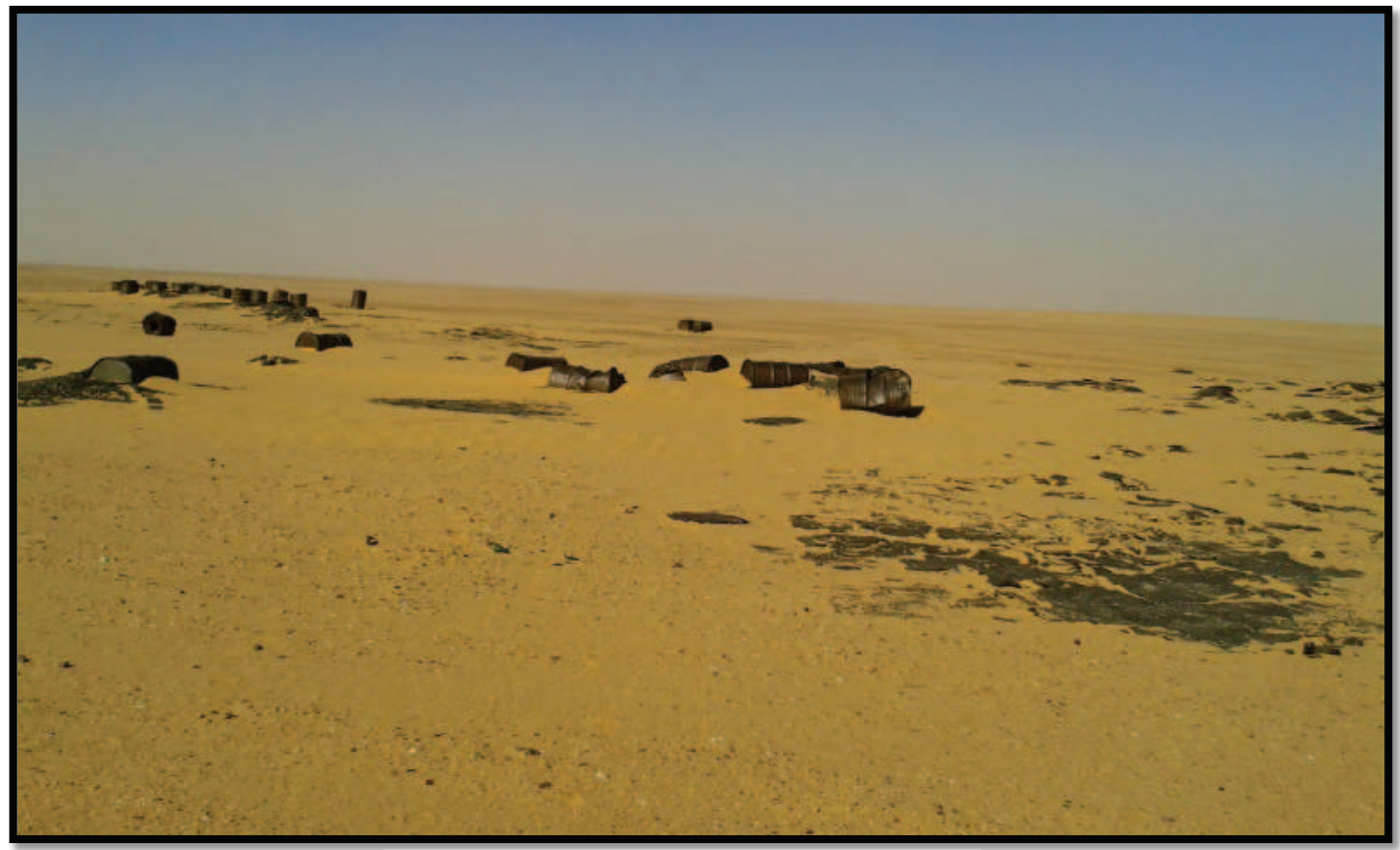

Figure 26 a : Vue générale de la station de Hamoudia I Déchets contaminés et sable vitrifiés

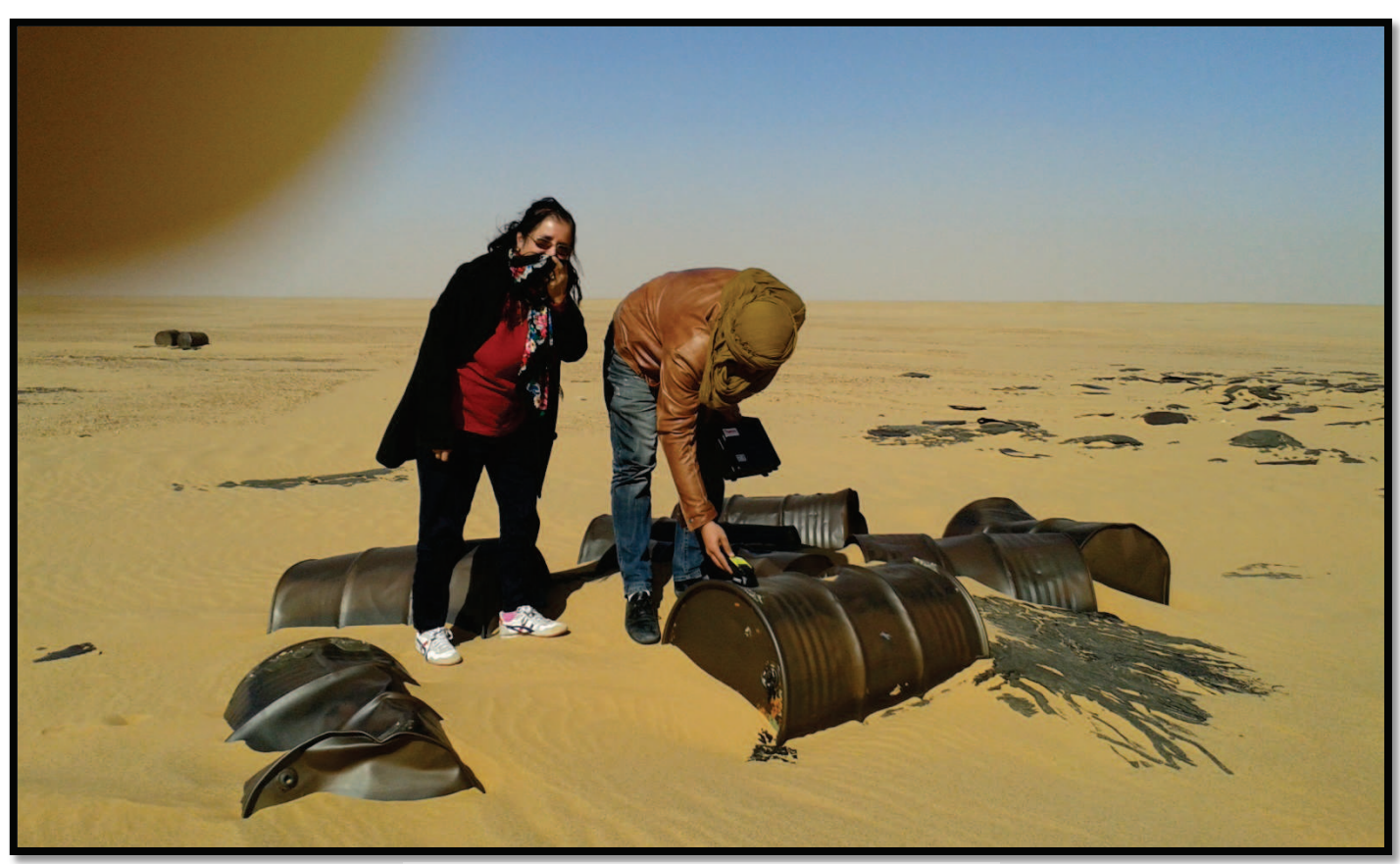

Mesure de la radioactivité

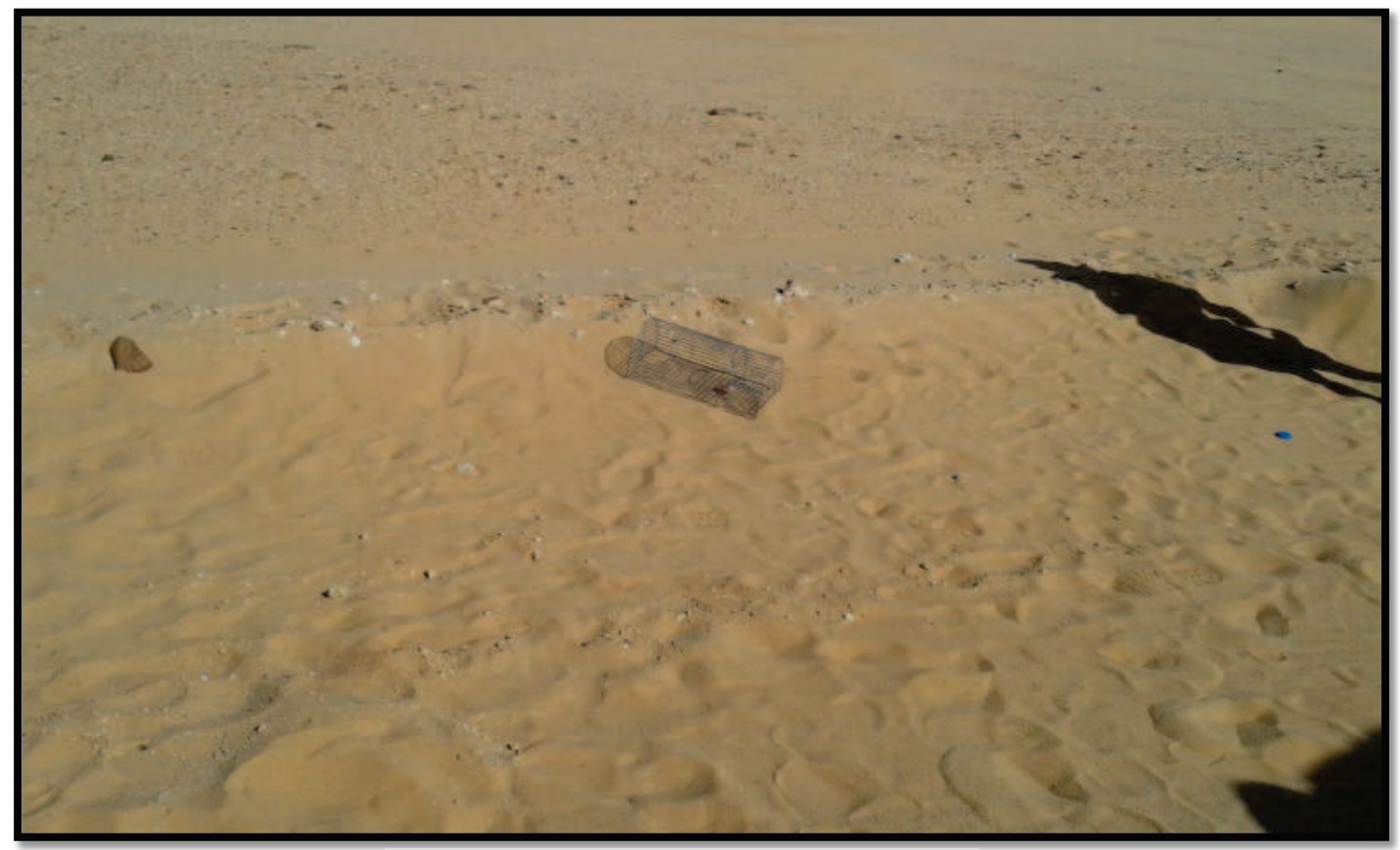

Piège pour capturer les rongeurs Figure 26 b : Vue générale de la station de Hamoudia I

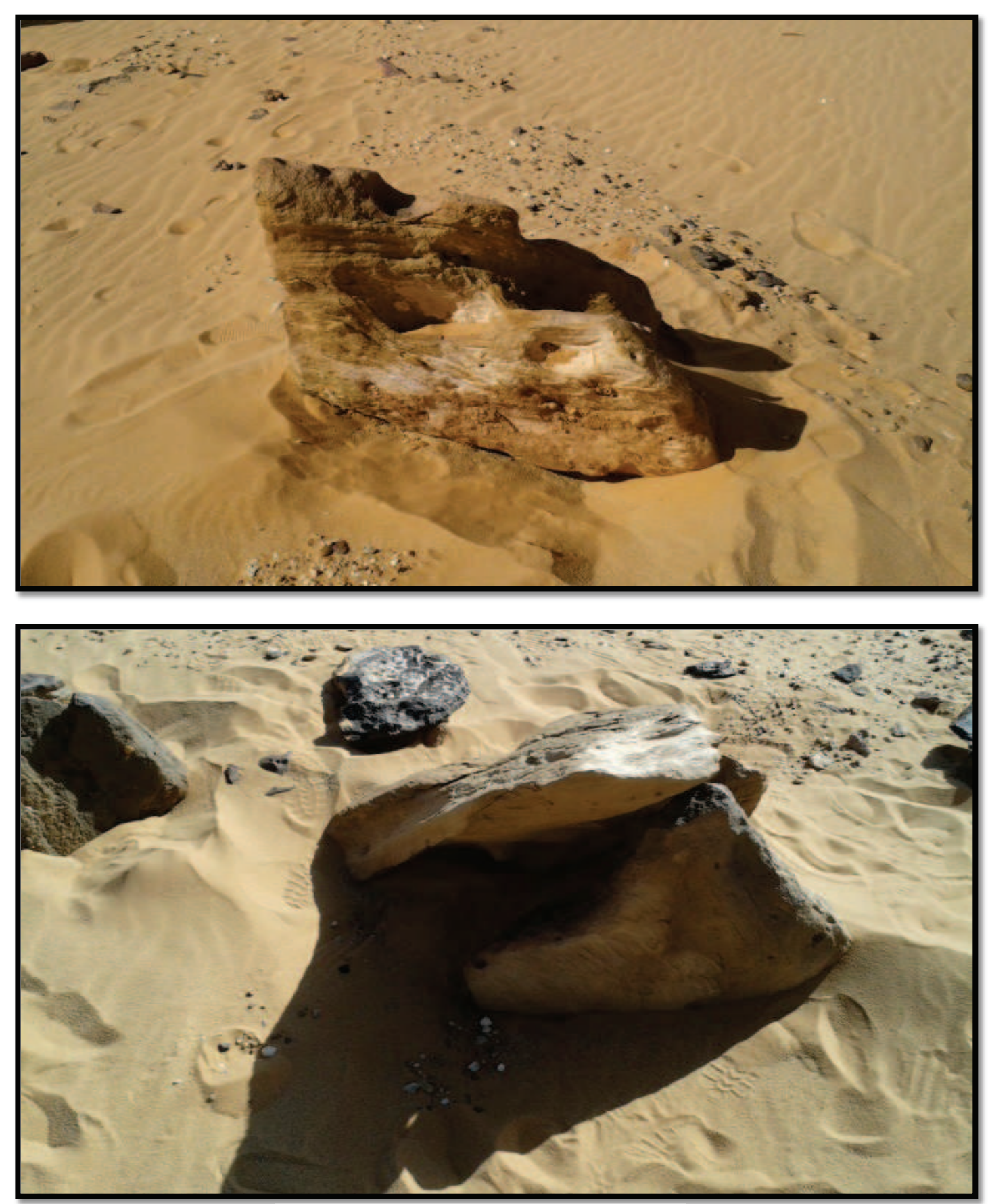

Lieu de capture de *Lepisma saccharina*  Figure 26 c : Vue générale de la station de Hamoudia I

## **III.2.2.2. Station Hamoudia II**

La station de Hammoudia II (26°37'17.59"N 0°11'54.98"E) est à environ 10Km de la ville de Reggane (Fig.27). Elle distante d'environ 40Km du site de l'explosion (Fig.28 en annexe). C'est une jeune exploitation agricole attribuée dans le cadre de la concession agricole (Fig.29). Les cultures dominantes sont le blé dur, luzerne et quelques palmiers dattiers.

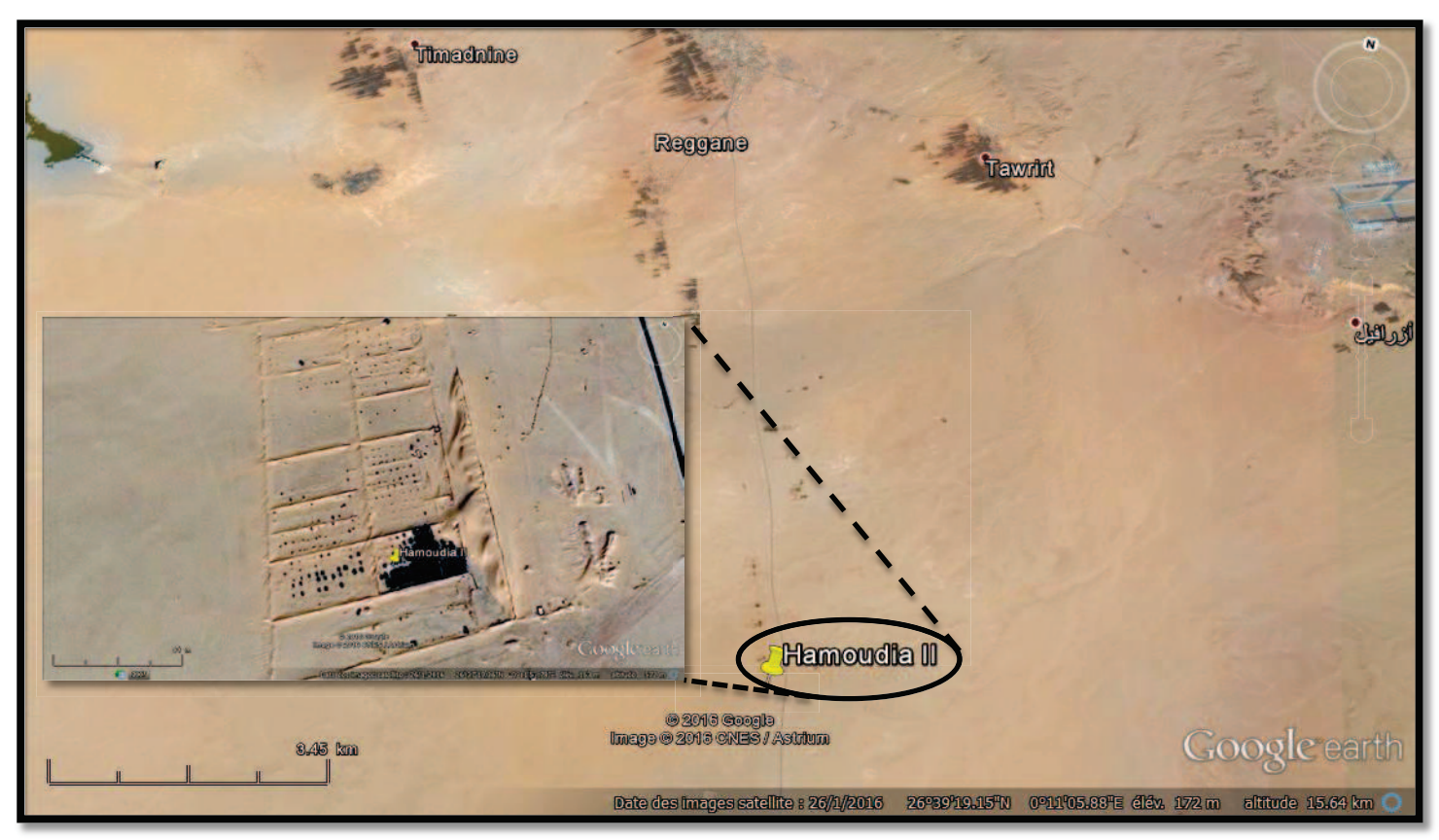

Figure 27 : Localisation de la station de Hamoudia II

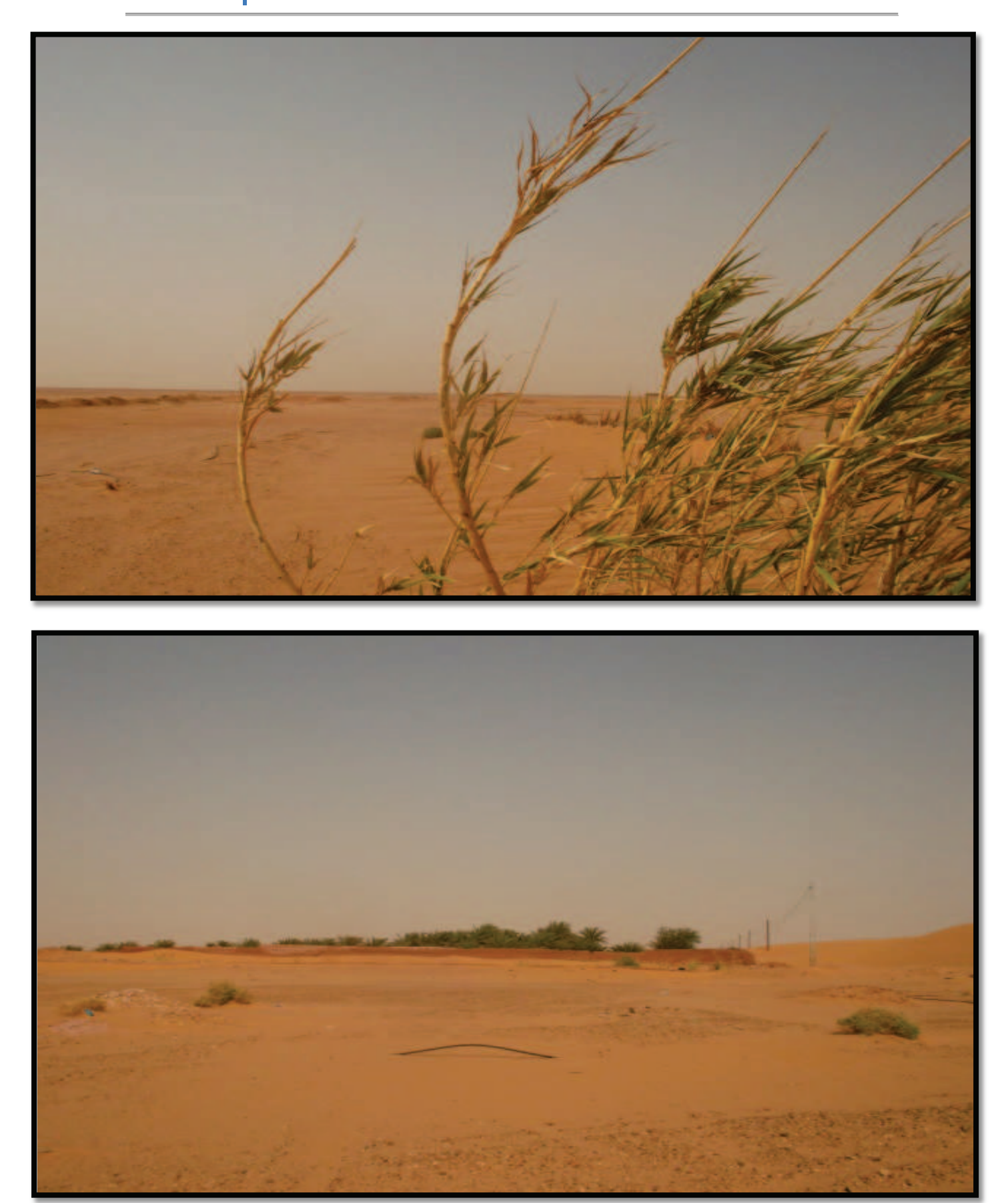

Figure 29 a : Vue générale de la station de Hamoudia I

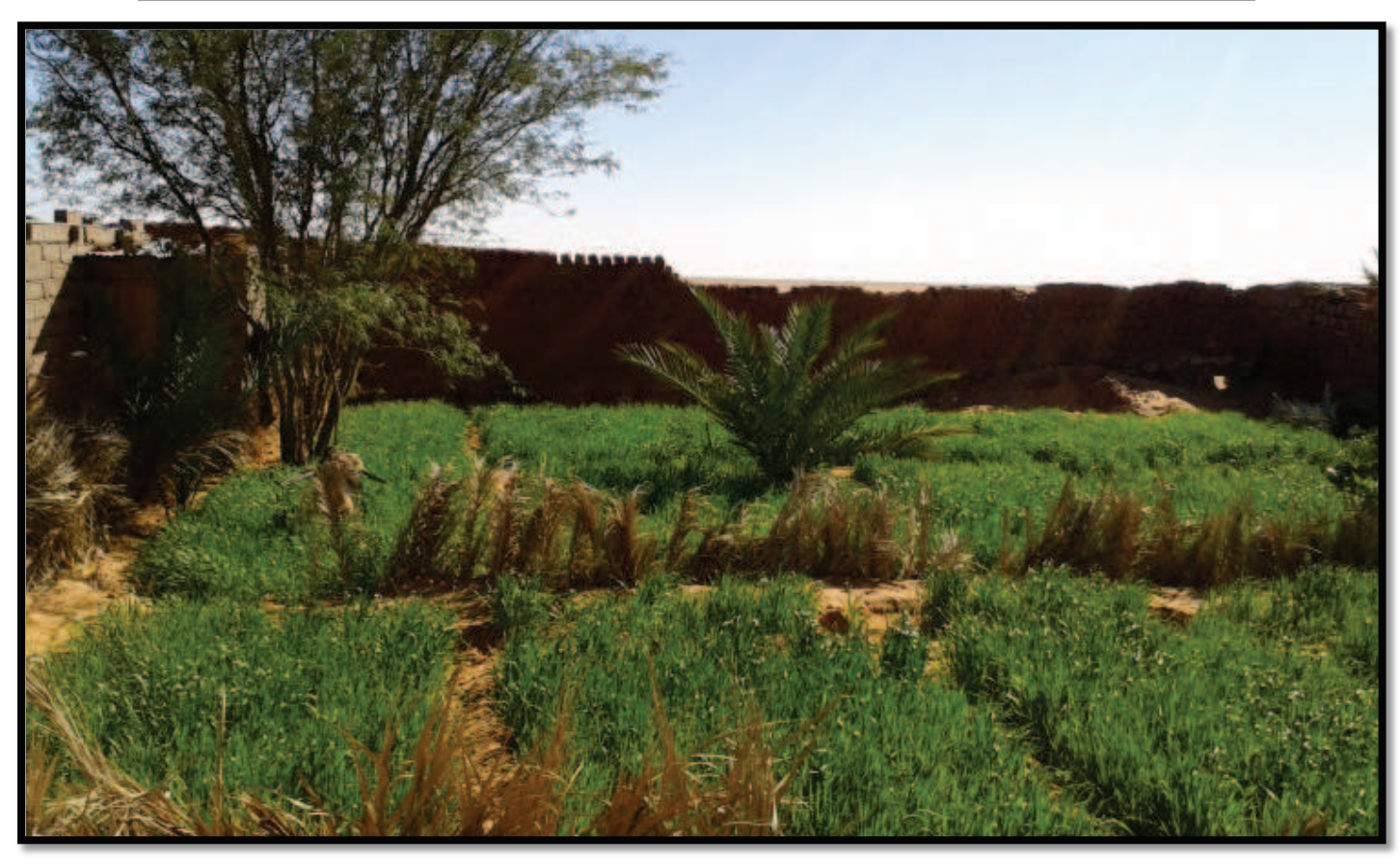

Blé dur en plein levée

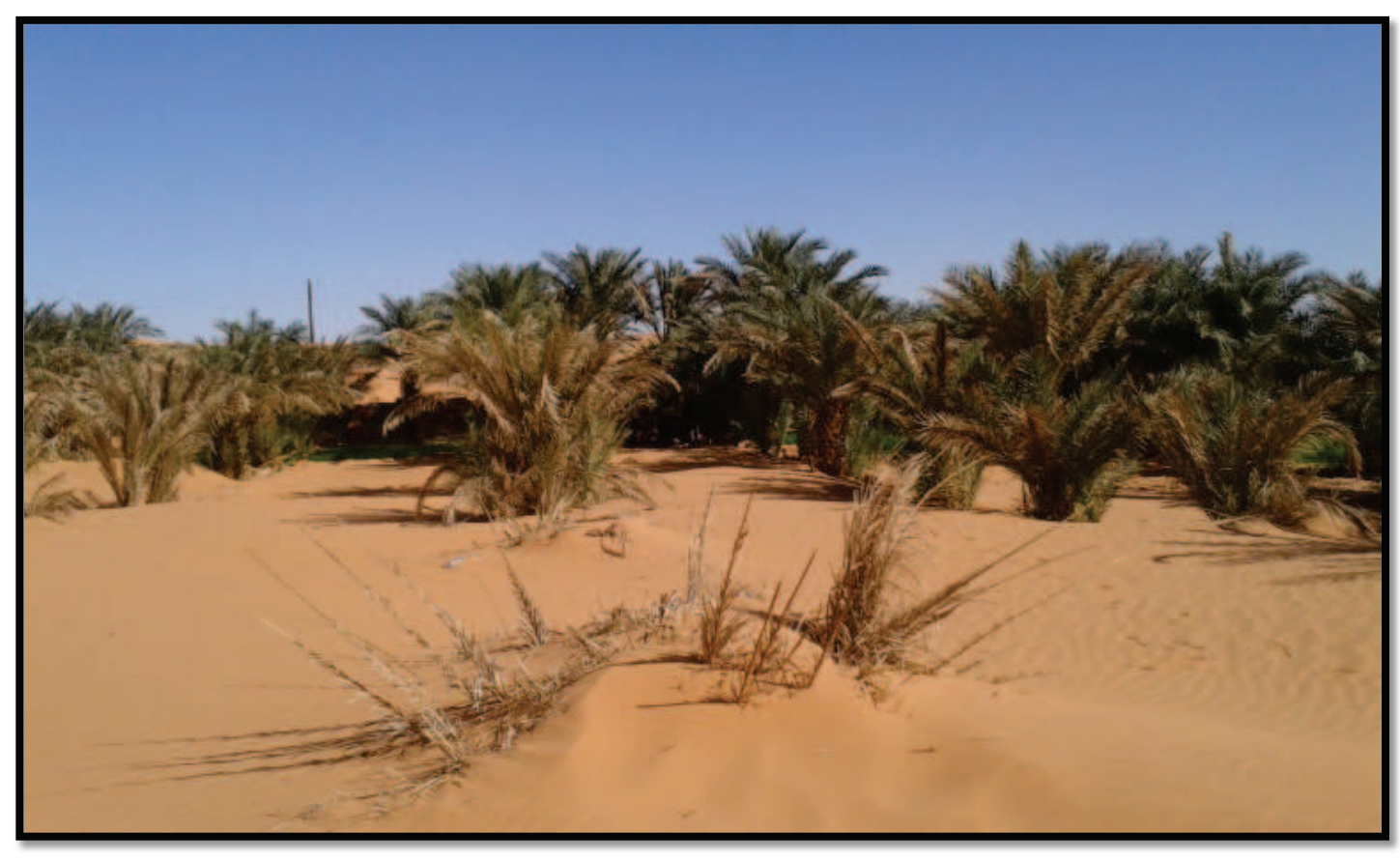

Palmeraie

Figure 26 b : Vue générale de la station de Hamoudia I
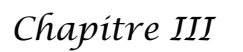

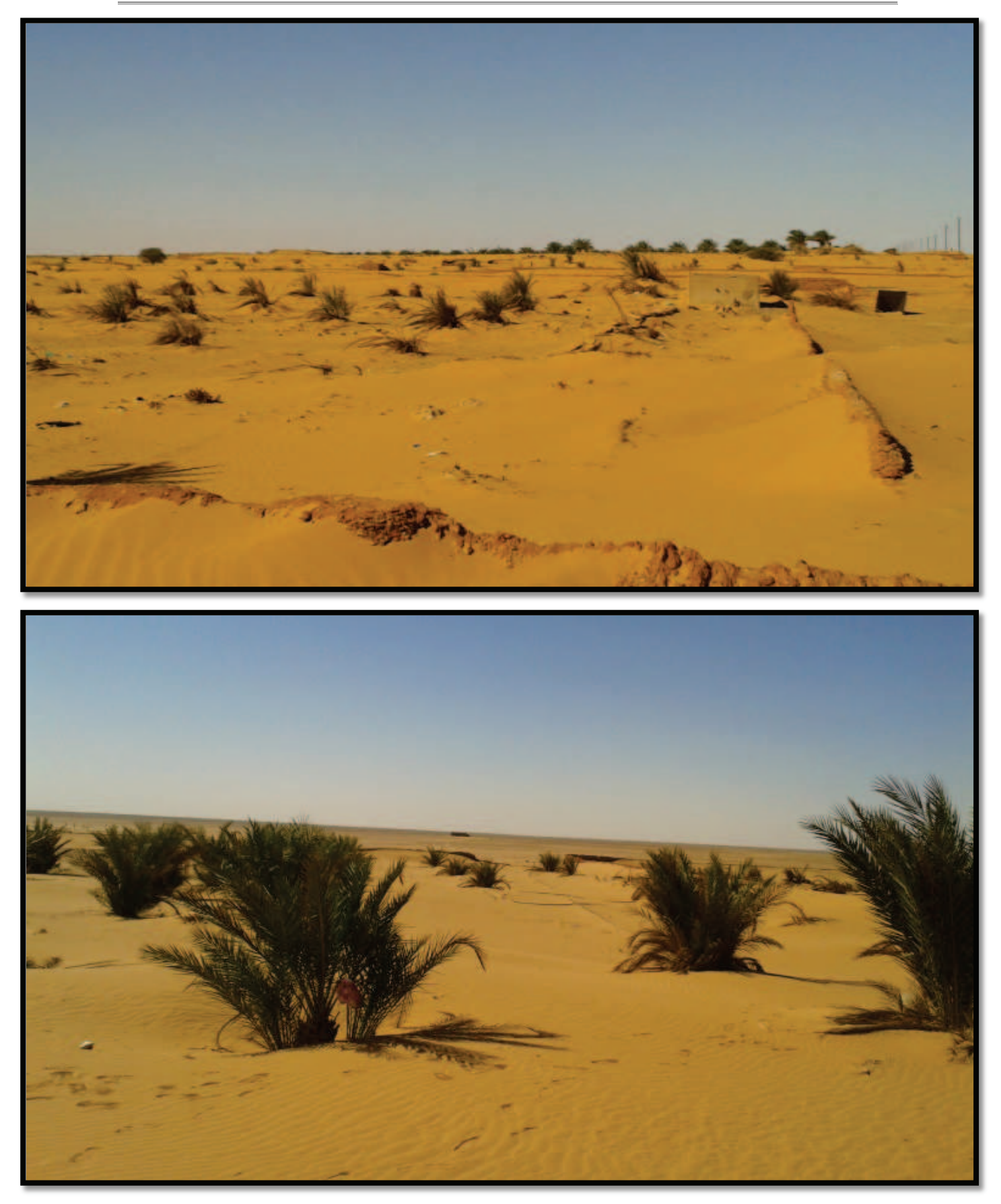

Figure 29 : Vue générale de la station de Hamoudia II (Originale) Plantations de jeunes palmiers

### **III.2.2.3. Station de Zaouiet Reggani**

La station de Zaouiet Reggani (26°41'22.41"N 0° 9'51.16"E) se trouve dans la banlieue de la ville de Reggane à une distance de 3Km du chef-lieu (Fig.30). La distance qui sépare le site d'explosion de gerboise bleue de cette station est d'environ 47 Km (Fig.31 en annexe). Cette station est une jeune exploitation vivrière, avec une grande majorité de cultures condimentaires. Le palmier dattier est dominant dans cette station avec un nombre important de pieds (Fig.32 a, b, c).

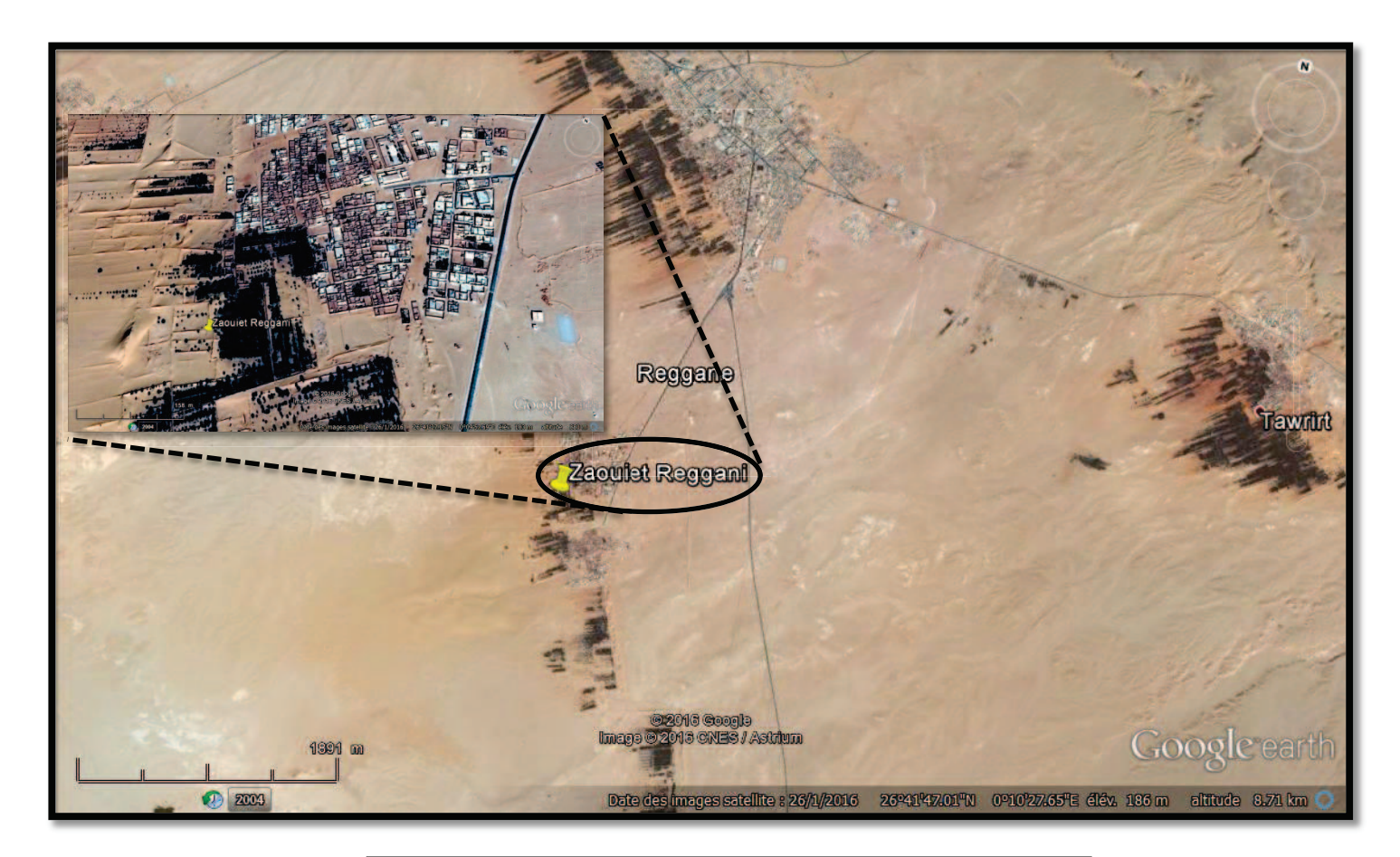

Figure 30 : Localisation de la station de Zaouiet Reggani

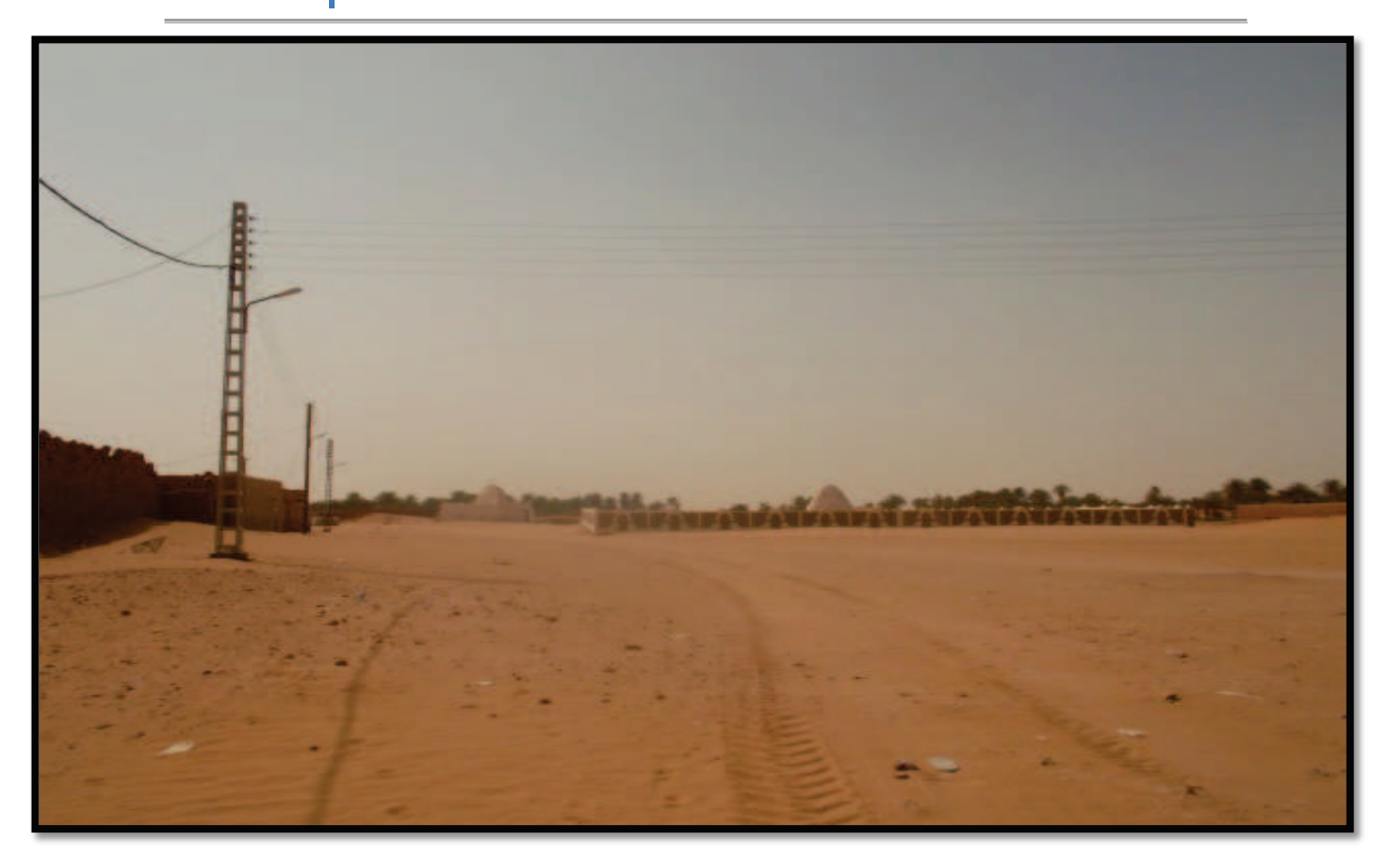

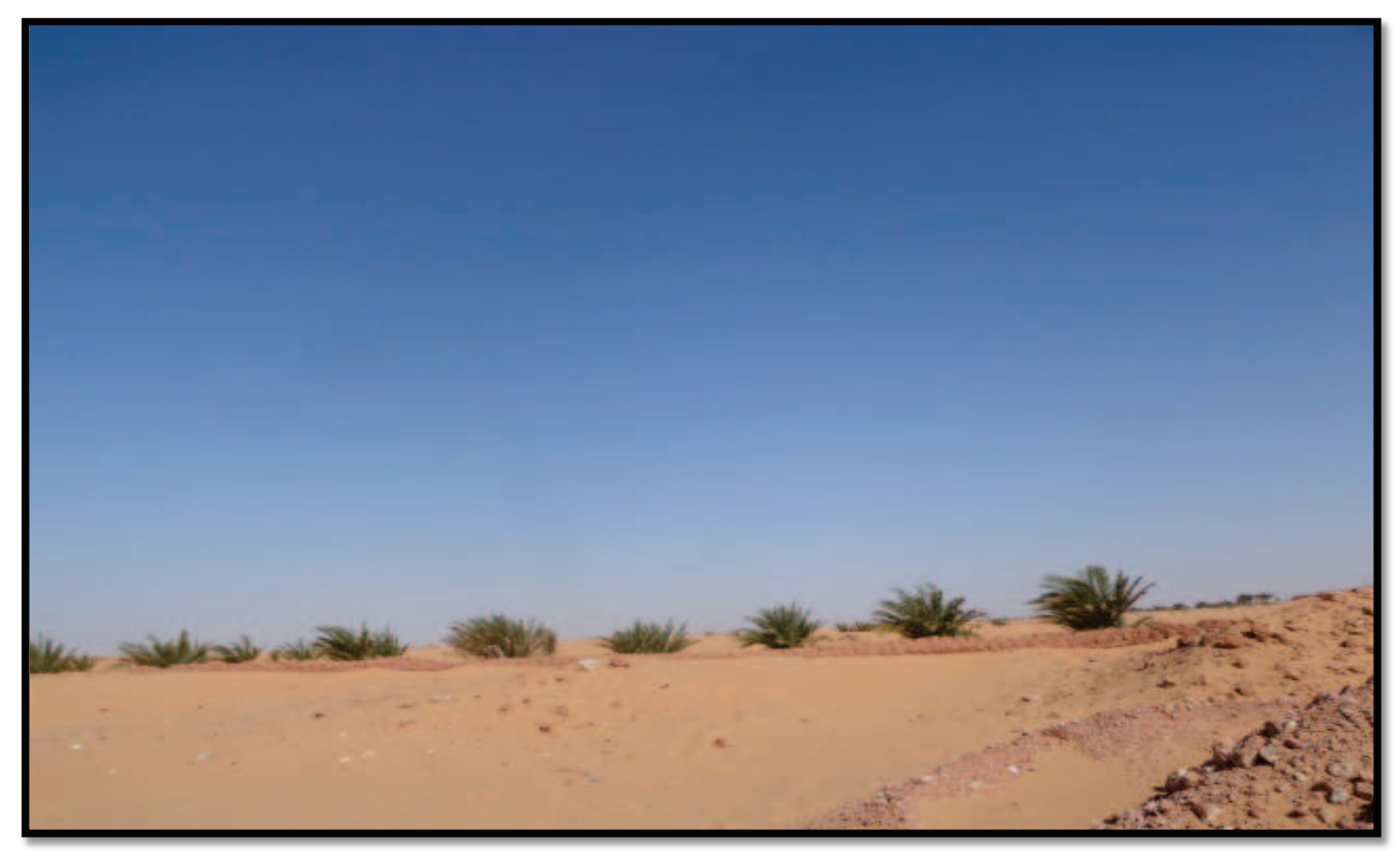

Figure 32 a : Vue générale de la station de Zaouiet Reggani (Originale)

*Chapitre III* and *Matériels et méthodes* 

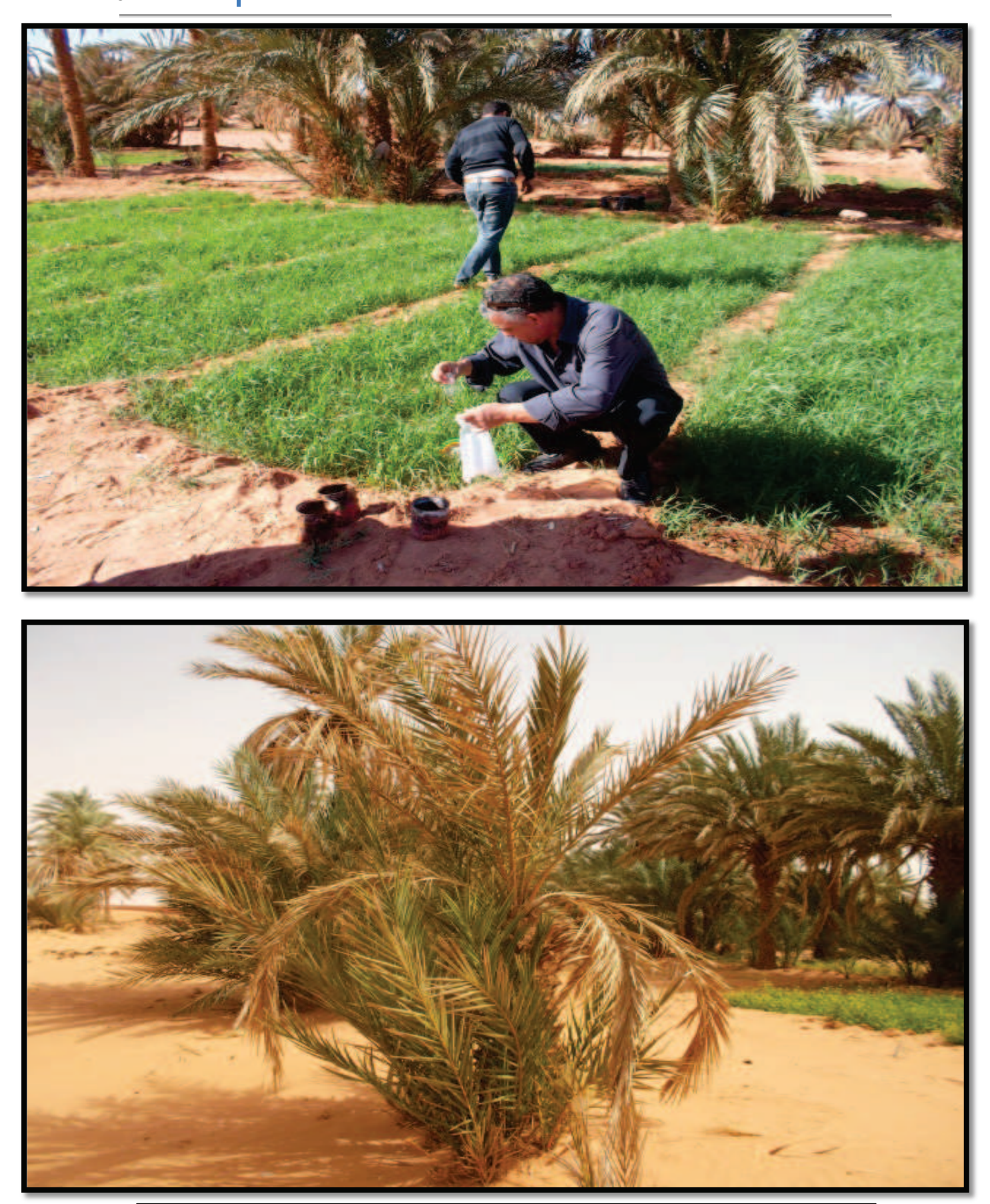

Figure 32 b : site d'échantillonnage dans la station de Zaouiet Reggani (Originale)

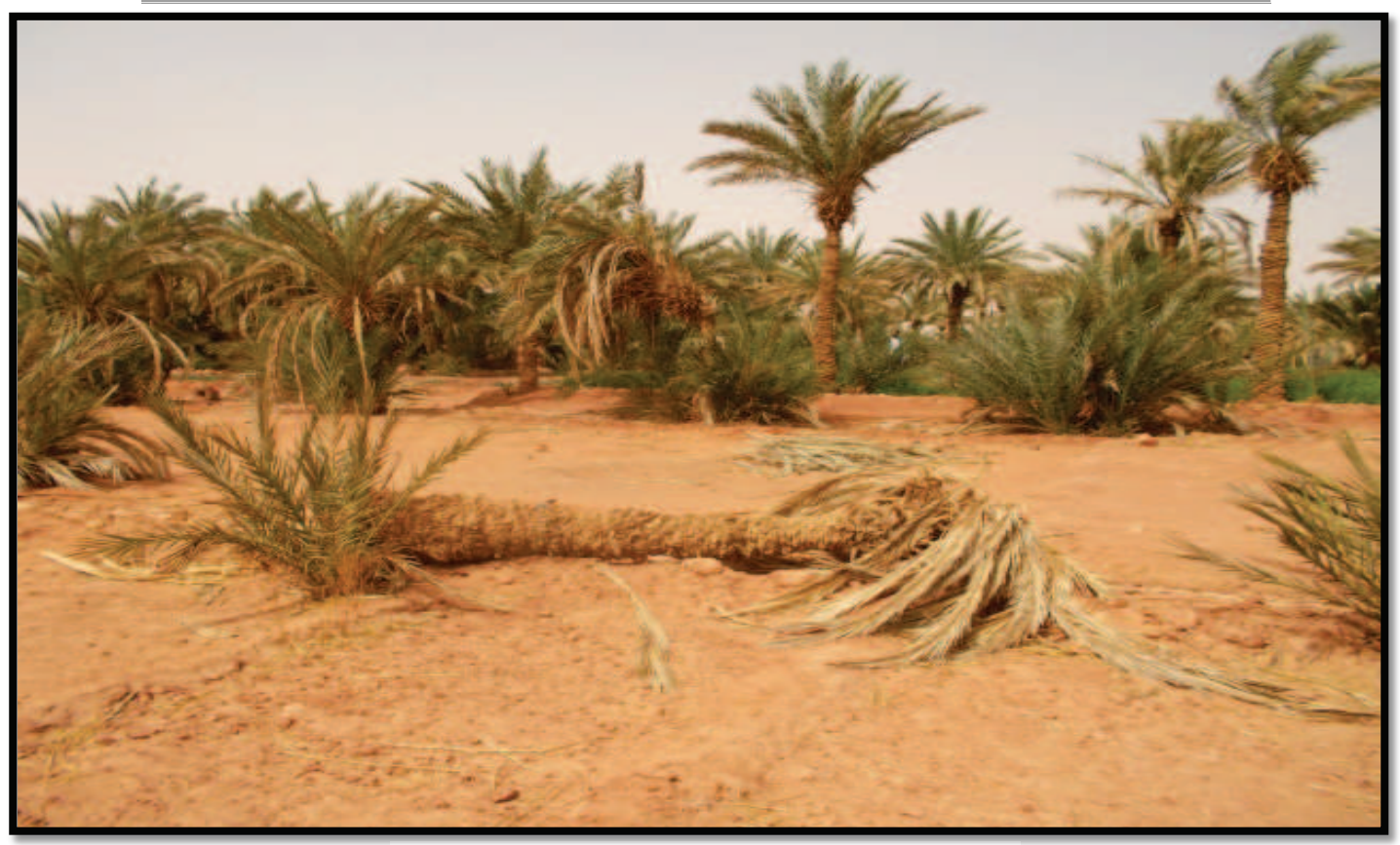

Dépérissement des palmiers dattier

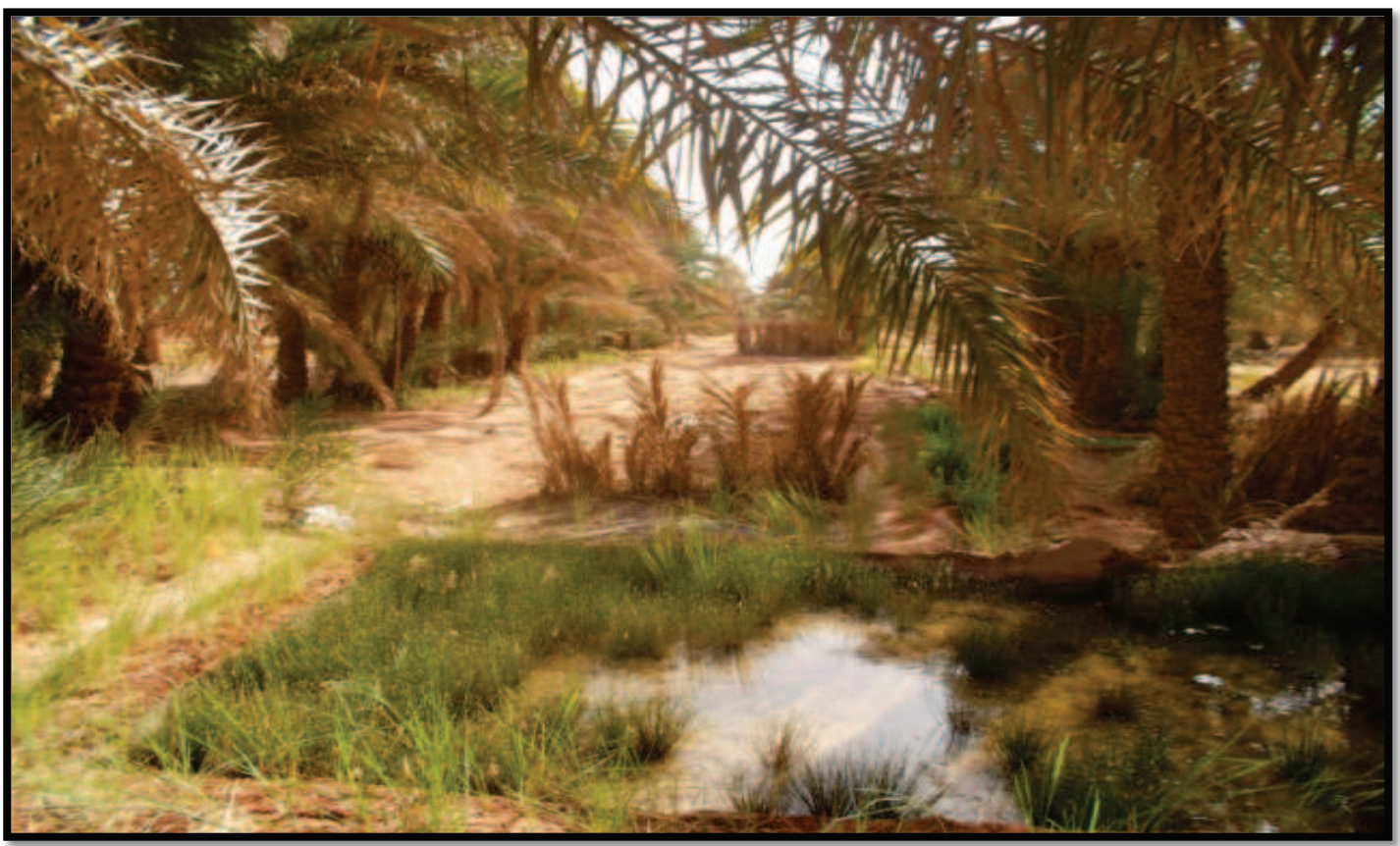

Système traditionnel d'irrigation

Figure 32 c : site d'échantillonnage dans la station de Zaouiet Reggani (Originale)

# **III.2.2.4. Station de Tawrirt**

La station de Tawrirt (26°42'5.62"N 0°13'18.12"E) est une exploitation familiale qui se situe à environ 6Km dans la banlieue de la ville de Reggane (Fig.33). Elle est à environ 50Km du site de l'explosion nucléaire (Fig.34 en annexe). La quasi-totalité de la superficie de cette exploitation est une palmeraie avec des cultures sous-jacentes (Fig.35 a, b, c).

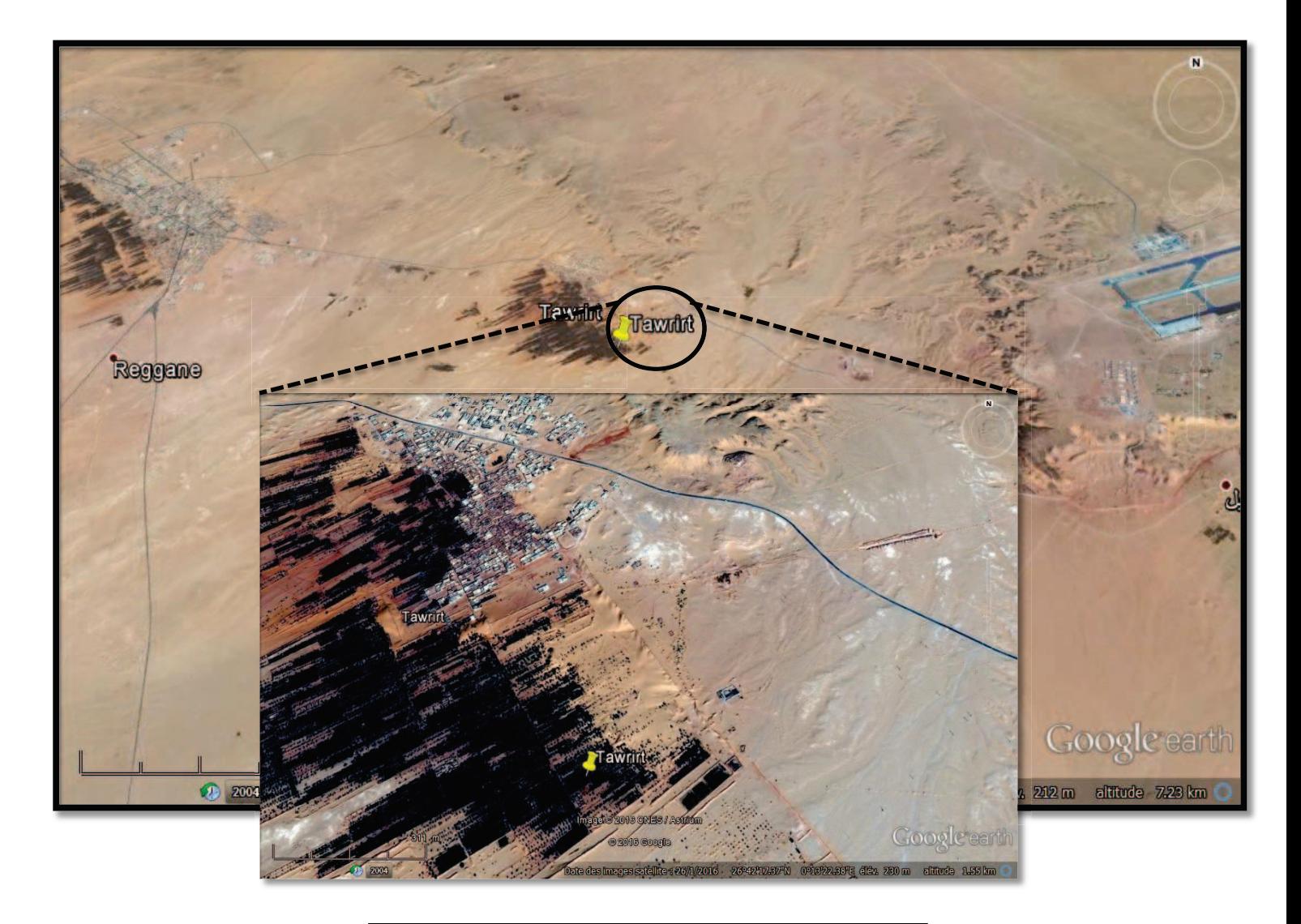

Figure 33 : Localisation de la station de Tawrirt

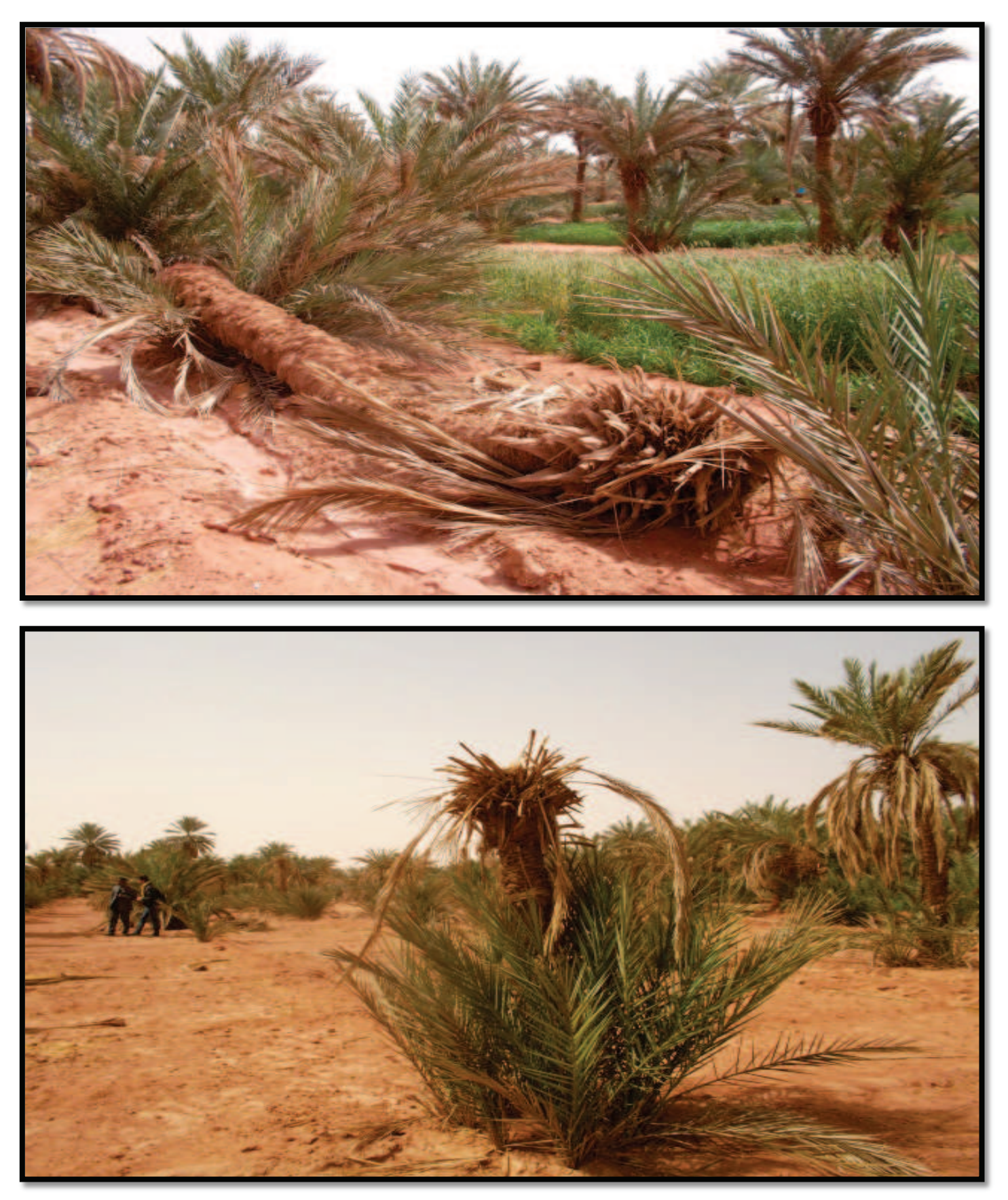

Dépérissement des palmiers dattier

Figure 35 a : Vue générale de la station de Tawrirt (Originale)

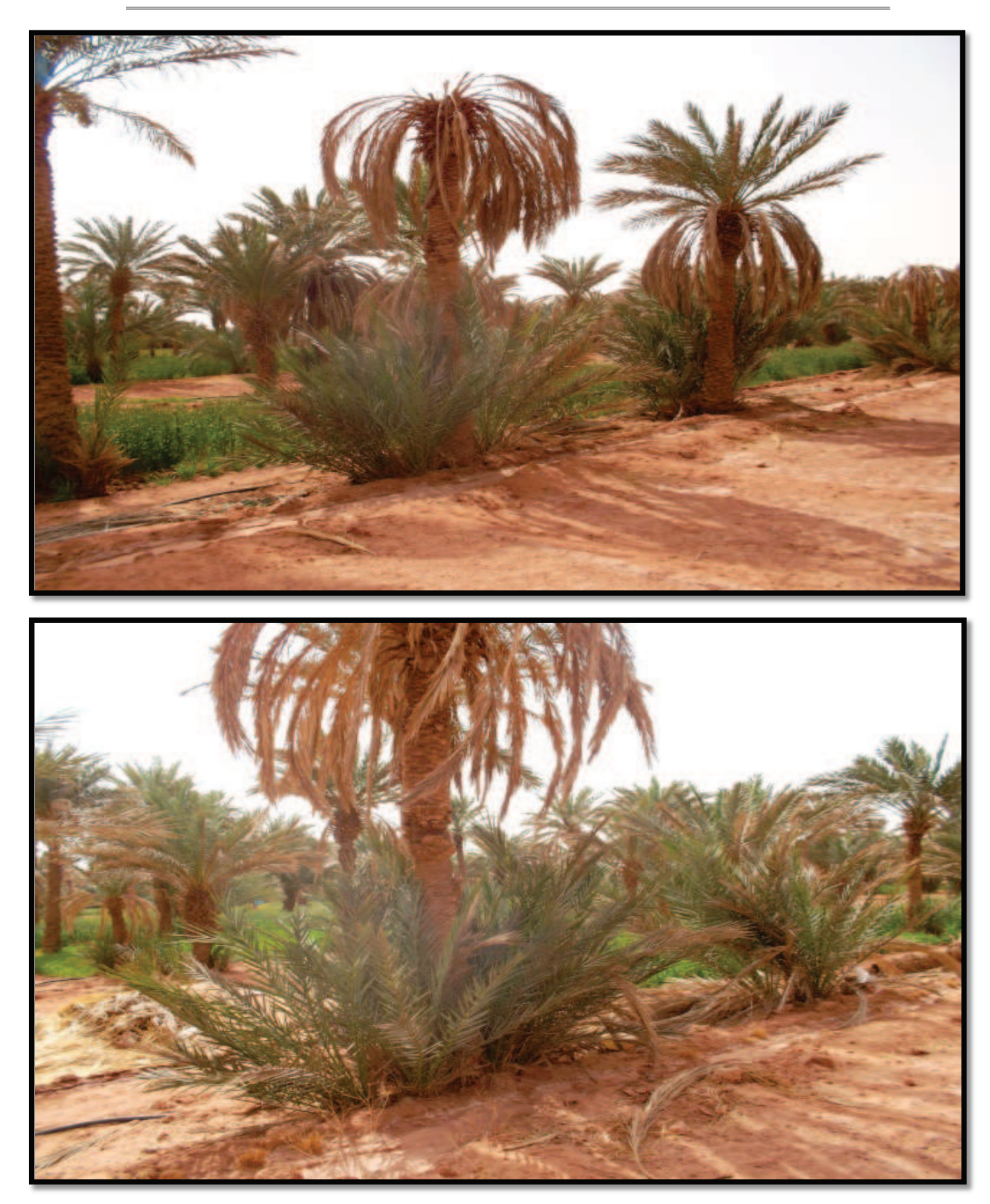

Palmeraie

Figure 35 b : Vue générale de la station de Tawrirt (Originale)

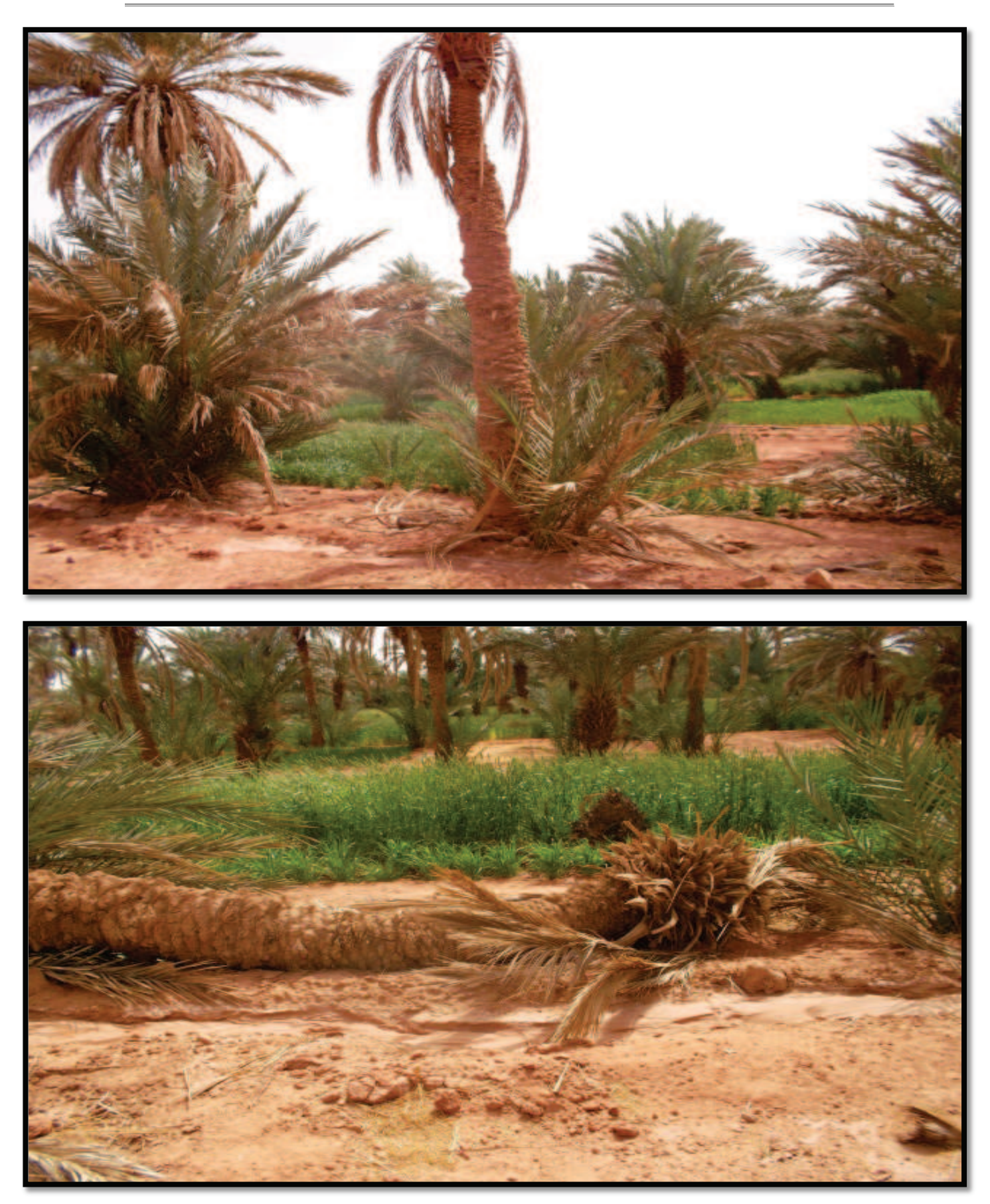

Palmiers dattiers + cultures sous-jacentes

Figure 35 c : Vue générale de la station de Tawrirt (Originale)

# **III.2.3. Région d'Aoulef**

# **III.2.3.1. Station de Timokten**

La station de Timokten (27° 1'39.42"N 1° 1'41.11"E) se situe à environ 10Km d'Aoulef (Fig.36). Elle est distante d'environ 135Km du site de l'explosion gerboise bleue (Fig.37 en annexe). C'est une exploitation agricole de type vivrière, appartenant à M. BASSOUDI Mohamed (Président de la CAW Adrar). C'est une palmeraie qui est partagée en petites parcelles de tomates, blé dure et luzerne (Fig.38 a, b, c).

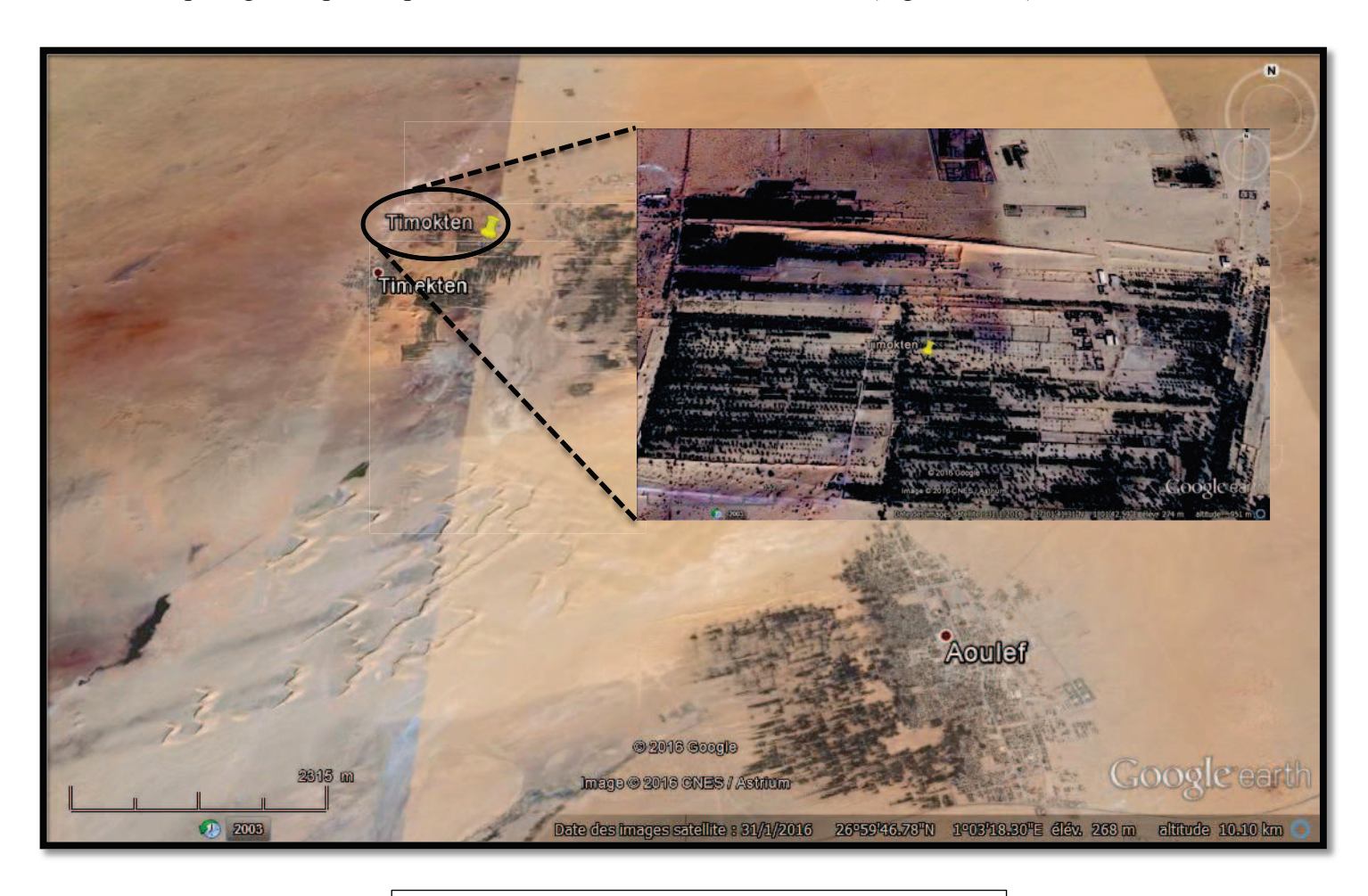

Figure 36 : Localisation de la station de Timokten

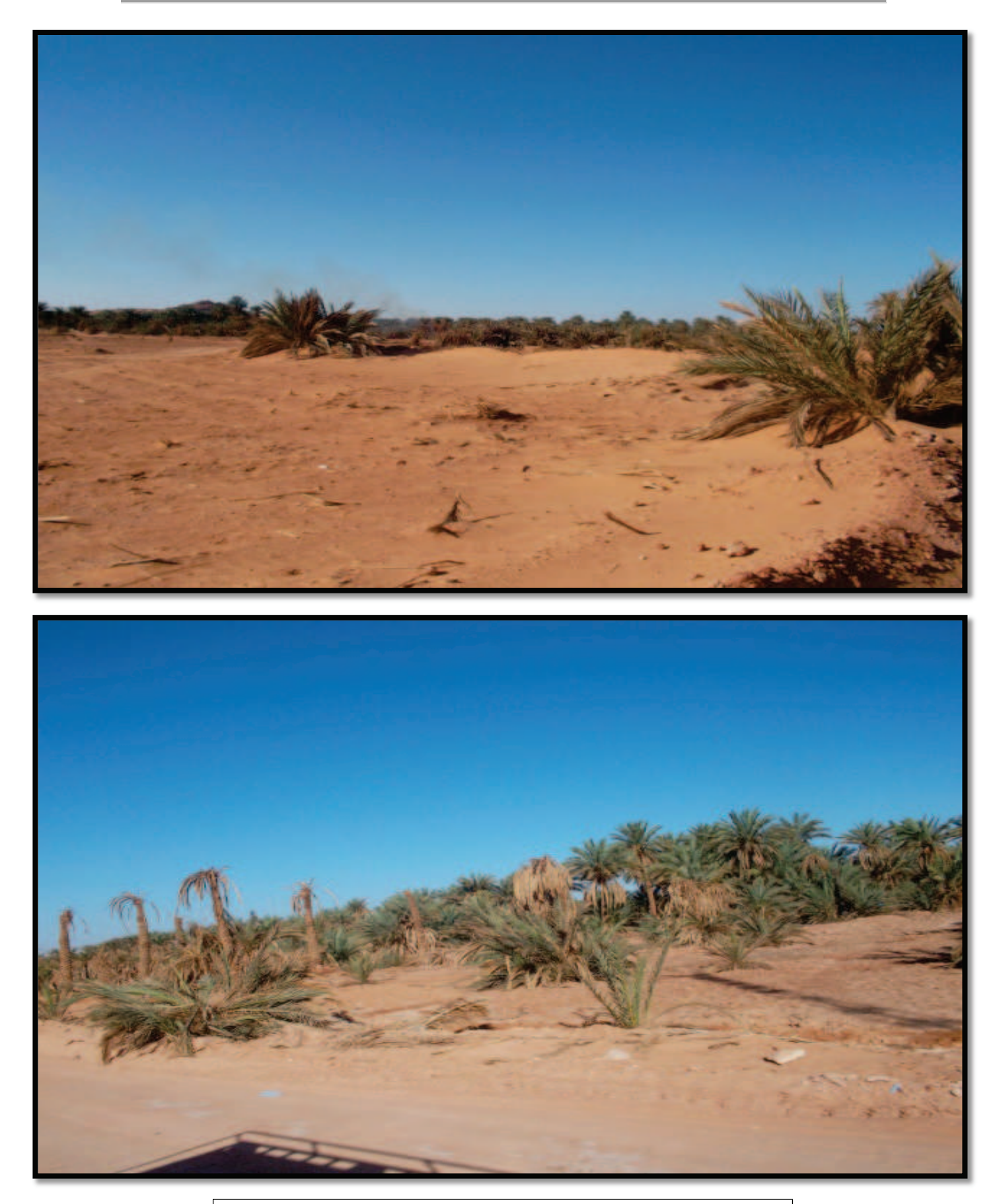

Figure 38 a : Vue générale de la station de Timokten (Originale)

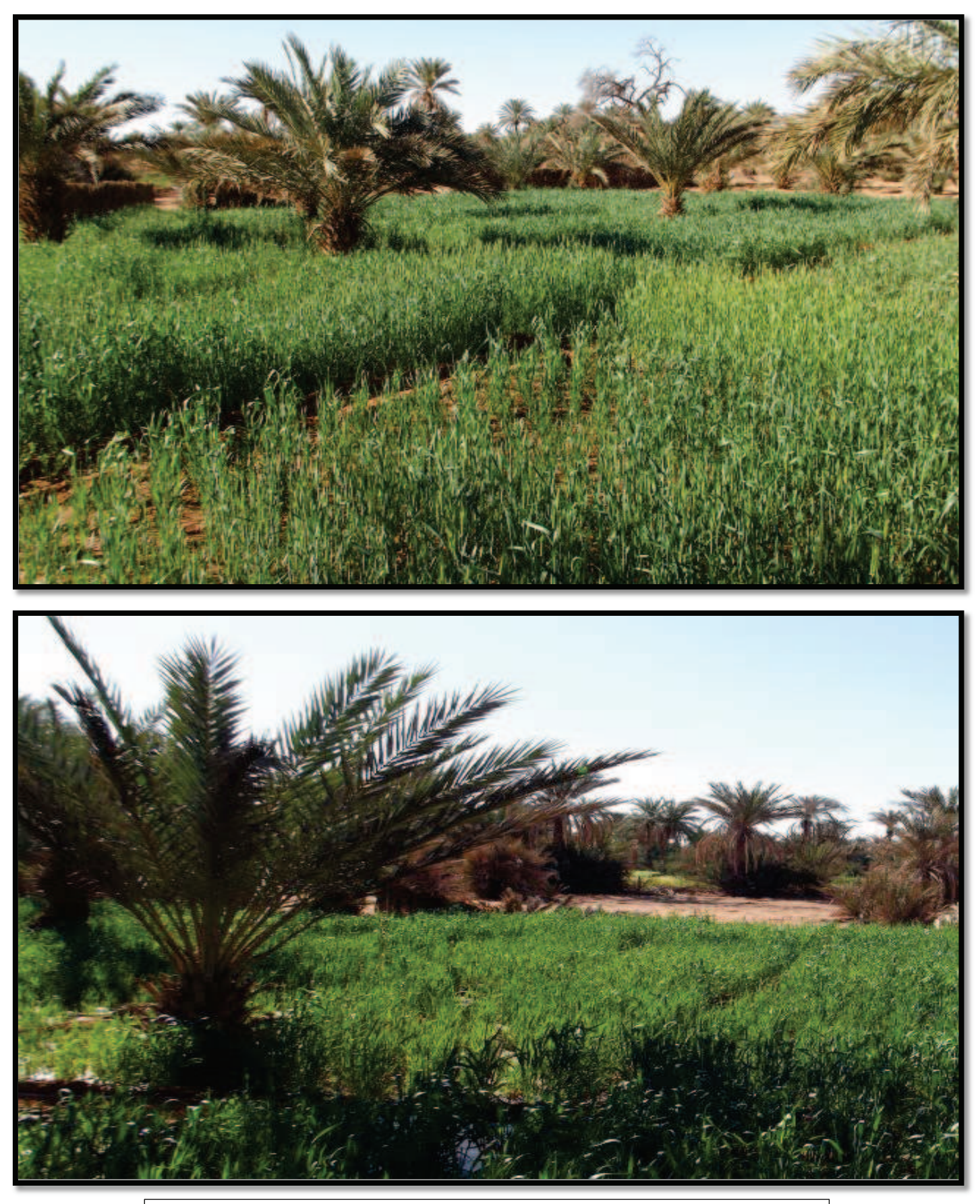

Figure 38 b : Blé dur en plein levée dans la station de Timokten (Originale)

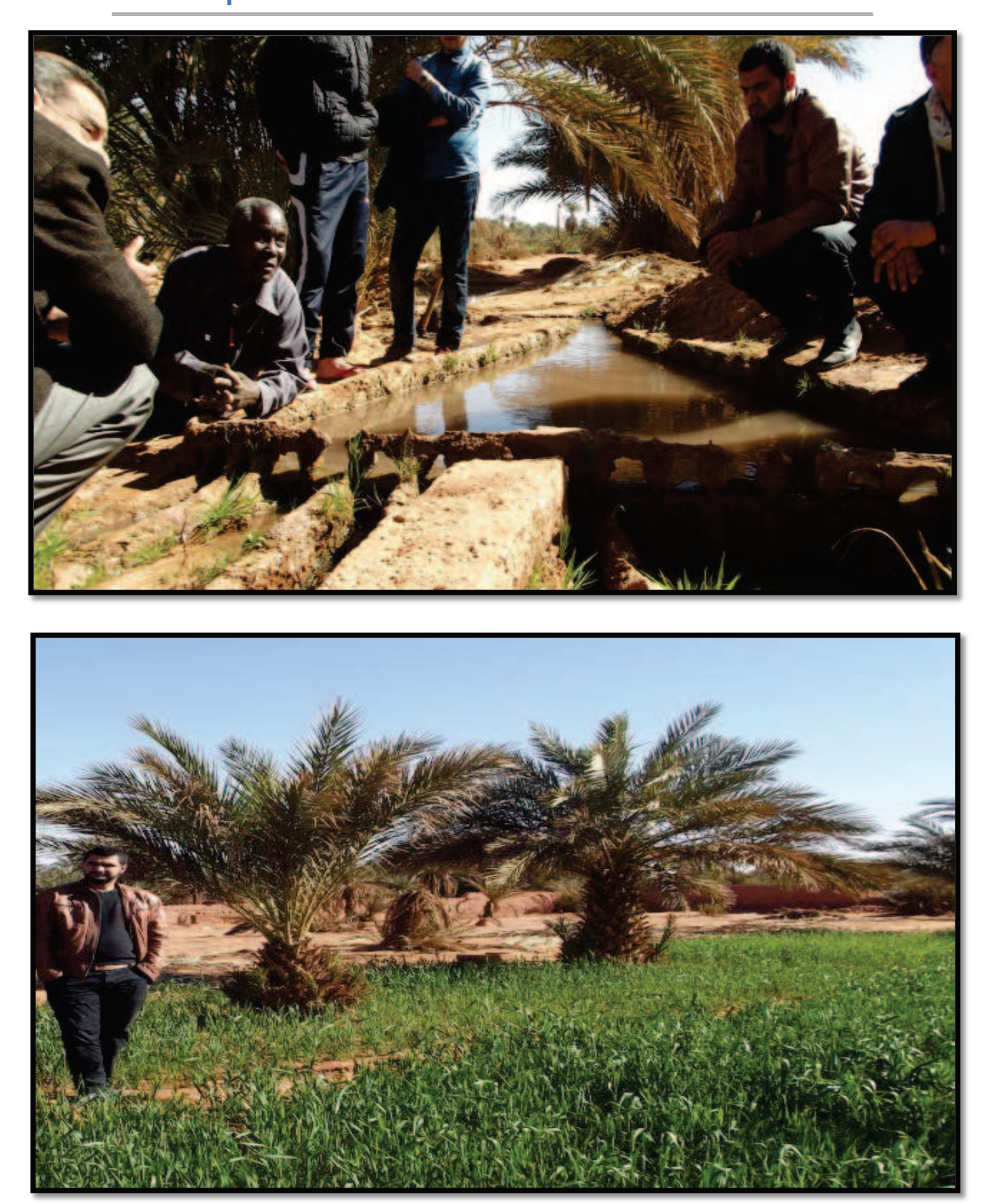

Palmiers dattiers + cultures sous-jacentes

Figure 38 c : Vue générale de la station de Timokten (Originale)

# **III.3. Méthodologie du travail**

# **III.3.1. Méthodes utilisées sur le terrain III.3.1.1. Piégeage à l'aide des Pots Barber**

Ce type de piège est le plus couramment employé pour les échantillonnages de la biocénose des Invertébrés se déplaçant à la surface du sol. Il permet de capturer les arthropodes de moyennes et de grandes tailles (BENKHELIL, 1991). Les pots-pièges sont des boites de conserves, récupérées, de 15 cm de diamètre et de 18 cm de hauteur (Fig.39). Ces pots sont installés dans le sol verticalement de façon à ce que l'ouverture se trouve au niveau du sol ou bien au ras de sol. La terre est tassée tout autour des pots afin d'éviter l'effet de barrière pour les petites espèces (BENKHELIL, 1991). Les pots Barber sont remplis d'eau au tiers de leur hauteur (SOUTTOU *et al*., 2006). Selon les mêmes auteurs, afin d'empêcher les insectes capturés de s'échapper du pot-piège, il est nécessaire d'ajouter un peu de produit mouillant, en l'occurrence une pincée de détergent. Dans le présent travail on a placé 12 pots pendant 24h d'une façon linéaire pour récupérer le lendemain le contenu de 8 pots seulement.

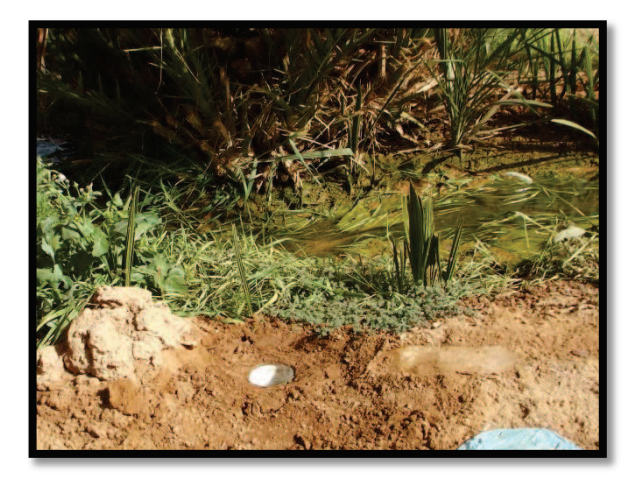

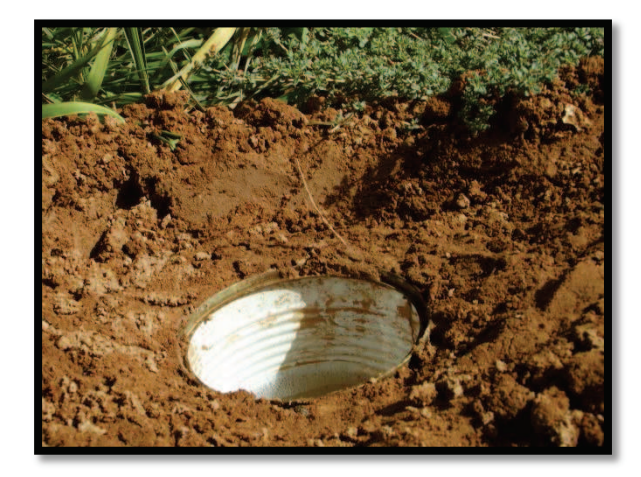

Figure 39 : Pots Barber (Originale)

#### **III.3.1.2. Avantages de la méthode des pots Barber**

Les pièges de Barber offrent une bonne technique pour recueillir des données sur la présence et l'absence et ou l'abondance relative de toutes sortes d'invertébrés actifs en surface. C'est une méthode facile à utiliser et très efficace pour obtenir des spécimens qu'on pourrait difficilement obtenir autrement. On peut recueillir des données sur une faune qui va des acariens microscopiques aux gros scorpions et aux gros coléoptères. Le piège de Barber convient aux travaux sur le terrain dans des zones isolées, car on peut transformer toutes sortes de récipients en pièges. L'emploi des pots à fosse ou Barber a l'avantage de permettre la comparaison entre des milieux différents et de capturer des espèces aussi bien diurnes que nocturnes fréquentant le même milieu (BAZIZ, 2002).

# **III.3.1.3. Inconvénients de la méthode des pots Barber**

Cette méthode présente cependant aussi quelques inconvénients. En effet par temps pluvieux, les pots Barber risquent de se remplir d'eau et de déborder entraînant en dehors de la boîte des insectes piégés. De même le sable soulevé par le vent peut remplir les boîtes-pièges ce qui va réduire l'efficacité du piège. En outre, cette technique ne permet de piéger que les insectes qui se présentent sur l'aire-échantillon. De ce fait, la méthode des pots Barber est restrictive dans la mesure où elle ne s'applique qu'a une bande étroite du milieu (BENKHELIL, 1991).

#### **III.3.1.4. Piégeage à l'aide des assiettes jaunes**

Beaucoup d'insectes pollinisateurs sont attirés par la couleur jaune. Enfoncé tout simplement dans le sol (Fig.40), à égalité avec la surface, un contenant plat (bol, moule à gâteau, assiette à tarte) de couleur jaune dans lequel vous aurez versé un peu d'eau additionnée de savon à vaisselle. Laissez le tout au soleil pendant un certain temps (BOURBONNAIS, 2007).

Les pièges colorés sont employés pour capturer des représentants de l'entomofaune ailée. Leur attractivité est double grâce à sa couleur jaune et au scintillement de l'eau sous l'effet de la lumière qui par ailleurs est l'élément vital pour les insectes (LAMOTTE et BOURLIERE, 1969). Ce sont des pièges très simples constitués par des récipients remplis d'eau à laquelle il est bon d'ajouter un produit mouillant qui contribue à l'immobilisation des insectes (VILLIERS, 1977). Les récipients peuvent être de taille variable, toutefois, la couleur la plus favorable pour la capture est la couleur jaune citron (ROTH, 1972 ; VILLIERS, 1977). Pour notre travail 8 assiettes jaunes sont placées d'une façon linéaire pendant 24h, chaque piège est rempli à mi-hauteur d'eau mélangée avec un détergent. Le jour d'après on récupère le contenu des assiettes.

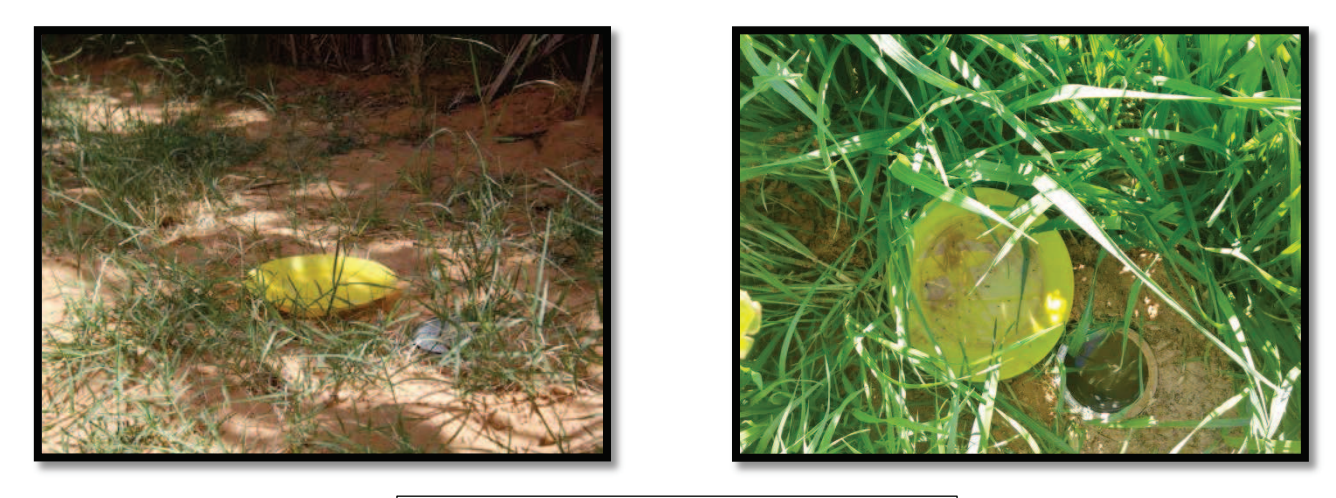

Figure 40 : Assiettes jaunes (Originale)

# **III.3.1.5. Avantages des pièges jaunes**

Selon BENKHELIL (1991), le grand succès du piège jaune vient de fait qu'il est très peu couteux et qu'il est utilisable n'importe où avec des manipulations réduites au maximum. Ils ne nécessitent aucune source d'énergie, ils peuvent donc être utilisés en lieux isolés où l'on pourrait difficilement employer les autres techniques.

Par conséquence la récolte des échantillons entomologiques est généralement plus nombreuse et en meilleur état (LE BERRE, 1969).

# **III.3.1.6. Inconvénients des pièges jaunes**

L'un des inconvénients que présente cette technique, c'est une certaine sélectivité qu'elle exerce vis-à-vis des insectes. En effet, l'attractivité de la surface jaune ou de l'eau, ou encore des deux, varie d'importance d'un groupe d'insecte à un autre. Ces pièges ne jouent que sur les insectes en activité. En outre, cette méthode présente une action d'attractivité à très courte distance. Par conséquence, compte-tenu de ces contraintes l'échantillon risque fort de ne pas être représentatif quantitativement de la faune locale (BENKHELIL, 1991).

### **III.3.1.7. Mesure de la radioactivité avec un Radiamètre (RadEyE B20)**

Pour mesurer la radioactivité, nous avons utilisé un radiamètre (Geiger) (Fig.41). Le radiamètre est compact pour les rayonnements alpha, bêta, gamma et les rayons X. Cet appareil est indispensable pour notre sécurité sanitaire durant l'échantillonnage (repérer les zones à forte contamination, pour éviter de pénétrer dans ces zones sans protection).

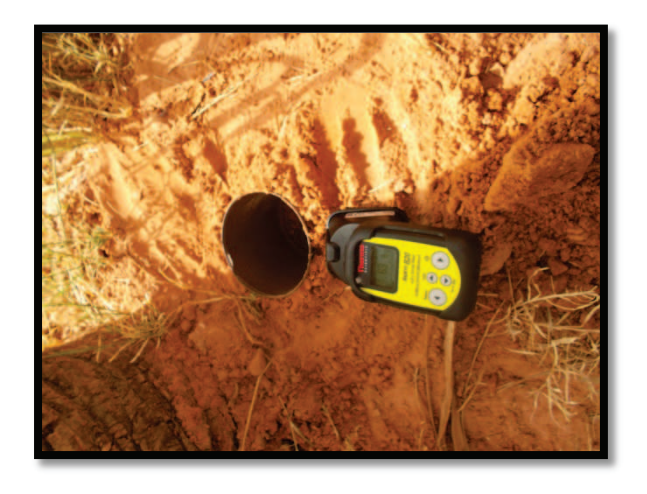

Figure 41 : Radiamètre (Originale)

Les mesures de radioactivité prises dans les stations d'étude sont donnnées dans le tableau 11.

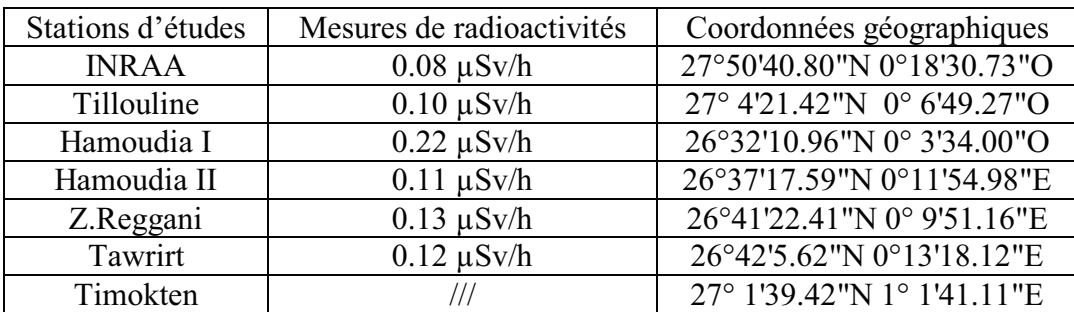

**Tableau 11-** Mesures des radioactivités dans les stations d'étude.

µSv/h : micro Sievert / heure

# **III.4. Méthodes utilisée au laboratoire III.4.1. Au niveau du laboratoire du département de Zoologie Agricole et forestière de l'ENSA (Analyse écologique) III.4.1.1.Matériel de récolte et de conservation**

Les insectes capturés sont récoltés, transportés et conservés dans différents récipients, en occurrence on a utilisé des boites de Pétri (Fig.42), des sachets en plastique, des tube à essais en plastique, des flacons en plastique à couvercle rouge (Fig.43) et des sachets en papier Kraft.

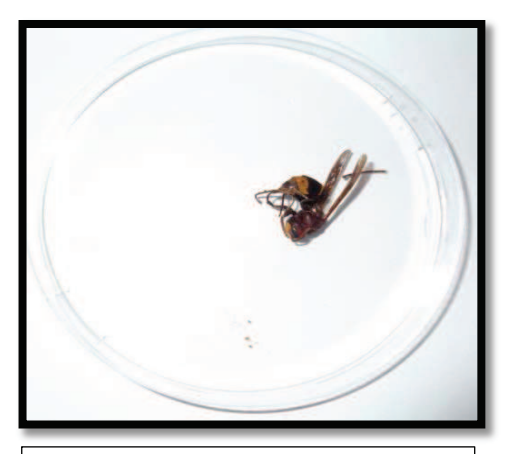

Figure 42: Conservation dans des boites de Pétris (originale)

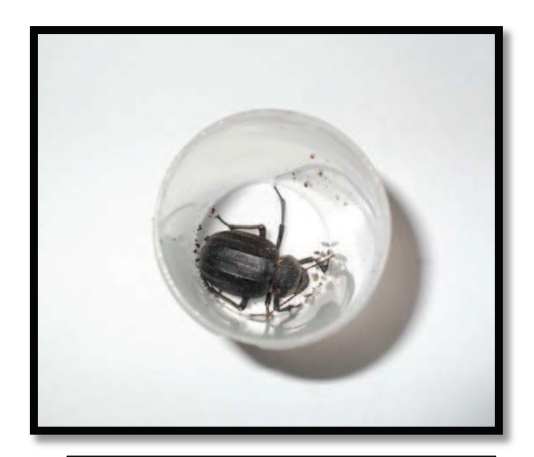

Figure 43: Conservation dans des flacons (originale)

# **III.4.1.2. détermination des échantillons récoltés**

Les échantillonnes sont transportés vers l'insectarium du département de zoologie agricole et forestière de l'école nationale supérieure agronomique d'El Harrach où ils seront conservés au réfrigérateur pour les déterminer ensuite. La détermination des spécimens est assurée par monsieur le professeur DOUMANDJI S et moi-même à l'aide de différents ouvrages et clés de détermination, on pourra citer PERRIER (1927), PERRIER (1940), PERRIER (1983), pour les Hyménoptères, les Coléoptères, les Hémiptères et les Diptères et CHOPARD (1943) pour les Orthoptères.

# **III.4.1.3. Méthodes d'exploitation des résultats**

Après avoir obtenu nos résultats, ces derniers sont traités et exploités par différentes méthodes. En premier par la qualité d'échantillonnage, puis après par des indices écologiques de composition et de structure, enfin une analyse factorielle des correspondances est effectuée.

#### **III.4.1.3.1. Qualité d'échantillonnage**

BLONDEL (1975), a calculé la qualité d'échantillonnage par la formule suivante :

$$
Q = a / N
$$

**Q :** qualité d'échantillonnage.

**a :** Le nombre d'espèces vues une seule fois au cours de tous les relevés.

**N :** Le nombre de relevés.

Selon RAMADE (2003), lorsque le rapport **a/N** qui conditionne la qualité d'échantillonnage, tend vers zéro, la qualité d'échantillonnage est bonne. D'après BLONDEL (1975), si ce quotient est égal à zéro on peut dire que l'inventaire qualitatif est réalisé avec une précision suffisante. Nous avons appliqué le rapport de la qualité d'échantillonnage pour notre travail à chacune des sept stations et pour chaque méthode d'échantillonnage.

#### **III.4.1.3.2. Indices écologiques de composition**

Pour le présent travail, nous avons utilisé quatre indices écologiques de composition. En premier lieu c'est la richesse totale et moyenne, ensuite nous avons choisi l'abondance relative et enfin la fréquence d'occurrence.

#### **III.4.1.3.2.1. Richesse totale (S)**

Elle correspond à la totalité des espèces qui composent une aire d'échantillonnage (RAMADE, 1984). La richesse spécifique d'un peuplement **S** est le nombre d'espèces trouvées au sein de ce peuplement (BLONDEL, 1979).

#### **III.4.1.3.2.2. Richesse moyenne (Sm)**

Selon BLONDEL (1979) la richesse totale présente l'inconvénient de donner un même poids à toutes les espèces quelles que soient leurs abondances. Pour cela, il est préférable de calculer la richesse moyenne. Celle–ci correspond au nombre moyen des

espèces contactées à chaque relevé. Selon le même auteur la richesse moyenne permet de calculer l'homogénéité du peuplement.

### **III.4.1.3.2.3. Abondance relative (AR. %)**

La connaissance de l'abondance relative ou la fréquence centésimale revêt un certain intérêt dans l'étude d'un peuplement (RAMADE, 1984). La fréquence (F %) est le pourcentage des individus d'une espèce (ni) par rapport au total des individus N (DAJOZ, 1971 ; BLONDEL, 1975). L'abondance relative A.R.% d'une espèce i se calcule par la formule de BLONDEL (1979) :

AR 
$$
\% = \text{ni} / N \times 100
$$

 $AR\%$  : abondance relative  $(\%).$ 

**ni.** : est le nombre d'individus de l'espèce i.

**N** : est le nombre total des individus toutes espèces confondues.

#### **III.4.1.3.2.4. Fréquence d'occurrence et constance**

Selon DAJOZ (1971), BACHELIER (1978), la fréquence d'occurrence (FO) est le rapport exprimé en % du nombre de relevés (mi) contenant l'espèce i prise en considération au nombre total de relevés M.

$$
\boxed{FO(\%) = \frac{n_i}{N} \times 100}
$$

**FO** : Fréquence d'occurrence ;

**n<sup>i</sup>** : Nombre de relevés contenant l'espèce i ;

**N** : Nombre total de relevés effectués.

Il existe six classes et l'espèce est considérée comme étant:

Omniprésente si : FO = 100 % ;

Constante si 75 %  $\leq$  FO  $\leq$  100 %;

Régulière si 50 % < FO < 75 %;

Accessoire si 25 % < FO < 50 %;

Accidentelle si  $5\%$  < FO < 25 %;

Rare si FO  $\leq 5\%$ .

Pour déterminer le nombre de classes (N.c), on a fait appel à l'indice de Sturge (SCHERRER, 1984 cité par DIOMANDE et *al.*, 2001).

# $N.c = 1 + (3,3 \log_{10} P'')$

**P''** représente le nombre total des individus inventoriés dans la région d'étude.

#### **III.4.1.3.3. Indices écologiques de structure**

Nous avons utilisé quatre indices écologiques de structure qui sont l'indice de diversité de Shannon-Weaver, la diversité maximale, l'equitabilité et enfin le type de répartition.

#### **III.4.1.3.3.1. Indice de diversité de Shannon-Weaver (H')**

Selon BLONDEL *et al*. (1973), BARBAULT (1974) et RAMADE (1978) l'indice de diversité de Shannon-Weaver est calculé selon la formule suivante :

$$
H' = -\sum_{n=1}^{N} qi \log_2 qi
$$

**H'** : Indice de diversité de Shannon- Weaver.

- **qi** : Probabilité de rencontrer l'espèce i obtenue par l'équation suivante : qi = ni / N.
- **ni** : Nombre des individus de l'espèce i.
- **N** : Nombre total des individus de toutes les espèces présentes

#### **III.4.1.3.3.2. Indice de diversité maximale (H'max)**

La diversité maximale H'max correspond au cas où toutes les espèces sont représentés chacune par le même nombre d'individus (RAMADE, 1984). BLONDEL (1979) exprime la diversité maximale par la formule suivante :

 $H'$  max =  $log2 S$ 

**H'max.** : La diversité maximale exprimée en unités bits.

**S** : La richesse totale des espèces.

#### **III.4.1.3.3.3. Indice d'equitabilité (E)**

L'equitabilité ou indice d'équipartition est égal au rapport de l'indice de diversité de Shannon -Weaver H' à l'indice maximal de diversité H'max.

$$
E = H'/H'_{max}
$$

H' : l'indice de diversité de Shannon –Weaver.

H'max : l'indice maximal de diversité.

L'equitabilité (E) varie entre 0 et 1. Quand E tend vers zéro, on dit que le peuplement est en déséquilibre. En d'autres termes, il existe une ou deux espèces qui pullulent au détriment des autres. Quand E tend vers 1, chacune des espèces est représentée par le même nombre d'individus. On dit que les effectifs des espèces présentes sont en équilibre entre eux (RAMADE, 1984).

L'equitabilité (E) varie entre 0 et 1.

Si  $E < 0.5$ : l'effectif des espèces présentes ont tendance à être en déséquilibre entre elles

Si  $E \geq 0.5$ : l'effectif des espèces présentes ont tendance à être en équilibre entre elles.

#### **III.4.1.3.4. Exploitation des résultats par une méthode statistique**

Parmi les méthodes statistiques nous avons jugé utile d'utiliser l'analyse factorielle des correspondances (A.F.C.) pour exploiter nos résultats.

#### **III.4.1.3.4.1. Analyse factorielle des correspondances (A.F.C.)**

Selon BLONDEL (1979), l'analyse factorielle des correspondances permet de préciser d'un univers écologique où de nombreuses espèces interfèrent avec de nombreuses variables écologiques. Elle a pour but de décrire les lignes et les colonnes d'un tableau de contingence ce qui revient à étudier la dépendance de deux caractères qualitatifs (BANTON, et BANGOY 1999). De son côté DAJOZ (1982) signale que l'A.F.C. est une méthode qui permet de traiter des tableaux à double entrecroisement des ensembles. Dans la présente étude, l'utilisation de l'A.F.C. permet de mettre en évidence les différences qui existent entre les espèces capturées dans les différentes stations.

**III.4.2. Au niveau du laboratoire d'Ecotoxicologie du département de biologie de l'université de la Caroline du Sud – Columbia- USA III.4.2.1. Méthodes utilisées III.4.2.1.1. Test des comètes** 

**III.4.2.1.1.1. Définition**

Le test des Comètes (Fig.44) ou «Single Cell Gel Electrophoresis (SCGE) Assay» en conditions alcalines ou neutres, est défini comme une technique micro électrophorétique rapide, simple et sensible, qui permet d'évaluer in vitro et in vivo les cassures d'ADN simple et double-brin et les sites alcali-labiles sur des cellules eucaryotes individualisées (MC KELVEY-MARTIN *et al*, 1993). Il permet de mettre en évidence les propriétés clastogènes de certains produits mais ne peut en aucun cas détecter des mutations (TICE *et al*, 2000).

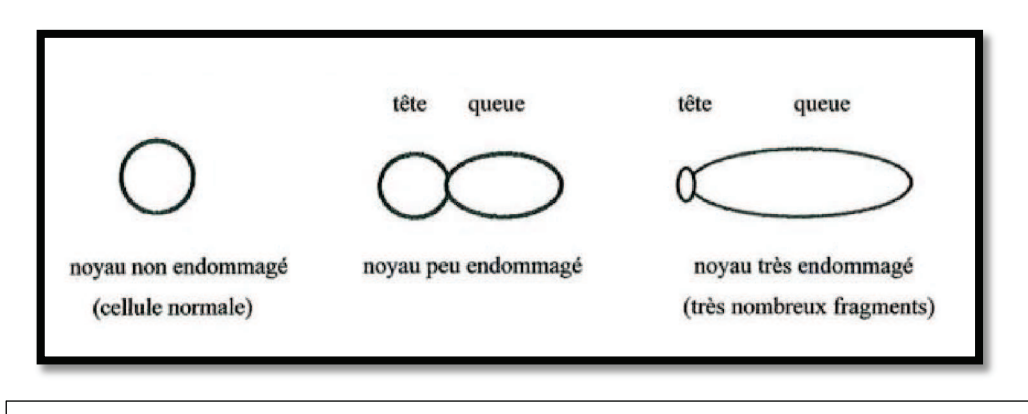

Figure 44 : Représentation schématique des comètes (ZENNOUCHE, 2005)

# **III.4.2.1.1.2. Historique**

En 1978, RYDBERG & JOHANSON sont les premiers à avoir quantifié les dommages de l'ADN par une nouvelle approche utilisant la dénaturation de cellules incluses dans un gel d'agarose. Des cellules individualisées (cellules de Hamster chinois, CHO), irradiées par du 60Co, sont incluses dans une couche de gel d'agarose déposée sur une lame de microscopie. La lyse des cellules et la dénaturation sont réalisées dans une solution alcaline. L'ADN est coloré par l'acridine orange, et la quantification des dommages se fait par mesure de l'émission de fluorescence. Plus précisément leur importance est déterminée par le rapport fluorescence verte sur fluorescence rouge. Sachant que les molécules d'acridine orange s'intercalent dans l'ADN double-brin en émettant une fluorescence verte et forment un polymère le long de l'ADN simple-brin émettant alors une fluorescence rouge, l'ADN peu endommagé montre alors un rapport fluorescence verte sur rouge élevé et inversement (RYDBERG and JOHANSON, 1978).

En 1984, OSTLING et JOHANSON améliorent la sensibilité de cette technique et introduisent une étape supplémentaire après la lyse: une électrophorèse en milieu neutre.

Cette nouvelle version s'est révélée capable d'analyser les dommages causés à l'ADN par les rayons gamma sur des cellules de lymphome murin de la lignée LS178Y. Comme dans la version originale, les cellules sont incluses dans une couche de gel d'agarose déposée sur une lame de microscopie et lysées. Ainsi sous l'influence du champ électrique (5 minutes à SV/min) l'ADN va migrer. Après coloration à l'acridine orange, les fragments d'ADN sont observés au microscope à fluorescence. Cette technique a permis de détecter des lésions de l'ADN dose- dépendantes sous l'effet des radiations ionisantes. Les cellules dont l'ADN est intact se présentent alors sous la forme d'une sphère avec des contours bien marqués. Inversement, si l'ADN est endommagé, les fragments vont migrer à côté du noyau et former une traînée, assimilable à la queue d'une comète. Ainsi naît le test des comètes (OSTLING and JOHANSON ,1984).

En 1988, SINGH modifie la technique en pratiquant l'électrophorèse en milieu alcalin, à pH>13. Dans de telles conditions, le test permet de détecter les cassures simplebrin et les sites alcali-labiles. Il donne à cette variante du test des comètes le nom de «Single Cell Gel Electrophoresis» (SCGE) (SINGH *et al*, 1988).

En 1991, OLIVE et son équipe développent des versions en conditions neutres, pour détecter les cassures double-brin, et/ou alcalines (pH=12,3) afin de mettre en évidence les cassures simple et double-brin (OLIVE *et al*, 1991).

En 1994, TICE apporte de nouvelles modifications améliorant encore la sensibilité de la technique, c'est celle qui est généralement appliquée (TICE *et al*, 2000). Depuis, avec de nombreuses applications et quelques variantes, ce test est largement utilisé. Enfin, lors de l'«International Workshop on Genotoxicity Test Procedures» tenu à Washington en mars 1999, un panel d'experts ont établi une proposition de ligne directrice du test des Comètes in vitro et in vivo (TICE *et al*, 2000).

#### **III.4.2.1.1.3. Nature des dommages mis en évidence**

La conduite des étapes de déroulement de I'ADN et d'électrophorèse à certains pH, dans le test des comètes permet la détection différentielle (HORVATHOVA *et al*., 1998; MENKE *et a1*., 2001; WOZNIAK et BLASIAK, 2003):

- des cassures double-brin à pH < 9,0

- des cassures simples- et double-brin, du fait de la dénaturation des liaisons

Hydrogène de la double hélice d'ADN à pH < 12,1

- des cassures simple- et double-brin et d'une majorité de sites alcali labiles à pH >13. Outre les cassures de brins et les sites alcali labiles, cette technique permet la détection indirecte des lésions telles que les adduits ou les ponts intra-brins, parce qu'ils ralentissent la migration de I'ADN dans le champ électrophorétique (PFUHLER et WOL 1996 ; HORVATHOVA *et al*., 1998) ou via I 'intervention des systèmes de réparation par excision-resynthèse (SPEIT et HARTMANN L 1995). Théoriquement le test des comètes peut mettre en évidence l'action des radiations, des mutagènes directs, des promutagènes, des agents alkylants, des intercalant et des dommages oxydatifs. En 1998, plus de 212 produits avaient été testés sur différents types cellulaires (ANDERSON *et al*., 1998). Cet essai permet également de détecter les processus apoptotiques qui se traduisent par des coupures régulières à chaque nucléosome de I'ADN nucléaire (OLIVE *et al*., 1993; STEINERT, 1996). Dans le cas de I'apoptose, les comètes formées sont alors atypiques et caractéristiques, quelquefois qualifiées de cellules fantômes ou cellules hérisson. Des travaux récents contestent cependant que ces observations correspondent à des cellules apoptotiques (RUNDELL *et al*., 2003; MEINTIERES *et a1*.,2003).

#### **III.4.2.1.1.4. Principe général du test des Comètes**

A l'état normal, une molécule d'ADN située dans le noyau se présente sous une forme super enroulée. Une cassure provoque la rupture du brin d'ADN; cela entraîne un relâchement de cette structure en double hélice. Sous l'effet d'un champ électrique faible, les fragments d'ADN, plus légers et surtout chargés négativement, vont migrer vers l'anode (TICE *et al*, 2000).

# **III.4.2.1.1.5. Les étapes du test des Comètes**

Les travaux de (LEMIERE, 2004 ; ZENNOUCHE, 2005) montrent que le test des comètes est réalisable selon des étapes bien définies et chronologiques. Les étapes sont :

- Préparation des lames
- Lyse cellulaire
- Dénaturation de l'ADN
- Electrophorèse
- Neutralisation
- Conservation des lames
- Coloration des lames
- Lecture des résultats

# **III.4.2.1.1.6. Les applications du test des comètes III.4.2.1.1.6.1. Toxicologie génétique**

Selon (FAIRBAIRN *et al*, 1995), le test des comètes a été utilisé comme test de mutagenèse pour évaluer les dommages à l'ADN induits par des agents génotoxiques. Les altérations primaires de l'ADN constituent des lésions qui, si elles ne sont pas réparées, donneront naissance à des mutations.

Enfin, le test peut être appliqué in vitro en micro culture sur une grande variété de cellules, comme par exemple les lymphocytes humains, les cellules de lymphomes de souris, les cellules CHO, des cultures primaires d'hépatocytes de rongeur. Cette dernière application du test peut être utilisée comme un screening primaire permettant l'évaluation précoce (nécessitant une faible quantité de produit) et rapide du potentiel génotoxiques des composés (HARTMANN *et al*, 2001, KISKINIS *et al*, 2002).

#### **III.4.2.1.1.6.2. Epidémiologie et Biomonitoring**

Une autre application possible du test se trouve dans le domaine de l'épidémiologie. L'évaluation des lésions de l'ADN peut être effectuée sur des cellules isolées d'individus exposés professionnellement, cliniquement ou environnementalement (COLLINS *et al*, 1997). Le principal avantage est qu'une analyse peut être conduite sur quelques microlitres de sang (étude réalisée sur lymphocytes), ou plus rarement sur un échantillon de tissu obtenu par biopsie à l'aide d'une fine aiguille. Ce type d'étude utilise le

test des Comètes comme outil de détection, en tant que biomarqueur d'exposition. Ces études concernent par exemple l'exposition de travailleurs agricoles à des pesticides (PIPERAKIS *et al*, 2003, GROVER *et al*, 2003), l'exposition aux radiations ionisantes (PAZ-Y-MNO *et al*, 2002, GARAJ-VRHOVAC et KOPJAR, 2003), également l'effet du rayonnement solaire (TSIMILIGAKI *et al*, 2003), l'évaluation des lésions de l'ADN chez des fumeurs vers des individus non-fumeurs (HININGER *et al*, 2004).

#### **III.4.2.1.1.6.3. Ecotoxicologie**

Le Test des Comètes est utilisé comme approche pour évaluer les conséquences possibles de polluants sur l'environnement. Les études menées montrent que les applications potentielles de ce test sont quasiment illimitées, tout organisme pouvant être utilisé: des rongeurs, des vers de terre, des poissons (RAJAGURU *et al*, 2003, AVISHAI *et al*, 2003, AKCHA *et al*, 2003). De même, l'impact de la pollution sur les végétaux pourrait être apprécié.

#### **III.4.2.1.1.7. Protocole expérimental**

# **III.4.2.1.1.7.1. Echantillonnage et conservation des échantillons III.4.2.1.1.7.1.1. Echantillonnage**

Pour la présente étude, les échantillons sont capturés dans la station de Hamoudia I, cette station est la plus proche du site de l'explosion nucléaire (25Km). Il faut noter qu'après plusieurs tentatives d'échantillonnage à l'aide des pots Barber (rien n'a été trouvé), nous avons décidé de procéder à la prospection de cette station. Sur une longueur de 5km, nous avons trouvé uniquement des individus de *Lepisma saccharina* (poisson d'argent. Au total 30 individus de *Lepisma saccharina* ont été échantillonné à la main. Les échantillons sont récupérés sous les roches qui se trouvent dans cette station désertique. D'autres échantillons ont été récupérés depuis l'école nationale supérieure agronomique à Alger, cette station est prise comme témoin (zone non contaminée par les radiations). Pour savoir l'effet de la dispersion des particules de sable contaminées, nous avons jugés utile de capturer des individus d'abeilles sahariennes *Apis melifera sahariensis* à une distance un peu lointaine du site de l'explosion (170 Km). Les individus sont capturés à Adrar (une ruche privée), 30 individus d'*Apis melifera sahariensis* sont capturés. Pour faire la comparaison, 30 autres individus d'*Apis melifera sahariensis* sont

capturés du laboratoire de zoologie agricole et forestière. Ces individus sont issus des ruches d'élevage.

# **III.4.2.1.1.7.1.2. Conservation**

Chaque individu capturé sur terrain est conservé directement dans des Eppendorfs (Fig.45) contenant 2ml de RNAprotect<sup>®</sup> Cell Reagent (Qiagen, USA) (Fig.46). En effet, ce produit est conçu pour la stabilisation immédiate des cellules des acides nucléiques (CHEBLI *et al*., 2016). Pour une meilleure dispersion du produit dans le corps de l'insecte, il faut faire des incisions dans l'abdomen. La conservation des échantillons est faite à une température de 4°C. La méthode de conservation des échantillons est montrée dans la figure (Fig.47).

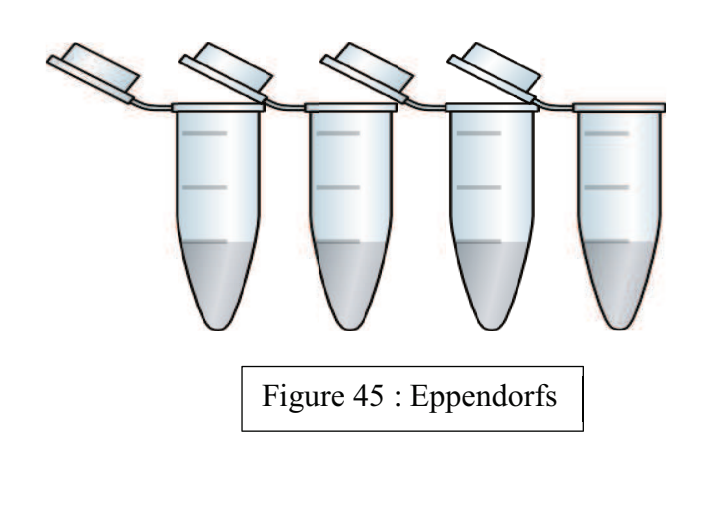

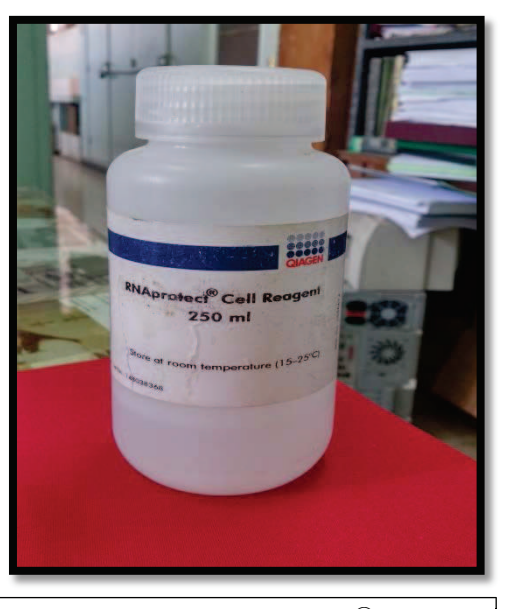

Figure 46: RNAprotect<sup>®</sup> Cell Reagent (Qiagen, USA) (originale)

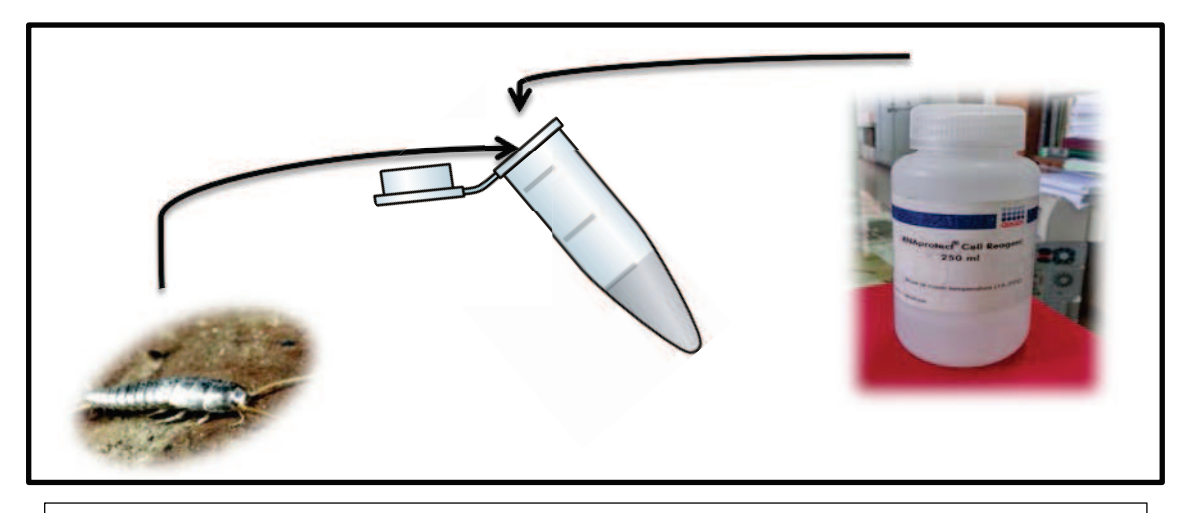

Figure 47: Schéma descriptif de la méthode de conservation sur terrain (originale)

# **III.4.2.1.1.7.2. Le test des Comètes**

Dans ce volet, nous allons procéder au protocole expérimental réalisé au niveau du laboratoire d'Ecotoxicologie génétique de monsieur le Professeur TIMOTHY Mousseau (University of South - Carolina). Cette expérimentation a été réalisée en collaboration avec M. EINOR Daniel (PhD). Nous allons décrire les étapes suivies pour réaliser le test des comètes.

# **III.4.2.1.1.7.2.1. Matériel utilisé dans le laboratoire**

Pour la réalisation de l'expérimentation, nous avons utilisé un matériel conçu pour le test des comètes. Nous allons énumérer ci-dessous (Tableau 12) l'ensemble du matériel utilisé pour la réalisation de cette méthode.

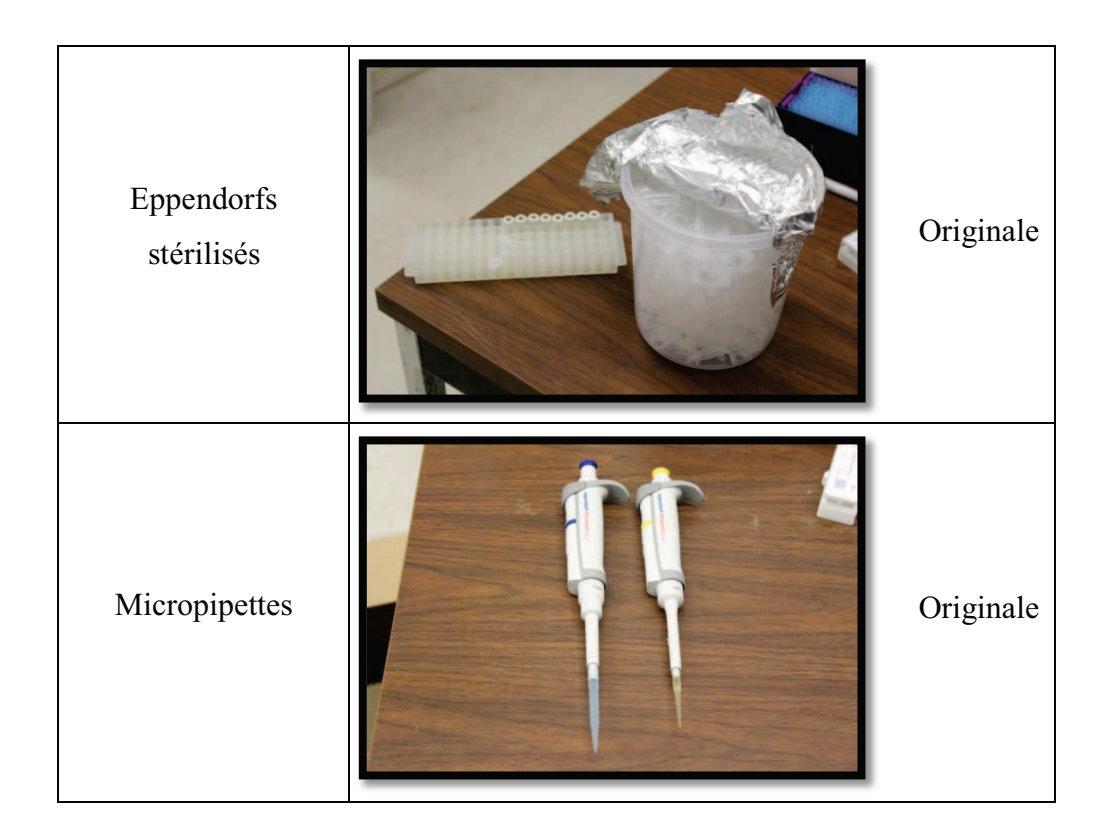

**Tableau 12-** Matériel utilisé pendant l'expérimentation

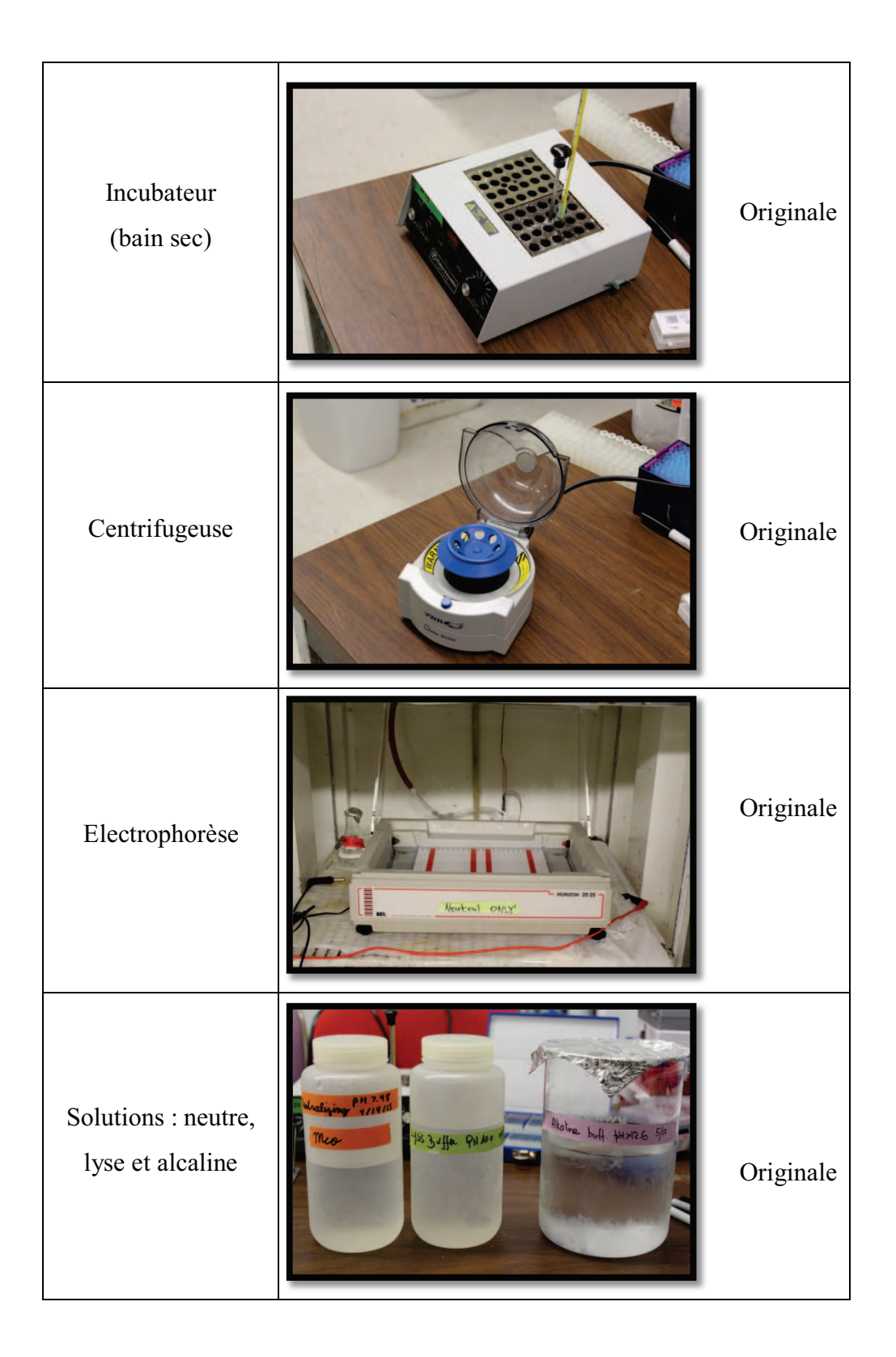

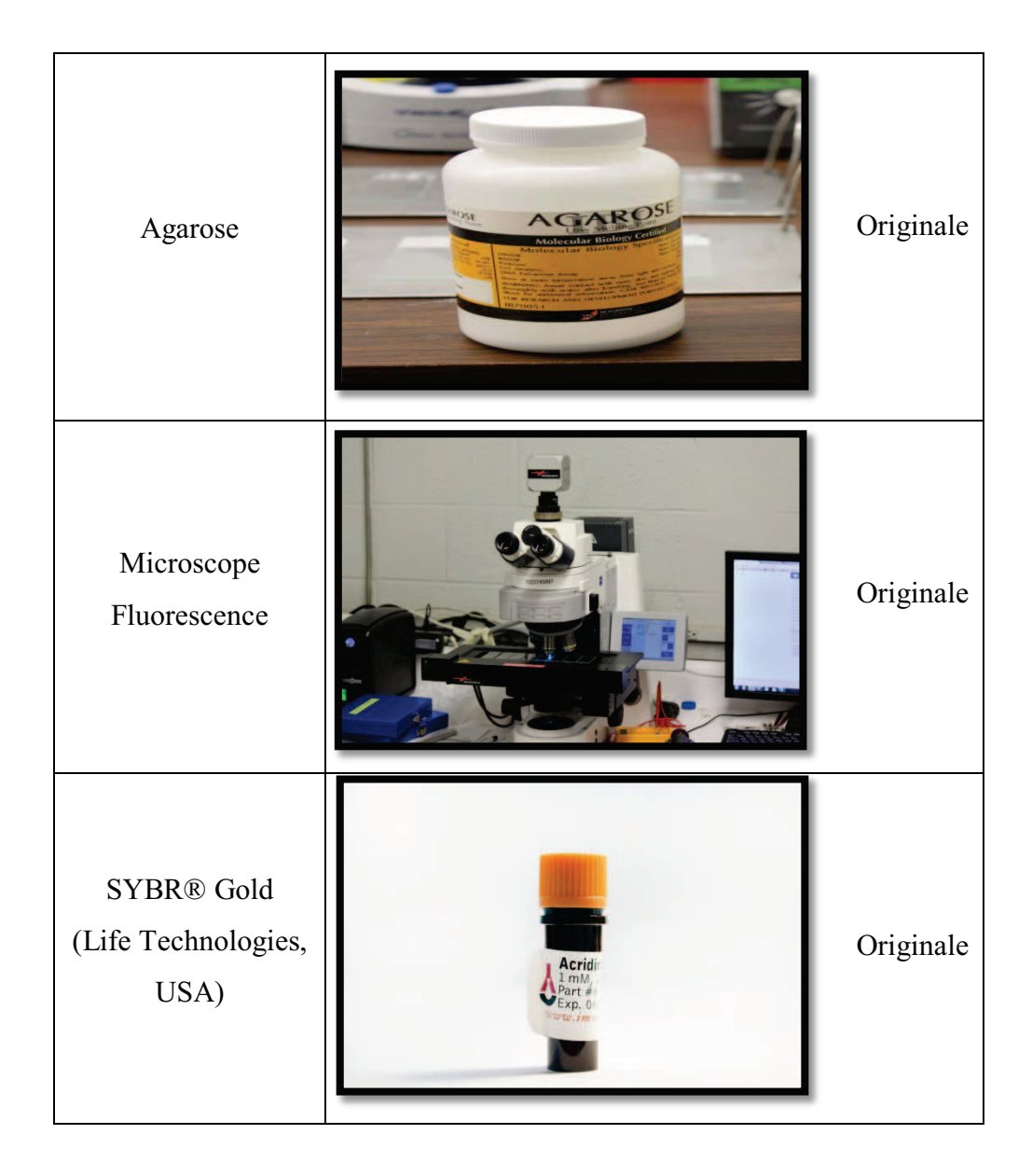

# **III.4.2.1.1.7.2.2. Prélèvement des cellules III.4.2.1.1.7.2.2.1. Cellules de** *Lepisma saccharina*

Dans un Eppendorf contenant 100µl de PBS (Tampon phosphate sodium), vu la petite taille de l'insecte, nous avons procédé au broyage totale des individus de *Lepisma saccharina* dans chaque tube. La solution obtenue (insecte broyé + PBS) est centrifugée pour l'homogénéiser. Enfin, nous avons procédé à la conservation des tubes dans un bac de glace (Fig.48).

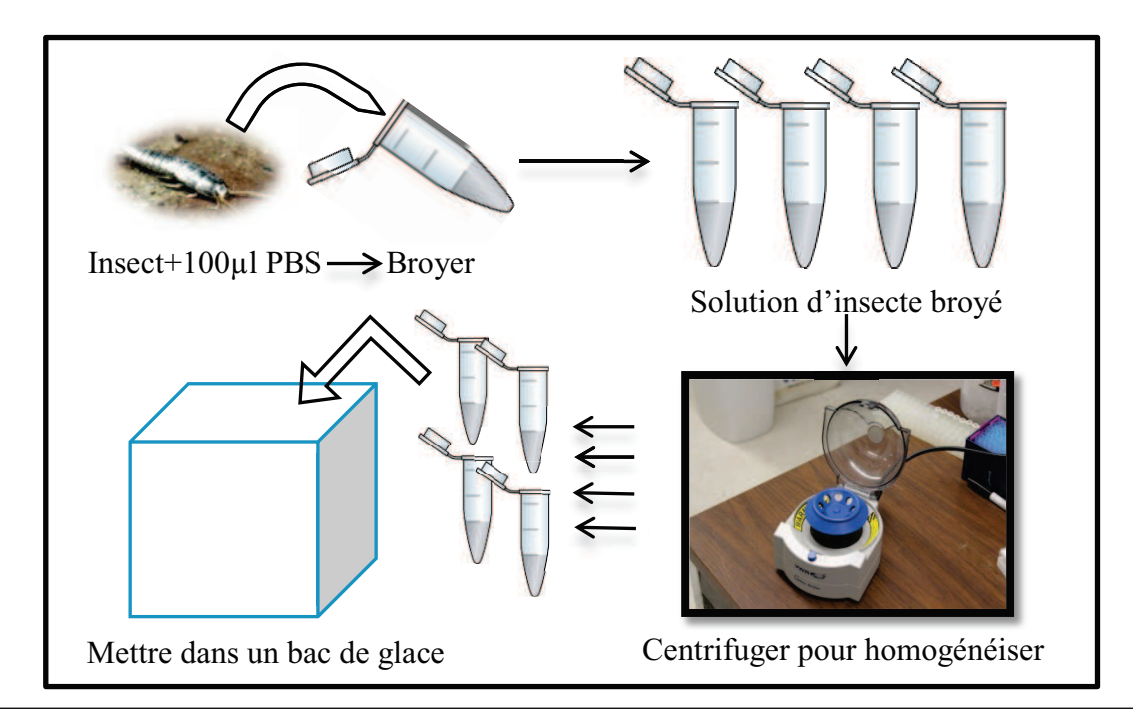

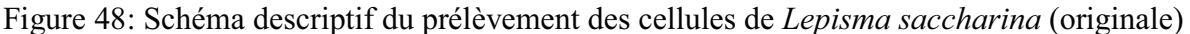

# **III.4.2.1.1.7.2.2.2. Cellules d'***Apis melifera sahariensis*

Après la dissection des individus d'*Apis melifera sahariensis,* nous avons récupéré les abdomens de chaque individu et que nous avons mis individuellement dans 100µl de PBS. Ensuite, nous avons broyé chaque abdomen d'*Apis melifera sahariensis* dans le but d'obtenir une solution contenant de l'hémolymphe qu'on va centrifuger par la suite (Fig.49).

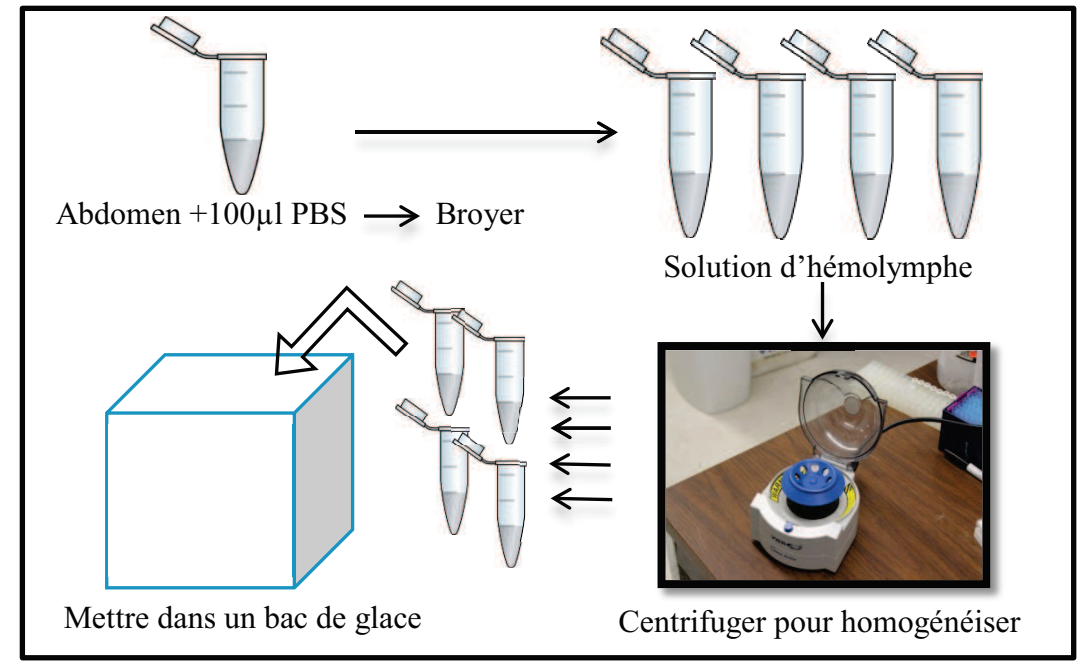

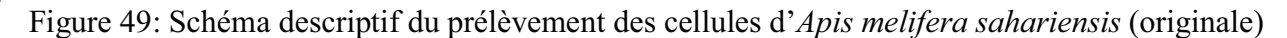

### **III.4.2.1.1.7.2.3. Préparation des Agaroses**

Nous avons utilisé deux gels d'agarose : le premier c'est un gel à point de fusion normal (NA), le deuxième est un gel à bas point de fusion (LMPA). L'agarose normal est utilisé pour recouvrir les lames utilisables pendant le test. Le LMPA est utilisé pendant le test des comètes (inclure les cellules dans ce gel).

#### **III.4.2.1.1.7.2.4. Préparation des lames**

 $\triangleright$  Avant 24<sup>h</sup> du début de l'expérimentation, nous avons préparé une solution d'agarose à point de fusion normal (NA) à une concentration de 0,8% dans PBS. Cette solution a été agitée à une température de 100°c (micro-onde). Nous avons fait un trempage vertical des lames dans la solution d'agarose fondue (garder à 100°c). Il faut noter qu'on doit tremper ¾ de la lame dans l'agarose. Nous avons égoutté l'agarose en excès en essuyant une face de la lame et laisser l'autre face avec de l'agarose. La phase finale de la préparation des lames c'est de laisser les lames préparées se dessécher et de les ranger (Fig.50).

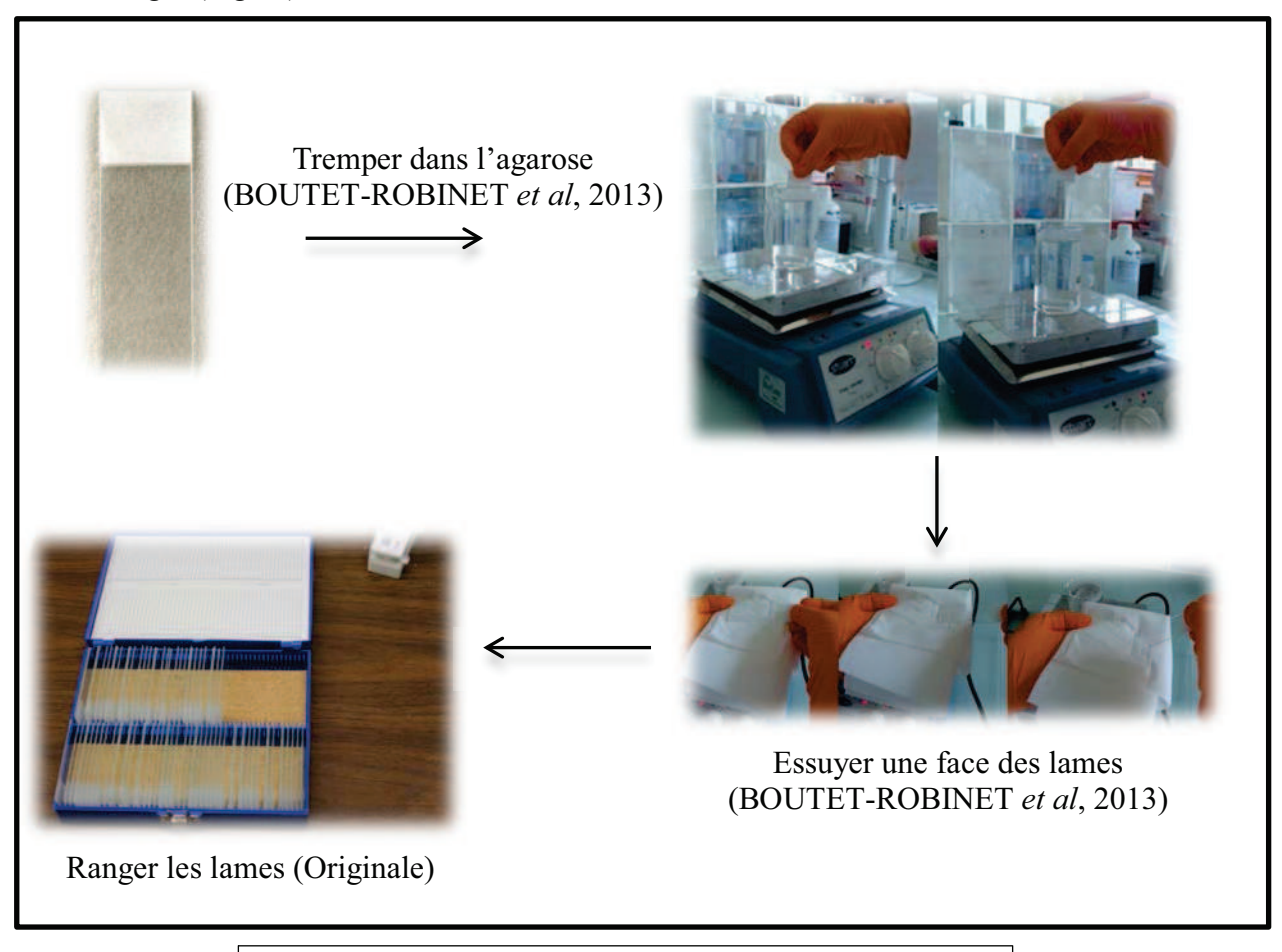

Figure 50: Schéma descriptif de la préparation des lames

 Après avoir fait le marquage des lames pour indiquer la face contenant l'agarose (Fig.51), on doit marquer aussi sur les lames la date et le code de l'échantillon à étudier (Fig.52).

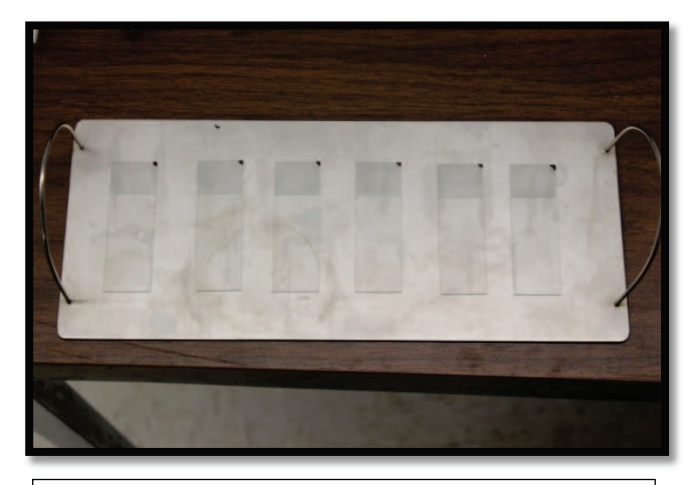

Figure 51 : Marquage des lames pour indiquer la face contenant la couche d'agarose (originale)

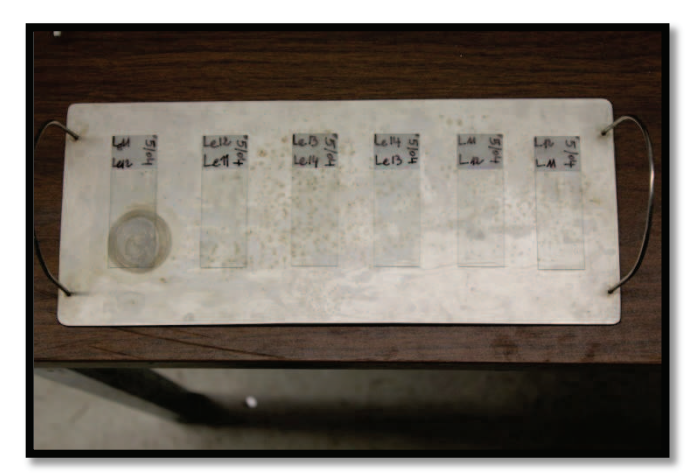

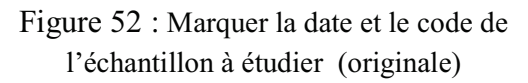

 La deuxième phase dans la préparation des lames, c'est l'inclusion des cellules dans le gel d'agarose et le dépôt du gel sur les lames. Pour cette étape, nous avons besoin de l'agarose à bas point de fusion (LMPA). On doit décongeler l'agarose et chauffé dans un bain sec (Fig.53). Il faut noter que ce processus est applicable de la même façon pour *Lepisma saccharina* et pour *Apis melifera sahariensis*. (Fig.54).

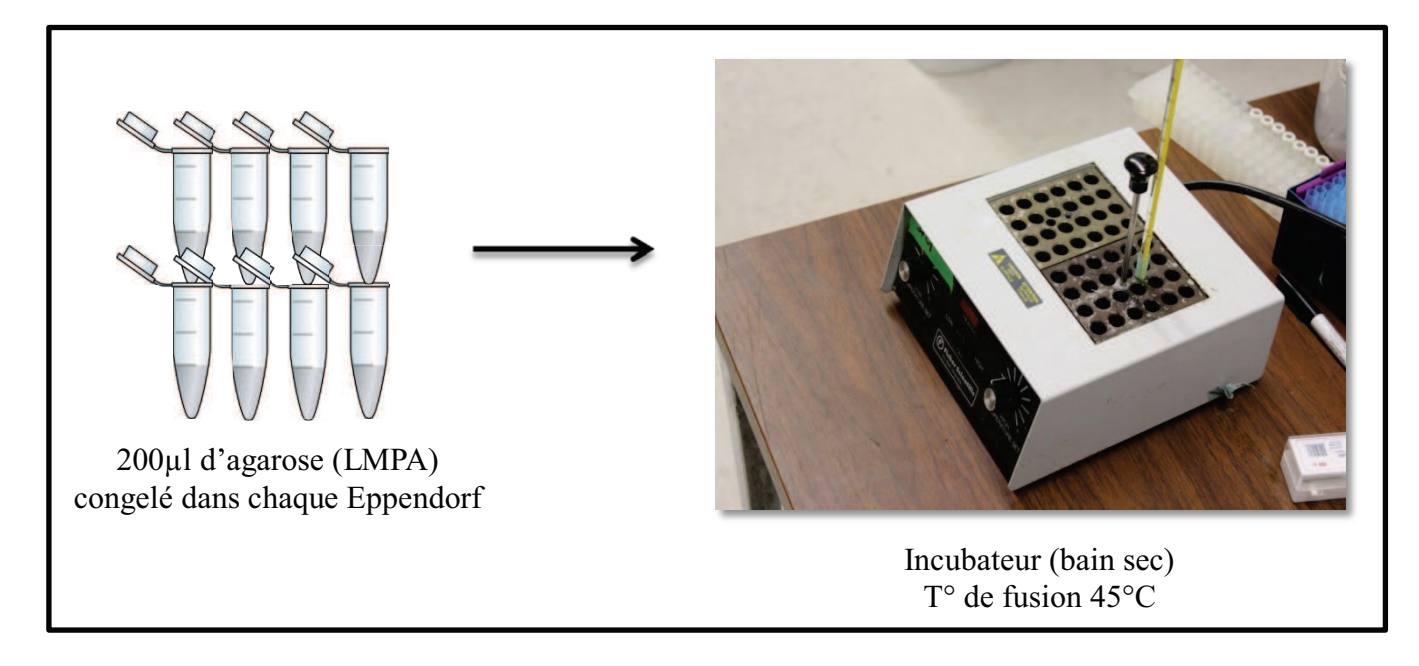

Figure 53: Schéma descriptif de la préparation des tubes d'agarose (LMPA) (originale)

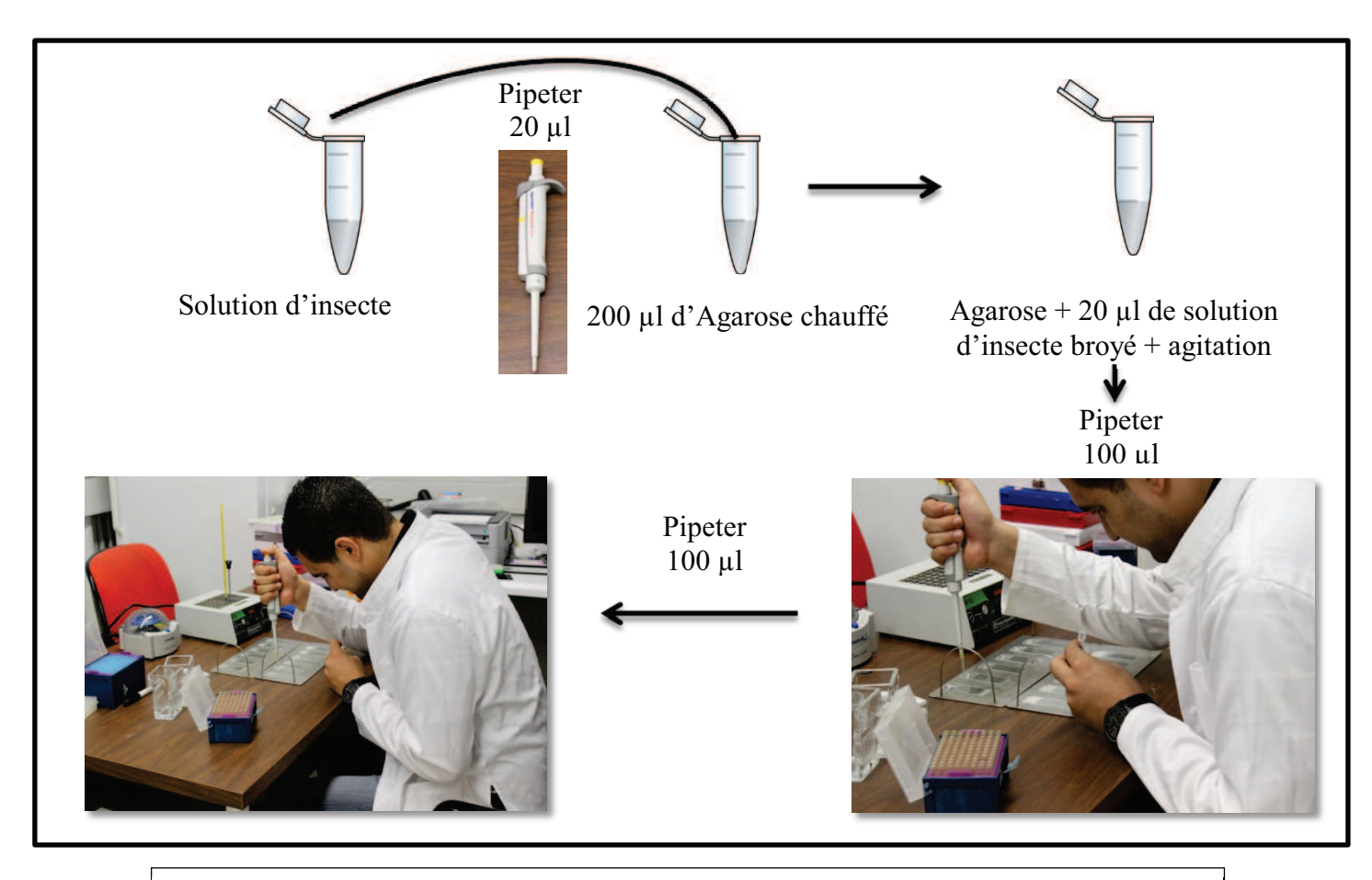

Figure 54: Schéma descriptif de la préparation des tubes d'agarose (LMPA) (originale)

 Après avoir fait l'inclusion des cellules dans le gel d'agarose et les avoir posées sur les lames, on recouvre les lames avec des lamelles et on les place dans le réfrigérateur pour une durée de 10 minutes pour la polymérisation (4°C).

 Après 10 minutes dans le réfrigérateur, on sort les lames pour leur ajouter 100µl d'agarose et laisser polymériser pendant 10 minutes (4°C).

#### **III.4.2.1.1.7.2.5. La lyse cellulaire**

Les lames préparées sont plongées pendant une nuit dans une solution de lyse à pH=10 dans une température de 4°C. Cette étape permet la destruction de la matrice extracellulaire et de la membrane nucléaire (LEMIERE, 2004). La solution de lyse contient : 2.5 M de Na Cl, 100 mM d'EDTA, 10 mM de Tris, NaOH (pour ajuster le pH) et 1% de Triton ×100. Selon (LEMIERE, 2004), chaque composante de la solution de lyse joue un rôle important dans cette étape. NaCl participe à la dégradation des protéines, notamment des histones, ce qui permet une relaxation des molécules d'ADN. Na2EDTA inhibe les nucléases, enzymes de dégradation de I'ADN en complexant les cofacteurs métalliques. NaOH et le Tris assurent des conditions alcalines, le Triton est un détergent qui assure la destruction des membranes cellulaires et nucléaires.

# **III.4.2.1.1.7.2.6. Le déroulement d'ADN et électrophorèse**

Cette étape nécessite un rinçage dans le tampon de l'électrophorèse suite à l'étape de lyse. Le rinçage peut durer jusqu'à 10 minutes. Certains auteurs (FAIRBAIRN *et al*, 1995, TICE *et al*, 2000) soulignent que cette étape permet d'enlever les restes détergents et sels qui pourraient retarder la migration. Le tampon de l'électrophorèse contient (solution de 2 litres) : Sodium acétate Trihydrate (81,654 g), Tris (24,228 g), compléter avec de l'eau pure. Les conditions alcalines doivent être très fortes (pH > 13) pour permettre de détecter les cassures des brins d'ADN. Les lames sont déposées dans la cuve de l'électrophorèse. Les conditions de l'électrophorèse sont les suivantes : les lames doivent rester 20 minutes dans la cuvette, la puissance du courant électrique est de 0,3 Ampère, le voltage est de 25,1 V (soit 0,97 V/Cm) (Fig.55).

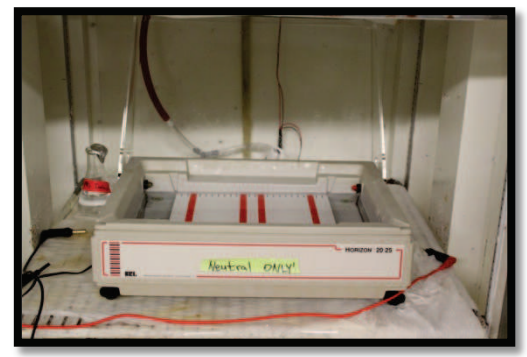

Ouverture de l'appareil et dépôt des lames entre les bandes rouges (sans brancher les prises)

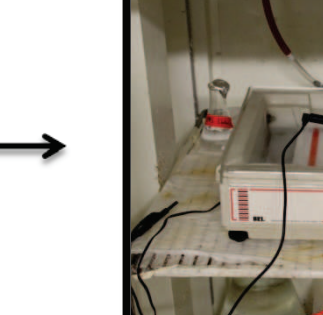

Fermeture de l'appareil sans branchement des prises

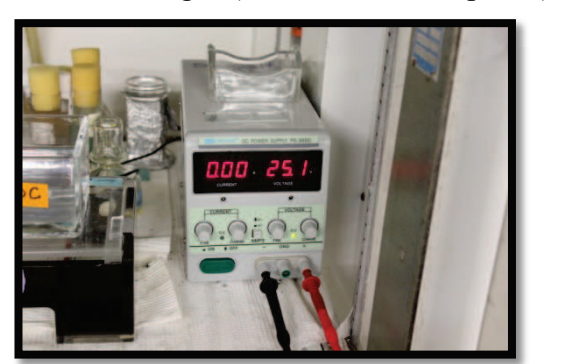

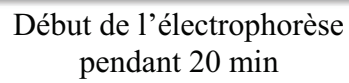

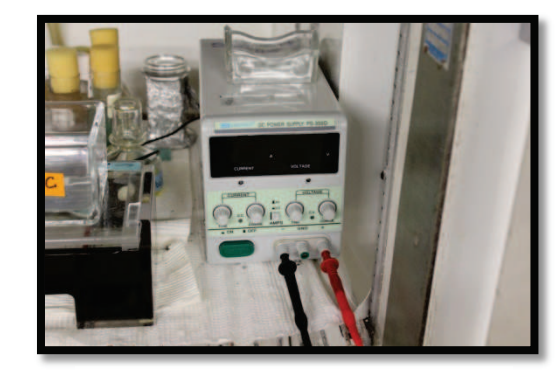

Branchement au courant électrique

Figure 55: Description de l'électrophorèse (originale)
#### **III.4.2.1.1.7.2.7. La neutralisation**

Cette étape est très importante pour la suite de l'expérimentation, elle permet d'enlever les alcalins et les sels qui peuvent perturber la fixation du colorant qu'on va ajouter par la suite. Les lames sont trempées dans une solution neutre (pH=7.5).

#### **III.4.2.1.1.7.2.8. La déshydratation**

Les lames sont plongées pendant 5 minutes dans l'éthanol absolu. Ensuite elles seront desséchées et conservées à l'abri de la lumière dans un endroit obscure.

#### **III.4.2.1.1.7.2.9. Lecture des lames**

Les échantillons sont colorés avec SYBR® Gold (Life Technologies, USA) à une dilution de 1/30,000 et laisser pendant 15 minutes. Les lames sont déposées pour la lecture sous un microscope à fluorescence Z2 Zeiss (Fig.56) et la lecture se fait à l'aide du logiciel Metafer Slide Scanning System (MetaCyte) (Fig.57). Les lames sont observées avec un objectif  $(\times 20)$ .

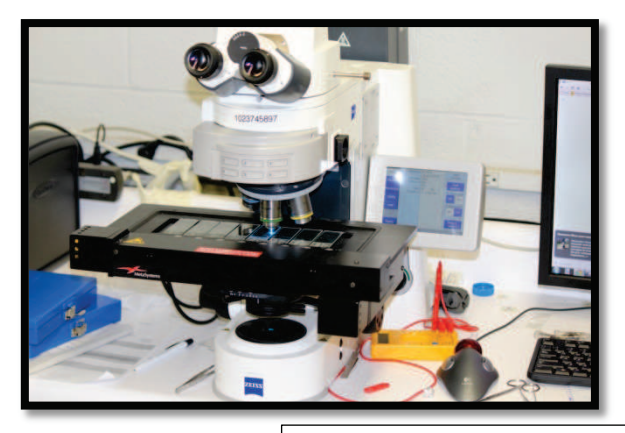

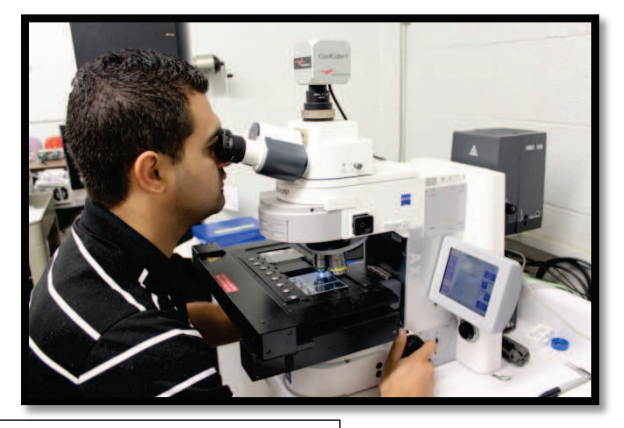

Figure 56: Microscope à fluorescence (originale)

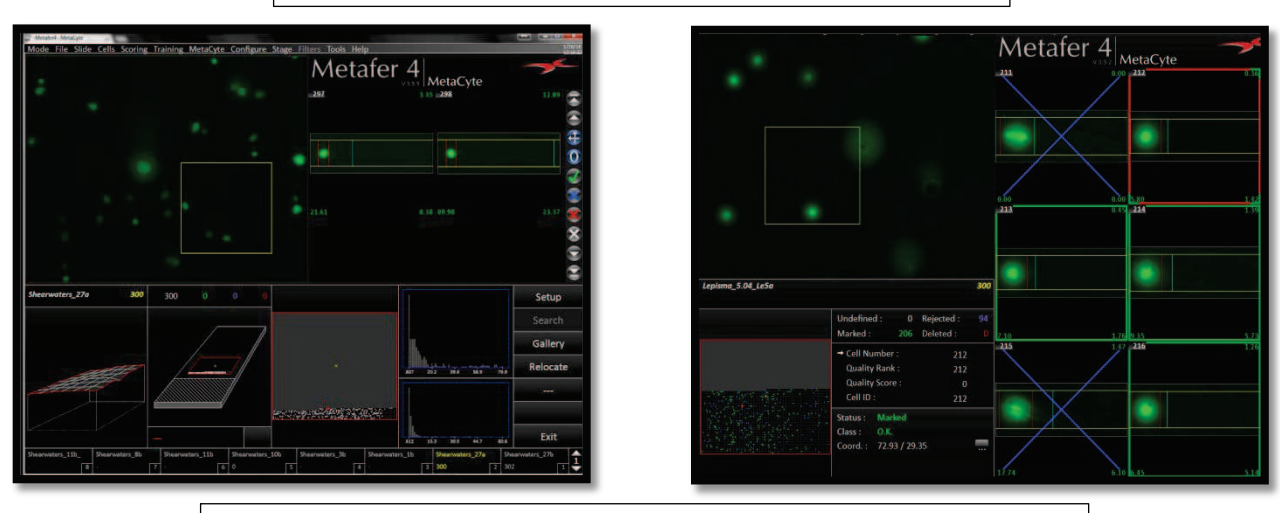

Figure 57: Metafer Slide Scanning System (MetaCyte) (originale)

#### **III.4.2.1.1.7.3. Exploitation des résultats**

Selon LOVELL *et al*. (1999), l'unité de comparaison dans les analyses statistiques est l'individu de l'animal pour les études in vivo. Les effets génotoxiques détectés par le test des comètes sont généralement déduites des valeurs moyennes et la dispersion des données. Les données obtenues à partir du test des comètes, ont été analysées en utilisant SAS 9.2. Les données des deux espèces ont été testées de manière indépendante pour la normalité en utilisant la commande PROC UNIVARIATE. À la suite de cela, la différence entre le témoin et le groupe testé a été déduit en utilisant la procédure ANOVA.

# *Chapitre IV*

# *Résultats*

Le présent chapitre porte sur les résultats de notre recherche. La première partie va être une analyse écologique et statistique des résultats des arthropodes capturés dans les régions d'étude à l'aide des pots Barber et les assiettes jaunes pendant les trois saisons de l'année 2014 (hiver, printemps automne). La deuxième partie sera consacrée à la quantification des dommages d'ADN à l'aide du test des comètes. Cette partie est réalisée au niveau du laboratoire de M. Pr TIMOTHY Mousseau (USA). Cette étude de quantification de dommage d'ADN sera évaluée avec une méthode statistique, en occurrence le test d'ANOVA.

# **IV. Première partie : Résultats portant sur l'écologie et la dynamique de population**

#### **IV.1. Inventaire global des arthropodes des régions d'étude capturés par les deux méthodes d'échantillonnages**

L'inventaire effectué dans les régions d'étude (Adrar-Reggane-Aoulef), nous a permis d'avoir des résultats estimant la population d'arthropodes présente dans les milieux différents des régions d'études. Les résultats sont obtenus par deux méthodes d'échantillonnages à savoir les pots Barber, les assiettes jaunes dans six stations différentes, durant trois saisons (Hiver, Printemps, Automne). Les résultats obtenus sont représentés dans le tableau 13.

**Tableau 13-** Inventaire global des arthropodes des régions d'études (Adrar-Reggane-Aoulef) à l'aide des pots Barber et les assiettes jaunes pendant les trois saisons de l'année 2014 (hiver-printemps-automne).

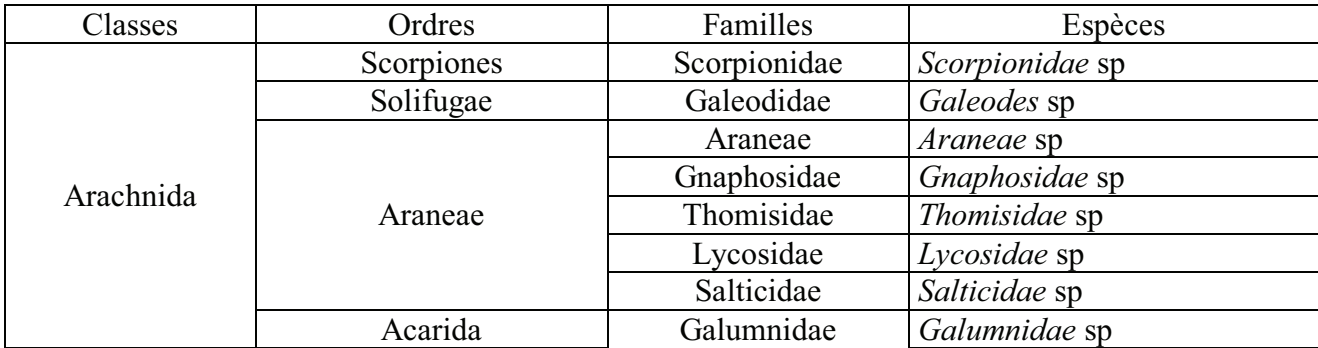

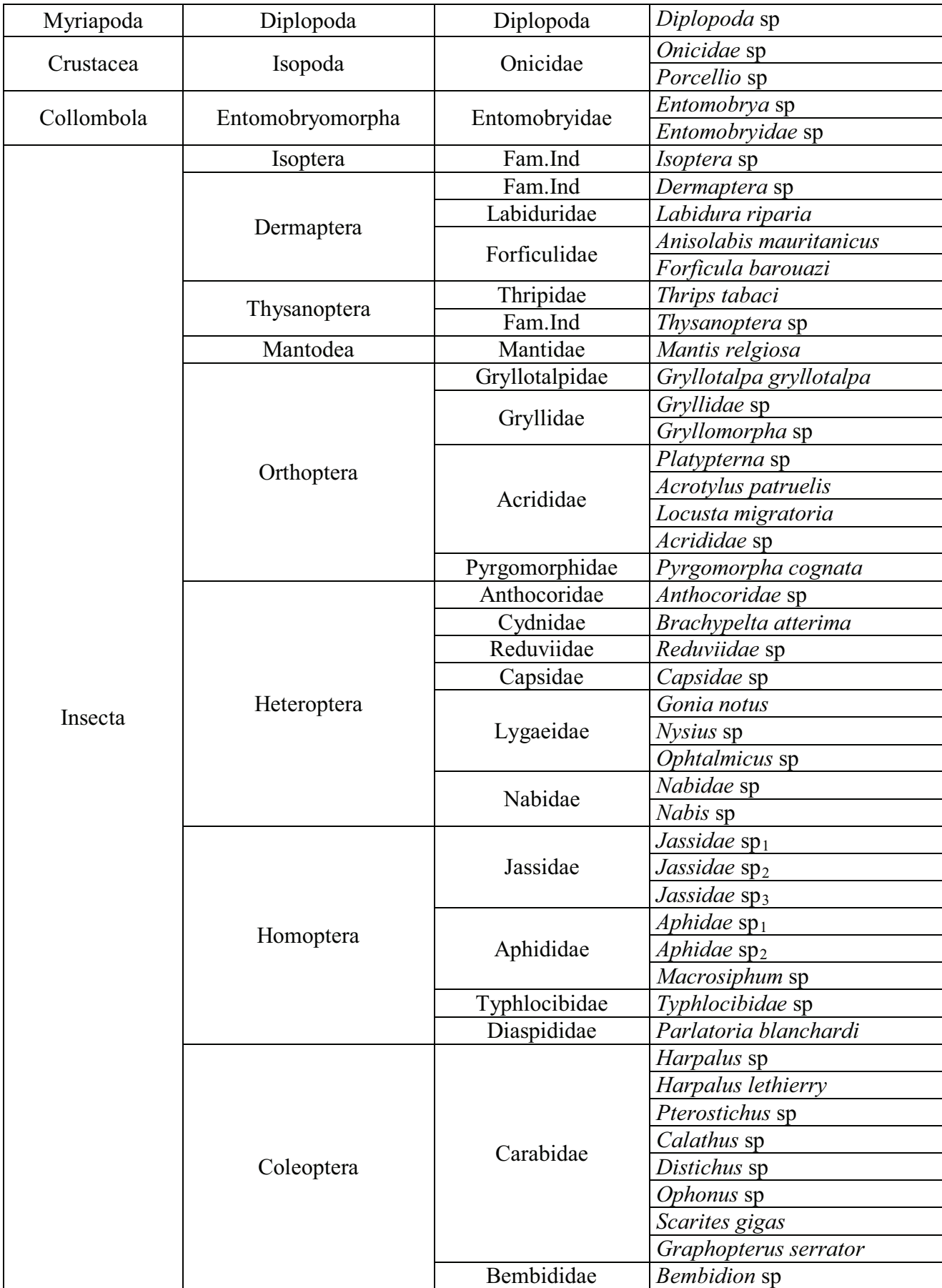

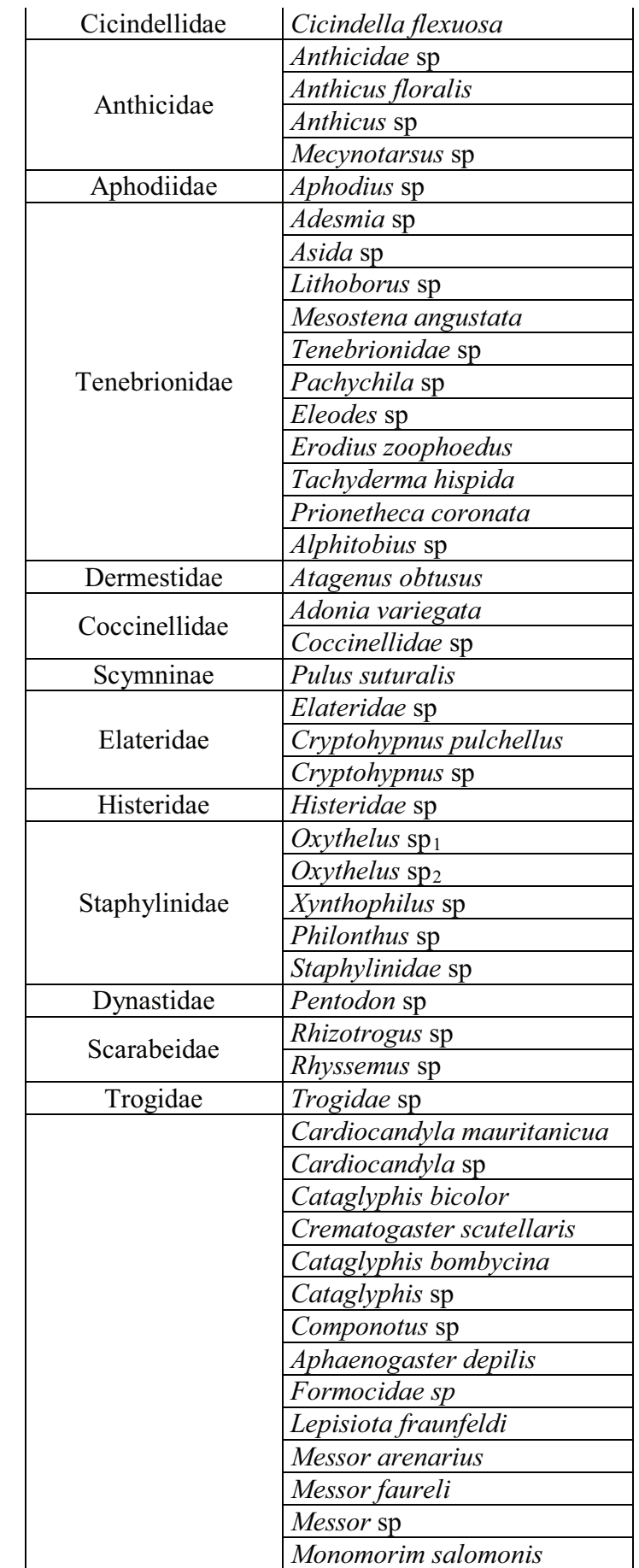

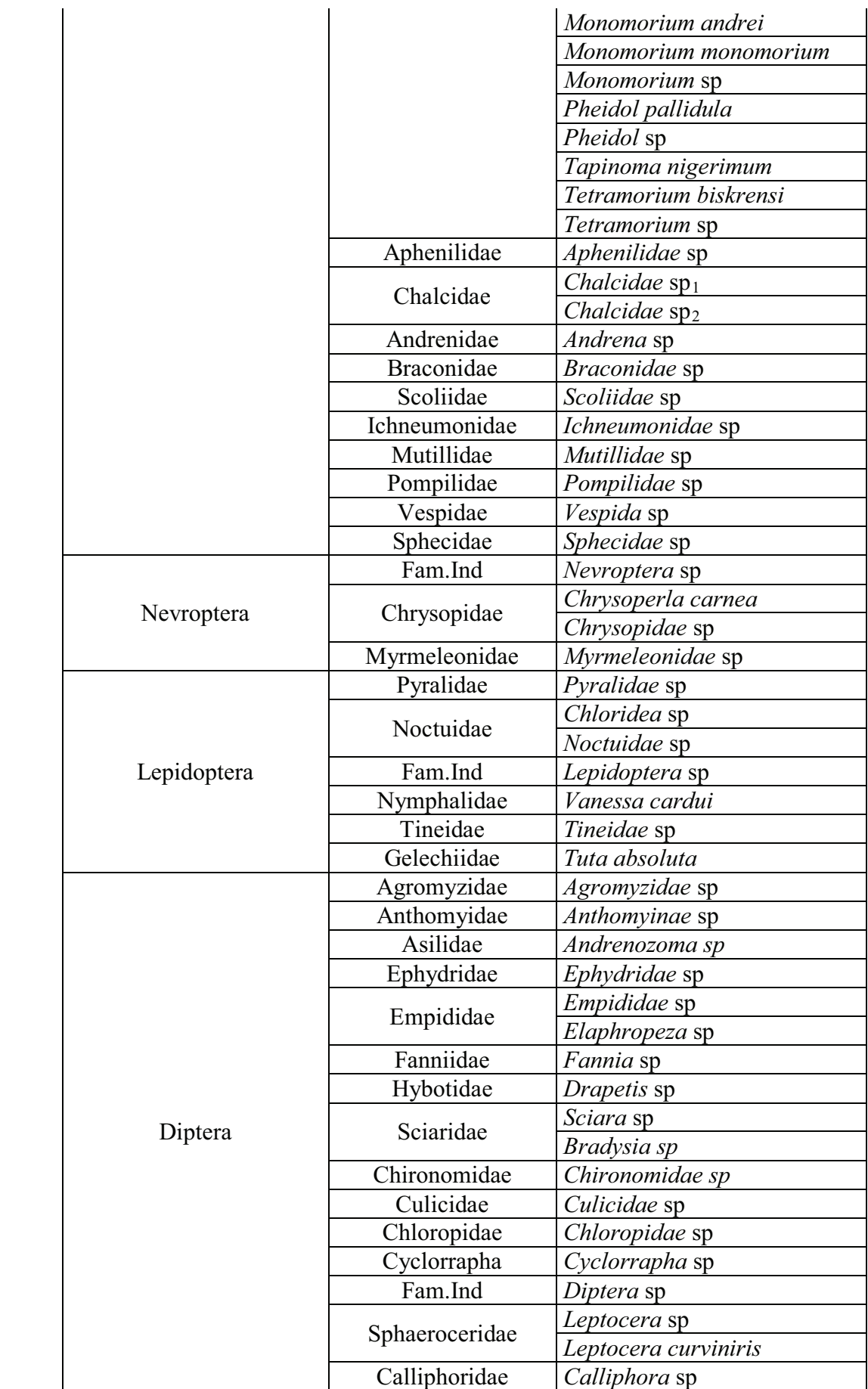

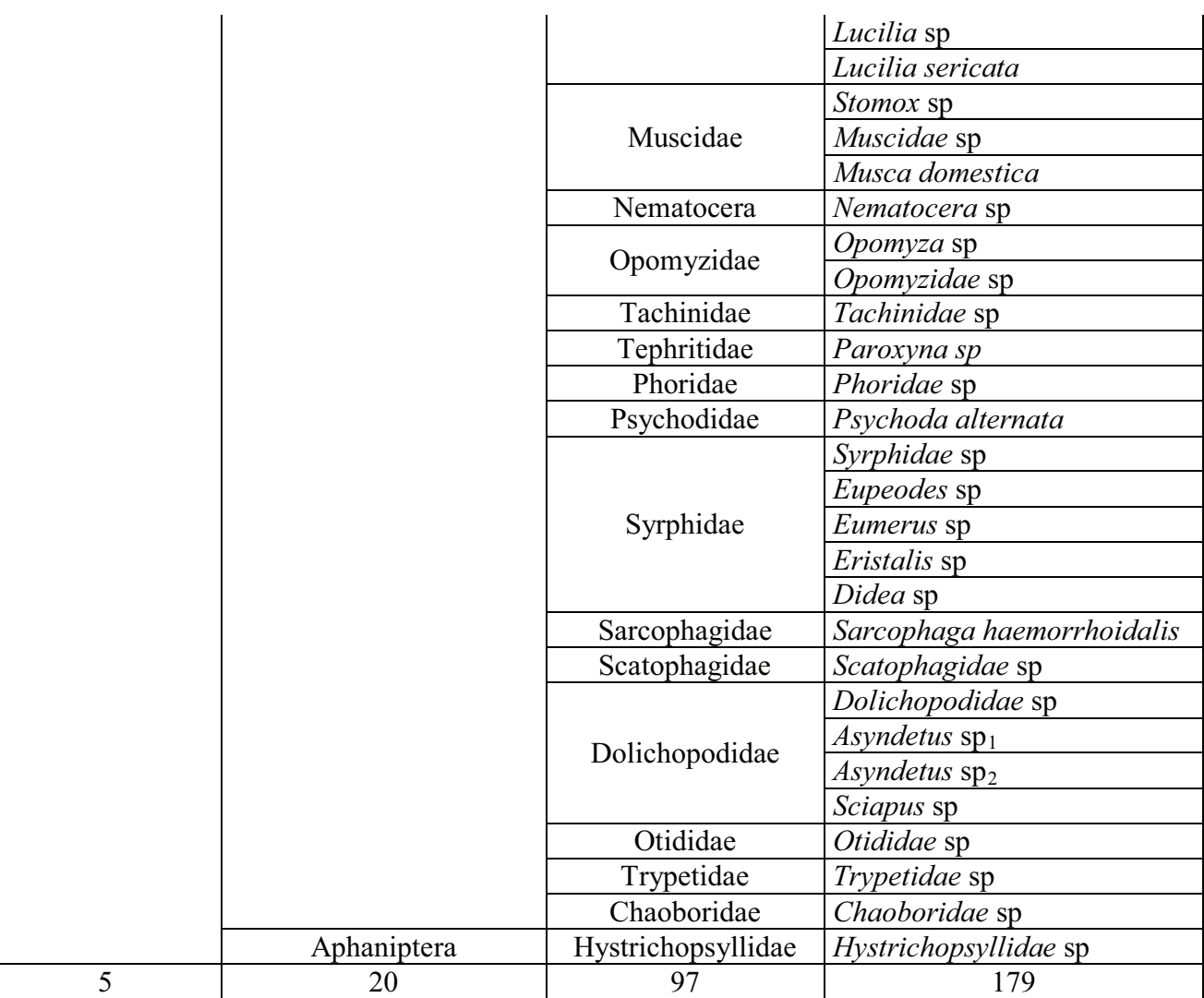

L'inventaire global des populations d'arthropodes capturées par les deux méthodes d'échantillonnage (pots Barber, les pièges jaunes), dans les six stations d'études, montre la présence de 179 espèces d'arthropodes réparties en 97 familles, 20 ordres et 5 classes.

# **IV.2. Analyse écologique des résultats des arthropodes capturés par les pots Barber et les assiettes jaunes**

Dans ce volet, tous les résultats concernant les arthropodes capturés par les deux méthodes d'échantillonnages (pots Barber, assiettes jaunes) sont détaillés. Nous traiterons d'abord les résultats obtenus en hiver, puis pendant la saison printanière et enfin la saison automnale de l'année 2014.

# **IV.2.1.Résultats d'arthropodes capturés durant la saison hivernale IV.2.1.1. Arthropodes capturés à l'aide des pots Barber IV.2.1.1.1. Qualité d'échantillonnage**

Les résultats de la qualité d'échantillonnage obtenus à l'aide des pots Barber dans les six stations d'études durant la saison hivernale, sont représentés dans le tableau 14.

**Tableau 14-** Les valeurs de la qualité d'échantillonnage à l'aide des pots Barber dans les six stations d'études durant la saison hivernale

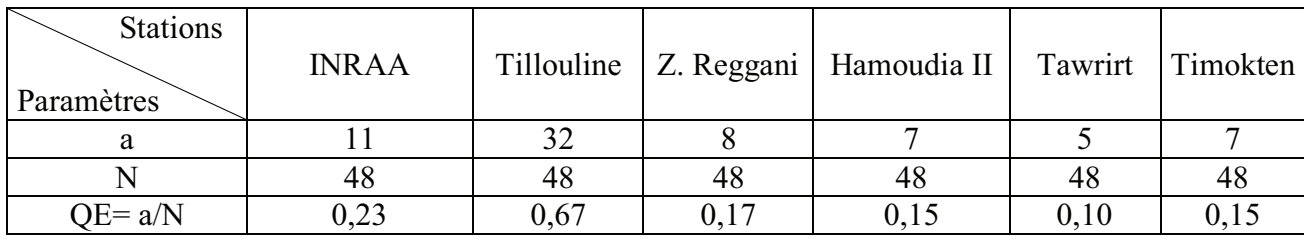

a **:** Nombre d'espèces vues une seule fois

N **:** Nombre des prélèvements

QE **:** Qualité d'échantillonnage

La valeur de la qualité d'échantillonnage varie entre 0,10 pour la station de Tawrirt et 0,67 pour la station de Tillouline. Ces deux valeurs sont acceptables, donc l'effort d'échantillonnage est suffisant pour les stations d'études. Nous pourrons l'améliorer par l'augmentation de nombre des relevés et des méthodes d'échantillonnage.

# **IV.2.1.1.2. Analyse des résultats par des indices écologiques de composition**

#### **IV.2.1.1.2.1. Richesses totale et moyenne**

Le tableau 15, montre les résultats de la richesse totale et moyenne des espèces d'arthropodes capturées à l'aide des pots Barber durant la saison hivernale, dans les six stations d'étude.

**Tableau 15-** Les valeurs des richesses totales et moyennes des espèces d'arthropodes capturées à l'aide des pots Barber durant la saison hivernale dans les six stations d'études

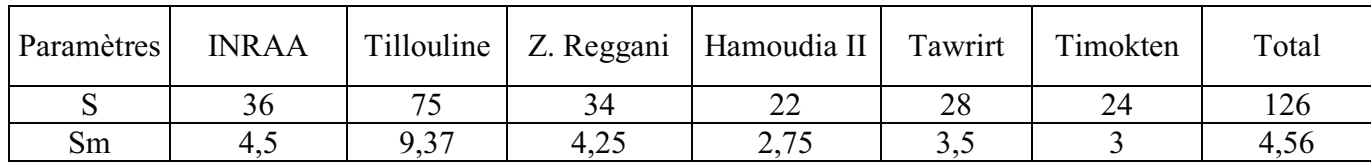

S : Richesse Totale

Sm : Richesse moyenne

Le nombre total d'espèces d'arthropodes capturées à l'aide des pots Barber est de 126 pendant la saison hivernale, dans six stations. Nous remarquons une richesse importante dans la station de Tillouline avec 75 espèces. La station de Hamoudia II montre une faible richesse avec 22 espèces d'arthropodes, il faut noter que la station de Hamoudia II est la plus proche au site des essais nucléaires, ceci peut expliquer la richesse faible enregistrée dans cette station par rapport aux autres stations.

#### **IV.2.1.1.2.2. Abondances relatives (AR%)**

Les valeurs des abondances relatives sont représentées par ordres et par station dans le tableau 16.

**Tableau 16-** Abondances relatives des ordres arthropodes échantillonnés durant la saison hivernale dans les 6 stations d'étude à l'aide des pots Barber.

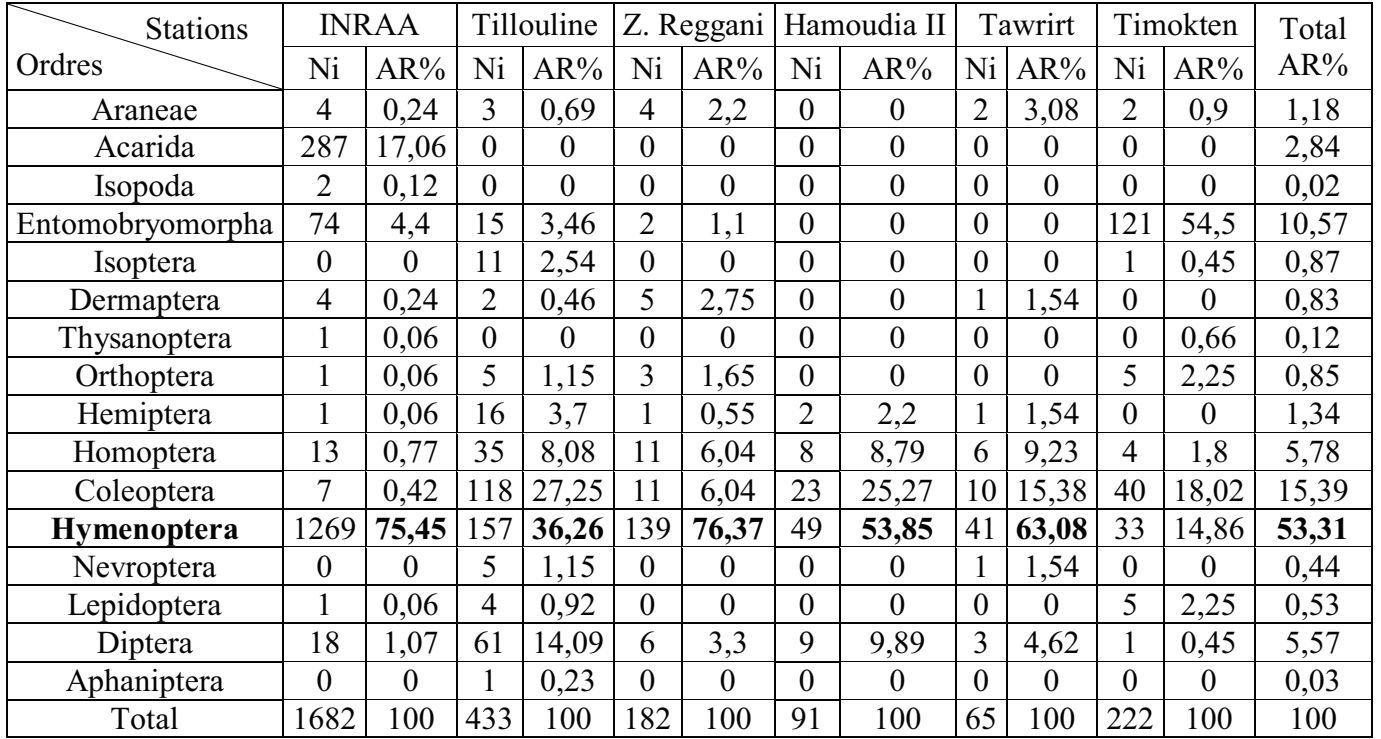

Ni : nombre d'individus

AR% : abondances relatives

Les valeurs de l'abondance relative obtenue dans le tableau 15, nous montrent que l'ordre des Hymenoptera est le plus dominant durant la saison hivernale. Le classement d'ordre d'arthropodes est le suivant :

L'ordre des Hymenoptera est le plus dominant en première position avec une abondance relative totale de 53,31%, soit 76,37% dans la station de Zaouiet Reggani, 75,45% dans la station de l'INRAA, 63,08% dans la station de Tawrirt, 53,85% dans la station de Hamoudia II et enfin, cet ordre est faiblement représenté dans la station de Timokten avec 14,86.

En deuxième position, nous retrouvons l'ordre des Coleoptera, avec une abondance relative totale de 15,39%, soit 27,25% dans la station de Tillouline, 25,27% dans la station de Hamoudia II, 18,02 dans la station de Timokten, 15,38% dans la station de Tawrirt et enfin, l'ordre des Coleoptera est faiblement représenté avec 6,04% et 0,42 dans les deux stations de Zaouiet Reggani et l'INRAA respectivement.

En troisième position, nous retrouvons l'ordre des Entomobryomorpha, avec une abondance relative totale de 10,57%. Il est suivi par les autres ordres qui sont faiblement représentés.

Les valeurs des abondances relatives des ordres d'arthropodes capturés dans les six stations d'études sont illustrées dans les figures (58, 59, 60, 61, 62, 63,64) :

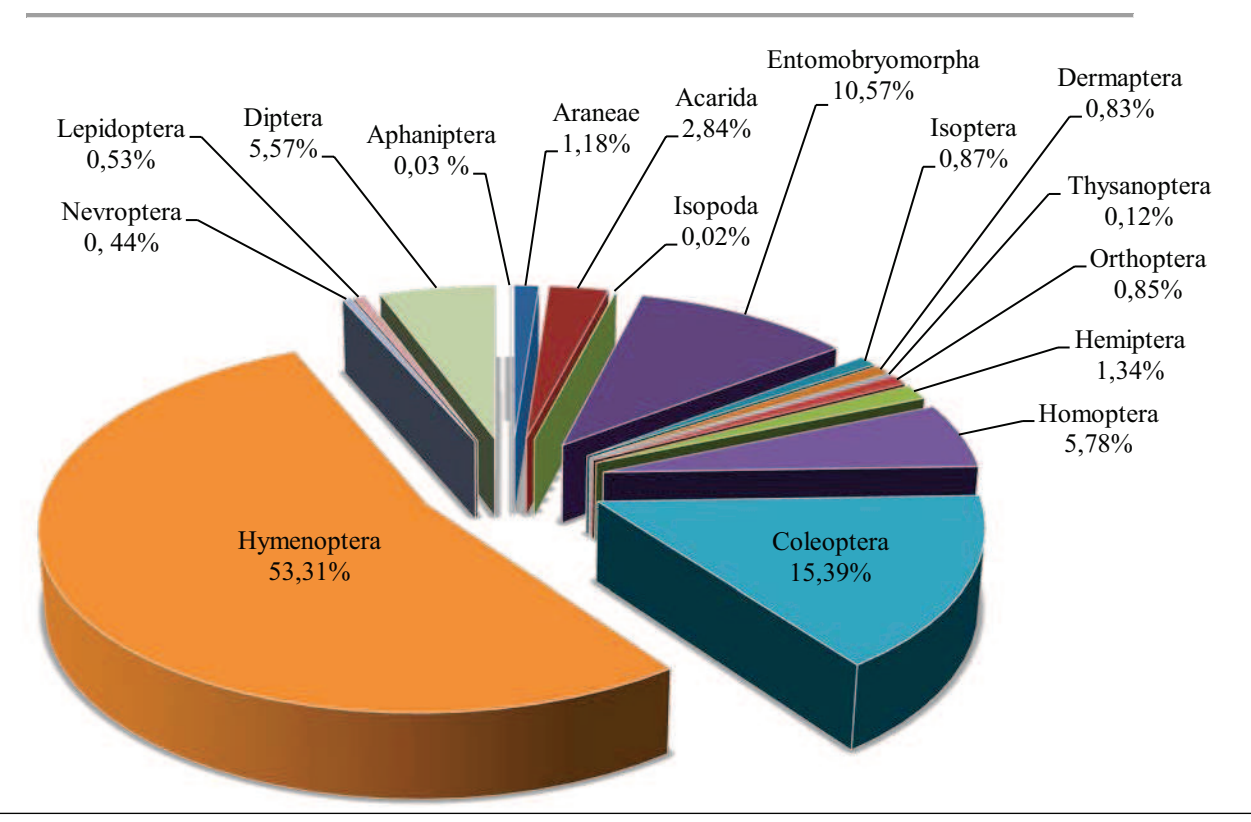

Figure 58 : Abondances relatives des ordres d'arthropodes capturés durant la saison hivernale dans les six stations d'études

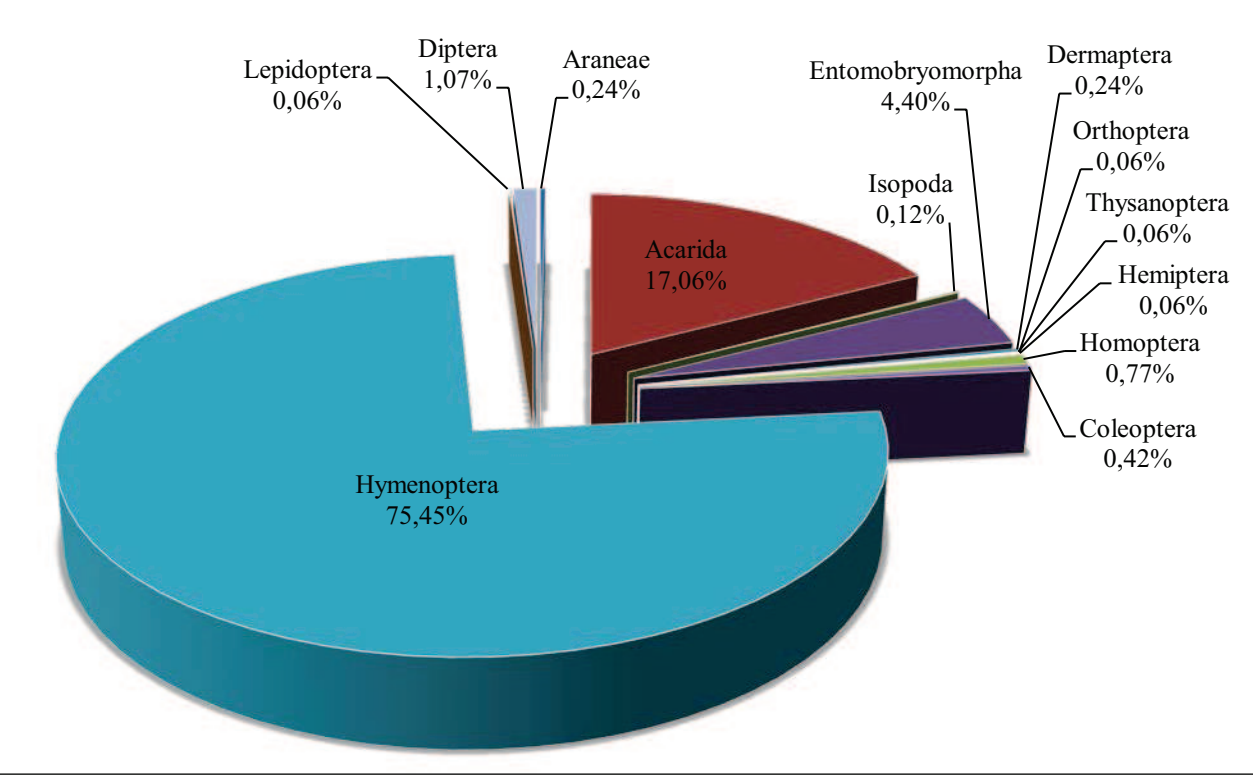

Figure 59 : Abondances relatives des ordres d'arthropodes capturés à l'aide des pots Barber durant la saison hivernale dans la station de l'INRAA

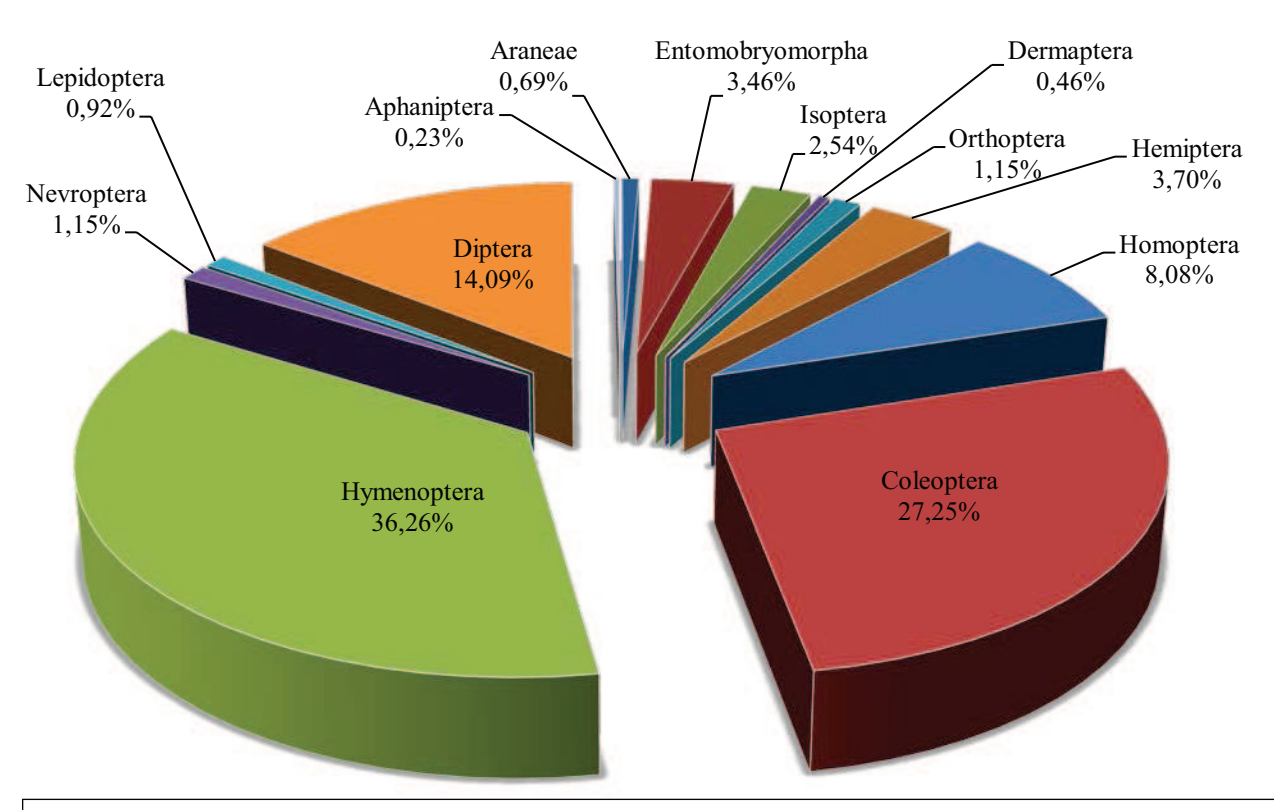

Figure 60 : Abondances relatives des ordres d'arthropodes capturés à l'aide des pots Barber durant la saison hivernale dans la station de Tillouline

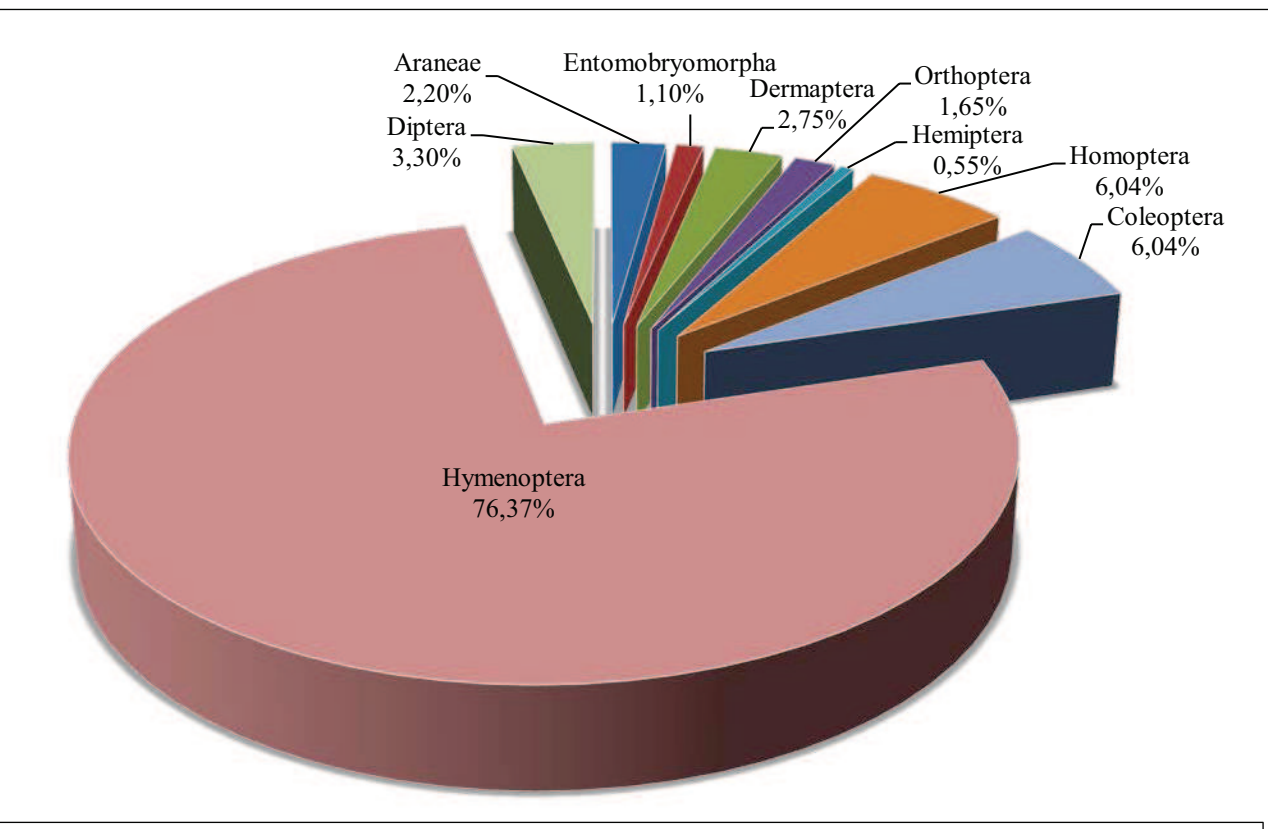

Figure 61 : Abondances relatives des ordres d'arthropodes capturés à l'aide des pots Barber durant la saison hivernale dans la station de Zaouiet Reggani

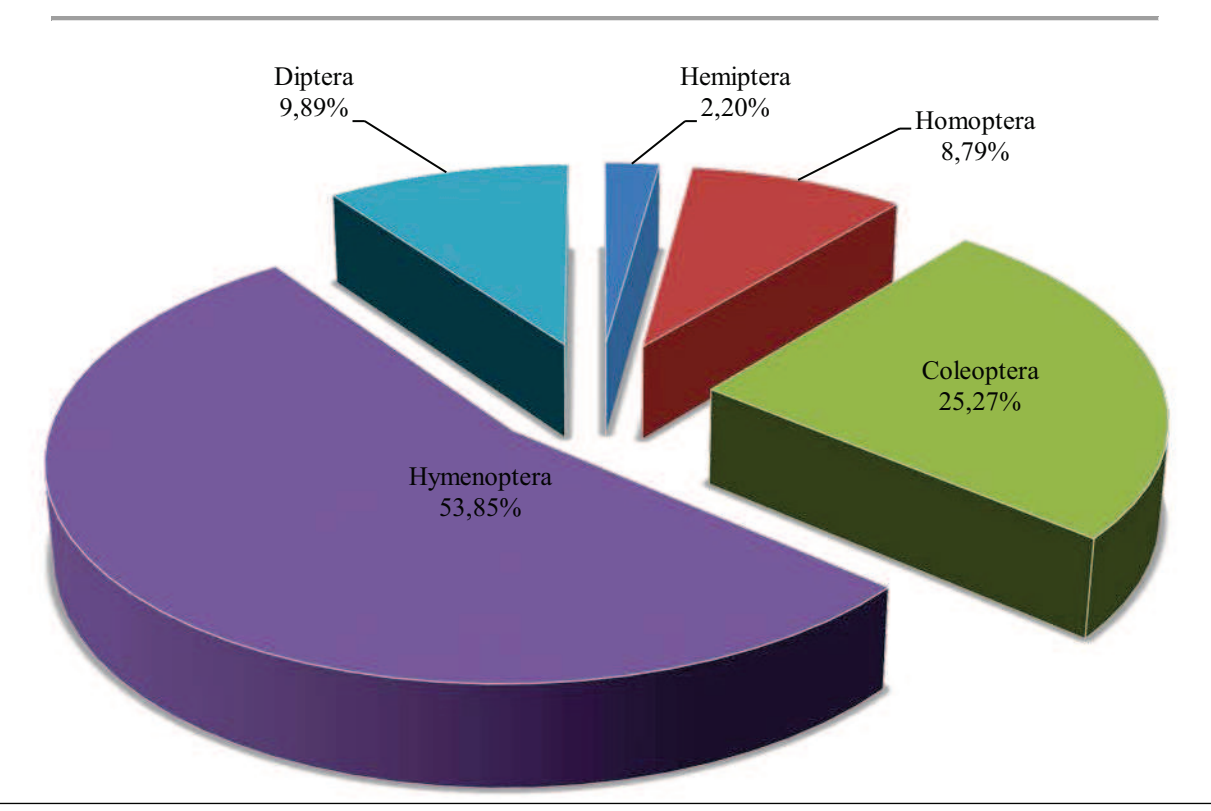

Figure 62 : Abondances relatives des ordres d'arthropodes capturés à l'aide des pots Barber durant la saison hivernale dans la station de Hamoudia II

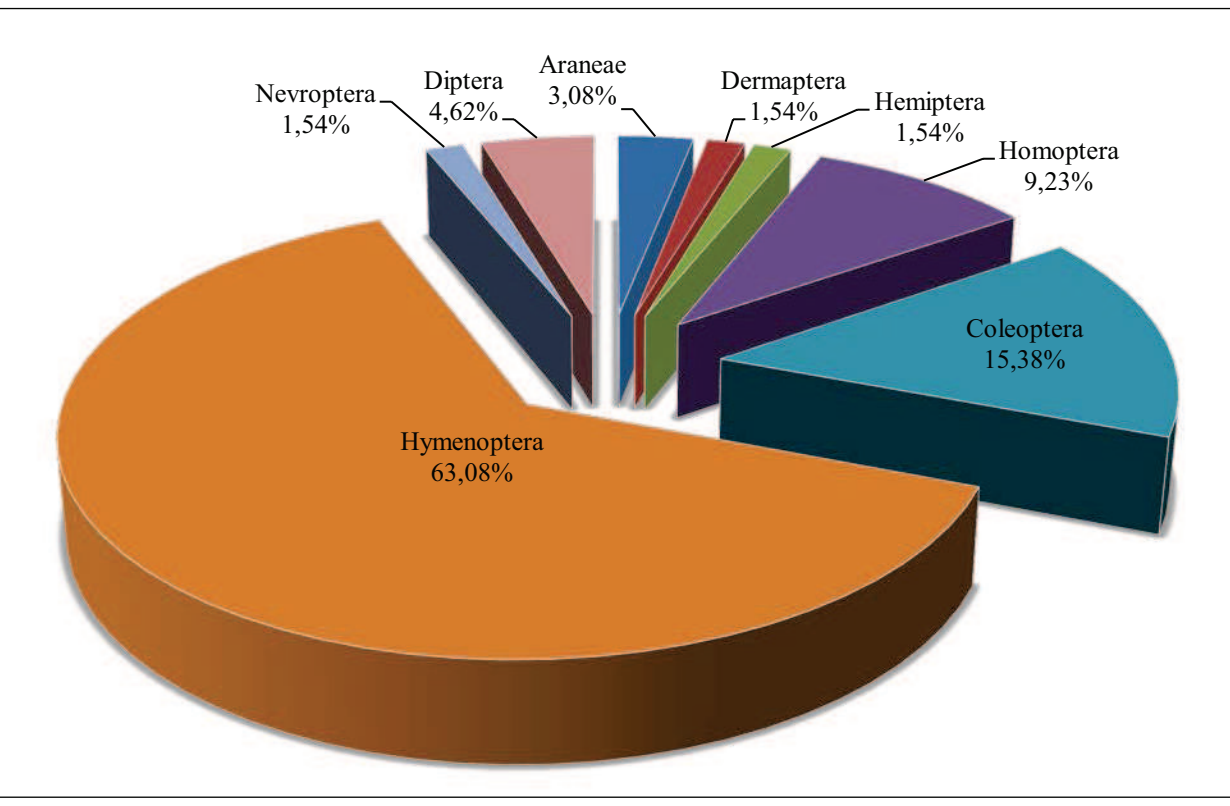

Figure 63 : Abondances relatives des ordres d'arthropodes capturés à l'aide des pots Barber durant la saison hivernale dans la station de Tawrirt

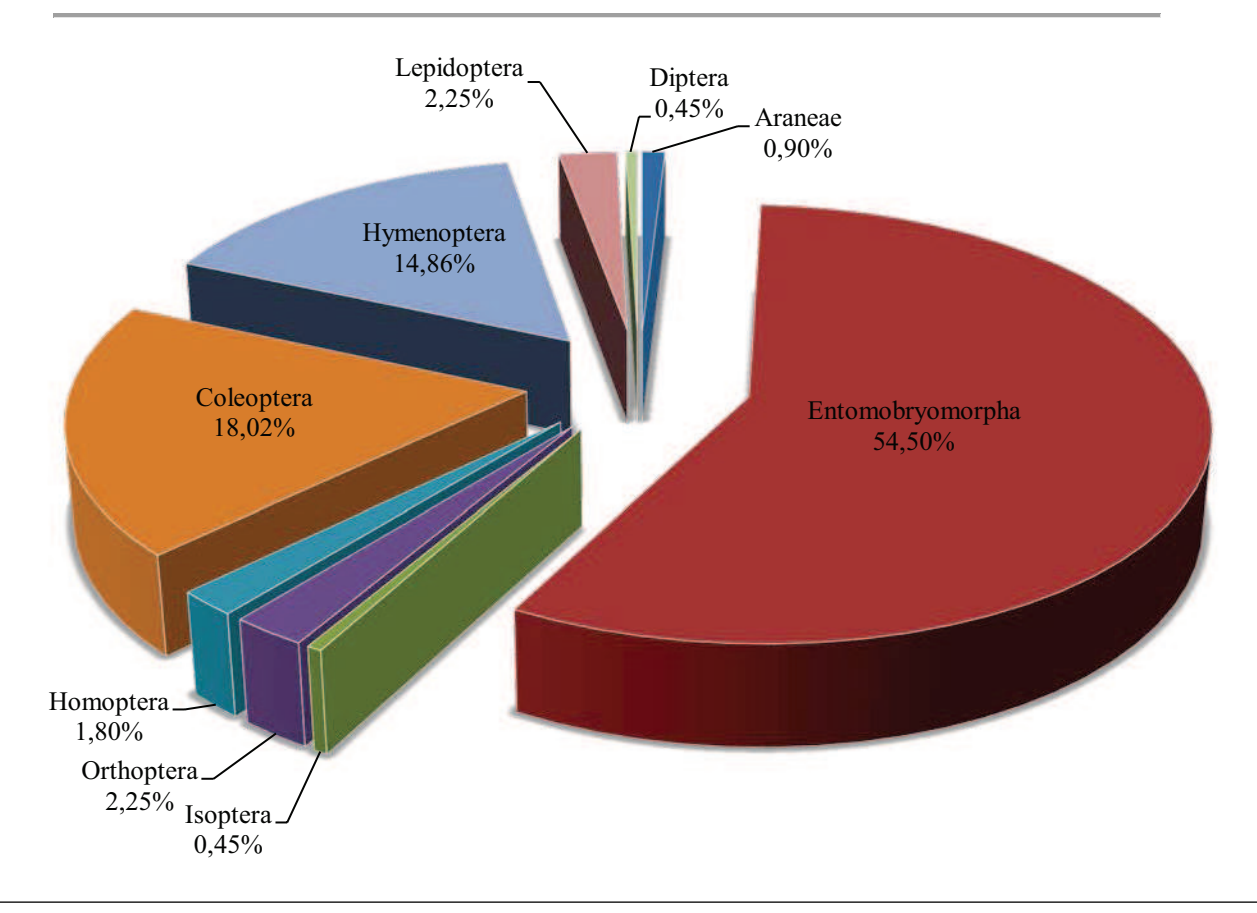

Figure 64 : Abondances relatives des ordres d'arthropodes capturés à l'aide des pots Barber durant la saison hivernale dans la station de Timokten

#### **IV.2.1.1.2.3. Fréquence d'occurrence et constance (FO%)**

Les classes de constance des espèces d'arthropodes capturées par les pots Barber dans les six stations d'étude durant la saison hivernale, déterminées en relation avec les fréquences d'occurrence, selon la règle de Sturge sont au nombre de 12.

L'intervalle de chaque classe est de 8,3 ainsi :

- $F. O \leq 8,3\%$  pour les espèces très rares ;
- $8,3\% \leq E.$   $\frac{16,6\%}{2}$  pour les espèces rares ;
- $16,6\% \leq E. O \leq 24,9\%$  pour les espèces très accidentelles ;
- $24,9\% \leq E. O \leq 33,2\%$  pour les espèces accidentelles ;
- $33,2\% \leq F. O \leq 41,5\%$  pour les espèces peu accidentelles ;
- $41,5\% \leq F.O \leq 49,8\%$  pour les espèces accessoires ;
- $49,8\% \leq E.O \leq 58,1\%$  pour les espèces très fréquentes ;
- $58,1\% \leq E. O \leq 66,4\%$  pour les espèces fréquentes ;
- $66,4\% \leq F.O \leq 74,7\%$  pour les espèces peu fréquentes ;
- $74,7\% \leq E. Q \leq 83\%$  pour les espèces régulières ;
- $83\% \leq F. O \leq 91,3\%$  pour les espèces constantes ;
- $91,3\%$  < F.O  $\leq 100\%$  pour les espèces omniprésentes.

Pour la saison hivernale, dans les six stations d'étude avec la méthode de piégeage les pots Barber, nous avons quantifié la présence de 74 espèces très accidentelles, 32 espèces peu accidentelles, 6 espèces très fréquentes, 8 espèces peu fréquentes et enfin on retrouve 6 espèces constantes (tableau 16 en annexes).

### **IV.2.1.1.3. Analyse des résultats par des indices écologiques de structure**

Nous avons utilisé trois indices écologiques de structure, pour exploiter les résultats des arthropodes capturés par les pots Barber dans les six stations d'études. Il s'agit de l'indice de diversité de Shannon-Weaver (H'), l'indice de diversité maximale (H'max) et enfin l'indice d'equitabilité (E). Les résultats sont présentés dans le tableau 17.

**Tableau 17-** Valeurs de Shannon-Weaver (H'), diversité maximale (H'max) et l'equitabilité (E) des arthropodes récoltés à l'aide des pots Barber en hiver

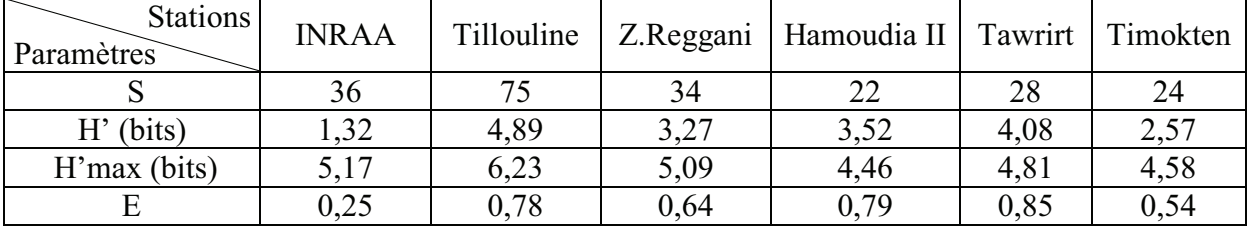

S: Richesses totales.

H': Diversité de Shannon-Weaver (bits)

H'max : Diversité maximale (bits)

E : Equitabilité.

La diversité de Shannon-Weaver dans les six stations d'étude est relativement élevée. Elle est de 4,89 bits dans la station de Tillouline, 4,08 bits dans la station de Tawrirt, 3,52 bits dans la station de Hamoudia II et 3,27 bits dans la station de Zaouiet Reggani ce qui implique une importante diversité des peuplements d'arthropodes dans ces stations. Elle est de 1,32 bits dans la station de l'INRAA et elle atteint 2,57 dans la station de Timokten. Les valeurs de la diversité de Shannon-Weaver dans ces deux dernières stations sont plus au moins élevées, ce qui exprime que les peuplements d'arthropodes échantillonnés dans ces deux stations sont moins diversifiés que ceux des autres stations. De même, l'indice de l'equitabilité calculé est de 0,25 dans la station de l'INRAA, cette valeur est  $\leq 0.5$  ce qui implique que les effectifs des espèces présentes ont tendance à être en déséquilibre entre eux. Dans les autres stations nous avons trouvé une valeur de 0,85 pour la station de Tawrirt, 0,79 dans la station de Hamoudia II, 0,78 dans la station de Tillouline et enfin 0,64 dans la station de Zaouiet Reggani. Ces valeurs tendent vers 1 ce qui implique que les effectifs des espèces en présence dans ces stations cultivées sont en équilibre entre eux.

### **IV.2.1.2. Arthropodes capturés à l'aide des assiettes jaunes pendant la saison hivernale**

Pour cette saison, comme nous l'avons signalé déjà dans le chapitre précédant, nous avons placés les assiettes jaunes uniquement dans une seule station, il s'agit de la station expérimentale de l'INRAA.

#### **IV.2.1.2.1. Qualité d'échantillonnage**

Les valeurs de la qualité d'échantillonnage pour la saison hivernale des arthropodes capturés à l'aide des assiettes jaunes dans la station expérimentale de l'INRAA sont mentionnées dans le tableau 18.

**Tableau 18-** Les valeurs de la qualité d'échantillonnage pour la saison hivernale des arthropodes capturés à l'aide des assiettes jaunes dans la station expérimentale de l'INRAA

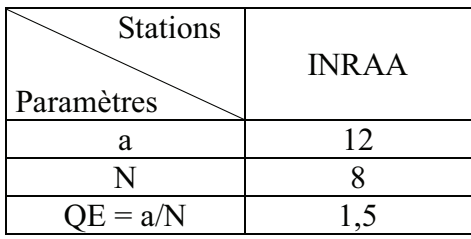

a **:** Nombre d'espèces vues une seule fois

N **:** Nombre des prélèvements

QE **:** Qualité d'échantillonnage

La valeur de la qualité d'échantillonnage est égale à 1,5 pour la station expérimentale de l'INRAA. Cette valeur est supérieure à 1, donc l'effort d'échantillonnage est insuffisant pour la station expérimentale de l'INRAA. Nous pourrons l'améliorer par l'augmentation de nombre des relevés et des méthodes d'échantillonnage.

# **IV.2.1.2.2. Analyse des résultats par des indices écologiques de composition**

#### **IV.2.1.2.2.1. Richesses totale et moyenne**

Les valeurs des richesses totale et moyenne des espèces d'arthropodes capturées à l'aide des assiettes jaunes durant la saison hivernale dans la station expérimentale de l'INRAA sont signalées dans le tableau 19.

**Tableau 19-** Valeurs des richesses total et moyenne des espèces d'arthropodes capturées à l'aide des assiettes jaunes durant la saison hivernale dans la station de l'INRAA.

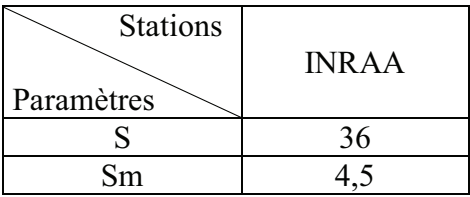

S : Richesse Totale

Sm : Richesse moyenne

D'après le tableau 19, le nombre total des espèces d'arthropodes échantillonnées avec les assiettes jaunes est de 36 dans la station de l'INRAA.

#### **IV.2.1.2.2.2. Abondances relatives**

Les valeurs des abondances relatives des ordres d'arthropodes capturés à l'aide des assiettes jaunes durant la saison hivernale dans la station expérimentale de l'INRAA sont montrées dans le tableau 20.

**Tableau 20-** Les valeurs des abondances relatives des ordres d'arthropodes capturés à l'aide des assiettes jaunes durant la saison hivernale dans la station expérimentale de l'INRAA**.**

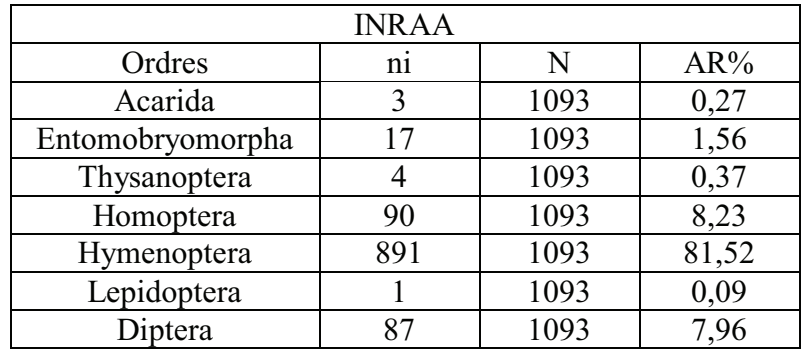

ni : nombre d'individus

AR% : abondances relatives

#### N : nombre total des individus

Les valeurs des abondances relatives signalées dans le tableau 20, montrent que l'ordre des Hymenoptera est le plus dominant parmi les autres ordres d'arthropodes capturés à l'aide des assiettes jaunes durant la saison printanière avec une abondance relative de 81,52% (Fig.65)

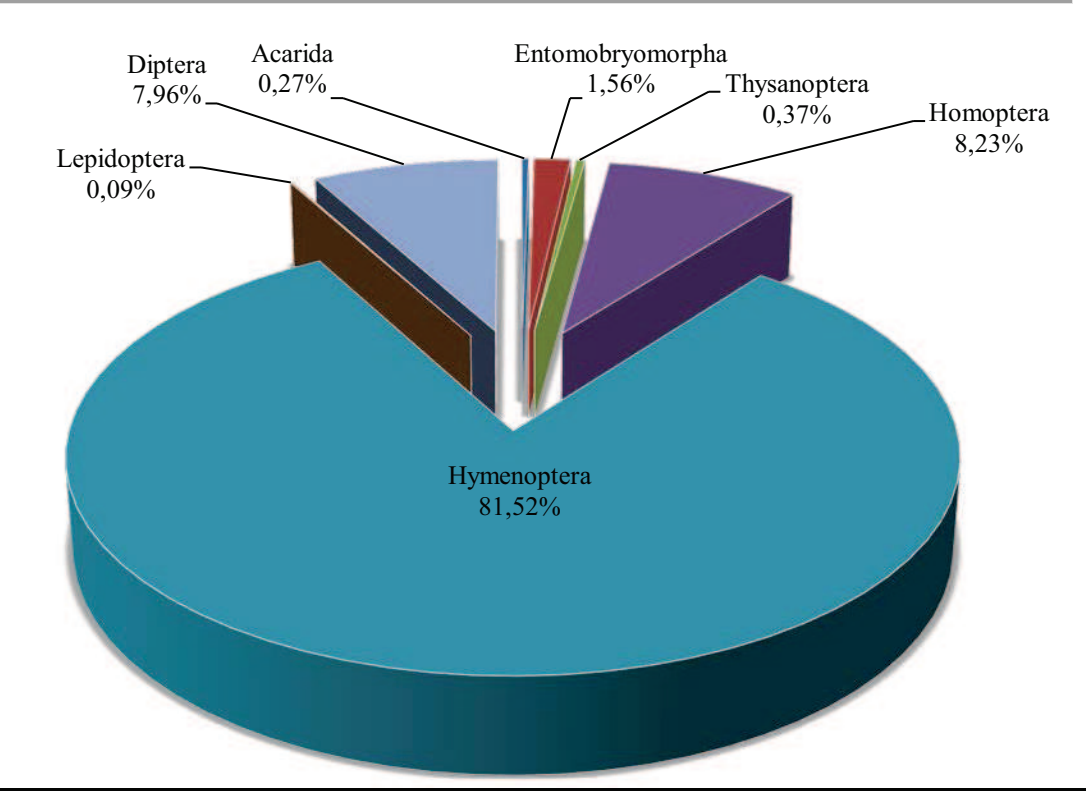

Figure 65 : Abondances relatives des ordres d'arthropodes capturés à l'aide des assiettes jaunes durant la saison hivernale dans la station de l'INRAA

### **IV.2.1.2.3. Analyse des résultats par des indices écologiques de structure**

Nous avons utilisé trois indices écologiques de structure, pour exploiter les résultats d'arthropodes capturés par les assiettes jaunes dans la station de l'INRAA durant la saison hivernale. Il s'agit de l'indice de diversité de Shannon-Weaver (H'), l'indice de diversité maximale (H'max) et enfin l'indice d'equitabilité (E). Les résultats sont représentés dans le tableau 21.

**Tableau 21-** Valeurs de Shannon-Weaver (H'), diversité maximale (H'max) et l'equitabilité (E) des arthropodes récoltés à l'aide des assiettes jaunes en hiver

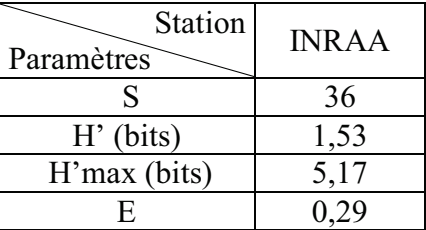

S: Richesse totale.

H': Diversité de Shannon-Weaver (bits)

H'max : Diversité maximale (bits)

E : Equitabilité.

La diversité de Shannon-Weaver dans la station expérimentale de l'INRAA est relativement faible, elle est égale à 1,53. Les peuplements d'arthropodes capturés à l'aide des assiettes jaunes dans cette station durant la saison hivernale ne sont pas vraiment diversifiés. L'indice de l'equitabilité calculé est de 0,29 dans la station de l'INRAA, cette valeur est < 0,5 ce qui implique que les effectifs des espèces présentes ont tendance à être en déséquilibre entre eux.

# **IV.2.2.Résultats des arthropodes capturés durant la saison printanière IV.2.2.1. Arthropodes capturés à l'aide des pots Barber IV.2.2.1.1. Qualité d'échantillonnage**

Les résultats de la qualité d'échantillonnage obtenus à l'aide des pots Barber dans les six stations d'études durant la saison printanière, sont représentés dans le tableau 22.

**Tableau 22-** Les valeurs de la qualité d'échantillonnage à l'aide des pots Barber dans les six stations d'études durant la saison printanière.

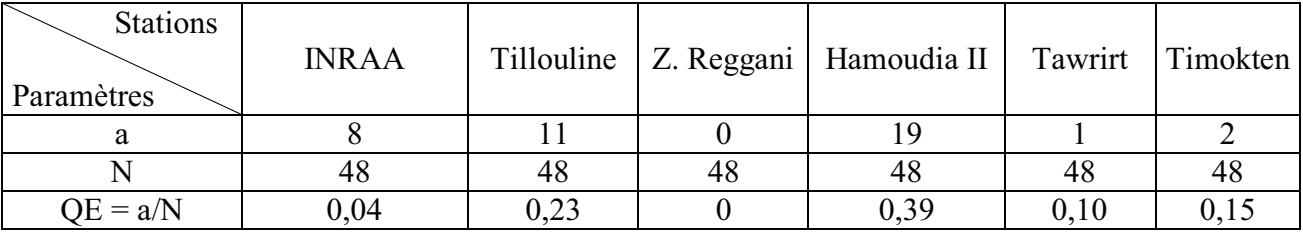

a **:** Nombre d'espèces vues une seule fois

N **:** Nombre des prélèvements

QE **:** Qualité d'échantillonnage

La valeur de la qualité d'échantillonnage varie entre 0 et 0,39 pour les six stations d'études. Ces deux valeurs sont acceptables, donc l'effort d'échantillonnage est suffisant pour les stations d'études. Nous pourrons l'améliorer par l'augmentation de nombre des relevés et des méthodes d'échantillonnage.

# **IV.2.2.1.2. Analyse des résultats par des indices écologiques de composition**

#### **IV.2.2.1.2.1. Richesses totale et moyenne**

Les valeurs des richesses totale et moyenne des arthropodes capturés à l'aide des pots Barber dans les six stations d'études sont notées dans le tableau 23.

*Chapitre IV Résultats* 

**Tableau 23-** Les valeurs des richesses totale et moyenne des espèces d'arthropodes capturées à l'aide des pots Barber durant la saison printanière dans les six stations d'études.

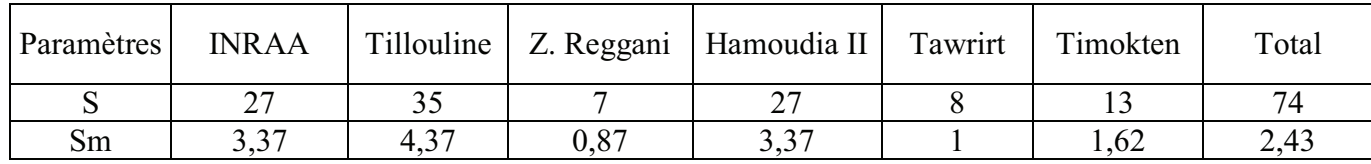

S : Richesse Totale

Sm : Richesse moyenne

Le nombre total d'espèces d'arthropodes capturées à l'aide des pots Barber est de 74 pendant la saison printanière, pour les six stations. Nous remarquons une richesse importante dans la station de Tillouline avec 35 espèces. La station de Zaouiet Reggani montre une faible richesse avec 7 espèces d'arthropodes.

#### **IV.2.2.1.2.2. Abondances relatives**

Les valeurs des abondances relatives sont représentées par ordres et par station dans le tableau 24.

**Tableau 24-** Les valeurs des abondances relatives des arthropodes échantillonnés durant la saison printanière à l'aide des pots Barber.

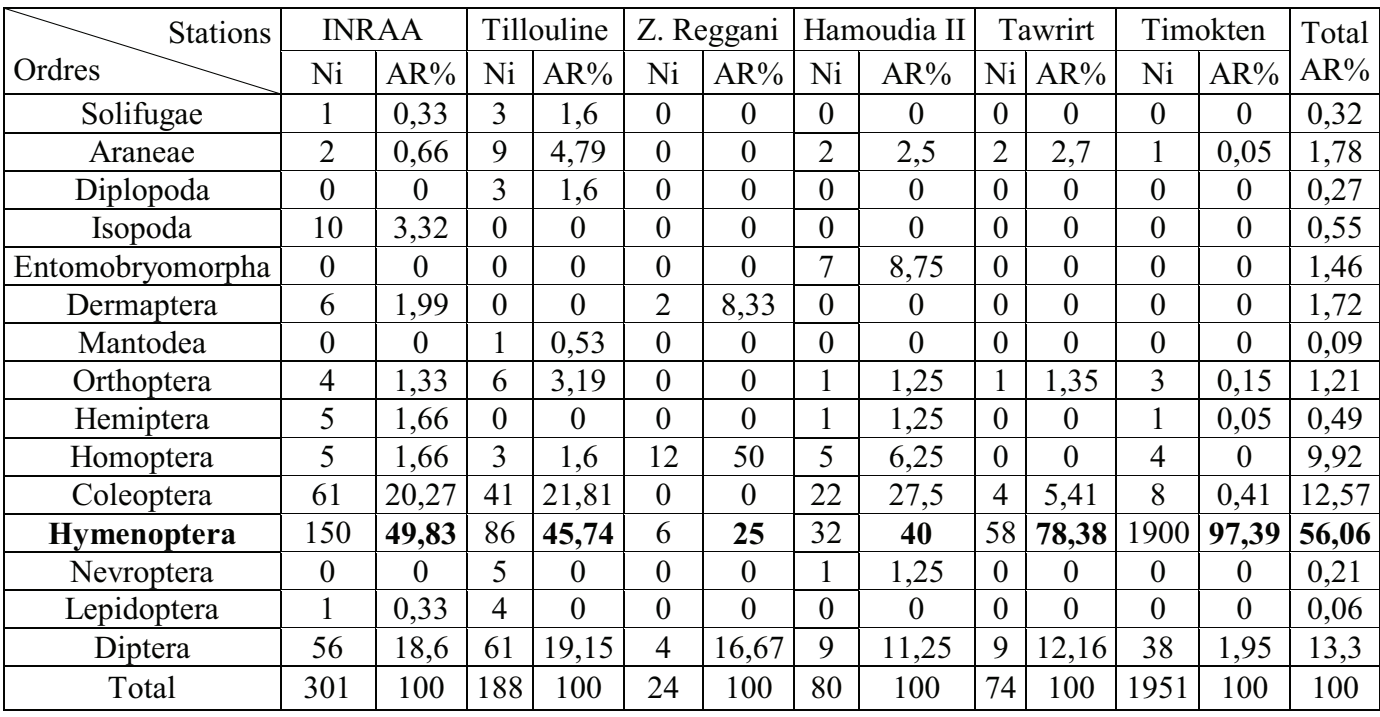

Ni : nombre d'individus

AR% : abondances relatives

Les valeurs de l'abondance relative obtenue dans le tableau 24, nous montrent que l'ordre des Hymenoptera est le plus dominant durant la saison printanière. Le classement des ordres d'arthropodes capturés à l'aide des pots Barber est le suivant :

L'ordre des Hymenoptera est le plus dominant en pole position avec une abondance relative totale de 56,06%, soit 97,39% dans la station de Timokten, 78,38% dans la station de Tawrirt, 49,83% dans la station de l'INRAA, 45,74% dans la station de Tillouline, 40% dans la station de Hamoudia II et enfin, cet ordre est faiblement représenté dans la station de Zaouiet Reggani avec 25%.

En seconde position, nous retrouvons l'ordre des Diptera, avec une abondance relative totale de 13,30%, soit 19,15% dans la station de Tillouline, 18,60% dans la station de l'INRAA, 16,67% dans la station de Zaouiet Reggani, 12,16% dans la station de Tawrirt et enfin, l'ordre des Diptera est faiblement représenté avec 1,95% station de Timokten.

En troisième position, nous retrouvons l'ordre des Coleoptera, avec une abondance relative totale de 12,57%, suivi par les autres ordres qui sont faiblement représentés.

Les valeurs des abondances relatives des ordres d'arthropodes capturés dans les six stations d'étude à l'aide des pots Barber durant la saison printanière sont montrées dans les figures (66, 67, 68, 69, 70, 71,72) :

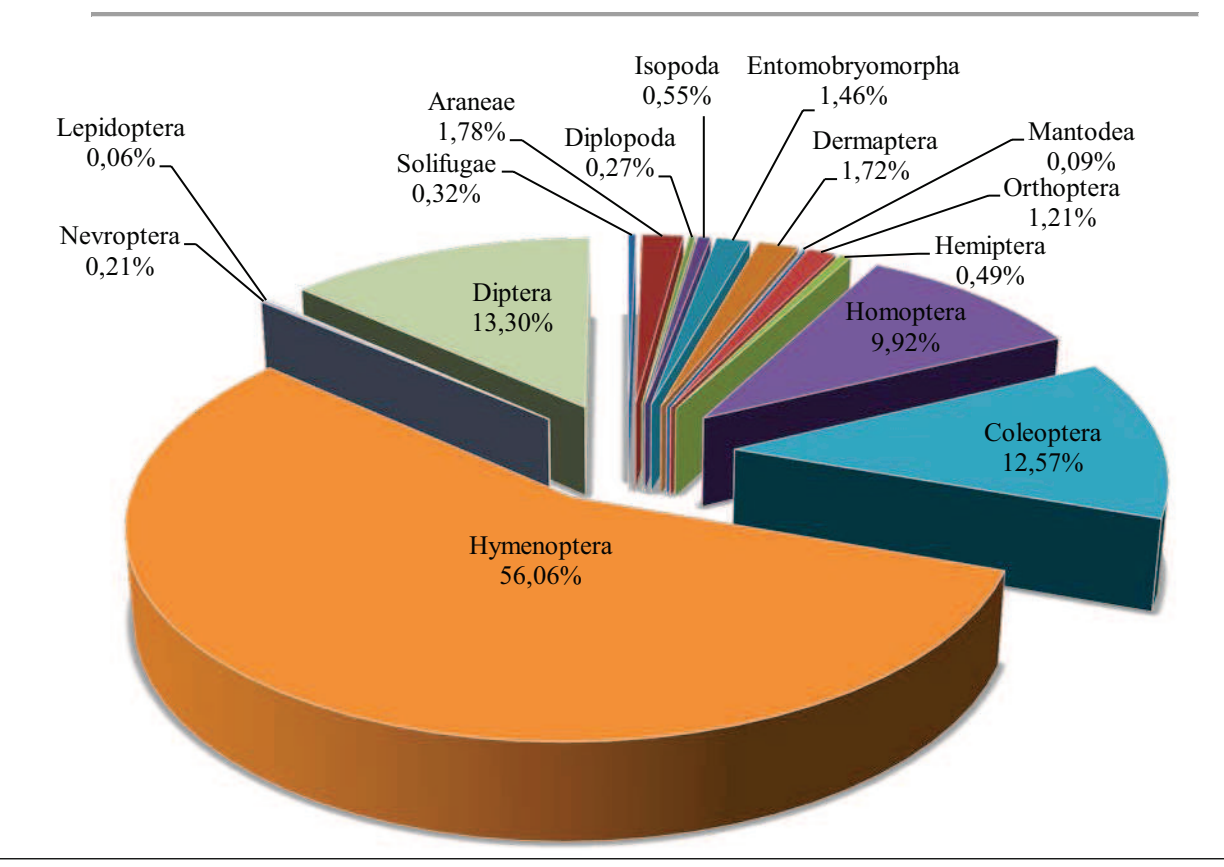

Figure 66 : Abondances relatives des ordres d'arthropodes capturés à l'aide des pots Barber durant la saison printanière dans les six stations d'études

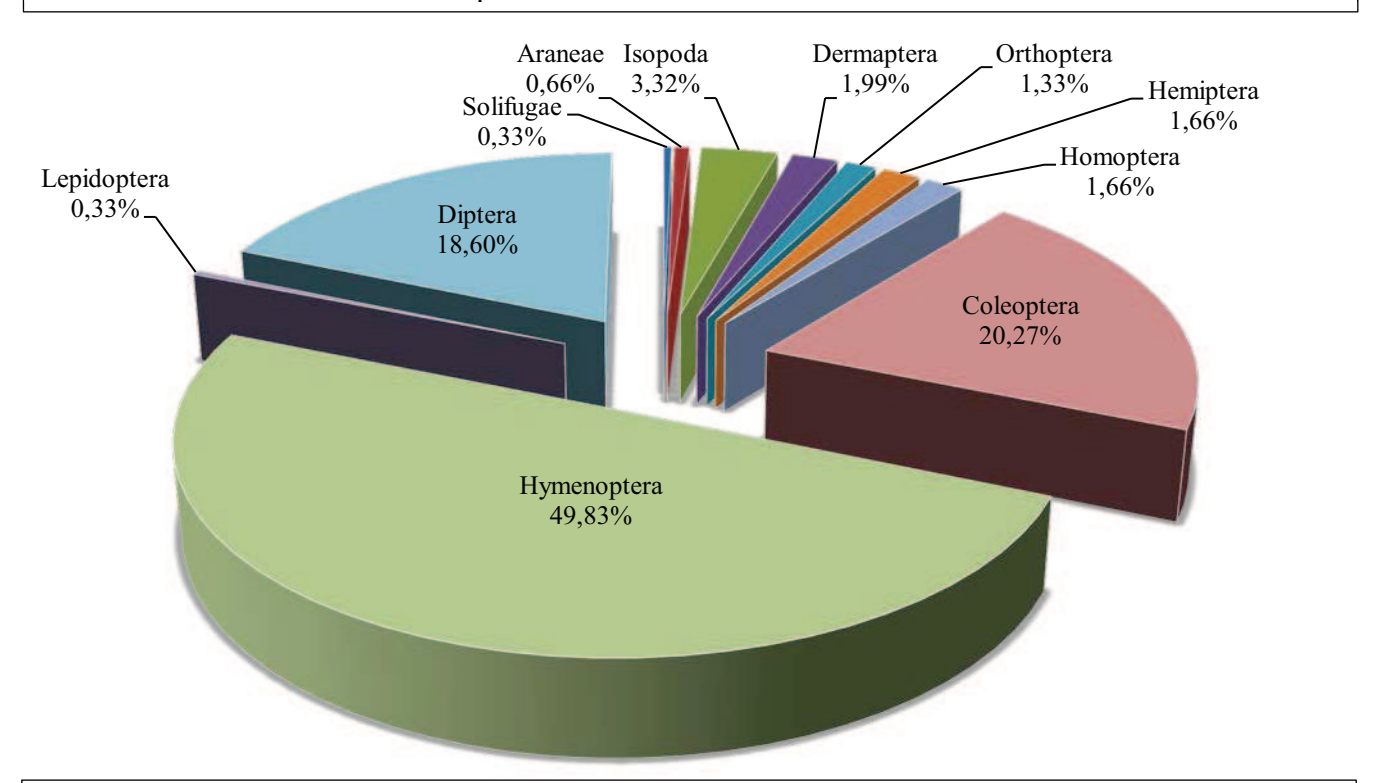

Figure 67 : Abondances relatives des ordres d'arthropodes capturés à l'aide des pots Barber durant la saison printanière dans la station de l'INRAA

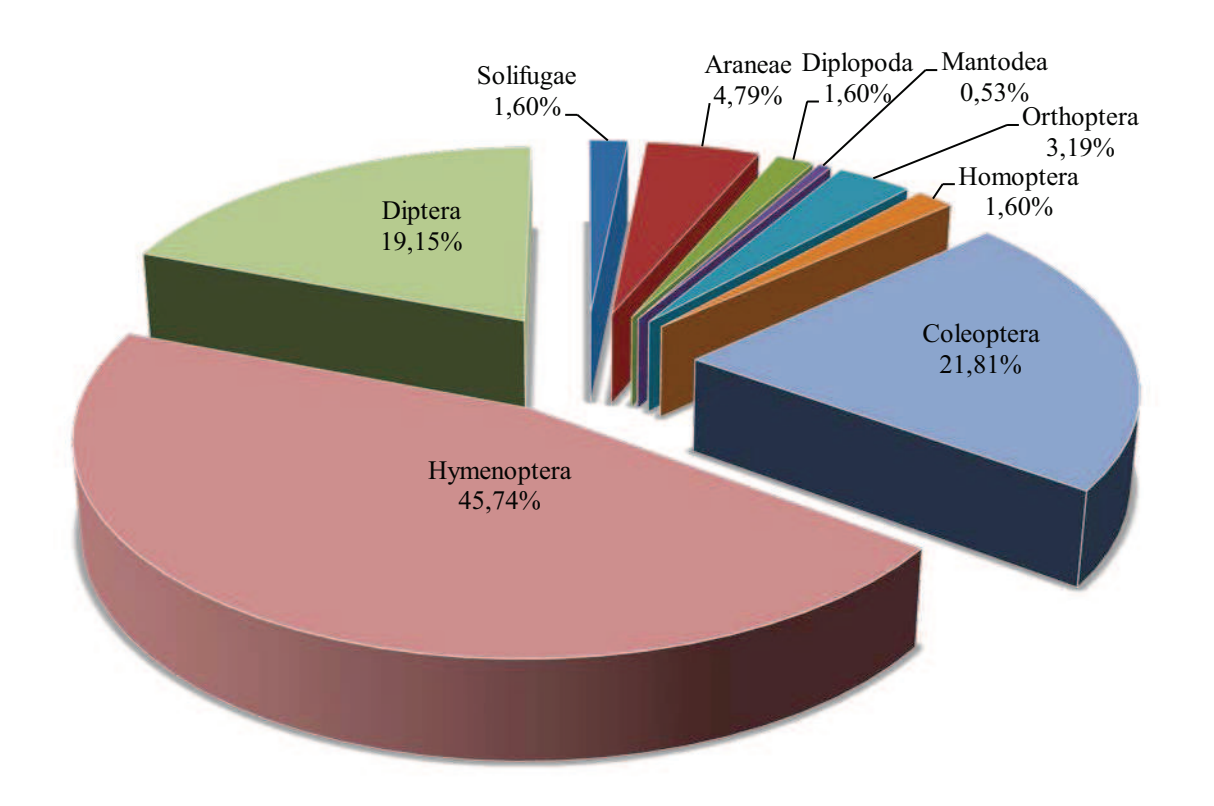

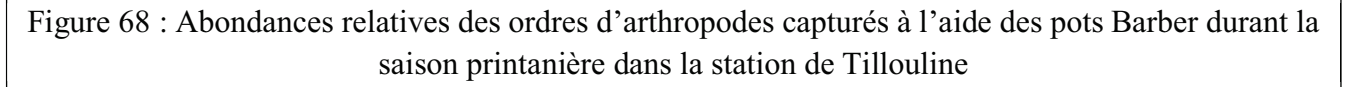

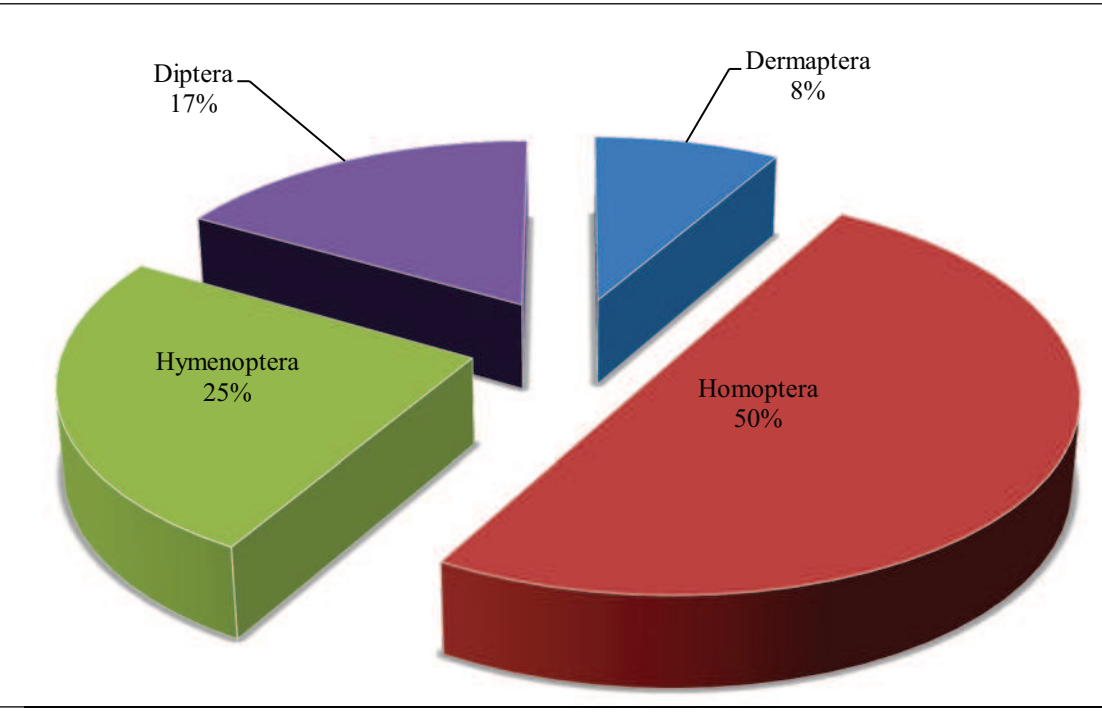

Figure 69 : Abondances relatives des ordres d'arthropodes capturés à l'aide des pots Barber durant la saison printanière dans la station de Zaouiet Reggani

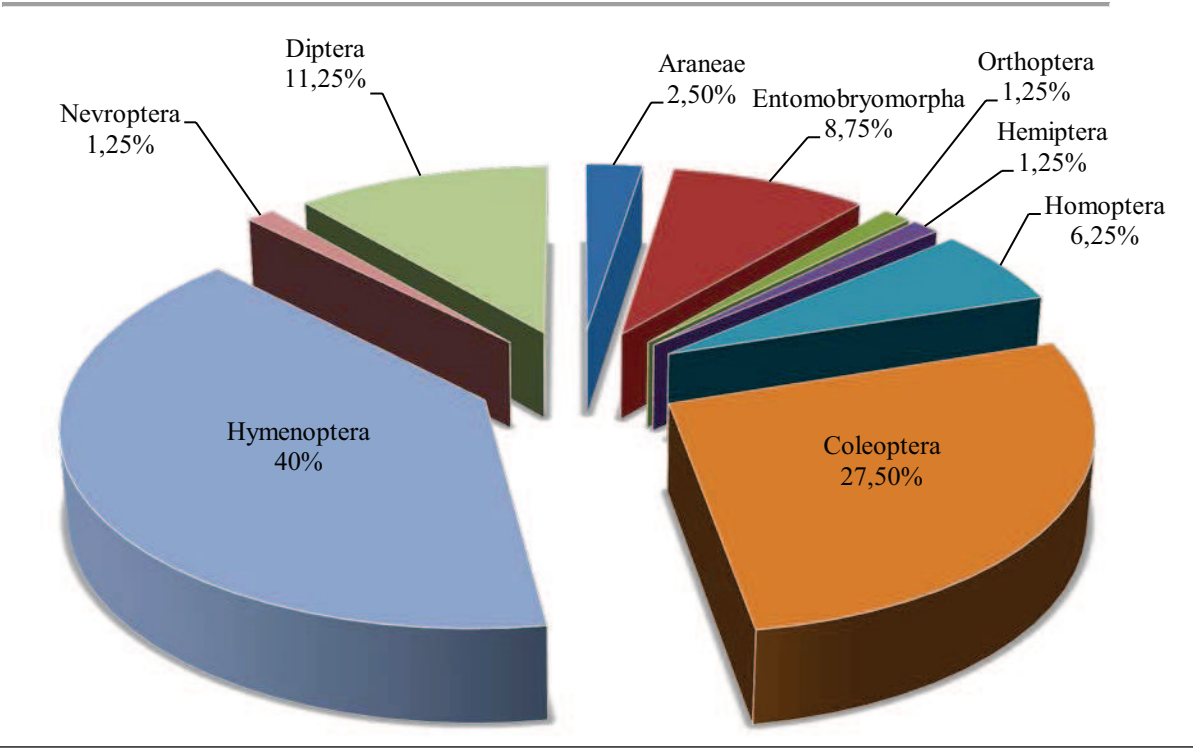

Figure 70 : Abondances relatives des ordres d'arthropodes capturés à l'aide des pots Barber durant la saison printanière dans la station de Hamoudia II

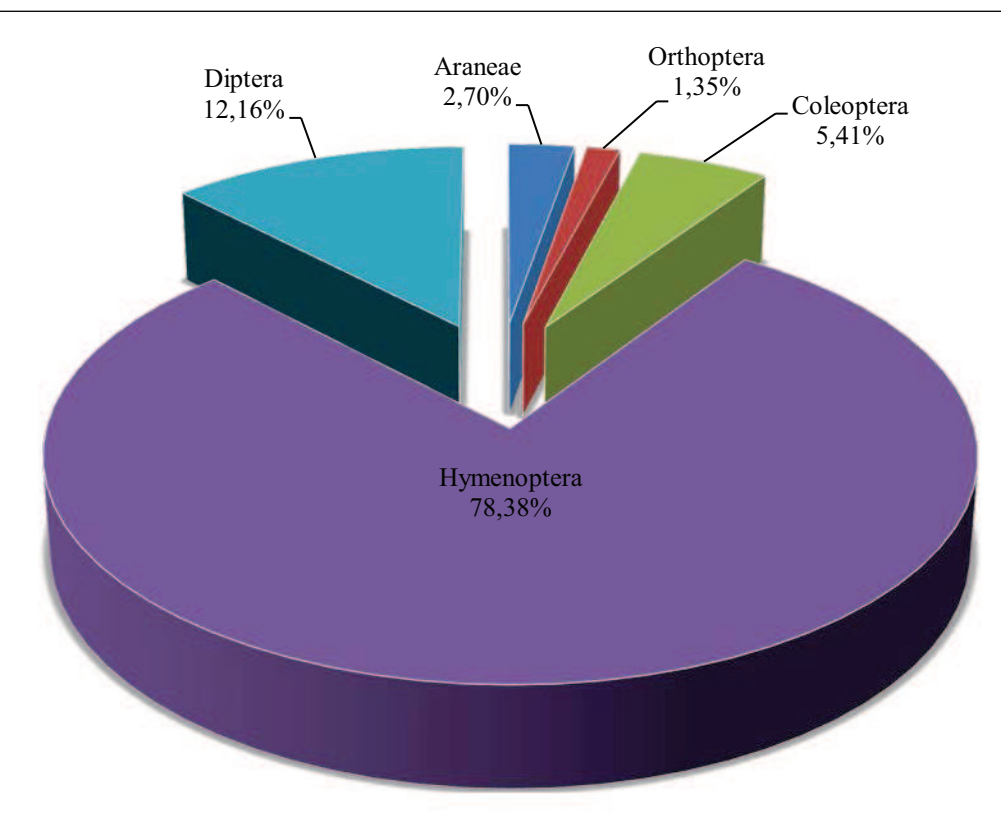

Figure 71 : Abondances relatives des ordres d'arthropodes capturés à l'aide des pots Barber durant la saison printanière dans la station de Tawrirt

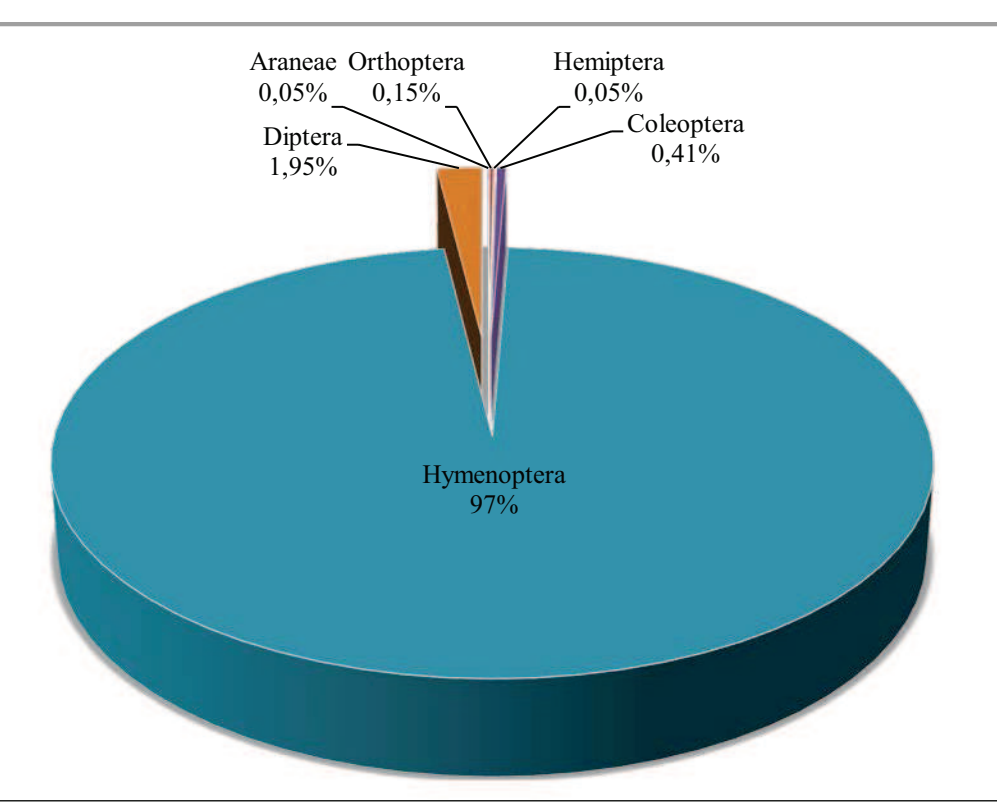

Figure 72 : Abondances relatives des ordres d'arthropodes capturés à l'aide des pots Barber durant la saison printanière dans la station de Timokten

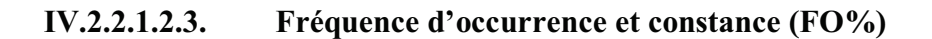

Les classes de constance des espèces d'arthropodes capturées par les pots Barber dans les six stations d'étude durant la saison printanière, déterminées en relation avec les fréquences d'occurrence, selon la règle de Sturge sont au nombre de 8. L'intervalle de chaque classe est de 12,5 ainsi :

- $F.O \leq 12,5\%$  pour les espèces rares;
- $12,5\% \leq F. O \leq 25\%$  pour les espèces très accidentelles ;
- $25\% \le F. O \le 37,5\%$  pour les espèces accidentelles ;
- $37,5\% \leq E. O \leq 50\%$  pour les espèces accessoires ;
- $-50\% \leq F. O \leq 62.5\%$  pour les espèces fréquentes ;
- $-62,5\% \leq F. O \leq 75\%$  pour les espèces régulières ;
- $75\% \leq F. O \leq 87.5\%$  pour les espèces constantes ;
- $87,5\% \leq E. O \leq 100\%$  pour les espèces omniprésentes.

Pour la saison printanière, dans les six stations d'étude avec la méthode de piégeage les pots Barber, nous avons recensés la présence de 51 espèces très accidentelles, 13 espèces accidentelles, 3 espèces accessoires, 4 espèces régulières et enfin on retrouve 3 espèces constantes (tableau 25 en annexes).

### **IV.2.2.1.3. Analyse des résultats par des indices écologiques de structure**

Nous avons utilisé trois indices écologiques de structure pour exploiter les résultats des arthropodes capturés à l'aide des pots Barber durant la saison printanière dans les six stations d'étude. Il s'agit de l'indice de diversité de Shannon-Weaver (H'), l'indice de diversité maximale (H'max) et enfin l'indice d'equitabilité (E). Les résultats sont représentés dans le tableau 26.

**Tableau 26-** Valeurs de Shannon-Weaver (H'), diversité maximale (H'max) et l'equitabilité (E) des arthropodes récoltés à l'aide des pots Barber au printemps.

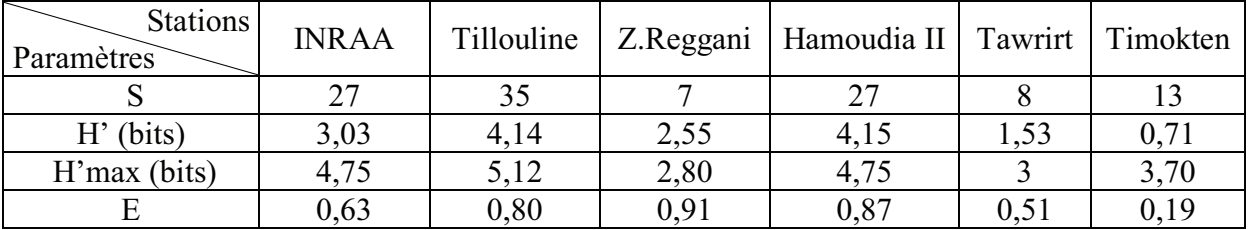

S: Richesse totales.

H': Diversité de Shannon-Weaver (bits)

H'max : Diversité maximale (bits)

E : Equitabilité.

La diversité de Shannon-Weaver dans les six stations d'étude est relativement élevée. Elle est de 4,15 bits dans la station de Hamoudia II, 4,14 bits dans la station de Tillouline, 3,03 bits dans la station de l'INRAA et 2,55 bits dans la station de Zaouiet Reggani ce qui implique une importante diversité des peuplements d'arthropodes dans ces quatre stations. Elle est de 1,53 bits dans la station de Tawrirt, elle atteint 0,71 dans la station de Timokten. Les valeurs de la diversité de Shannon-Weaver dans ces deux dernières stations sont plus au moins élevées, ce qui exprime que les peuplements d'arthropodes échantillonnés dans ces deux stations sont moins diversifié que les quatre autres stations. De même, l'indice de l'equitabilité calculé est de 0,19 dans la station de Timokten, cette valeur est  $\leq 0.5$  ce qui implique que les

effectifs des espèces présentes ont tendance à être en déséquilibre entre eux. Dans les autres stations nous avons trouvé une valeur de 0,51 dans la station de Tawrirt, 0,63 dans la station de l'INRAA, 0,80 dans la station de Tillouline, 0,87 dans la station de Hamoudia II et enfin une valeur de 0,91 dans la station Zaouiet Reggani. Ces valeurs tendent vers 1 ce qui implique que les effectifs des espèces en présence dans ces stations cultivées sont en équilibre entre eux.

# **IV.2.2.2. Résultats d'arthropodes capturés à l'aide des assiettes jaunes pendant la saison printanière**

Pour la saison printanière, nous avons choisis 4 stations pour l'échantillonnage des arthropodes, il s'agit de la station expérimentale de l'INRAA, la station de Tillouline, la station de Hamoudia II et enfin la station de Timokten. Les conditions climatiques très difficiles (le vent de sable notamment) ne permettaient pas de couvrir toutes les stations.

#### **IV.2.2.2.1. Qualité d'échantillonnage**

Les résultats de la qualité d'échantillonnage obtenus à l'aide des assiettes jaunes dans les quatre stations d'études durant la saison printanière, sont représentés dans le tableau 27.

**Tableau 27-** Les valeurs de la qualité d'échantillonnage à l'aide des assiettes jaunes dans les quatre stations d'études durant la saison printanière.

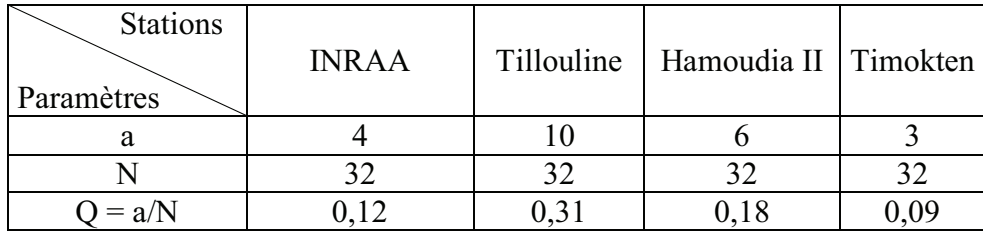

a **:** Nombre d'espèces vues une seule fois

N **:** Nombre des prélèvements

QE **:** Qualité d'échantillonnage

La valeur de la qualité d'échantillonnage varie entre 0,09 et 0,31 pour les quatre stations d'études. Elle est de 0,09 dans la station de Timokten, 0,12 dans la station expérimentale de l'INRAA, 0,18 dans la station de Hamoudia II et enfin elle est de 0,31 dans la station de Tillouline. Ces valeurs sont acceptables, donc l'effort d'échantillonnage est suffisant pour les stations d'études. Nous pourrons l'améliorer par l'augmentation de nombre des relevés et des méthodes d'échantillonnage.

# **IV.2.2.2.2. Analyse des résultats par des indices écologiques de composition IV.2.2.2.2.1. Richesses totale et moyenne**

Les valeurs des richesses totale et moyenne des arthropodes capturés à l'aide des assiettes jaunes dans les quatre stations d'étude sont montrées dans le tableau 28.

**Tableau 28-** Les valeurs des richesses totale et moyenne des espèces d'arthropodes capturées à l'aide des assiettes jaunes durant la saison printanière dans les quatre stations d'étude.

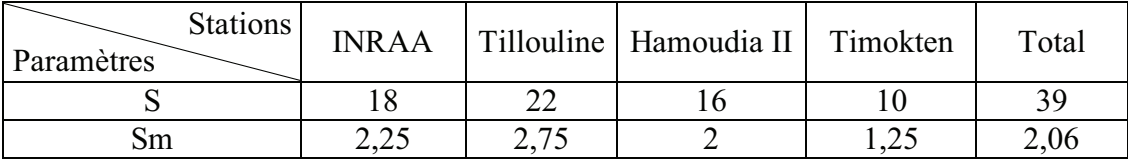

S : Richesse Totale

Sm : Richesse moyenne

Le nombre total d'espèces d'arthropodes capturées à l'aide des assiettes jaunes est de 39 pendant la saison printanière, dans quatre stations. Nous remarquons une richesse importante dans la station de Tillouline avec 22 espèces par rapport aux autres stations. La station de Timokten montre une faible richesse avec 10 espèces d'arthropodes.

#### **IV.2.2.2.2.2. Abondances relatives**

Les valeurs des abondances relatives sont représentées par ordres et par station dans le tableau 29.

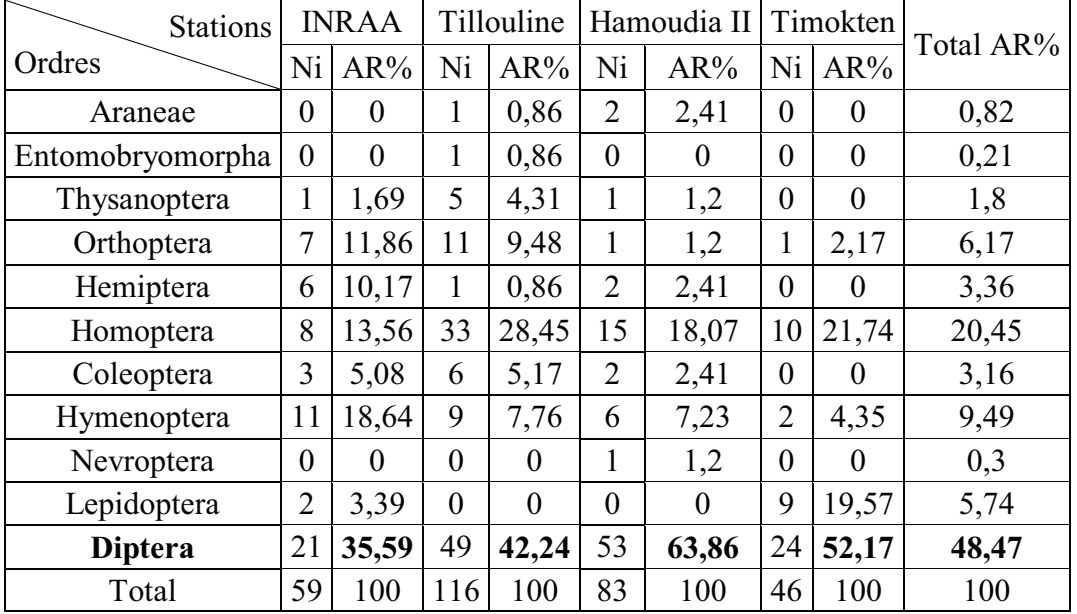

**Tableau 29-** Les valeurs des abondances relatives des arthropodes échantillonnés durant la saison printanière à l'aide des assiettes jaunes.

Ni : nombre d'individus

AR% : abondances relatives

Les valeurs de l'abondance relative obtenue dans le tableau 29, nous montrent que l'ordre des Diptera est le plus dominant durant la saison printanière. Le classement d'ordre d'arthropodes capturés à l'aide des assiettes jaunes est le suivant :

L'ordre des Diptera est le plus dominant en première position avec une abondance relative totale de 48,47%, soit 63,86% dans la station de Hamoudia II, 52,17% dans la station de Timokten, 42,24% dans la station de Tillouline et enfin 35,59% dans la station de l'INRAA.

En seconde position, nous retrouvons l'ordre des Homoptera, avec une abondance relative totale de 20,45%, soit 28,45% dans la station de Tillouline, 21,74% dans la station de Timokten, 18,07% dans la station de Hamoudia II et enfin 13,56% dans la station de l'INRAA.

En troisième position, nous retrouvons l'ordre des Hymenoptera, avec une abondance relative totale de 9,49%, suivi par les autres ordres qui sont faiblement représentés.

Les valeurs des abondances relatives des ordres d'arthropodes capturés dans les quatre stations d'études à l'aide des assiettes jaunes durant la saison printanière sont illustrées par les figures (73, 74, 75, 76, 77) :

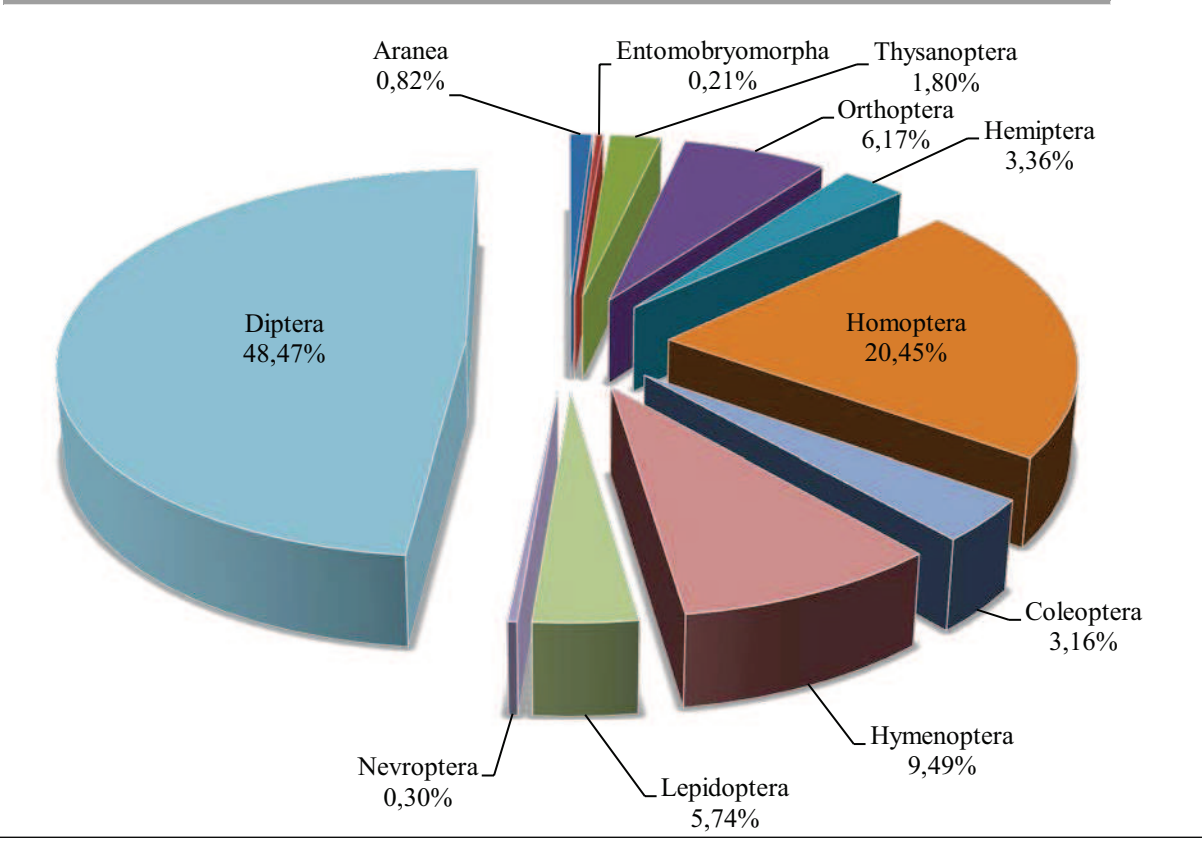

Figure 73 : Abondances relatives des ordres d'arthropodes capturés à l'aide des assiettes jaunes durant la saison printanière dans les quatre stations d'étude

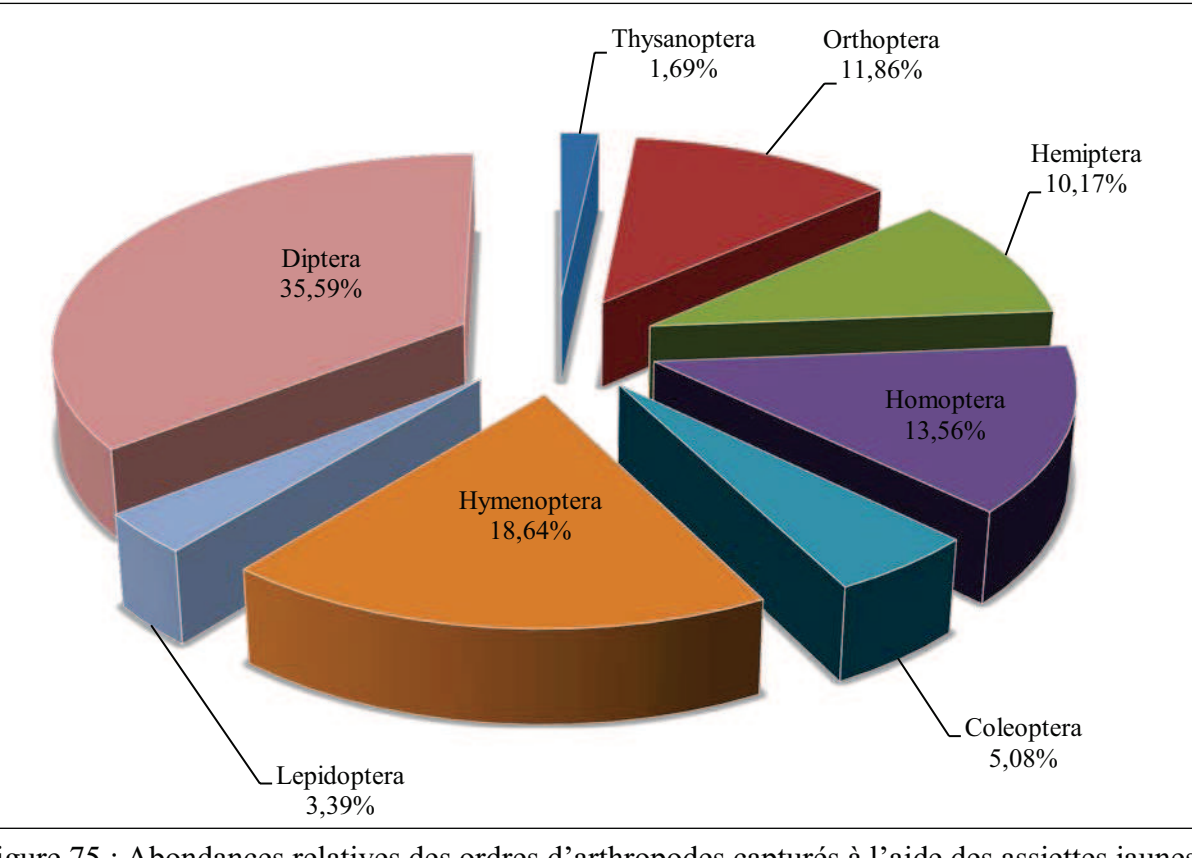

Figure 75 : Abondances relatives des ordres d'arthropodes capturés à l'aide des assiettes jaunes durant la saison printanière dans la station de l'INRAA

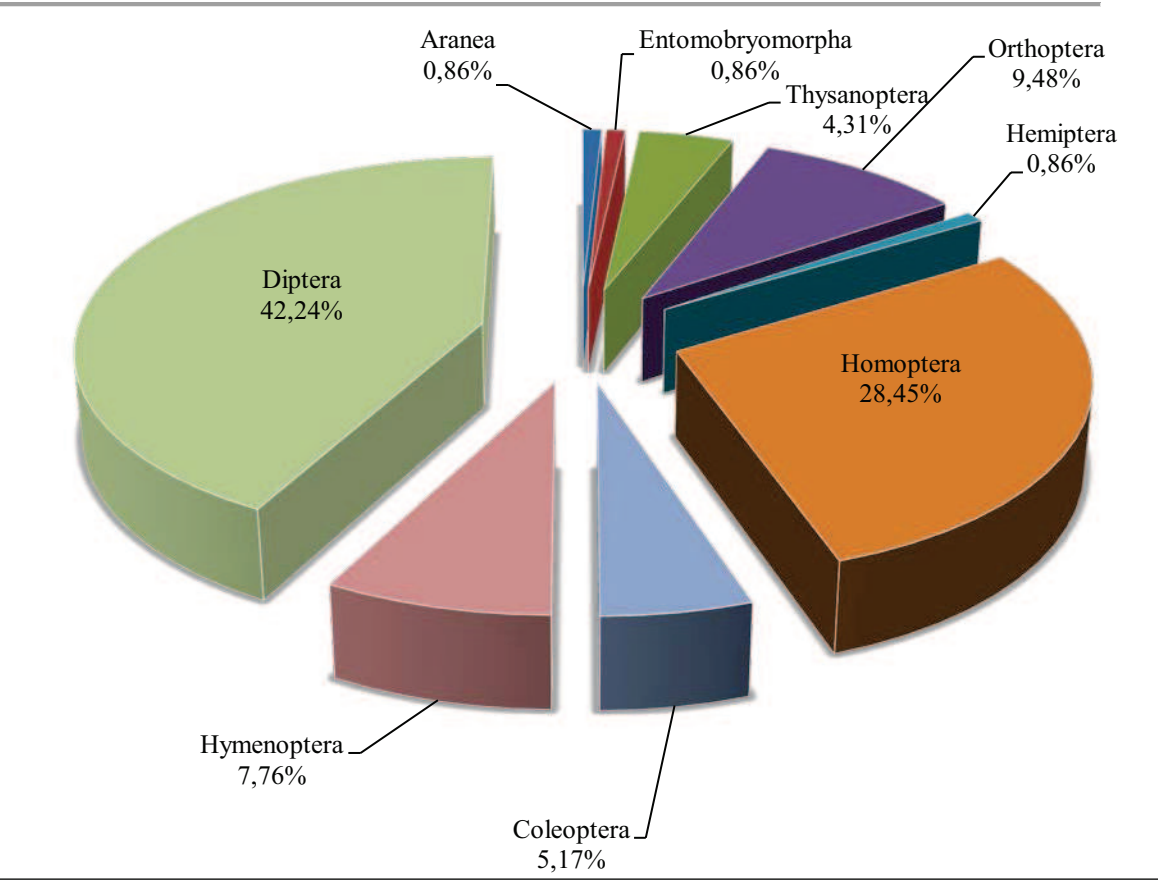

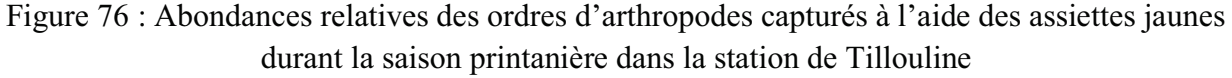

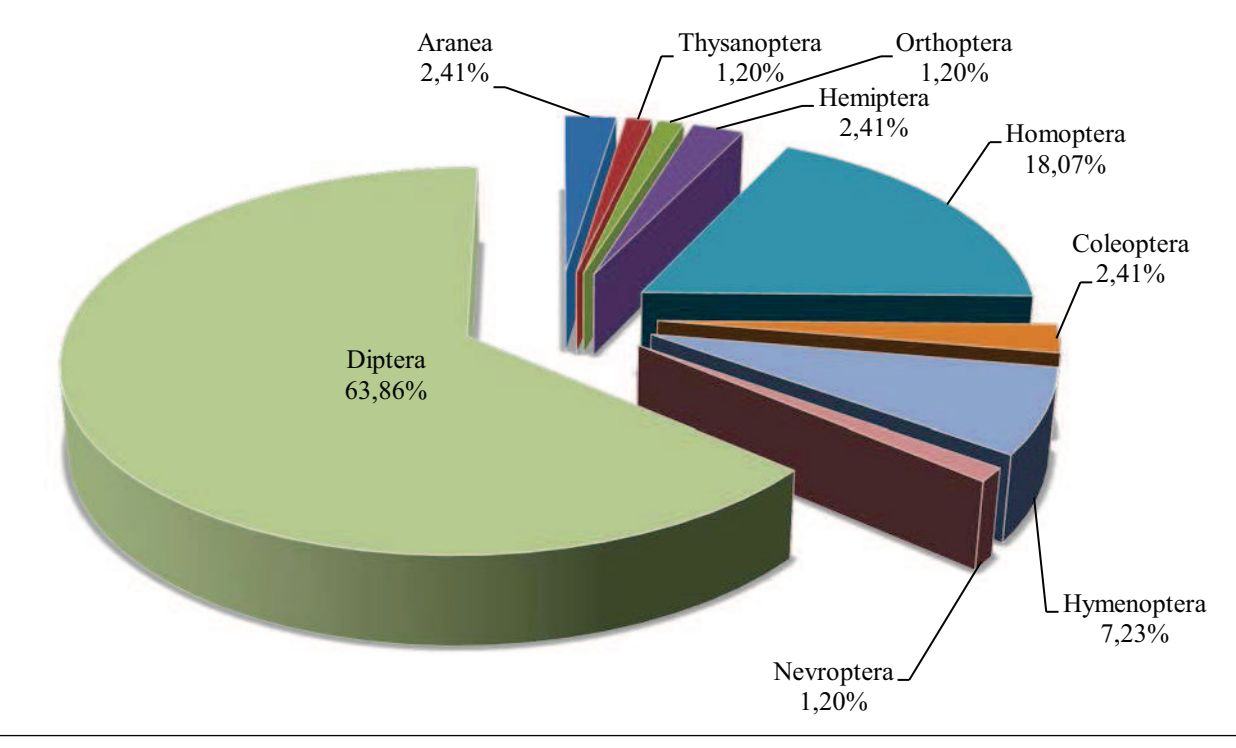

Figure 74 : Abondances relatives des ordres d'arthropodes capturés à l'aide des assiettes jaunes durant la saison printanière dans la station de Hamoudia II

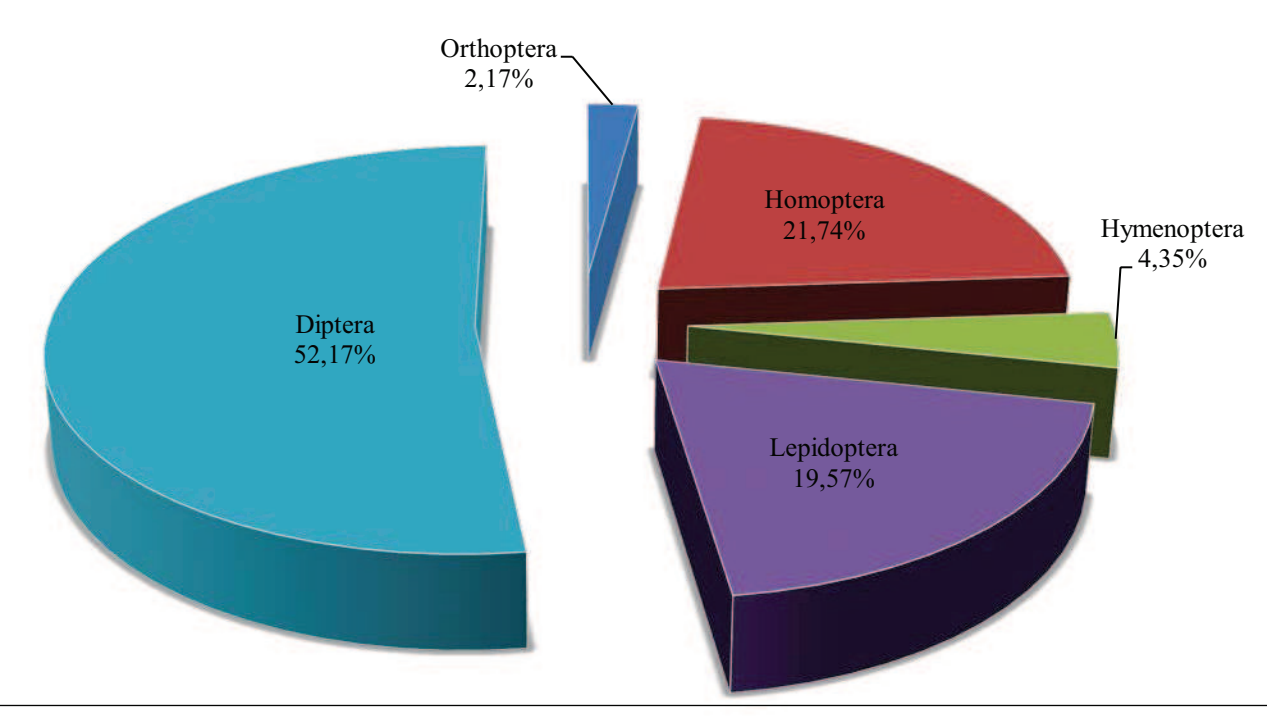

Figure 77 : Abondances relatives des ordres d'arthropodes capturés à l'aide des assiettes jaunes durant la saison printanière dans la station de Timokten

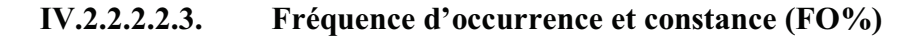

Les classes de constance des espèces d'arthropodes capturées par les assiettes jaunes dans les quatre stations d'étude durant la saison printanière, déterminées en relation avec les fréquences d'occurrence, selon la règle de Sturge sont au nombre de

- 9. L'intervalle de chaque classe est de 11 ainsi :
	- $F.O \leq 11\%$  pour les espèces rares;
	- $11\%$  < F.O  $\leq$  22% pour les espèces très accidentelles ;
	- $-22\% \leq F. O \leq 33\%$  pour les espèces accidentelles ;
	- $33\%$  < F.O  $\leq$  44% pour les espèces accessoires ;
	- $44\%$  < F.O  $\leq$  55% pour les espèces très fréquentes ;
	- $-55\% \le F. O \le 66\%$  pour les espèces fréquentes ;
	- $-66\% <$  F.O  $\leq$  77% pour les espèces régulières ;
	- $77\%$  < F.O  $\leq$  88% pour les espèces constantes ;
	- $88\%$  < F.O  $\leq 100\%$  pour les espèces omniprésentes.

Pour la saison printanière, dans les quatre stations d'étude avec la méthode de piégeage des assiettes jaunes, nous avons recensés la présence de 22 espèces

accidentelles, 8 espèces très fréquents, 8 espèces régulières, 1 espèce omniprésente (tableau 30 en annexes).

# **IV.2.2.2.3. Analyse des résultats par des indices écologiques de structure**

Nous avons utilisé trois indices écologiques de structure pour exploiter les résultats d'arthropodes capturés à l'aide des assiettes jaunes durant la saison printanière dans les quatre stations d'étude. Il s'agit de l'indice de diversité de Shannon-Weaver (H'), l'indice de diversité maximale (H'max) et enfin l'indice d'equitabilité (E). Les résultats sont représentés dans le tableau 31.

**Tableau 31-** Valeurs de Shannon-Weaver (H'), diversité maximale (H'max) et l'equitabilité (E) des arthropodes capturés à l'aide des assiettes jaunes au printemps.

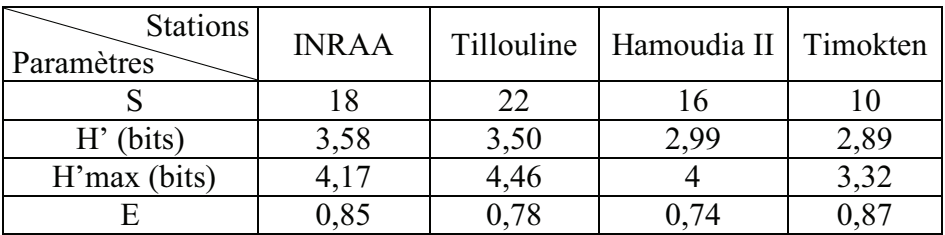

S: Richesses totales.

H': Diversité de Shannon-Weaver (bits)

H'max : Diversité maximale (bits)

E : Equitabilité.

La diversité de Shannon-Weaver dans les six stations d'étude est relativement élevée. Elle est de 3,58 bits dans la station de l'INRAA, 3,50 bits dans la station de Tillouline, ce qui implique une importante diversité des peuplements d'arthropodes dans ces stations. Elle est de 2,99 bits dans la station de Hamoudia II et 2,89 bits dans la station de Timokten. Les valeurs de la diversité de Shannon-Weaver dans ces deux dernières stations sont plus au moins élevées, ce qui exprime que les peuplements d'arthropodes échantillonnés dans ces deux stations sont moins diversifiés que les autres stations. En effet, ces 2 stations sont proches du site de l'explosion atomique ce qui explique leur diversité moindre par rapport à l'INRAA, station éloignée du site de l'explosion. De même, l'indice de l'equitabilité calculé varie entre 0,74 et 0,87 cette

valeur est  $> 0.5$ . Ces valeurs tendent vers 1 ce qui implique que les effectifs des espèces en présence dans ces stations cultivées sont en équilibre entre elles.

# **IV.2.3.Résultats d'arthropodes capturés durant la saison automnale IV.2.3.1. Arthropodes capturés à l'aide des pots Barber IV.2.3.1.1. Qualité d'échantillonnage**

Les résultats de la qualité d'échantillonnage obtenus à l'aide des pots Barber dans les six stations d'études durant la saison automnale, sont représentés dans le tableau 32.

**Tableau 32-** Les valeurs de la qualité d'échantillonnage à l'aide des pots Barber dans les six stations d'études durant la saison automnale.

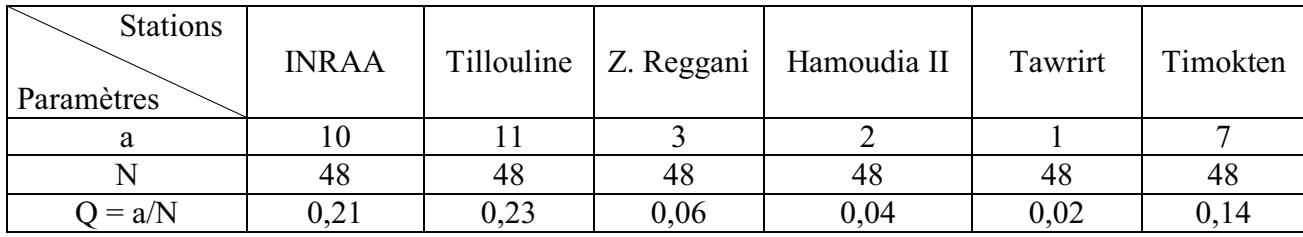

a **:** Nombre d'espèces vues une seule fois

N **:** Nombre des prélèvements

QE **:** Qualité d'échantillonnage

La valeur de la qualité d'échantillonnage varie entre 0,02 et 0,23 pour les six stations d'étude. Ces deux valeurs sont acceptables, donc l'effort d'échantillonnage est suffisant pour les stations d'étude. Nous pourrons l'améliorer par l'augmentation de nombre des relevés et des méthodes d'échantillonnage.

# **IV.2.3.1.2. Analyse des résultats par des indices écologiques de composition**

#### **IV.2.3.1.2.1. Richesses totale et moyenne**

Les valeurs des richesses totale et moyenne des arthropodes capturés à l'aide des pots Barber dans les six stations d'étude sont portées dans le tableau 33.

*Chapitre IV Résultats* 

**Tableau 33-** Les valeurs des richesses totale et moyenne des espèces d'arthropodes capturées à l'aide des pots Barber durant la saison automnale dans les six stations d'étude.

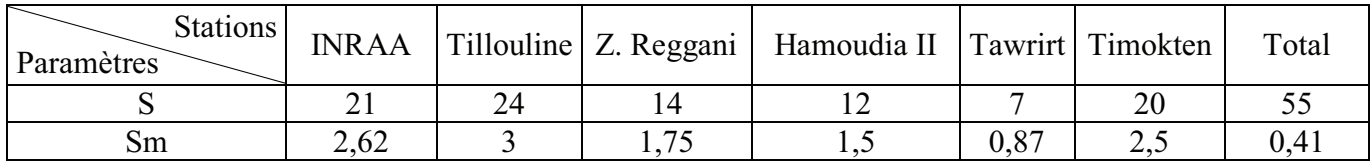

S : Richesses totale

Sm : Richesses moyenne

Le nombre total d'espèces d'arthropodes capturées à l'aide des pots Barber est de 55 pendant la saison automnale, dans six stations. Nous remarquons une richesse importante dans la station de Tillouline avec 24 espèces par rapport aux autres stations. La station de Tawrirt montre une faible richesse avec 7 espèces d'arthropodes.

#### **IV.2.3.1.2.2. Abondances relatives**

Les valeurs des abondances relatives sont représentées par ordre et par station dans le tableau 34.

**Tableau 34-** Les valeurs des abondances relatives des arthropodes échantillonnés durant la saison automnale à l'aide des pots Barber.

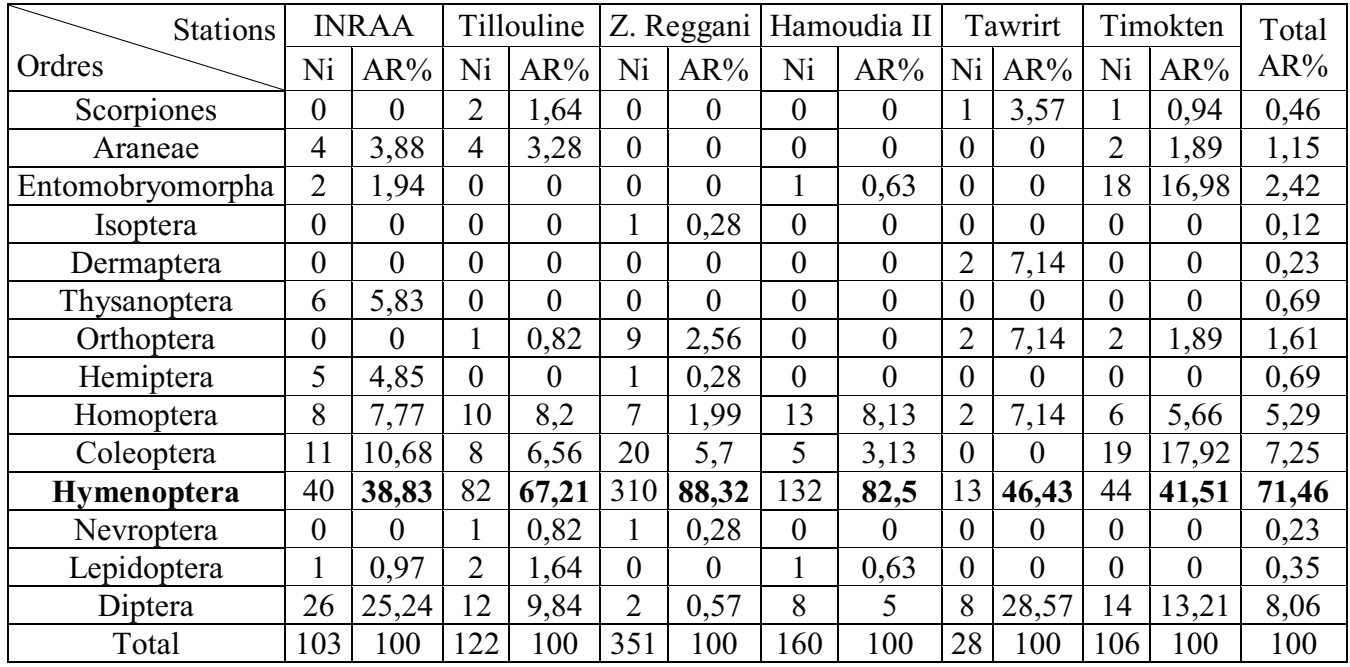

Ni : nombre d'individus

AR% : abondances relatives
Les valeurs de l'abondance relative obtenue dans le tableau 34, nous montrent que l'ordre des Hymenoptera est le plus dominant durant la saison automnale. Le classement d'ordre d'arthropodes capturés à l'aide des pots Barber est le suivant :

L'ordre des Hymenoptera est le plus dominant, il vient en première position avec une abondance relative totale de 71,46%, soit 88,32% dans la station de Zaouiet Reggani, 82,50% dans la station de Hamoudia II, 67,21% dans la station de Tillouline, 46,43% dans la station de Tawrirt, 41,51% dans la station de Timokten et enfin, cet ordre est faiblement représenté dans la station de l'INRAA avec 38,83%.

En seconde position, nous retrouvons l'ordre des Diptera, avec une abondance relative totale de 8,06%, soit 28,57% dans la station de Tawrirt, 25,24% dans la station de l'INRAA, 13,21% dans la station de Timokten, 9,84% dans la station de Tawrirt et enfin, l'ordre des Diptera est faiblement représenté avec 0,57% station de Zaouiet Reggani.

En troisième position, nous retrouvons l'ordre des Coleoptera, avec une abondance relative totale de 7,25%. Il est suivi par les autres ordres qui sont faiblement représentés.

Les valeurs des abondances relatives des ordres d'arthropodes capturés dans les six stations d'étude à l'aide des pots Barber durant la saison automnale sont montrées dans les figures (78, 79, 80, 81, 82, 83,84) :

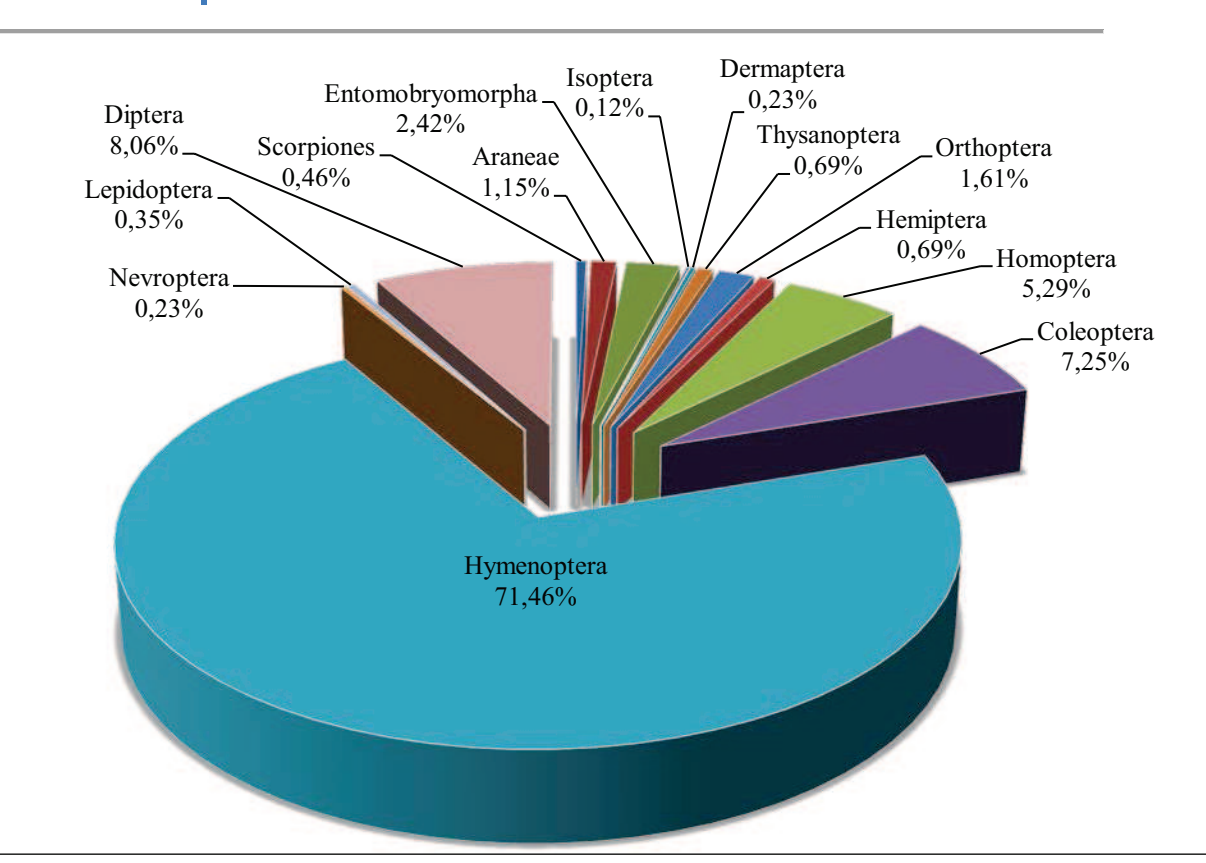

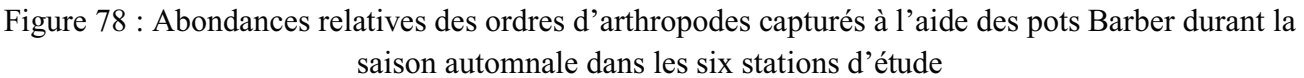

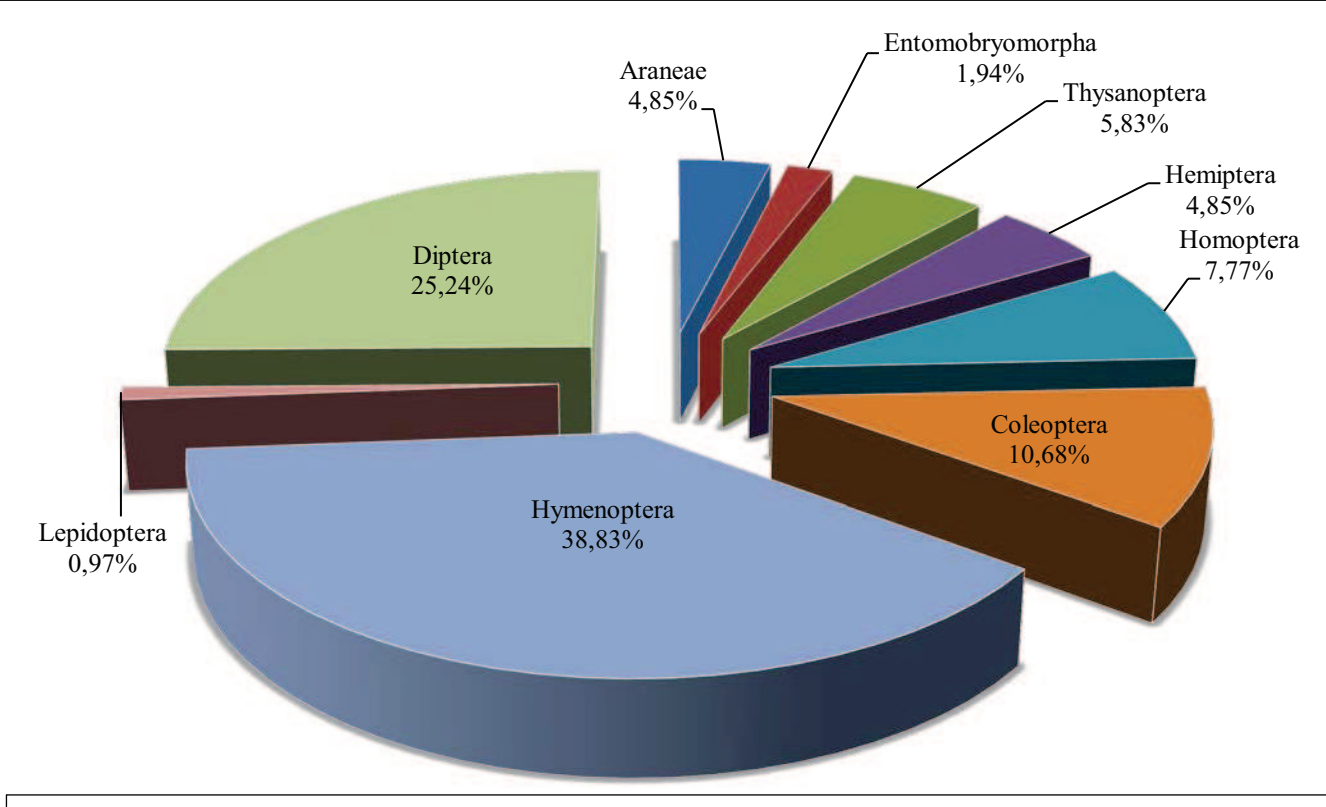

Figure 82: Abondances relatives des ordres d'arthropodes capturés à l'aide des pots Barber durant la saison automnale dans la station de l'INRAA

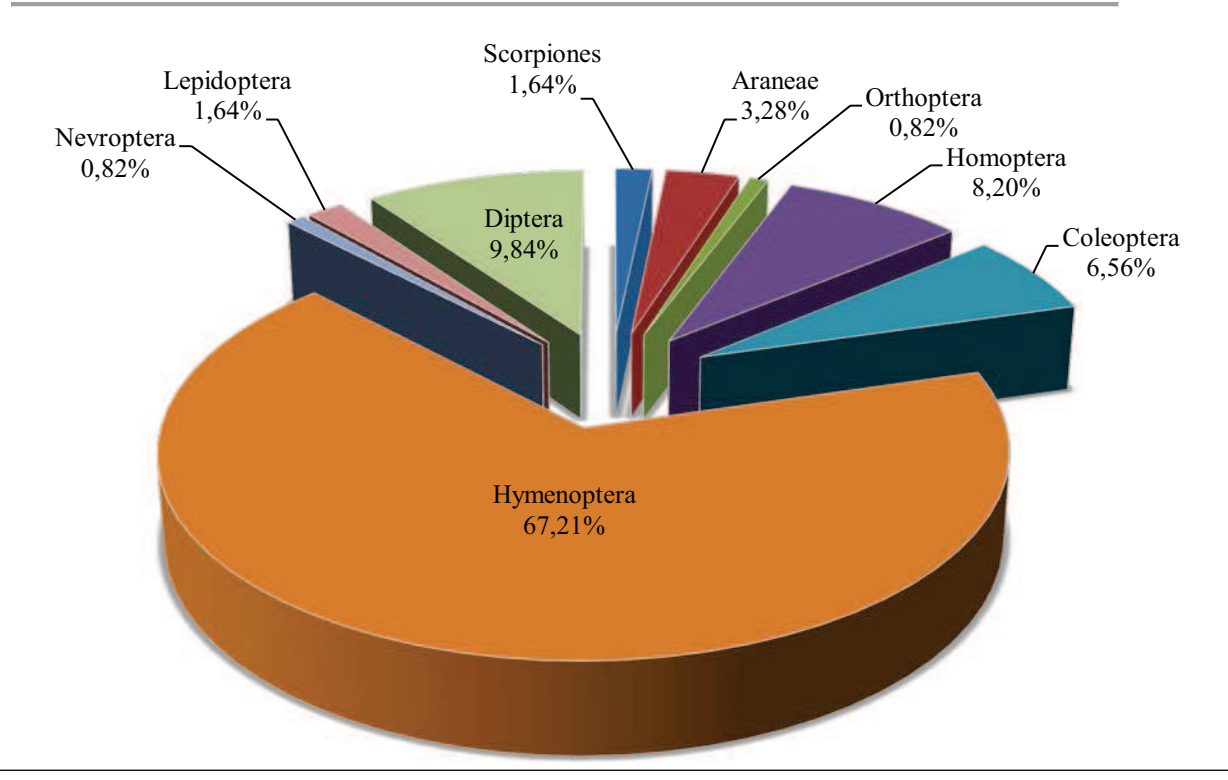

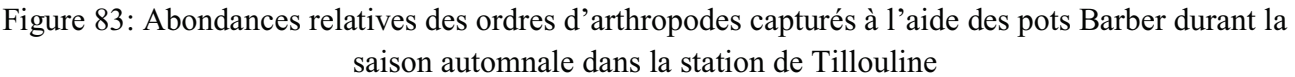

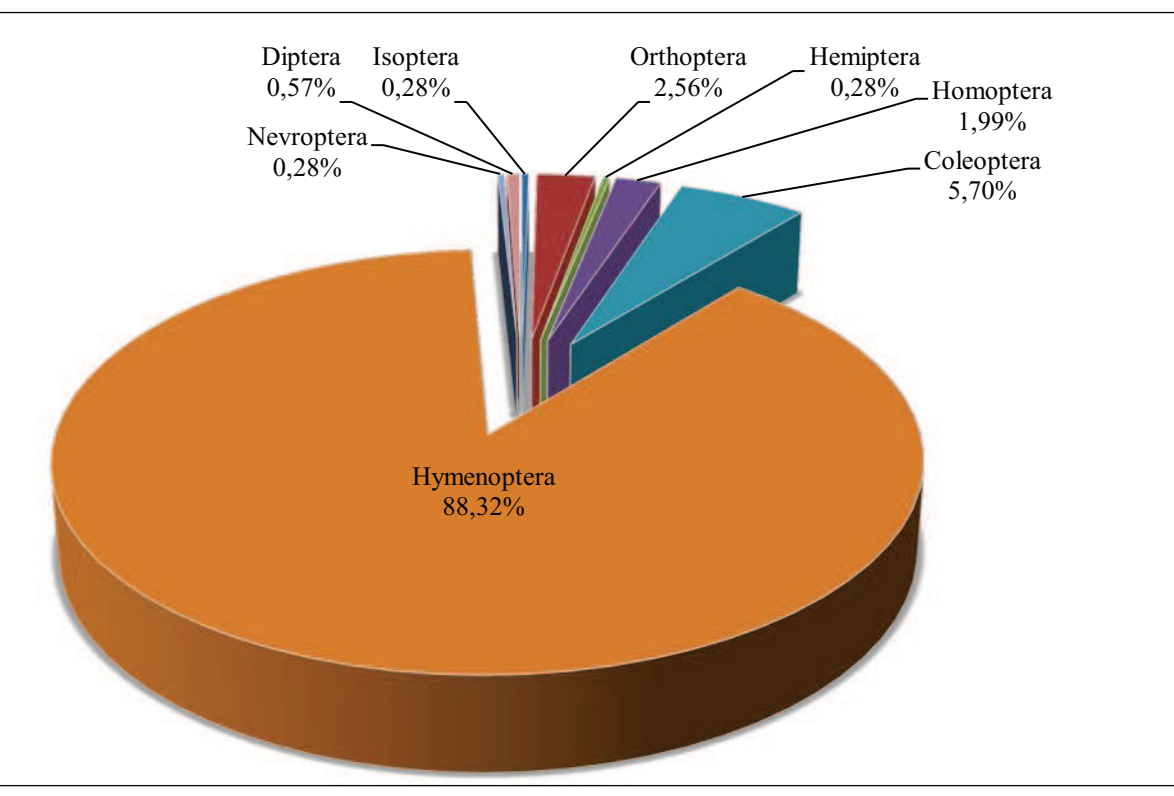

Figure 81: Abondances relatives des ordres d'arthropodes capturés à l'aide des pots Barber durant la saison automnale dans la station de Zaouiet Reggani

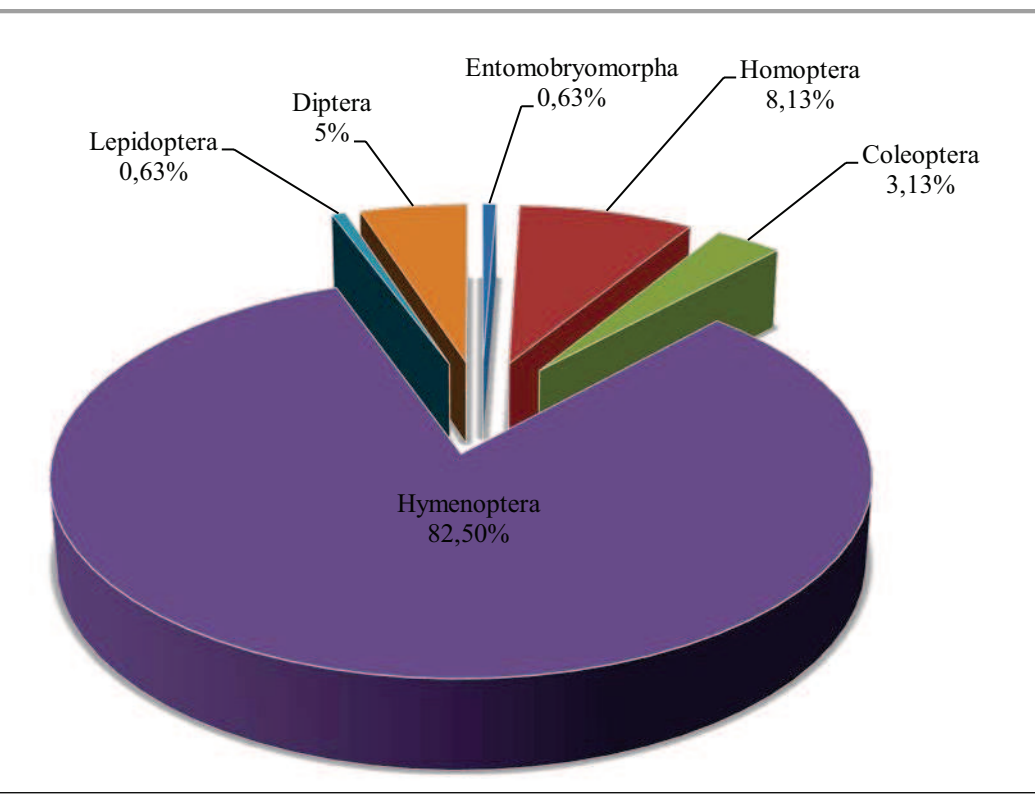

Figure 79 : Abondances relatives des ordres d'arthropodes capturés à l'aide des pots Barber durant la saison automnale dans la station de Hamoudia II

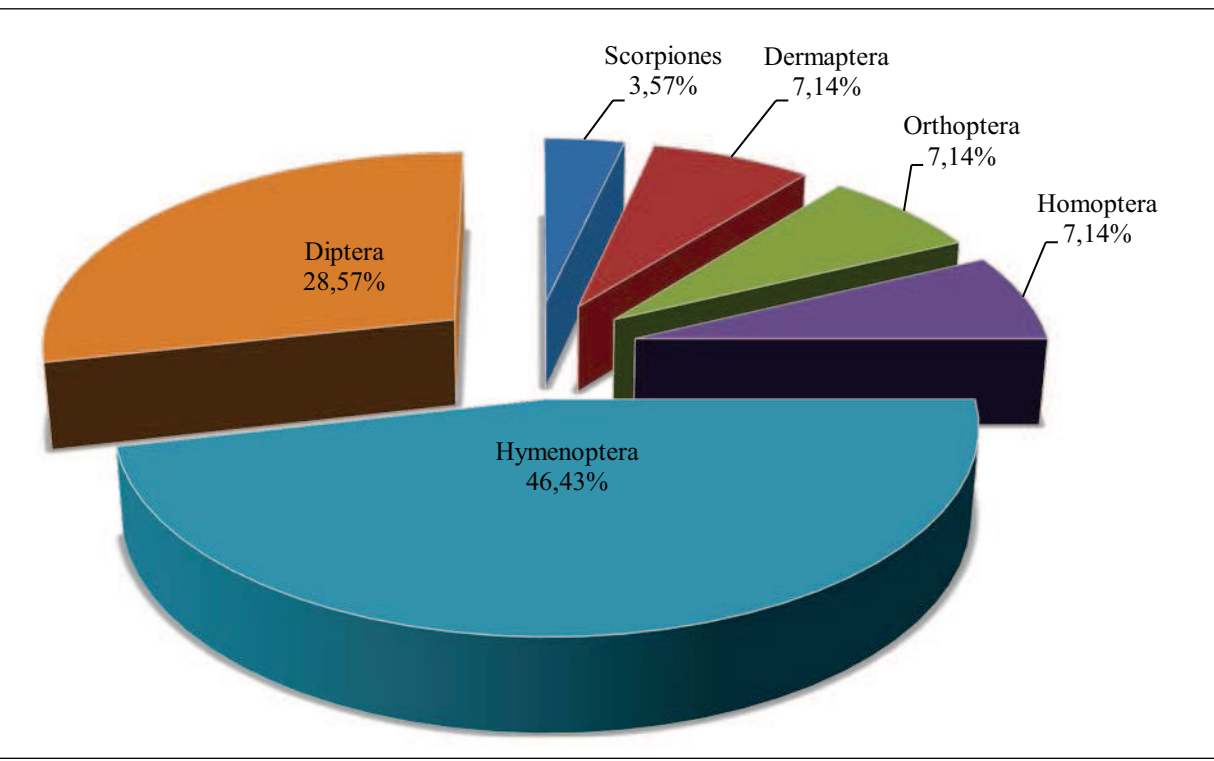

Figure 80 : Abondances relatives des ordres d'arthropodes capturés à l'aide des pots Barber durant la saison automnale dans la station de Tawrirt

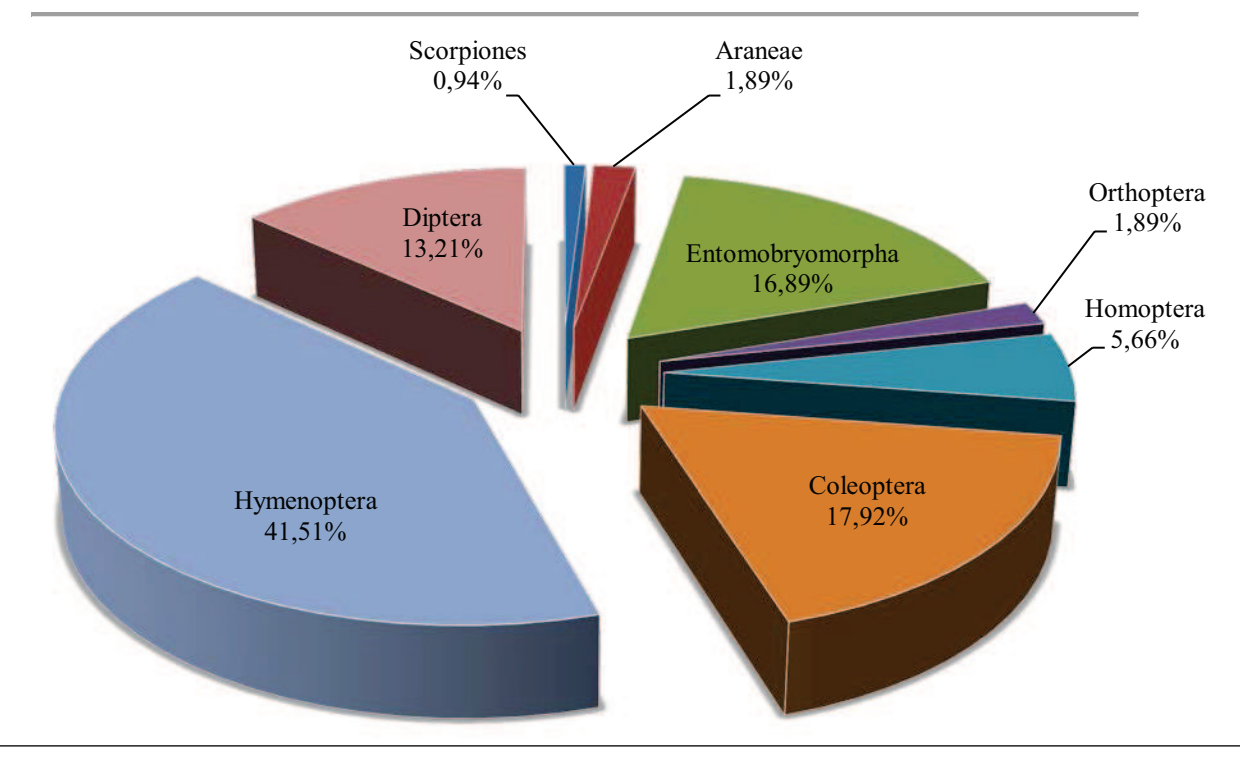

Figure 84: Abondances relatives des ordres d'arthropodes capturés à l'aide des pots Barber durant la saison automnale dans la station de Timokten

### **IV.2.3.1.2.3. Fréquence d'occurrence et constance (FO%)**

Les classes de constance des espèces d'arthropodes capturées par les pots Barber dans les six stations d'étude durant la saison automnale, déterminées en relation avec les fréquences d'occurrence, selon la règle de Sturge sont au nombre de 11. L'intervalle de chaque classe est de 9 ainsi :

- $\text{F.O} \leq 9\%$  pour les espèces très rares ;
- $9\%$  < F.O  $\leq$  18% pour les espèces rares ;
- $18\%$  < F.O  $\leq$  27% pour les espèces très accidentelles ;
- $27\%$  < F.O  $\leq$  36% pour les espèces accidentelles ;
- $36\% \leq F.O \leq 45\%$  pour les espèces peu accidentelles ;
- $45\% \leq F. O \leq 54\%$  pour les espèces accessoires ;
- $54\% \leq F. O \leq 63\%$  pour les espèces très fréquentes ;
- $-63\% \leq F. O \leq 72\%$  pour les espèces fréquentes
- $72\% \leq F.O \leq 81\%$  pour les espèces régulières ;
- $81\%$  < F.O  $\leq$  90% pour les espèces constantes ;
- $90\% \leq F. O \leq 100\%$  pour les espèces omniprésentes.

Pour la saison automnale, dans les six stations d'étude avec la méthode de piégeage des pots Barber, nous avons recensés la présence de 34 espèces rares, 9 espèces accidentelles, 6 espèces accessoires, 3 espèces fréquentes, 1 espèce constante et 2 espèces omniprésentes (tableau 35 en annexes).

## **IV.2.3.1.3. Analyse des résultats par des indices écologiques de structure**

Nous avons utilisé trois indices écologiques de structure pour exploiter les résultats d'arthropodes capturés à l'aide des pots Barber durant la saison automnale dans les quatre stations d'étude. Il s'agit de l'indice de diversité de Shannon-Weaver (H'), l'indice de diversité maximale (H'max) et enfin l'indice d'equitabilité (E). Les résultats sont représentés dans le tableau 36.

**Tableau 36-** Valeurs de Shannon-Weaver (H'), diversité maximale (H'max) et l'equitabilité (E) des arthropodes capturés à l'aide des pots Barber pendant l'automne.

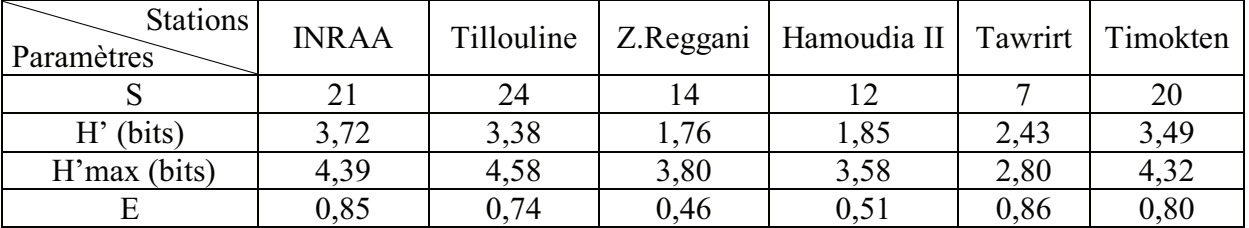

S: Richesse totale.

H': Diversité de Shannon-Weaver (bits)

H'max : Diversité maximale (bits)

E : Equitabilité.

La diversité de Shannon-Weaver dans les six stations d'étude est relativement élevée. Elle est de 3,72 bits dans la station de l'INRAA, 3,49 bits dans la station de Timokten, 3,38 bits dans la station de Tillouline ce qui implique une importante diversité des peuplements d'arthropodes dans ces stations. Par contre, l'indice de diversité de Shannon est de 2,43 bits dans la station de Tawrirt, 1,85 bits dans la station de Hamoudia II et enfin 1,76 bits dans la station de Z. Reggani ce qui implique

une faible diversité dans ces station, cela est explicable par la distance plus au moins proche du site de l'explosion atomique. De même, l'indice de l'equitabilité calculé est de 0,46 dans la station de Zaouiet Reggani, 0,51 dans la station de Hamoudia II, 0,74 dans la station de Tillouline, 0,80 dans la station de Timokten, 0,85 dans la station de l'INRAA et enfin une valeur de 0,86 dans la station de Tawrirt. Ces valeurs tendent vers 1 ce qui implique que les effectifs des espèces en présence dans ces stations cultivé sont en équilibre entre eux.

### **IV.2.3.2. Arthropodes capturés à l'aide des assiettes jaunes**

Pour la saison automnale, nous avons choisis 4 stations pour l'échantillonnage des arthropodes, il s'agit de la station expérimentale de l'INRAA, la station de Tillouline, la station de Hamoudia II et enfin la station de Timokten.

### **IV.2.3.2.1. Qualité d'échantillonnage**

Les résultats de la qualité d'échantillonnage obtenus à l'aide des assiettes jaunes dans les quatre stations d'études durant la saison automnale, sont représentés dans le tableau 37.

**Tableau 37-** Les valeurs de la qualité d'échantillonnage à l'aide des assiettes jaunes dans les quatre stations d'études durant la saison automnale.

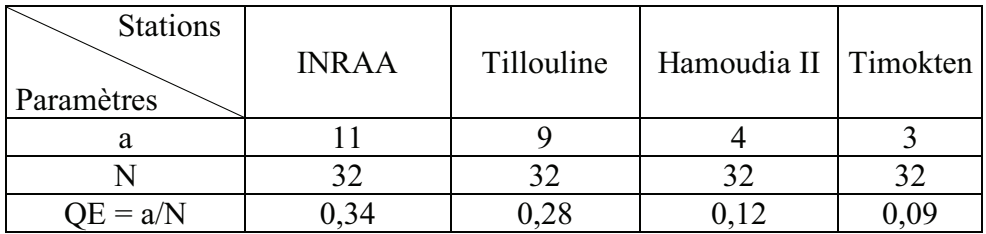

a **:** Nombre d'espèces vues une seule fois

N **:** Nombre des prélèvements

QE **:** Qualité d'échantillonnage

La valeur de la qualité d'échantillonnage varie entre 0,09 et 0,34 pour les quatre stations d'études. Elle est de 0,09 dans la station de Timokten, 0,12 dans la station de Hamoudia II, 0,28 dans la station de Tillouline et enfin elle est de 0,34 dans la station de l'INRAA. Ces valeurs sont acceptables, donc l'effort d'échantillonnage est suffisant pour les stations d'études. Nous pourrons l'améliorer par l'augmentation de nombre des relevés et des méthodes d'échantillonnage.

# **IV.2.3.2.2. Analyse des résultats par des indices écologiques de composition IV.2.3.2.2.1. Richesses totale et moyenne**

Les valeurs des richesses totale et moyenne des arthropodes capturés à l'aide des assiettes jaunes dans les quatre stations d'étude pendant la saison automnale sont notées dans le tableau 38.

**Tableau 38-** Les valeurs des richesses totale et moyenne des espèces d'arthropodes capturées à l'aide des assiettes jaunes durant la saison automnale dans les quatre stations d'études.

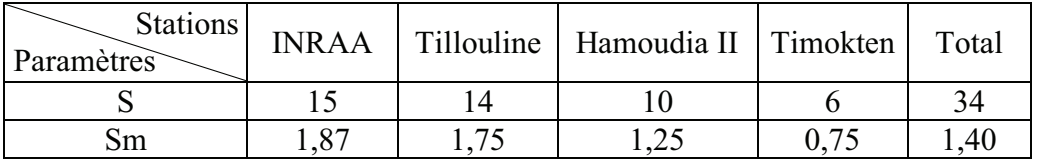

S : Richesse Totale

Sm : Richesse moyenne

Le nombre total d'espèces d'arthropodes capturées à l'aide des assiettes jaunes est de 34 pendant la saison automnale, dans les stations. Nous remarquons une richesse importante dans la station de l'INRAA avec 15 espèces par rapport aux autres stations. La station de Timokten montre une faible richesse avec 6 espèces d'arthropodes.

### **IV.2.3.2.2.2. Abondances relatives**

Les valeurs des abondances relatives des arthropodes sont représentées par ordres et par station dans le tableau 39.

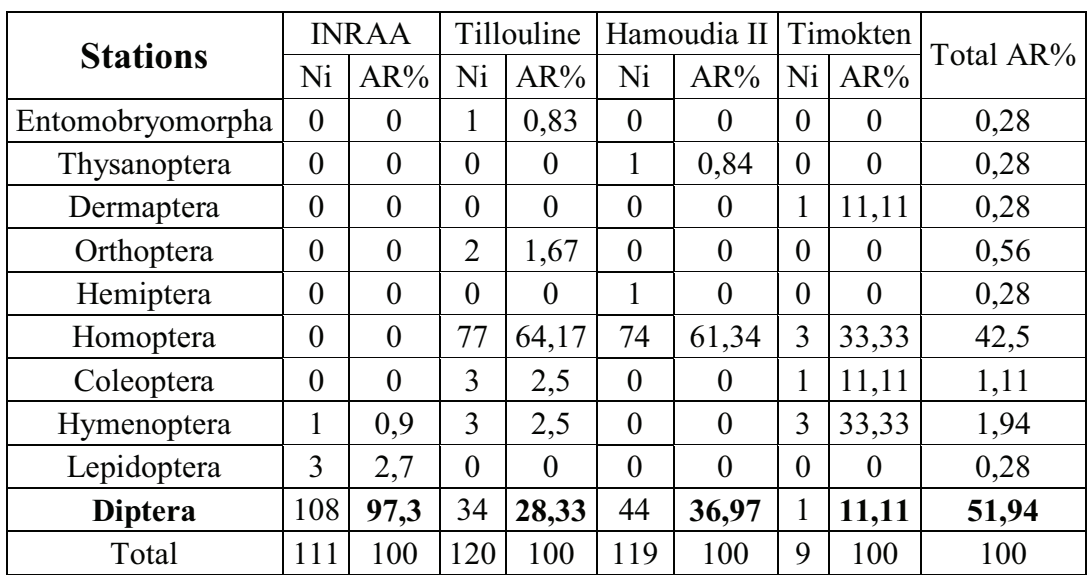

**Tableau 39-** Les valeurs des abondances relatives des arthropodes échantillonnés durant la saison automnale à l'aide des assiettes jaunes.

Ni : nombre d'individus

AR% : abondances relatives

Les valeurs de l'abondance relative obtenue dans le tableau 39, nous montrent que l'ordre des Diptera est le plus dominant durant la saison automnale. Le classement des ordres d'arthropodes capturés à l'aide des assiettes jaunes est le suivant :

L'ordre des Diptera est le plus dominant en première position avec une abondance relative totale de 51,94%, soit 97,30% dans la station de l'INRAA, 36,97% dans la station de Hamoudia II, 28,33% dans la station de Tillouline et enfin 11,11% dans la station de Timokten.

En seconde position, nous retrouvons l'ordre des Homoptera, avec une abondance relative totale de 42,50%, soit 64,17% dans la station de Tillouline, 61,34% dans la station de Hamoudia II, 33,33% dans la station de Timokten et enfin 0% dans la station de l'INRAA.

En troisième position, nous retrouvons l'ordre des Hymenoptera, avec une abondance relative totale de 1,94%, suivi par les autres ordres qui sont faiblement représentés.

Les valeurs des abondances relatives des ordres d'arthropodes capturés dans les quatre stations d'étude à l'aide des assiettes jaunes durant la saison automnale sont illustrées dans les figures (85, 86, 87, 88, 89) :

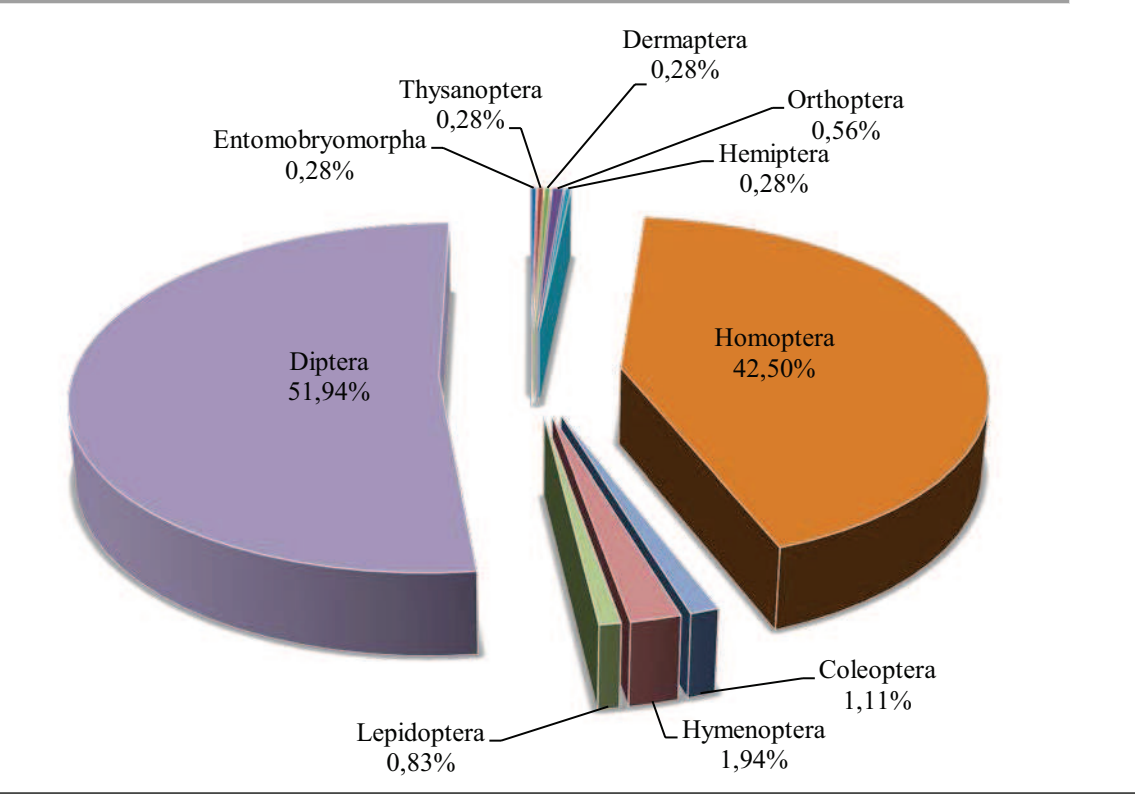

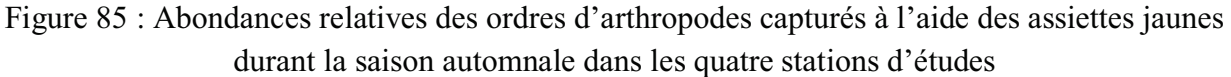

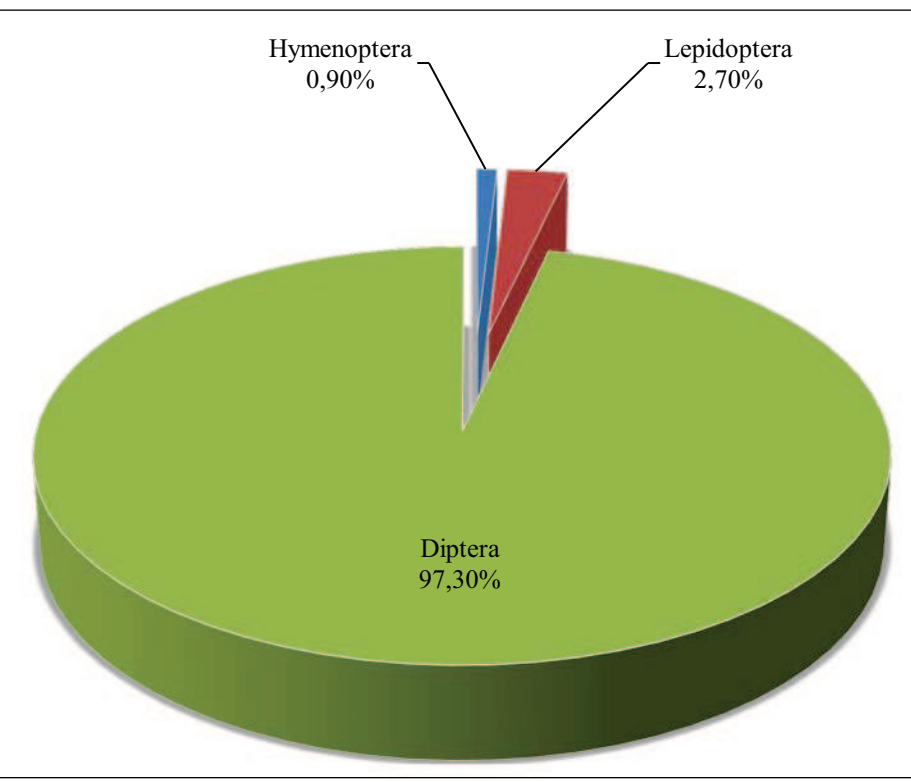

Figure 87 : Abondances relatives des ordres d'arthropodes capturés à l'aide des assiettes jaunes durant la saison automnale dans la station de l'INRAA

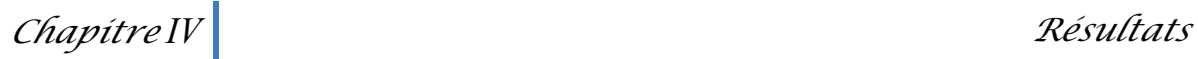

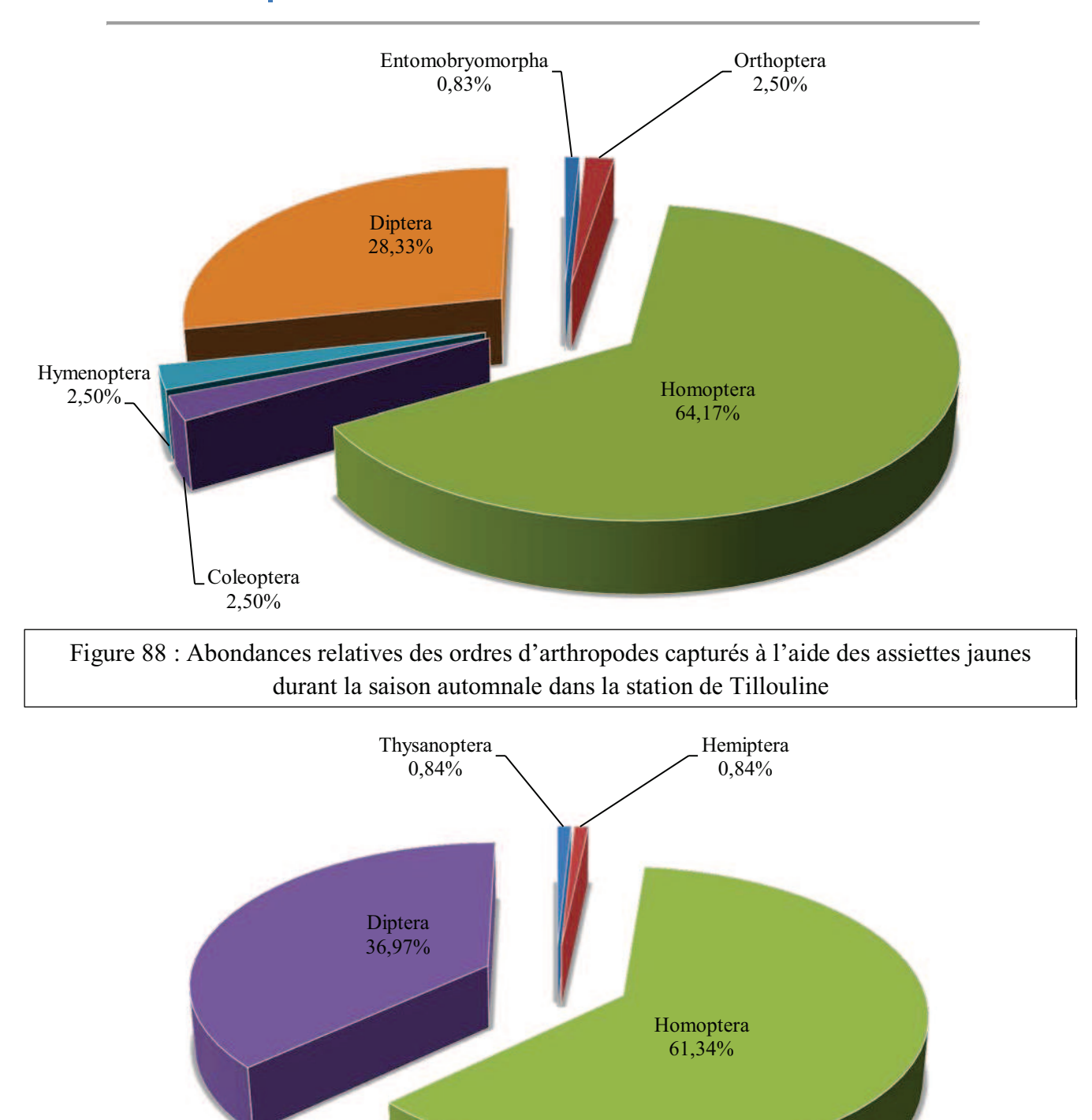

Figure 86 : Abondances relatives des ordres d'arthropodes capturés à l'aide des assiettes jaunes durant la saison automnale dans la station de Hamoudia II

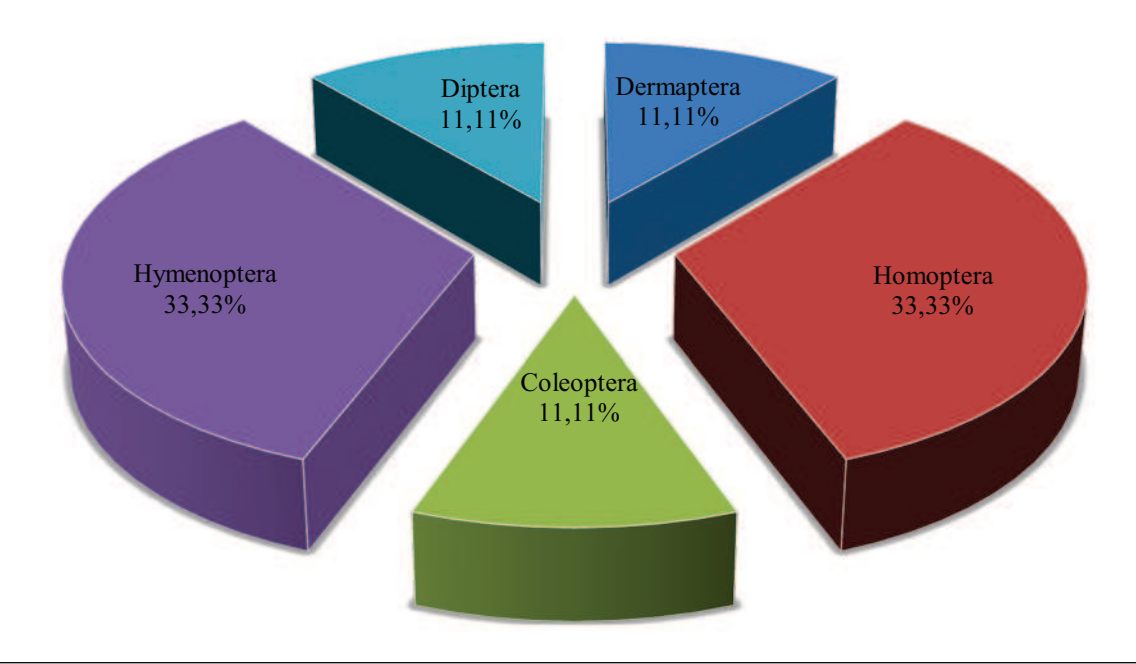

Figure 89 : Abondances relatives des ordres d'arthropodes capturés à l'aide des assiettes jaunes durant la saison automnale dans la station de Timokten

### **IV.2.3.2.2.3. Fréquence d'occurrence et constance (FO%)**

Les classes de constance des espèces d'arthropodes capturées par les assiettes jaunes dans les quatre stations d'étude durant la saison automnale, déterminées en relation avec les fréquences d'occurrence, selon la règle de Sturge sont au nombre de 9. L'intervalle de chaque classe est de 11 ainsi :

- $F.O \leq 11\%$  pour les espèces rares;
- $-11\%$  < F.O  $\leq$  22% pour les espèces très accidentelles ;
- $-22\%$  < F.O  $\leq$  33% pour les espèces accidentelles ;
- $33\% \leq F. O \leq 44\%$  pour les espèces accessoires ;
- $44\%$  < F.O  $\leq$  55% pour les espèces très fréquentes ;
- $55\% \leq E. O \leq 66\%$  pour les espèces fréquentes ;
- $66\%$  < F.O  $\leq$  77% pour les espèces régulières ;
- $77\%$  < F.O  $\leq$  88% pour les espèces constantes ;
- $88\%$  < F.O  $\leq 100\%$  pour les espèces omniprésentes.

Pour la saison automnale, dans les quatre stations d'étude avec la méthode de piégeage des assiettes jaunes, nous avons recensé la présence de 26 espèces accidentelles, 5 espèces très fréquentes et 3 espèces régulières (tableau 40 en annexes).

## **IV.2.3.2.3. Analyse des résultats par des indices écologiques de structures**

Nous avons utilisé trois indices écologiques de structure pour exploiter les résultats des arthropodes capturés à l'aide des assiettes jaunes durant la saison automnale dans les quatre stations d'étude. Il s'agit de l'indice de diversité de Shannon-Weaver (H'), l'indice de diversité maximale (H'max) et enfin l'indice d'equitabilité (E). Les résultats sont représentés dans le tableau 41.

**Tableau 41-** Valeurs de Shannon-Weaver (H'), diversité maximale (H'max) et l'equitabilité (E).

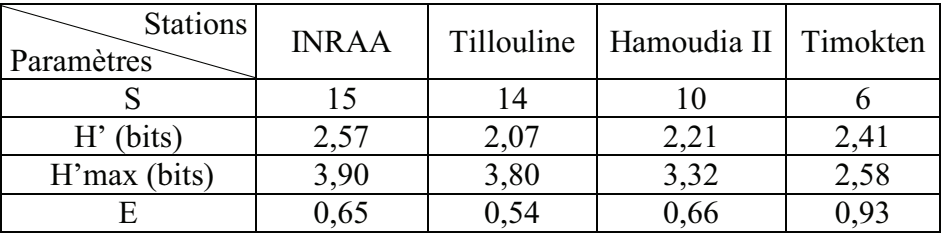

S: Richesses totales.

H': Diversité de Shannon-Weaver (bits)

H'max : Diversité maximale (bits)

E : Equitabilité.

La diversité de Shannon-Weaver dans les quatre stations d'étude est relativement élevée. Elle est de 2,57 bits dans la station de l'INRAA, 2,07 bits dans la station de Tillouline, 2,21 bits dans la station de Hamoudia II et enfin 2,41 dans la station de Timokten, ce qui implique une importante diversité des peuplements d'arthropodes dans ces stations. De même, l'indice de l'equitabilité calculé varie entre 0,54 et 0,93 cette valeur est  $> 0.5$ . Ces valeurs tendent vers 1 ce qui implique que les effectifs des espèces en présence dans ces stations cultivées sont en équilibre entre eux.

## **IV.3. Analyse statistique des résultats d'arthropodes capturés à l'aide des pots Barber (A.F.C)**

L'analyse factorielle des correspondances, appliquée en présence absence aux espèces d'arthropodes en fonction des méthodes d'échantillonnages et des saisons de captures, nous a permis de mettre en évidence, certains mécanismes de répartition d'espèces d'arthropodes en fonction des axes.

## **IV.3.1.A.F.C appliquée aux résultats obtenus durant la saison hivernale**

Axe F1 : la station de l'INRAA pour la saison hivernale contribue avec 33,2% à la construction de cet axe. Ensuite c'est la station de Tawrirt qui contribue à la formation de cet axe avec 24,9%. La station de Zaouiet Reggani contribue avec 19,6% à la construction de cet axe et enfin nous retrouvons les deux stations de Tillouline et Timokten qui contribuent avec 8,8% et 2,8% à la formation de l'axe F1. La contribution des espèces d'arthropodes à la construction de cet axe varie entre 0% et 3,2%.

Axe F2 : la station de Tillouline pour la saison hivernale contribue avec 40,5% à la formation de cet axe, ensuite c'est la station de Timokten qui contribue avec 52,8% à la formation de cet axe. La station de l'INRAA contribue avec 4% à la formation de l'axe F2, la station de Zaouiet Reggani contribue avec 2,3%. La contribution des espèces d'arthropodes à la construction de cet axe varie entre 0% et 4,7%. (Liste des codes des espèces, tableau 42 en annexes)

La carte factorielle de l'A.F.C appliquée aux espèces d'arthropodes capturées pendant la saison hivernale à l'aide des pots Barber est illustrée dans la figure (Fig.90)

**F2 (20,79 %)** 

F2 (20,79 %)

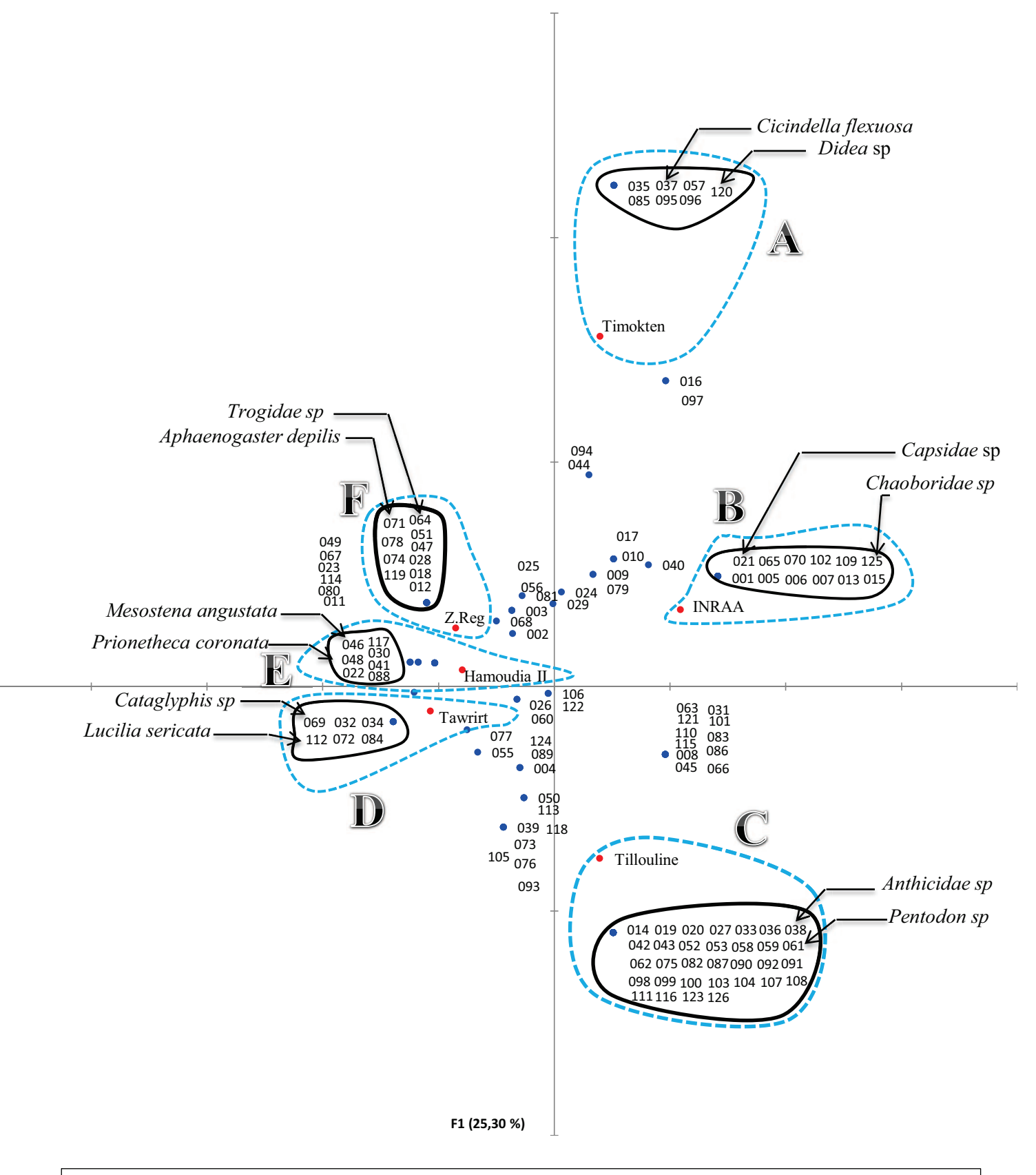

Figure 90 : La carte factorielle de l'A.F.C appliquée aux espèces d'arthropodes capturées pendant la saison hivernale à l'aide des pots Barber

La figure 90, montre que les espèces d'arthropodes capturées à l'aide pots Barber sont réparties en 6 groupements intéressants. Le nuage de points **A** représenté par les espèces vues seulement dans la station de Timokten pendant la saison hivernale, nous citons *Cicindella flexuosa* (037) et *Didea* sp (120). Le nuage de points **B** montre les espèces vues pendant la saison hivernale dans la station de l'INRAA, nous citons ici *Capsidae* sp (021) et *Chaoboridae* sp (125). Le nuage de points **C** renferme les espèces vues seulement dans la station de Tillouline pendant la saison hivernale, nous citons par exemple *Anthicidae* sp (038) et *Pentodon* sp (061). Le nuage de point **D** montre les espèces vues pendant la saison hivernale dans la station Tawrirt, nous citons *Cataglyphis* sp (069), *Lucelia sericata* (112). Le nuage de points **E** montre les espèces vues seulement dans la station de Hamoudia II pendant la saison hivernale, nous citons *Prionetheca coronata* (048), *Mesostena angustata* (046). Le nuage de points **F** montre les espèces vues dans la station de Zaouiet Reggani pendant la saison hivernale. Nous citons par exemple *Aphaenogaster depilis* (071) et *Trogidae* sp (064).

### **IV.3.2.A.F.C appliquée aux résultats obtenus durant la saison printanière**

Axe F1 : la station de Hamoudia II pour la saison printanière contribue avec 76,5% à la construction de cet axe. Ensuite c'est la station de Tillouline qui contribue à la formation de cet axe avec 12,9%. La station de l'INRAA contribue avec 5,6% à la formation de cet axe et la station de Timokten contribue avec 2,6% à la construction de cet axe. Enfin nous retrouvons les deux stations de Tawrirt et Zaouiet Reggani qui contribuent avec 1,2% et 1,3% à la formation de l'axe F1. La contribution des espèces d'arthropodes à la construction de cet axe varie entre 0% et 3,8%.

Axe F2 : la station de l'INRAA pour la saison printanière contribue avec 58,8% à la formation de cet axe. Ensuite c'est la station de Tillouline qui contribue avec 32,8%. La station de Timokten contribue avec 5,6% à la formation de l'axe F2 et la station de Zaouiet Reggani avec 2,4%. La contribution des espèces d'arthropodes à la construction de cet axe varie entre 0% et 3,9%. (Liste des codes des espèces, tableau 43 en annexes).

La carte factorielle de l'A.F.C appliquée aux espèces d'arthropodes capturées pendant la saison printanière à l'aide des pots Barber est illustrée dans la figure (Fig.91)

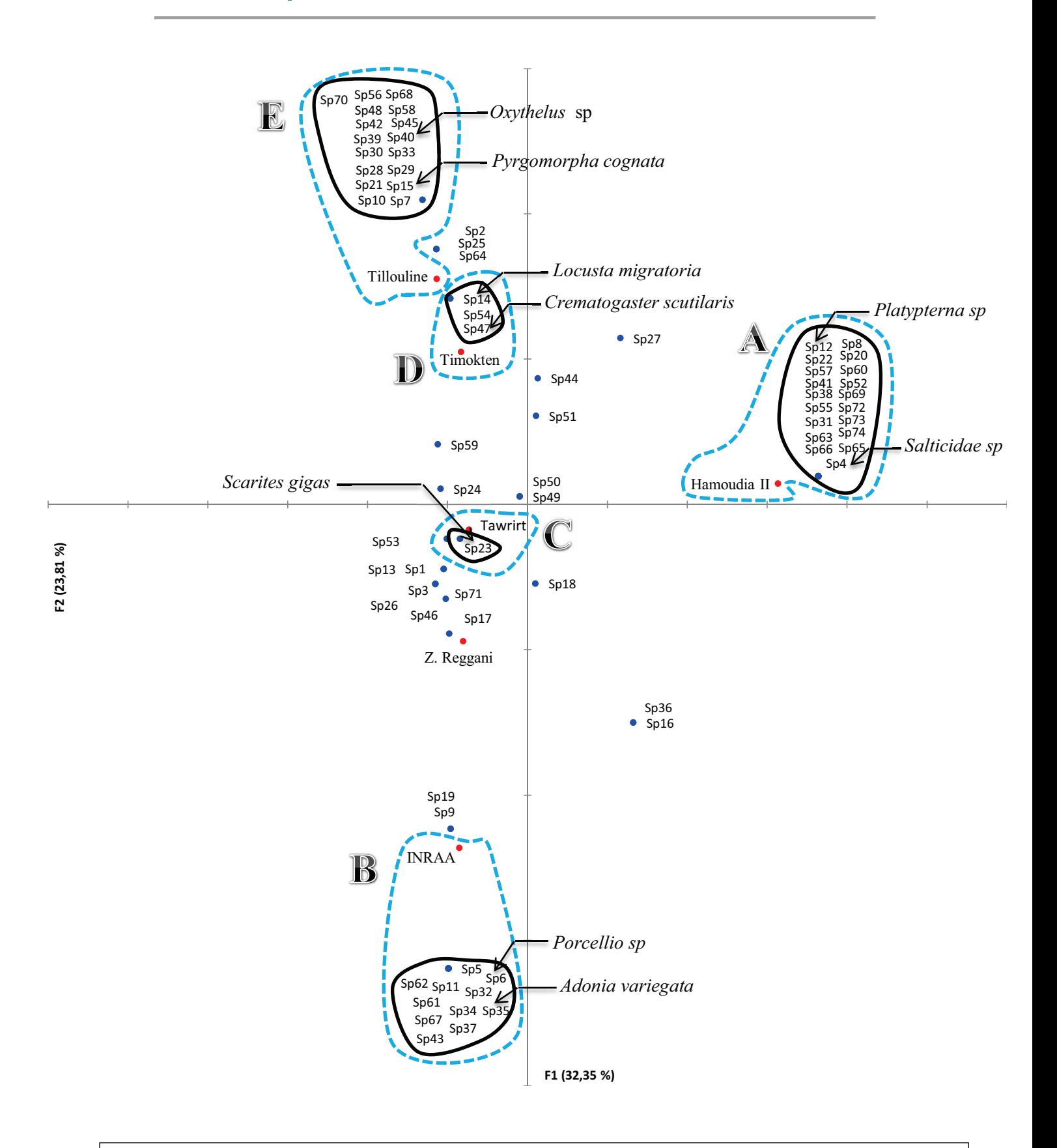

Figure 91 : La carte factorielle de l'A.F.C appliquée aux espèces d'arthropodes capturées pendant la saison printanière à l'aide des pots Barber

La figure 91, montre que les espèces d'arthropodes capturées à l'aide pots Barber sont réparties en 5 groupements intéressants. Le nuage de points **A** représente les espèces vues seulement dans la station de Hamoudia II pendant la saison printanière, nous citons *Platypterna* sp (Sp12) et *Salticidae* sp (Sp4). Le nuage de points **B** montre les espèces vues pendant la saison printanière dans la station de l'INRAA, nous citons ici *Porcellio* sp (Sp6) et *Adonia variegata* (Sp35). Le nuage de points **C** montre les espèces vues seulement dans la station de Tawrirt pendant la saison printanière, nous citons par exemple *Scarites gigas* (Sp23). Le nuage de point **D** montre les espèces vues pendant la saison printanière dans la station Timokten, nous citons *Locusta migratoria* (Sp14) et *Crematogaster scutilaris* (Sp47). Le nuage de points **E** montre les espèces vues seulement dans la station de Tillouline pendant la saison printanière, nous citons *Oxythelus* sp (Sp40) et *Pyrgomorpha cognata* (Sp15). Nous remarquons de la figure 91 que la station de Zaouiet Reggani n'est pas représentée par des espèces spécifiques durant la saison printanière.

### **IV.3.3.A.F.C appliquée aux résultats obtenus durant la saison automnale**

Axe F1 : la station de l'INRAA pour la saison automnale contribue avec 63,4% à la construction de cet axe, ensuite c'est la station de Tillouline qui contribue à la formation de cet axe avec 22,5%. La station de Tawrirt contribue avec 14,1% à la formation de cet axe, la station de Hamoudia II contribue avec 0,1% à la construction de cet axe. Enfin nous retrouvons les deux stations de Zaouiet Reggani et Timokten qui contribuent avec 0% à la formation de l'axe F1. La contribution des espèces d'arthropodes à la construction de cet axe varie entre 0% et 5%.

Axe F2 : la station de Hamoudia II pour la saison automnale contribue avec 46,3% à la formation de cet axe, ensuite c'est la station de Tawrirt qui contribue avec 20%. La station de Zaouiet Reggani contribue avec 19,7% à la formation de cet axe et la station de Timokten contribue avec 8,2% à la formation de l'axe F2. La contribution des espèces d'arthropodes à la construction de cet axe varie entre 0% et 13,4%. (Liste des codes des espèces, tableau 44 en annexes).

La carte factorielle de l'A.F.C appliquée aux espèces d'arthropodes capturées pendant la saison automnale à l'aide des pots Barber est illustrée dans la figure (Fig.92).

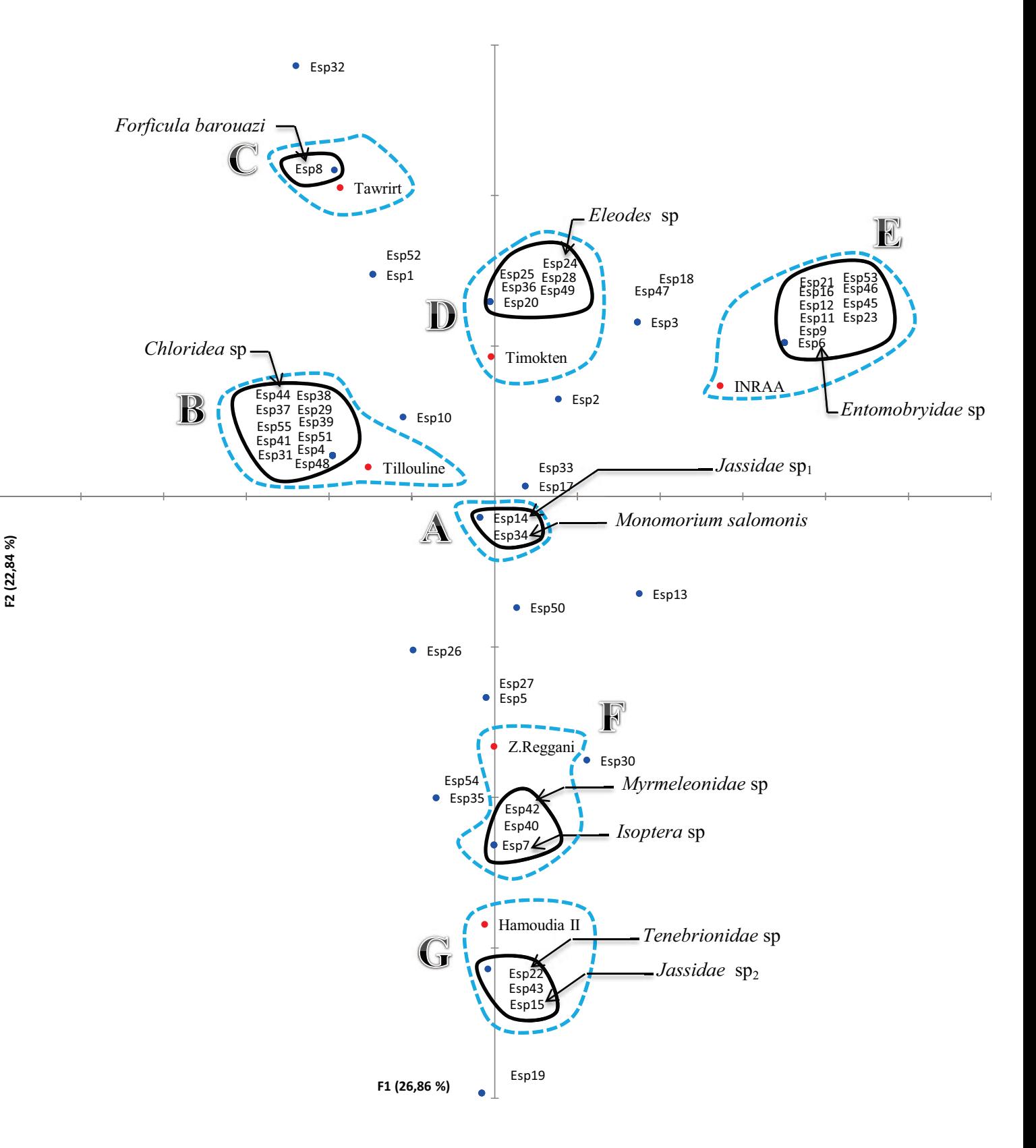

Figure 92 : La carte factorielle de l'A.F.C appliquée aux espèces d'arthropodes capturées pendant la saison automnale à l'aide des pots Barber

La figure 92, montre que les espèces d'arthropodes capturées à l'aide pots Barber sont réparties en 7 groupements intéressants. Le nuage de points **A** est formé par les espèces omniprésentes dans les six stations d'études pendant la saison automnale, nous citons *Jassidae* sp<sup>1</sup> (Esp14) et *Monomorium salomonis* (Esp34). Le nuage de points **B** montre les espèces vues pendant la saison automnale dans la station de Tillouline, nous citons ici *Chloridea* sp (Esp44). Le nuage de points **C** montre les espèces vues seulement dans la station de Tawrirt pendant la saison automnale, nous citons par exemple *Forficula barouazi* (Esp8). Le nuage de point **D** montre les espèces vues pendant la saison automnale dans la station Timokten, nous citons *Eleodes* sp (Esp24). Le nuage de points **E** montre les espèces vues seulement dans la station de l'INRAA pendant la saison automnale, nous citons *Entomobryidae* sp (Esp6). Le nuage de point **F** montre les espèces vues seulement durant la saison automnale dans la station de Zaouiet Reggani, nous citons *Myrmeleonidae* sp (Esp42). Enfin, le nuage de points **G** représente les espèces vues uniquement dans la station de Hamoudia II durant la saison automnale.

**IV.4. Photographie de quelques espèces d'arthropodes capturées durant l'échantillonnage** 

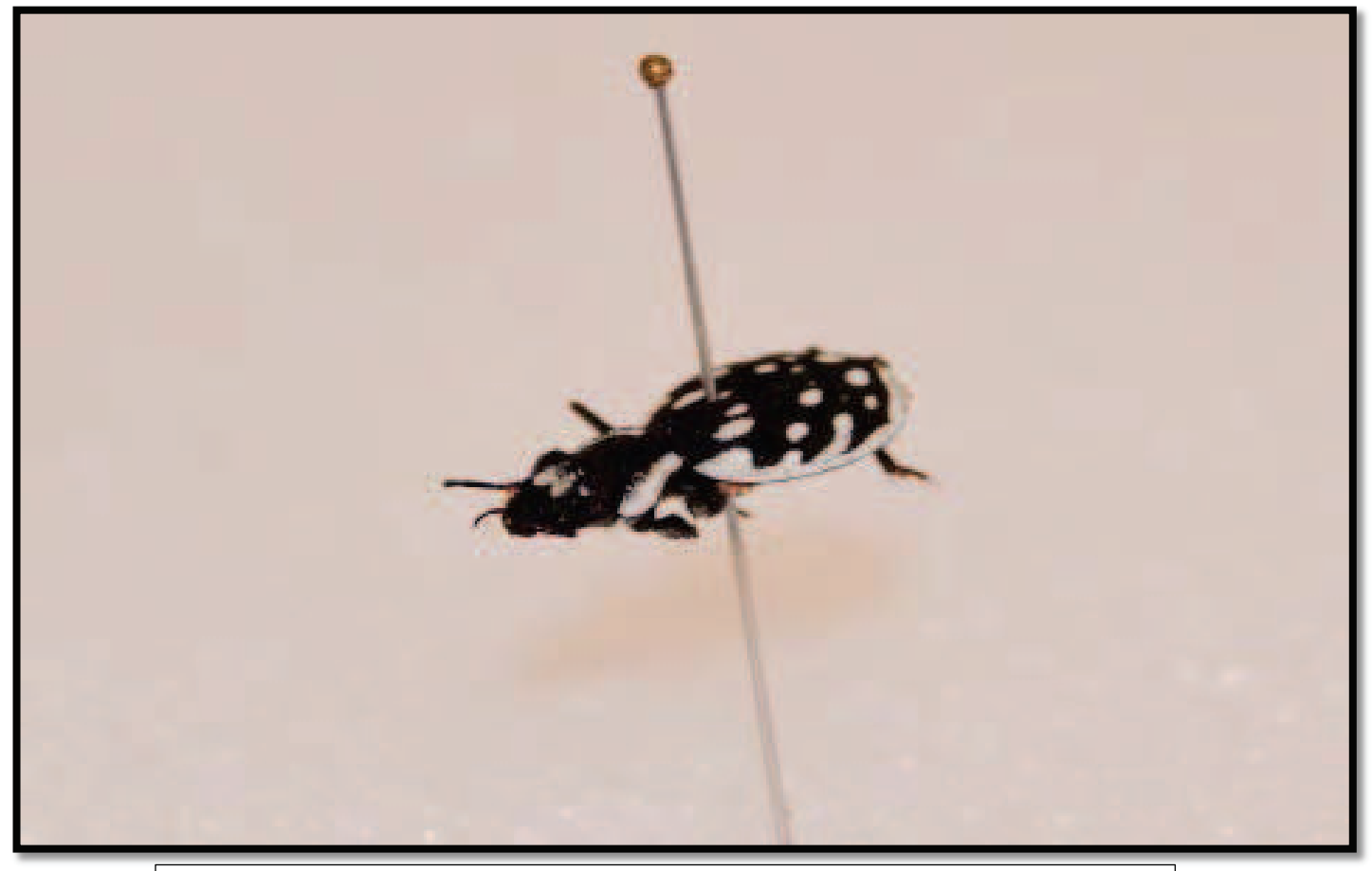

Figure 93 : *Graphopterus serrator* (Carabidae, Coleoptera) (Originale) (17 mm)

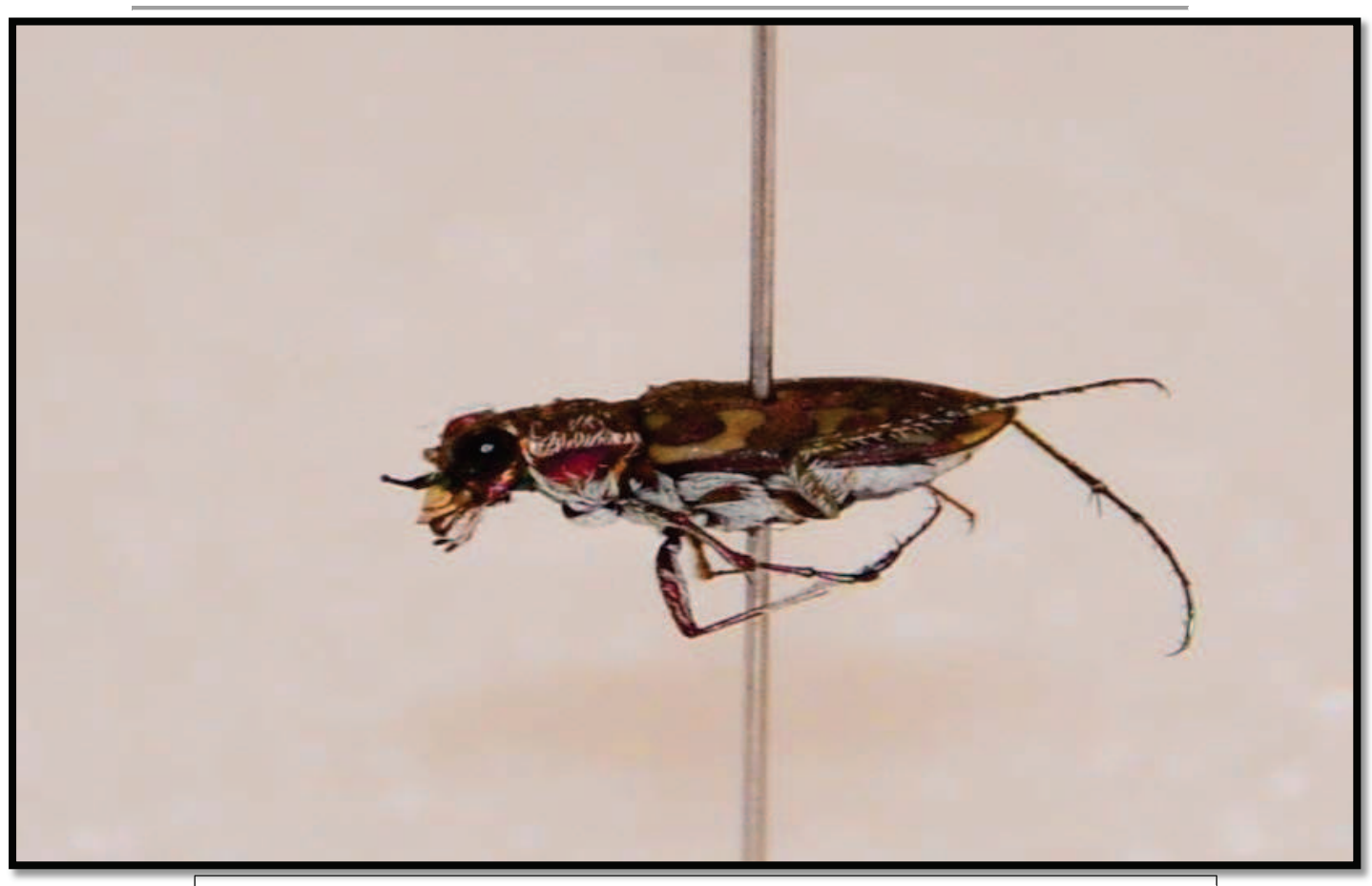

Figure 94 : *Cicindella flexuosa* (Cicindellidae, Coleoptera) (Originale) (12 mm)

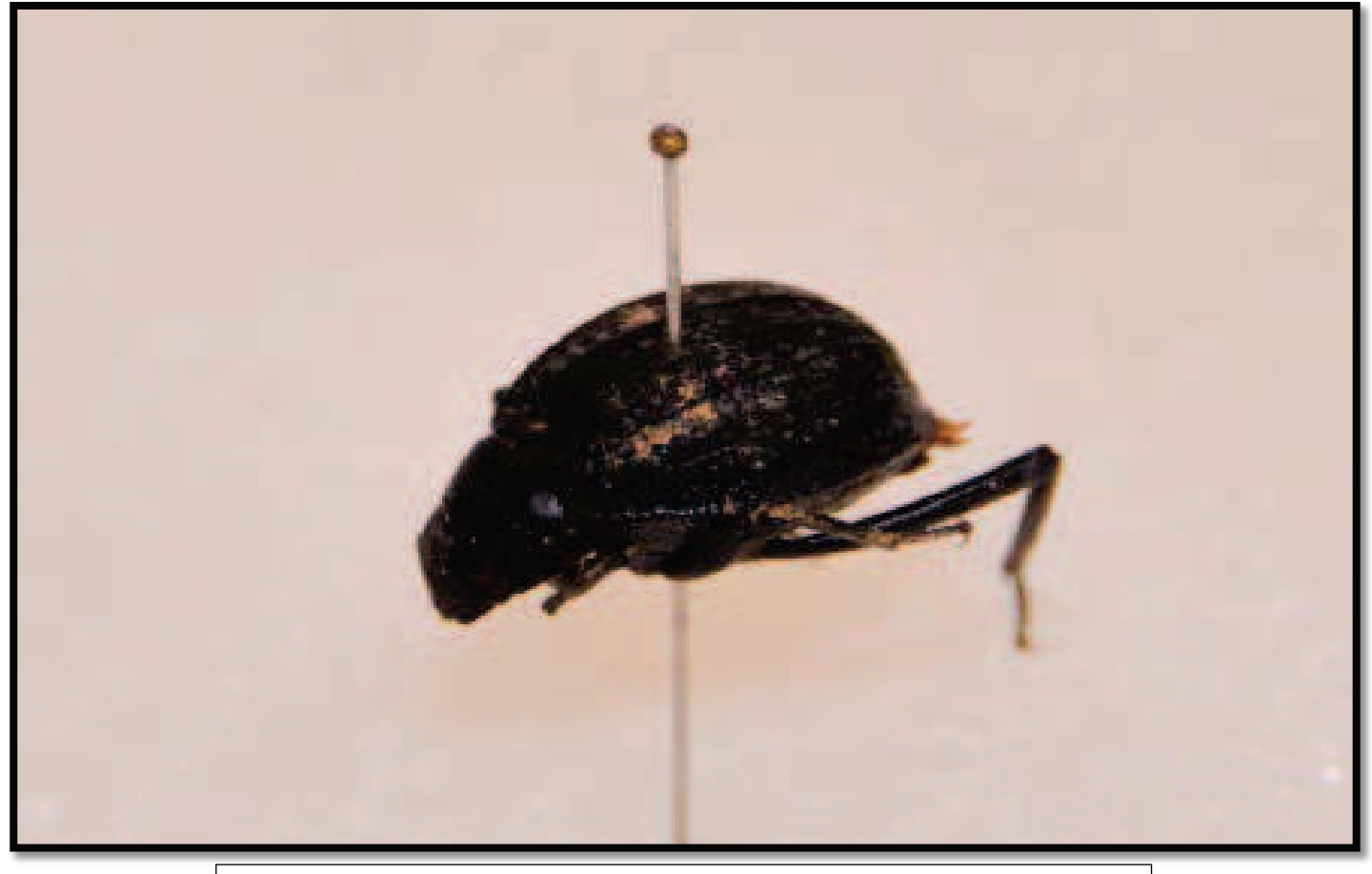

Figure 94: *Adesmia* sp (Tenebrionidae, Coleoptera) (Originale) (10 mm)

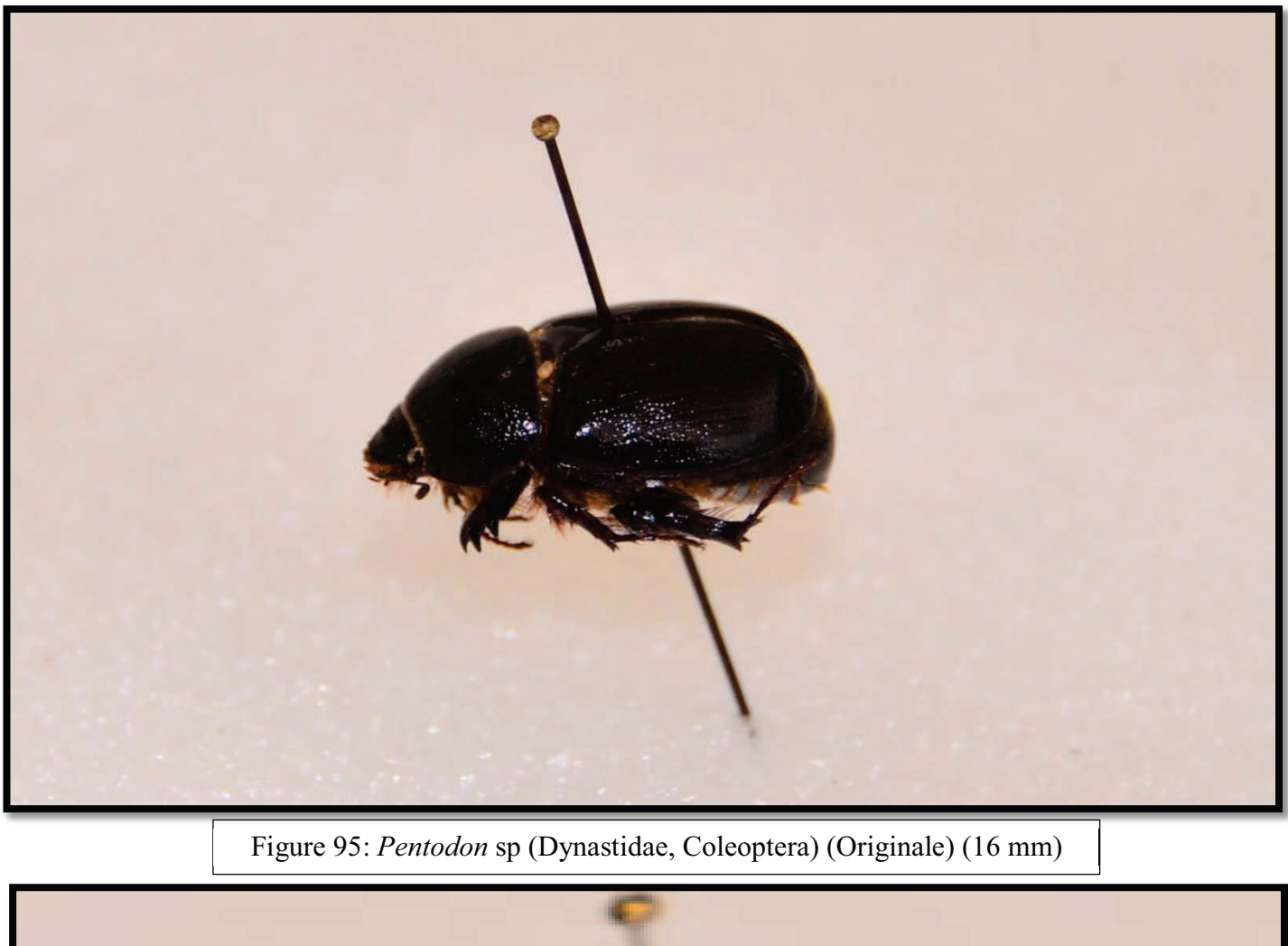

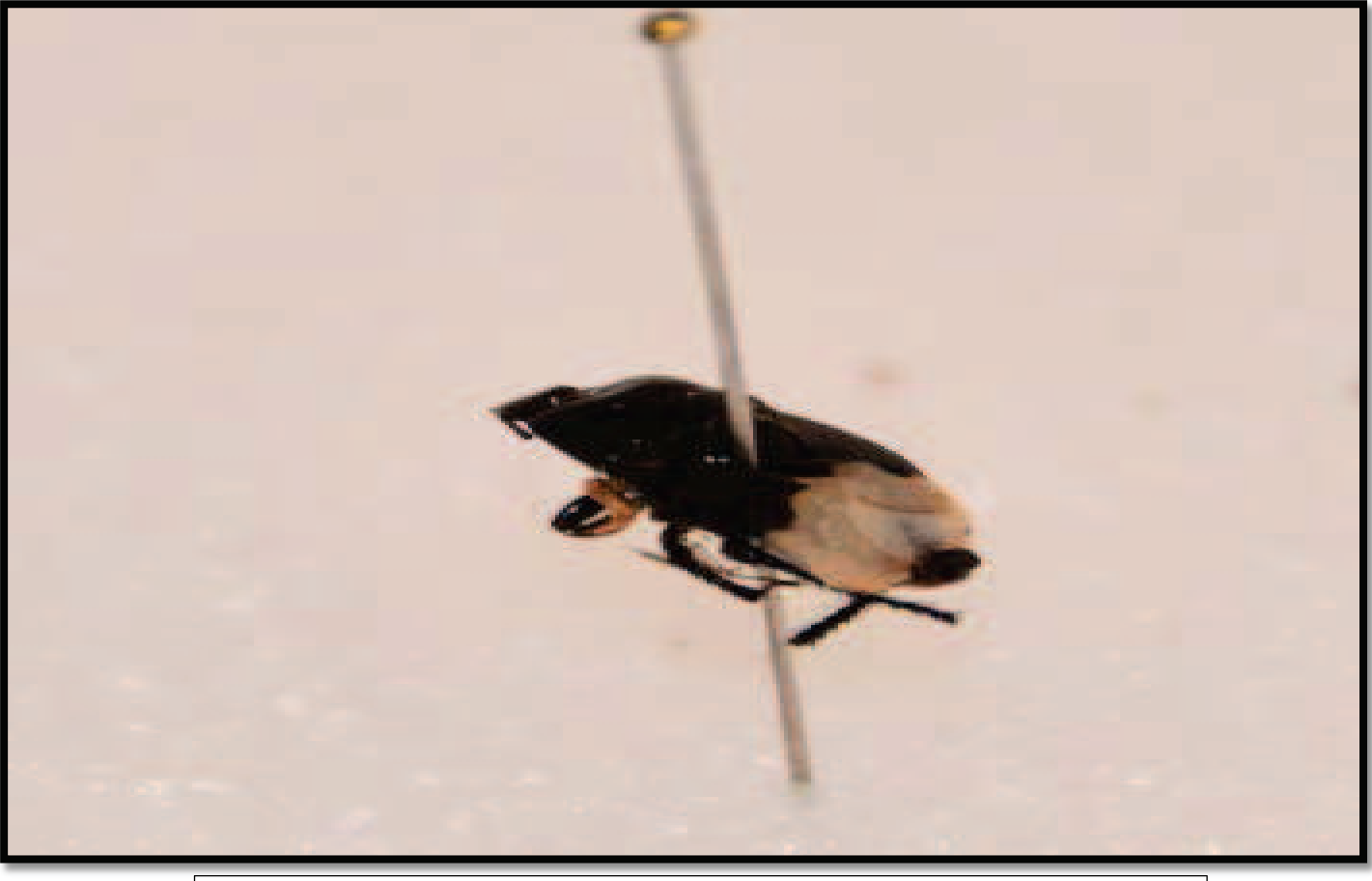

Figure 96: *Brachypelta atterima* (Cydnidae, Hemiptera) (Originale) (6 mm)

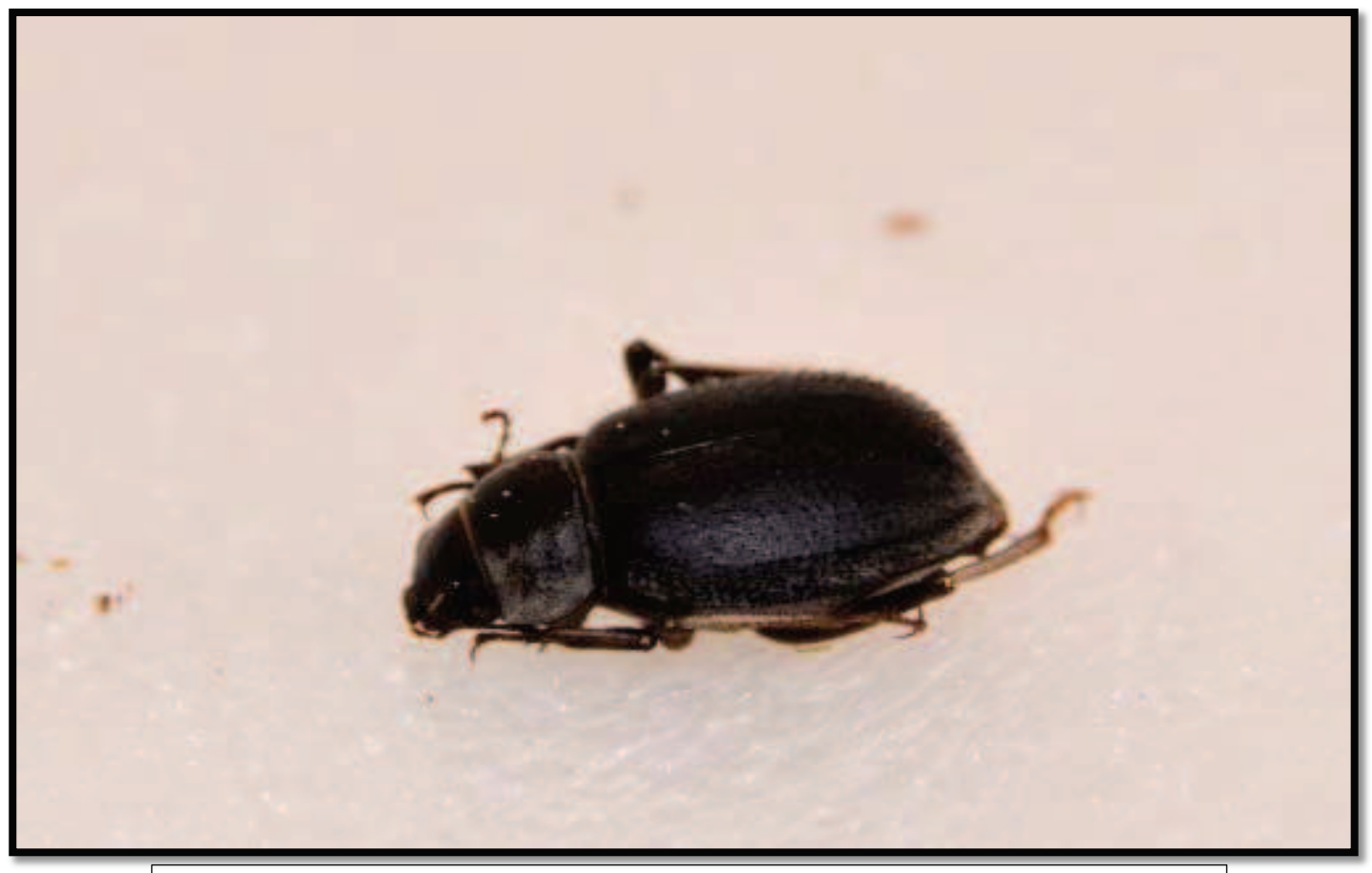

Figure 97: *Prionotheca coronata* (Tenebrionidae, Coleoptera) (Originale) (20 mm)

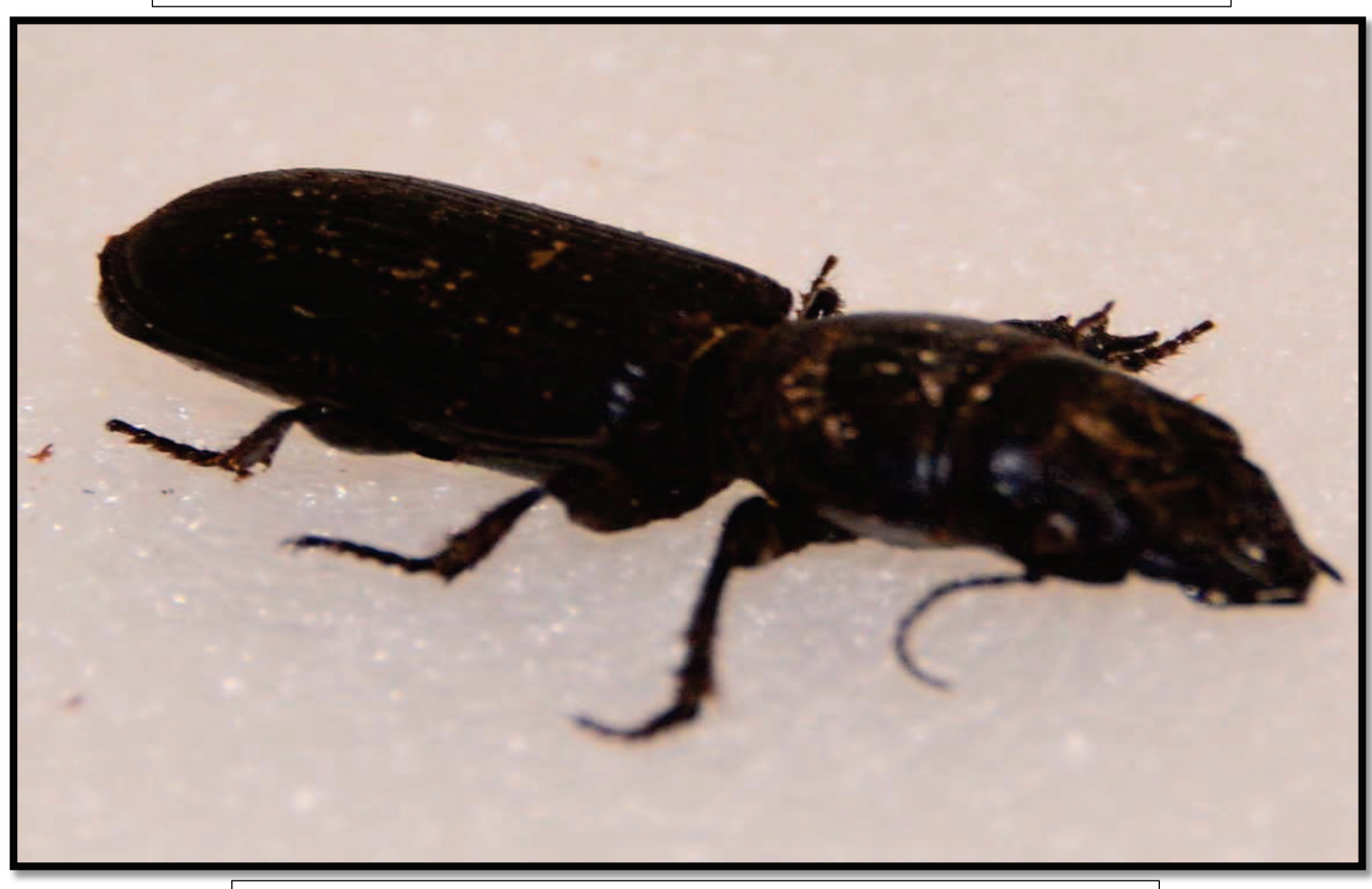

Figure 98: *Scarites gigas* (Carabidae, Coleoptera) (Originale) (27 mm)

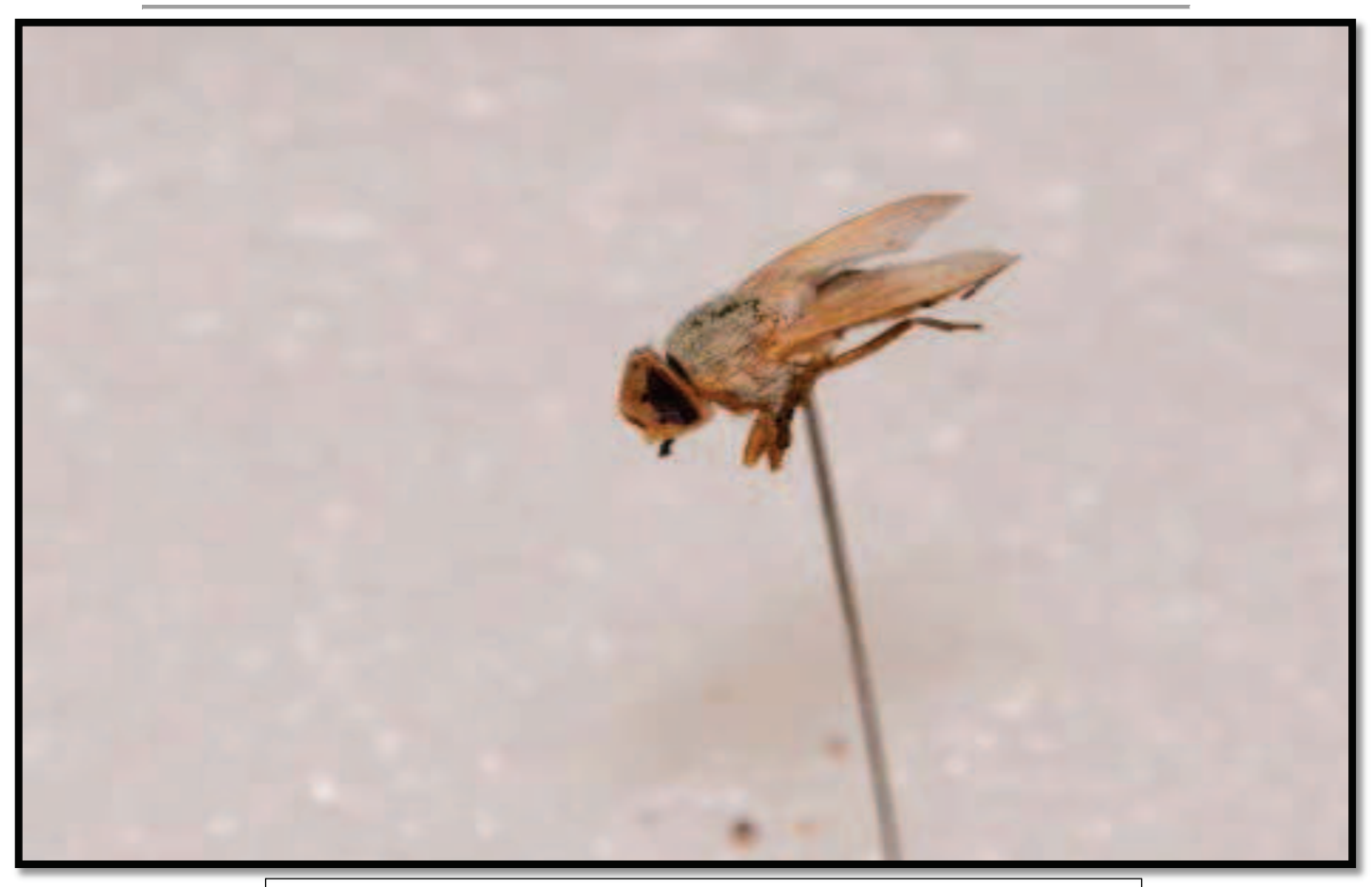

Figure 99: *Musca domestica* (Muscidae, Diptera) (Originale) (4 mm)

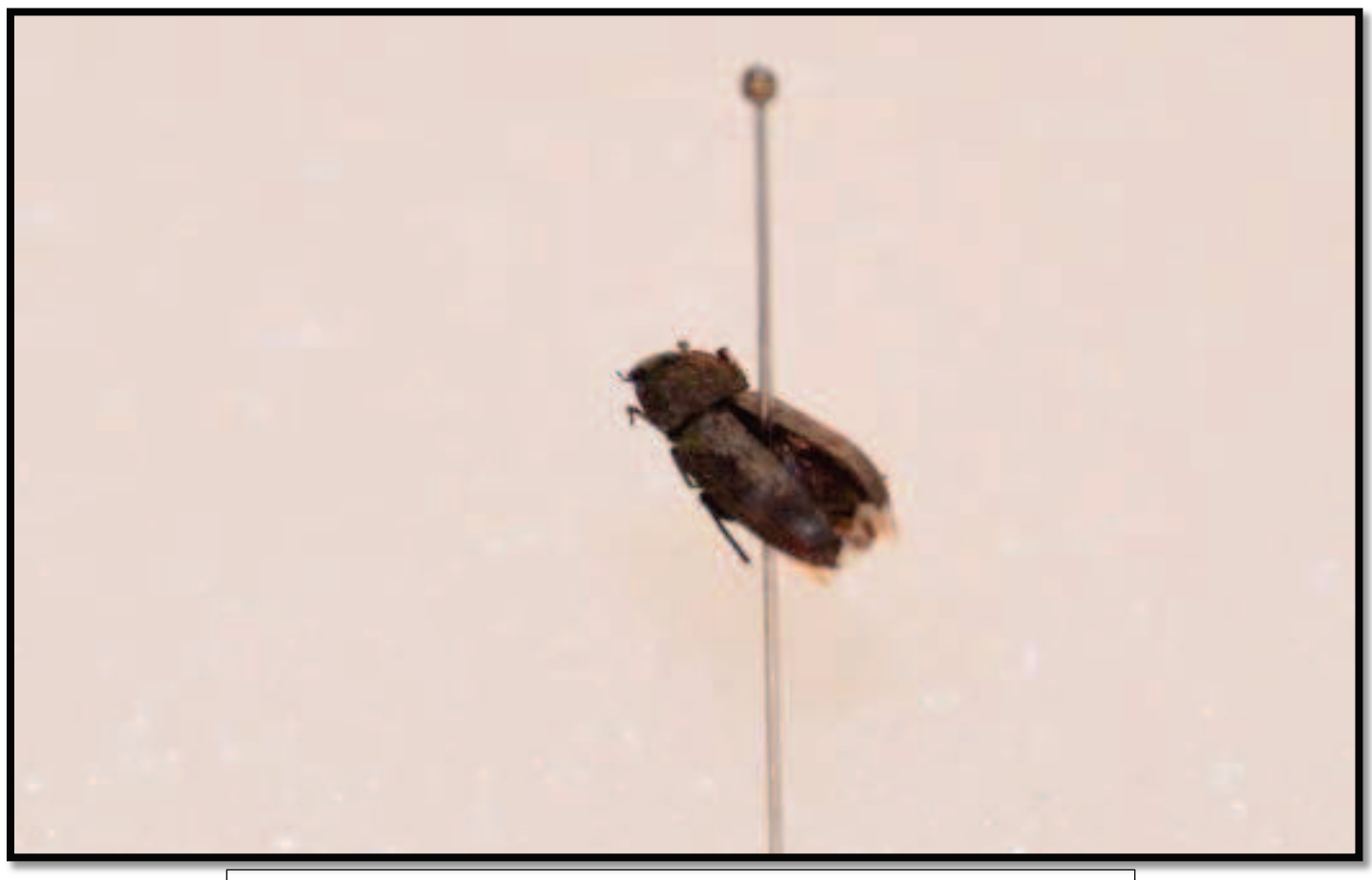

Figure 100: *Asida* sp (Tenebrionidae, Coleoptera) (Originale) (5 mm)

## **IV.5. Deuxième partie : résultats portant sur l'Ecotoxicologie et dommages d'ADN**

Cette partie est la première étude qui a été mené dans la région de Reggane. Cette étude consiste à déterminer et quantifier les dommages d'ADN qui pourraient existés dans deux espèces d'arthropodes choisies pour l'expérimentation, il s'agit de *Lepisma saccharina* et *Apis melifera sahariensis.*

Nous avons obtenu des estimations des dommages à l'ADN en utilisant une moyenne de 298 cellules de chaque individu de *Lepisma saccharina*, et 218 cellules provenant d'*Apis melifera sahariensis.*

Les valeurs des pourcentages moyens et 90<sup>ème</sup> centile de l'ADN présent dans les queues de comète pour chaque espèce sont présentées dans le tableau 45.

**Tableau 45-** Les valeurs des pourcentages moyens et 90ème centile de l'ADN présent dans les queues des comètes

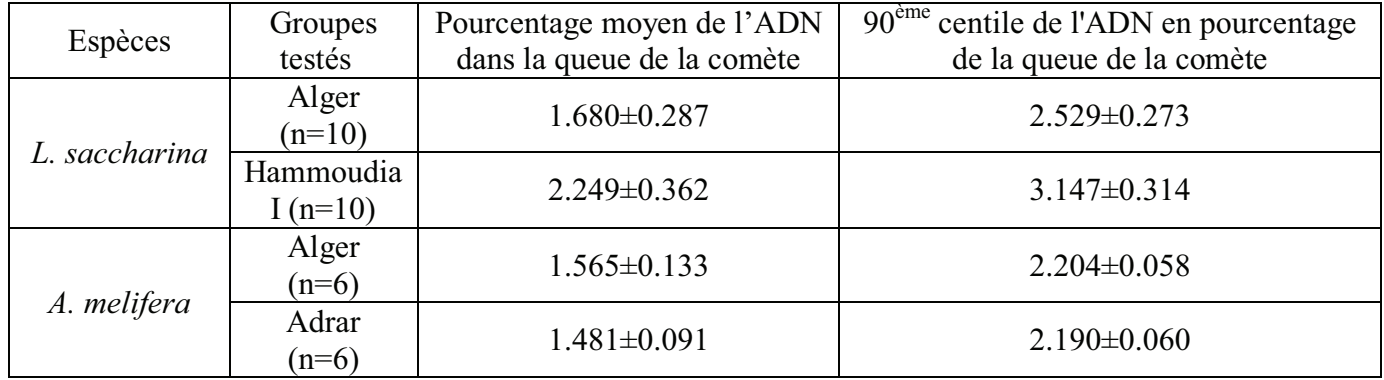

n : nombre d'individus

Des exemples de types de tailles de queue de comète pour *Lepisma saccharina* et *Apis melifera sahariensis* sont représentés dans les figures (Fig.101) (Fig102), respectivement. Le pourcentage moyen des dommages à l'ADN variait d'une manière significative entre les groupes témoins (espèces échantillonnées à Alger) et contaminés (espèces échantillonnées à Hamoudia I) de *Lepisma saccharina* (F= 15,19, p<0,0011). Par contre, il n'y a pas une différence significative entre les groupes témoins (espèces capturées à Alger) et expérimentaux (espèces capturées à Adrar) d'*Apis Melifera sahariensis* (F= 1,65, p<0,2280).

L'analyse ANOVA du 90e percentile des lésions de l'ADN a donné (F= 22,00, p <0,0002) et (F = 0,17, p <0,6882) pour *Lepisma saccharina* et *Apis melifera sahariensis*, respectivement.

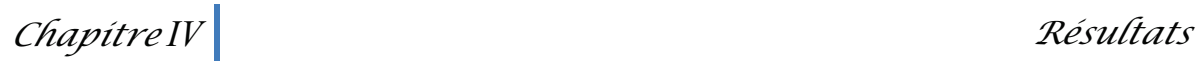

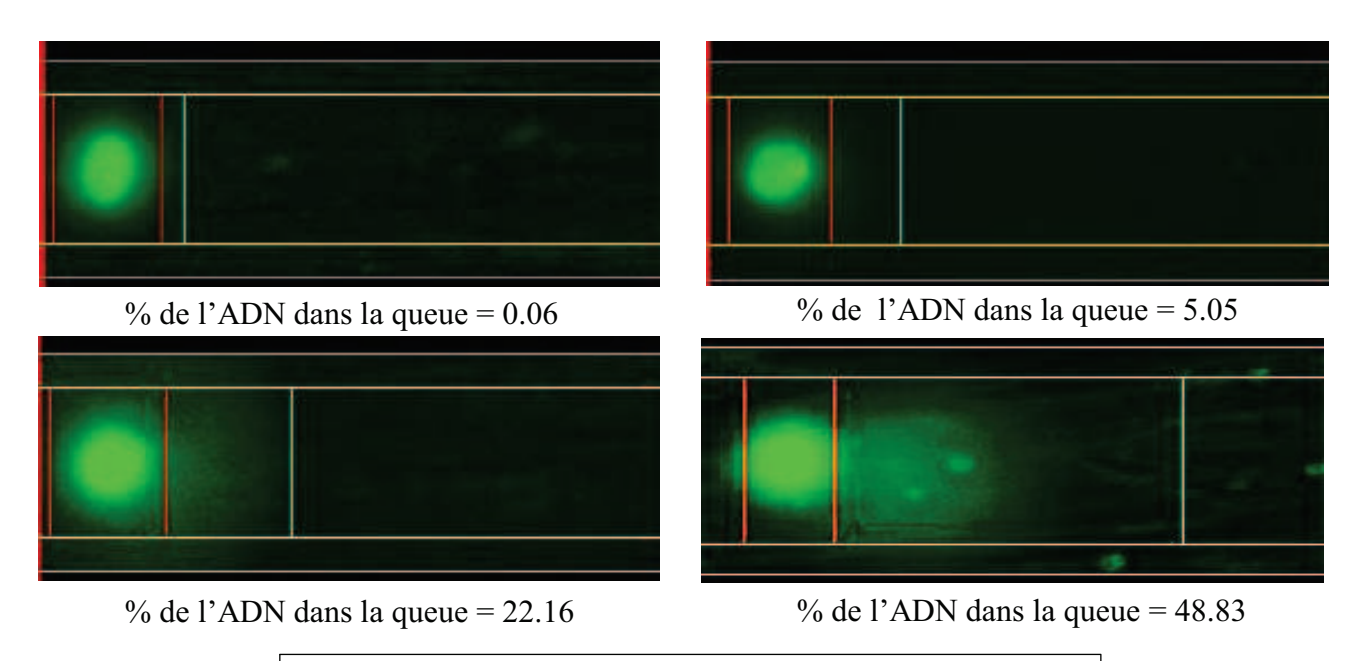

Figure 101 : Images de la comète typique pour *L. saccharina*

Figure 101 montres des images de la comète typique pour *L. saccharina*. Les niveaux de dommages à l'ADN augmentent d'une image à une autre en augmentant la taille de la queue (marqué par la barre blanche) par rapport à la taille de la tête (marquée par les barres rouges).

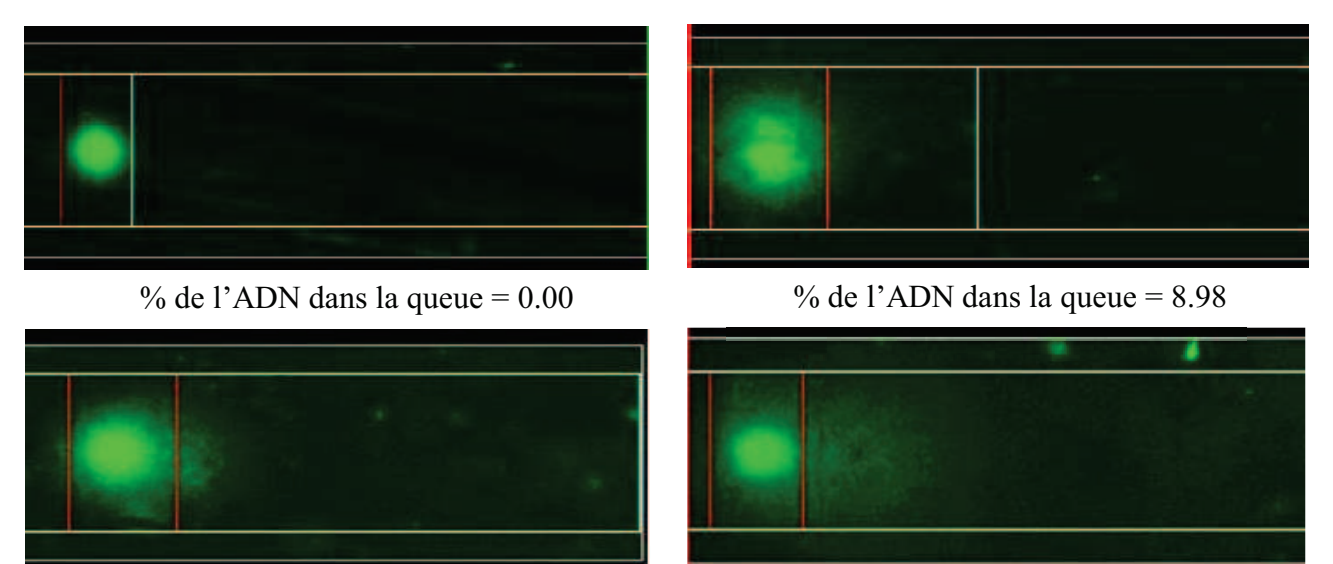

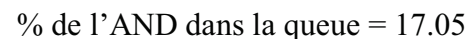

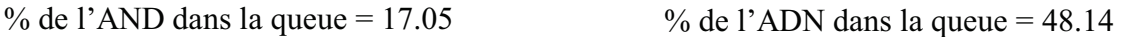

Figure 102 : Images de la comète typique pour *A. melifera*

Figure 102 montres des images de la comète typique pour *melifera*. Les niveaux de dommages à l'ADN augmentent d'une image à une autre en augmentant la taille de la queue (marqué par la barre blanche) par rapport à la taille de la tête (marquée par les barres rouges).

Les représentations graphiques des analyses ANOVA pour chaque espèce sont présentées dans la figure 103.

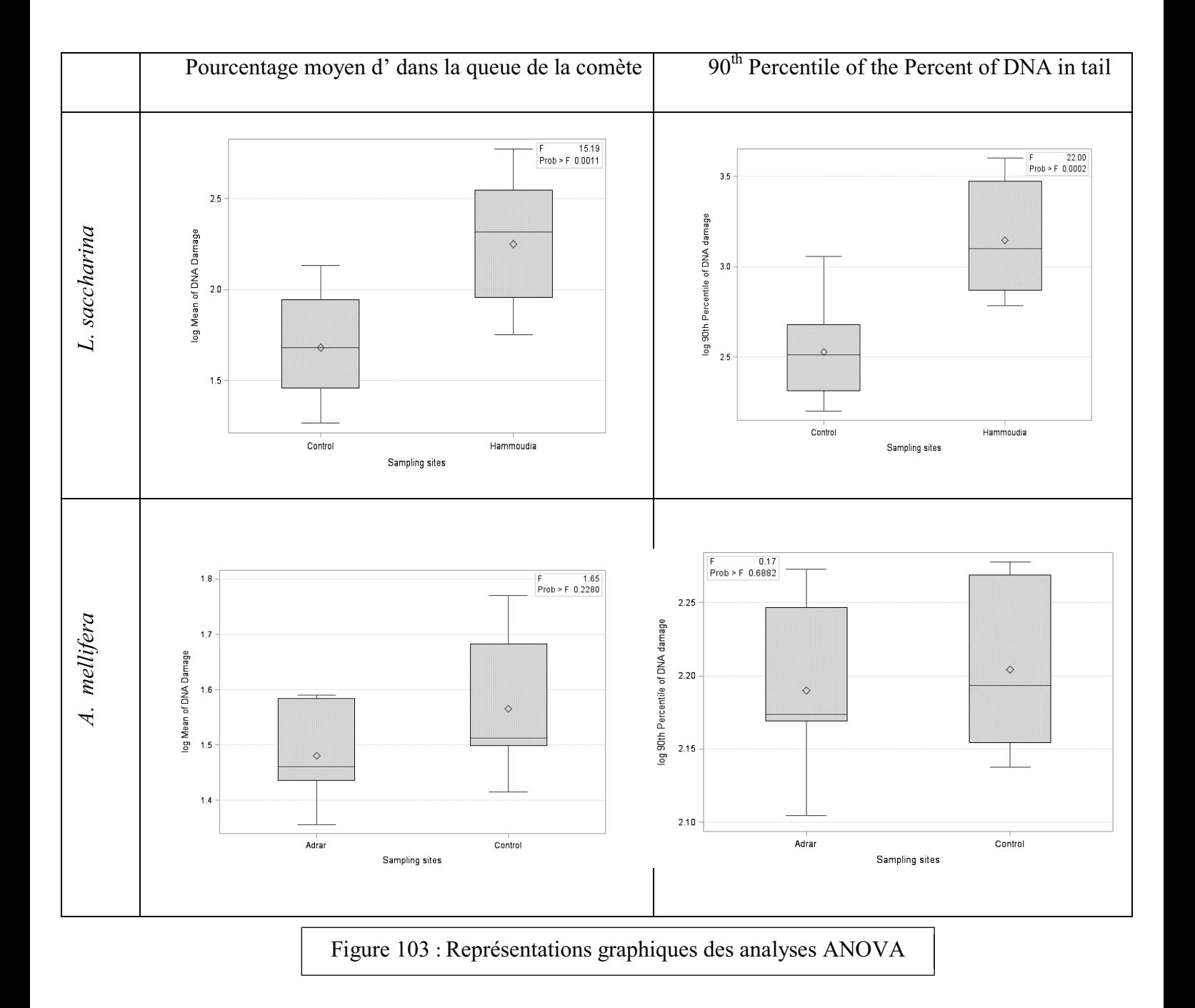

## *Chapitre V*

## *Discussions*

Dans le présent chapitre, nous allons apporter les discussions concernant les différents paramètres que nous avons traités dans le chapitre résultats. La première partie de ce chapitre va porter sur les discussions des différents résultats d'arthropodes capturés à l'aide des pots Barber et assiettes jaunes pendant les trois saisons (hiver, printemps, automne). Dans la deuxième partie de ce chapitre, nous allons donner les discussions concernant les résultats obtenues grâce au test des comètes.

# **V.1. Discussions portant sur l'inventaire arthropodologique réalisé dans les régions d'étude à l'aide des pots Barber et assiettes jaunes pendant les trois saisons (hiver, printemps, automne)**

Nous avons réalisé notre travail dans la région d'Adrar selon un transect (Adrar-Reggane-Aoulef) et cela durant trois saisons de l'année 2014, à savoir la saison hivernale, la saison printanière et enfin la saison automnale. Nos prospections ont été réalisées dans six stations (INRAA, Tillouline, Zaouiet Reggani, Hamoudia II, Tawrirt, Timokten). Des résultats intéressants ont été obtenus, à travers des échantillonnages effectués à l'aide des deux méthodes choisies, à savoir les pots Barber et les assiettes jaunes.

Nous avons récolté au total 179 espèces d'arthropodes réparties sur 97 familles, 20 ordres et 5 classes, dont 166 espèces d'insectes réparties sur 13 ordres, 8 arachnides dont 1 scorpion, 1 solifuge, 5 espèces d'araignée et 1 espèce d'acarien. Nous avons aussi capturé 1 espèce de Myriapoda, 2 espèces de Crustacea et 2 espèces de collemboles. La différence observée au niveau des effectifs peut être définie par les variations saisonnières et aussi en fonction de la distance par rapport au point zéro de l'explosion atomique.

Les résultats que nous avons trouvés dans le présent travail sont à peine plus élevés que ceux trouvés par KOURIM *et al*., (2011), dans un inventaire réalisé dans la région de Tamanrasset qui a signalé la présence de 68 espèces réparties sur 41 familles, 12 ordres et 1 classe. Nos résultats se rapprochent de ceux trouvés par SID AMAR *et al*., (2012), qui a inventorié 173 espèces d'arthropodes, réparties sur 5 classes et 17 ordres dont 13 ordres sont des insectes.

**V.2. Discussions portant sur les résultats d'arthropodes capturés durant les trois saisons (hiver, printemps, automne) à l'aide des pots Barber et assiettes jaunes** 

**V.2.1. Discussions des résultats de la qualité d'échantillonnage** 

Les valeurs de la qualité de l'échantillonnage signalée durant notre échantillonnage, varient entre 0 et 1,5 en utilisant deux méthodes d'échantillonnages. Ces valeurs sont acceptables, nous pourrons les améliorer avec une augmentation du nombre des répétions et des méthodes d'échantillonnage.

CHEBLI *et al.* (2014), notent que les valeurs de la qualité d'échantillonnage dans les deux stations de Lokmane et d'El Mihane dans la région Djanet, varient entre 0,5 et 0,93. Ces valeurs correspondent au rapport  $a/N < 1$ . Les auteurs ont considéré ces valeurs comme étant bonnes. Ces derniers résultats sont proches de ceux qu'on a trouvés. D'autres auteurs ont réalisé des inventaires similaires mais ils n'ont pas traité le paramètre de la qualité d'échantillonnage, nous citons KOURIM *et al*., (2011), SID AMAR *et al*., (2012) et CHOUIHET et DOUMANDJI-MITICHE*.,* (2012).

## **V.2.2. Discussions des résultats des richesses totales**

En utilisant deux méthodes d'échantillonnages (pots Barber et assiettes jaunes), nous avons recensé une richesse totale d'espèces d'arthropodes qui est égale à 179, soit 126 espèces pendant la saison hivernale, 74 espèces pour la saison printanière et 55 espèces pendant la saison automnale en utilisant les pots Barber. Pour les assiettes jaunes, nous avons eu une richesse totale de 36 espèces pendant la saison hivernale, 39 espèces pendant la saison printanière et 34 espèces pour la saison automnale. La richesse importante en hiver est expliquée par les températures douces et l'humidité relativement élevée pendant cette saison ajoutant à cela l'ensoleillement faible qui permet la pullulation des arthropodes. Par contre, en printemps les insectes sont gênés par le sirocco qui commence, la sècheresse et la faible humidité pendant cette saison, ajoutant à cela la durée de l'ensoleillement qui a tendance à augmenter. Pour la saison automnale, nous expliquons la faible richesse en espèces d'arthropodes par l'influence de la chaleur de l'été, la température reste encore élevée et le climat est relativement sec. Les variations remarquées au niveau des richesses entre les stations d'études peuvent être expliquées par les distances plus au moins proches du site de l'explosion atomique. En effet, les doses de radioactivité mesurées dans les six stations d'étude diffèrent d'une station à une autre. En effet, nous avons mesuré des doses de 0,08 µSv/h et 0,10 µSv/h respectivement pour les stations de l'INRAA et Tillouline. De ce fait, nous avons eu une richesse relativement plus ou moins importante dans ces stations. Nous avons aussi mesuré la radioactivité dans les stations de Hamoudia II, Zaouiet Reggani et Tawrirt nous l'avons trouvée égale à 0,11 µSv/h, 0,13 µSv/h et 0,12 µSv/h respectivement ; ces stations ont montré une faible richesse d'arthropodes par rapport aux stations précédentes. Les différences remarquées dans les doses de radioactivité dans les stations d'étude peuvent être une éventuelle hypothèse qui explique la différence remarquée entre les richesses des espèces d'arthropodes dans ces stations.

CHOUIHET et DOUMANDJI-MITICHE., (2012), ont noté une richesse de 188 espèces d'arthropodes, soit 133 espèces capturées à l'aide des pots Barber et 124 espèces à l'aide des assiettes jaunes dans une étude réalisée dans la région de Ghardaïa. Les résultats que nous avons trouvés se rapprochent de ceux trouvés par SID AMAR *et al*., (2012), dans un inventaire réalisé dans la région de Touat (Adrar) et qui ont signalé la présence de 173 espèces d'arthropodes. Nos résultats s'éloignent de ceux trouvés dans les travaux de CHEBLI *et al.* (2014) qui ont trouvé une richesse de 114 espèces d'arthropodes dans la région de Djanet en utilisant la technique des pots Barber, SOUTTOU *et al*. (2006) dans la palmeraie de l'oued Sidi Zarzour, signalent une richesse relativement faible égale à 70 espèces d'arthropodes.

#### **V.2.3. Discussions des résultats des abondances relatives**

En utilisant la méthode des pots Barber pendant la saison hivernale dans les six stations d'étude, nous avons remarqués que les Hymenoptera est l'ordre le plus représenté avec une abondance relative qui est égale à 53,31% dans les six stations. Il est suivi par l'ordre des Coleoptera avec un taux de 15,39%. Pour la saison printanière nous constatons aussi que les ordres des Hymenoptera, Diptera et Coleoptera sont les mieux représentés avec des abondances relatives qui sont égales à 56,06%, 13,30% et 12,57% respectivement. Enfin, pour la saison automnale, comme la saison printanière, nous avons remarqué un taux élevé d'Hymenoptera avec 71,46% suivi par les Diptera avec 8,06% et enfin les Coleoptera avec 7,25%. Ces trois ordres sont les plus

abondants pendant les trois saisons d'échantillonnage. Pour les Hymenoptera et Coleoptera cette abondance est explicable par la méthode d'échantillonnage utilisée qui est les pots Barber. En effet, cette méthode est applicable pour inventorier les invertébrés terrestres. Aussi, il faut signaler que les espèces de l'ordre des Hymenoptera sont des insectes sociaux, de ce fait le nombre important des individus d'une seule espèce peut augmenter le taux de présence de cet ordre par rapport à d'autres ordres. Ajoutant à cela, que l'ordre des Coleoptera est le plus représenté en nombre d'espèces. Le taux remarquable des Diptera présents pendant les deux saisons printanières et automnales est expliqué par le début de maturation des fruits du palmier dattier et d'autres fruits aussi, ce qui va engendrer un phénomène de fermentation. Cette dernière, permet d'attirer un nombre important d'espèces de Diptera. Pour les assiettes jaunes, nous avons constaté que les Diptera est l'ordre le mieux représentés pendant les trois saisons d'échantillonnages dans les quatre stations. Mais il faut signaler que l'ordre des Hymenoptera est représenté avec un taux élevé pendant la saison hivernale (81,52%) à cause du nombre important des individus de fourmis (*Tapinoma nigerimum*). Cela est dû à l'emplacement des assiettes jaunes (une assiette ou deux ont été placées près d'un nid de *Tapinoma nigerimum*). Donc l'ordre des Diptera est représenté avec un taux de 48,47% suivi par l'ordre des Homoptera avec un taux de 20,45% pendant la saison printanière. Ces deux ordres se présentent toujours avec des taux élevés pendant la saison automnale, nous avons signalé un taux de 51,94% pour les Diptera et 42,50% pour les Homoptera. Ces abondances relativement élevées pour les ordres des Diptera et Homoptera sont explicables par la méthode d'échantillonnage choisie qui est les pièges colorés (assiettes jaunes), qui sont conçues pour la capture des insectes volants.

SID AMAR *et al.,* (2012), dans une étude dans la région de Touat ont montré que l'ordre des Coleoptera est le mieux représenté avec un taux de 34%, suivi par l'ordre des Hymenoptera avec un taux de 27%. CHOUIHET et DOUMANDJI-MITICHE*.,* (2012), dans la région de Ghardaïa ont noté que grâce à l'utilisation des pots Barber, l'ordre des Hymenoptera domine avec une abondance de 42%, suivi par les Coleoptera (24,96%) et les Diptera (9%). Le peuplement d'arthropodes capturés par le filet fauchoir est dominé les Coleoptera (17,33%) et les Diptera 17%. Les assiettes jaunes attirent en grand nombre les Homoptera (33,66%) et les Diptera

(26%). BEDDIAF *et al.,* (2014), dans une étude réalisée dans la région de Djanet, signalent que l'ordre des Hymenoptera est le mieux représenté avec une abondance relative qui est égale à 78,6%. Nos résultats confirment ceux de CHOUIHET et DOUMANDJI-MITICHE*.,* (2012) et de BEDDIAF *et al.,* (2014).

## **V.2.4. Discussions des résultats des fréquences d'occurrences et constances**

En utilisant la méthode des pots Barber, dans les six stations d'étude et pendant la saison hivernale, nous avons noté 74 espèces très accidentelles, 32 espèces peu accidentelles, 6 espèces très fréquentes, 8 espèces peu fréquentes et enfin on retrouve 6 espèces constantes. Pour la saison printanière nous avons recensés la présence de 51 espèces très accidentelles, 13 espèces accidentelles, 3 espèces accessoires, 4 espèces régulières et enfin on retrouve 3 espèces constantes. Enfin pour la saison automnale nous avons recensé la présence de 34 espèces rares, 9 espèces accidentelles, 6 espèces accessoires, 3 espèces fréquentes, 1 espèce constante et 2 espèces omniprésentes. En utilisant la méthode de piégeage des assiettes jaunes, pendant la saison printanière dans les quatre stations d'étude nous avons recensé la présence de 22 espèces accidentelles, 8 espèces très fréquentes, 8 espèces régulières et 1 espèce omniprésente. Pendant la saison automnale nous avons recensé la présence de 26 espèces accidentelles, 5 espèces très fréquentes, 3 espèces régulières. D'après DEGHICHE-DIAB N, (2015), la présence d'un grand nombre d'espèces accidentelles peut être expliqué par le fait que l'échantillonnage se fait d'une saison à une autre, donc probablement ces espèces arrivent à la fin de leur cycle biologique et disparaissent, ajoutant à cela le changement de cultures mise en place entre les saisons favorise l'installation et la pullulation des espèces d'une manière accidentelle. CHOUIHET et DOUMANDJI-MITICHE*.,* (2012), SID AMAR *et al.,* (2012), CHEBLI *et al.* (2014), BEDDIAF *et al.,* (2014) n'ont pas traité ce paramètre.

## **V.2.5. Discussions des résultats de l'indice de diversité de Shannon et l'equitabilité**

Avec la méthode des pots Barber nous avons constaté que l'indice de diversité de Shannon varie entre 1,32 bits et 4,89 bits pour la saison hivernale dans les six stations d'étude. Concernant la saison printanière les valeurs de l'indice de diversité de Shannon varient entre 0,71 bits et 4,15 bits dans les six stations d'étude. Enfin, pour la saison automnale, les valeurs de l'indice de Shannon varient entre 1,76 bits et 3,72 bits dans les six stations d'étude. Pour les assiettes jaunes nous avons relevé des valeurs de l'indice de Shannon relativement élevées pendant la saison hivernale. Nous avons une valeur de 1,53 bits pour la seule station d'échantillonnage (INRAA). Pour la saison printanière, nous avons relevé des valeurs qui varient entre 2,89 bits et 3,58 bits et enfin pour la saison automnale nous avons des valeurs qui varient entre 2,07 bits et 2,57 bits.

Les variations dans les valeurs de l'indice Shannon sont expliquées par N'ZALA *et al*., (1997) qui ont signalé que si les conditions de vie dans un milieu donné sont favorables, on observe de nombreuses espèces chacune d'elles est représentée par un petit nombre d'individus. Si les conditions sont défavorables on ne trouve qu'un petit nombre d'espèces chacune d'elles est représentée par un grand nombre d'individus. BARBAULT en (1981), ajoute que la quantité des espèces végétales disponibles intervient sur la richesse du cortège animal. Donc la communauté d'insectes est liée à l'architecture, à la quantité du végétal et à la diversité des niches écologiques. Nos résultats confirment ceux de YASRI *et al*. (2006) dans la région Djelfa qui mentionnent une diversité élevée de 4,63 bits et aussi ceux de BEDDIAF *et al.,* (2014) dans la région de Djanet avec des valeurs qui fluctuent entre 0,79 bits et 4 bits.

Les valeurs de l'indice d'equitabilité enregistrées pour la saison hivernale, en utilisant les pots barber fluctuent entre 0,54 et 0,85 dans 5 des stations d'études, les effectifs de ces espèces sont en équilibre entre eux, par contre nous avons noté une valeur qui est égale à 0,25 dans la station de l'INRAA, ce qui implique que les effectifs de ces espèces sont en déséquilibre entre eux. Pour la saison printanière, les valeurs de l'indice de l'equitabilité pour 5 stations varient entre 0,51 et 0,91. Ces valeurs tendent vers 1 ce qui implique que les effectifs des espèces sont en équilibre entre eux. Par contre, dans la station de Timokten nous avons enregistré une valeur de 0,19. Ceci implique que les effectifs de ces espèces sont en déséquilibre entre eux. Pour la saison automnale, les valeurs de l'indice d'equitabilité varient entre 0,51 et 0,86 dans 5 stations d'échantillonnage, ces valeurs tendent vers 1 donc les effectifs de ces espèces sont en équilibre entre eux. Par contre dans la station de Zaouiet Reggani nous avons enregistré une valeur de 0,46. Cette valeur est inférieur à 0,5 ce qui implique que les effectifs sont en déséquilibre entre eux. L'équilibre et le déséquilibre entre les effectifs des espèces est explicable par la dominance du nombre de certaines espèces par rapport à d'autres. Citons à titre d'exemple dans la station de l'INRAA pendant la saison hivernale nous avons enregistré une valeur d'indice d'equitabilité de 0,25 à cause de le nombre important des individus de l'espèce *Galumnidae* sp. Nos résultats confirment ceux trouvé par BEDDIAF *et al.,* (2014) dans la région de Djanet en indiquant qu'il y a une tendance vers l'équilibre entre les espèces recensées.

### **V.3. Discussions portant sur les résultats des A.F.C**

Les résultats de l'A.F.C en fonction des espèces d'arthropodes capturées à l'aide des pots Barber pendant la saison hivernale nous montrent la dispersion des stations dans les quatre quadrants. Le quadrant 1 regroupe les stations de Hamoudia II et Zaouiet Reggani. Dans le quadrant 2 les stations de Timokten et l'INRAA s'y retrouvent. Le quadrant 3 contient la station de Tillouline. La station de Tawrirt appartient au quadrant 4. Les informations que donne la carte factorielle pour cette saison se situent essentiellement dans les quadrants 1, 2 et 3. En effet, les espèces qui sont spécifiques aux stations de Timokten, INRAA et Tillouline, donnent des informations selon un gradient qui correspond aux différences de régime alimentaire de ces espèces. Ces dernières montrent aussi la nature du milieu de ces stations. De ce fait, la station de Timokten rassemble des espèces prédatrices dont *Cicindella flexuosa* et *Graphopterus serrator* et aussi des espèces parasitoïdes, citons Chalcidae sp. Les espèces de cette station informent sur la nature du milieu qui est sec comme Noctuidae sp. et *Cicindella flexuosa*. Pour ce qui concerne la station de l'INRAA, celle-ci réunit des espèces phytophages, à titre d'exemple citons Capsidae sp.. D'autres espèces informent sur la nature du milieu de cette station qui est humide citons *Porcellio* sp., Galumnidae sp. et *Anisolabis mauritanicus*. Ceci est explicable par la présence d'une source d'eau près du site de l'échantillonnage. Enfin, la station de Tillouline, réunit des espèces nécrophages qui se nourrissent de la matière organique en décomposition, comme les cadavres ; ce sont *Lucilia* sp, *Tachinidae* sp. et *Otididae* sp.

Pour la saison printanière en utilisant la même méthode, il est obtenu quatre quadrants. Le quadrant 1 renferme la station de Tillouline et la station de Timokten, le quadrant 2, la station de Hamoudia II et le quadrant 4, les stations de Tawrirt et INRAA. En effet, dans la station de Tillouline, les espèces qui s'y trouvent, *Rhyssemu*s sp., *Pachychila* sp., *Aphodius* sp. et *Ophonus* sp. sont des espèces qui informent sur l'existence d'un dépotoir voisin. Ajoutant à cela, l'existence des espèces qui sont attirées par le phénomène de fermentation comme *Opomyza* sp. et *Drapetis* sp. La station de Hamoudia II regroupe des espèces qui fréquentent des milieux humides comme *Entomobryida*e sp. en présence d'espèces prédatrices comme Salticidae sp et Nevroptera sp. Enfin, dans la station de l'INRAA les espèces présentes constituées par des prédateurs de pucerons comme *Adonia variegata* signalent le type de milieu cultivé.

Pour la saison automnale, il est à constater que deux espèces Jassidae sp $_1$ . et *Monomorium salomonis*, sont présentes dans les six stations d'étude ; ces deux espèces semblent s'adapter à des conditions assez différentes des milieux.

## **V.4.Discussions portant sur résultats sur l'Ecotoxicologie et dommages d'ADN**

Il ressort de cette étude, les éventuels effets des radiations sur l'entomofaune de l'écosystème de Reggane. Des échantillons de *Lepisma saccharina*, recueillies sur le site contaminé de Hamoudia I ont démontré que la perturbation de l'intégrité de l'ADN augmente d'une manière significative par rapport aux échantillons témoins. Cependant, on n'a pas trouvé une telle différence significative dans l'intégrité de l'ADN dans les échantillons d'abeilles Sahariennes (*Apis melifera sahariensis*), recueillies près d'Adrar. Le manque des différences significatives entre les populations d'abeilles sahariennes peuvent être liées à l'échantillonnage mal mené par rapport à d'autres études de cette nature. Bien que les dommages de l'ADN étaient en moyenne plus élevés chez les individus de *Lepisma saccharina* recueillies à partir du site contaminé, la variabilité entre les échantillons a rendu cette différence statistiquement insignifiante. En outre, étant donné que les abeilles peuvent butiner sur des zones géographiques beaucoup plus grandes que *Lepisma saccharina*, l'exposition aux contaminants radioactifs est beaucoup plus faible chez ce lépisme.

Des recherches suggèrent que parmi les invertébrés, les différentes espèces des insectes démontrent une variation signifiante dans la sensibilité aux radiations. Ces études incluent la mouche commune des fruits *Drosophila melanogaster* (JORDAN *et al*. 2012), le charançon *Curculio sikkimensis* (TODORIKI *et al.* 2006), le doryphore *Leptinotarsa decemlineata* (FILIPAS *et al*. 2008), et d'autres études. Ces études suggèrent qu'une irradiation intense est recommandée pour perturber l'intégrité d'ADN des cellules exposées (HINTON *et al*. 2007). Néanmoins, la plupart de ces études ont utilisé des espèces issues d'un élevage au laboratoire et contrôlées par un protocole d'irradiation. Ces facteurs font qu'il est difficile d'interpréter les effets écologiques de haut rayonnement de fond en utilisant les tendances mises en avant par ces études. De même, les recherches qui ont été réalisées dans la zone d'exclusion de Tchernobyl (CEZ) et autour du site de la catastrophe de Fukushima ont reporté que les espèces des insectes ont réagi à l'antécédent radiant par un changement dans l'abondance des espèces et par l'altération du développement des insectes adultes, (HIYAMA *et al*. 2013 ; MOUSSEAU & MOLLER 2014 ; BEZROKOVET *et al.,* 2015 ; AKIMOTO., 2014). En même temps, la progéniture des sauterelles (Chorthippus albomarginatus) de Tchernobyl n'a pas démontré un effet significatif à cause de l'irradiation de leurs parents (BEASLEY *et al*. 2012). Ainsi, des recherches supplémentaires sont recommandées pour tirer une forte base de données avec laquelle on étudie l'impact des radiations sur les invertébrés.
#### *Conclusion générale*

Une recherche des différences bioécologiques existant entre les arthropodes, a été faite selon un transect Adrar- Reggane- Aoulef. Cette étude se compose de deux parties.

- La première concerne l'étude écologique de ces trois régions (Adrar-Reggane-Aoulef). Dans ces régions six stations d'échantillonnage ont été choisies, il s'agit de : INRAA, Tillouline, Zaouiet Reggani, Hamoudia II, Tawrirt et Timokten. L'échantillonnage a été réalisé à l'aide de deux méthodes d'échantillonnages, à savoir les pots Barber et les assiettes jaunes et cela au cours de 3 saisons de l'année 2014, en hiver, au printemps et en automne. Les résultats obtenus ont été d'abord exploités par divers indices écologiques de composition et de structure. Puis une analyse statistique par le biais de l'analyse factorielle des correspondances a été faite pour interpréter la répartition des espèces selon les stations et les saisons.

- La deuxième partie de cette étude a été réalisée au niveau du laboratoire d'Ecotoxicologie génétique de M. le Professeur Timothy MOUSSEAU à l'université de la Caroline du Sud aux USA. Cette partie consiste à déterminer les éventuels effets des radiations nucléaires causés par les anciens essais nucléaires Français à Reggane. Pour cela, nous avons essayé de se rapprocher le maximum possible de ce site d'explosion. En effet, la station de Hamoudia I située à 25 kilomètres du point zéro a été choisie pour l'échantillonnage. Au niveau du laboratoire de M. le Professeur Timothy MOUSSEAU, la méthode du test des comètes a été appliquée pour déterminer et quantifier le degré de dommages d'ADN causé par les radiations atomiques. Nous avons aussi utilisé la méthode de l'ANOVA pour voir s'il y a une différence significative entre les individus prélevés à Adrar et ceux d'Alger.

L'échantillonnage à l'aide de la technique des pots Barber et les assiettes jaunes nous a permis de capturer 179 espèces d'arthropodes dans les 3 régions. La classe des Insecta est la plus abondante dans les six stations d'étude avec 166 espèces. Le nombre d'individus des arthropodes capturés à l'aide des pots Barber est de 2672 pendant la saison hivernale, 2618 individus pendant la saison printanière et 869 individus pendant la saison automnale. A l'aide des assiettes jaunes nous avons pu capturer 1093 individus d'arthropodes pendant la saison hivernale, 304 individus pendant la saison printanière et 360 individus pendant la saison automnale. L'ordre des Hymenoptera est le plus dominant parmi les ordres d'arthropodes

## *Conclusion*

capturés à l'aide des pots Barber, suivi par les Coleoptera. Les Diptera et les Homoptera sont les plus dominants parmi les ordres d'arthropodes capturés à l'aide des assiettes jaunes. L'application de la fréquence d'occurrence a révélé que les espèces accidentelles et les espèces peu accidentelles sont les plus fréquentes dans les six stations d'étude. L'indice de Shannon-Weaver appliqué aux espèces capturées par la technique des pots Barber et les assiettes jaunes est relativement élevé dans les trois régions d'étude Adrar, Reggane et Aoulef, ce qui implique la grande diversité arthropodologique dans les stations d'échantillonnage de ces régions. L'indice d'equitabilité dans les six stations montre que les espèces sont en équilibre entre elles.

L'application de l'analyse factorielle des correspondances sur les espèces capturées par les pots Barber, nous a donné un groupement d'espèces omniprésentes dans les six stations pendant la saison automnale ainsi que des groupements spécifiques pour chacune des six stations d'échantillonnage. Pour les deux autres saisons (hivernale et printanière), l'analyse factorielle des correspondances nous avons obtenus des groupements spécifiques à chaque station. Nous citons à titre d'exemple *Pentodon* sp pour la station de Tillouline pendant la saison hivernale. Pour la saison printanière nous citons l'exemple de *Porcellio* sp et *Adonia variegata* qui sont spécifiques à la station de l'INRAA.

Pour la deuxième partie du travail, grâce à la méthode des comètes nous avons soulevé un effet des radiations nucléaires sur l'ADN des individus de *Lepisma saccharina* (Linnaeus, 1758) (Insecta, Thysanoura), l'unique espèce rencontrée et prélevée dans le site contaminé de Hamoudia I à Reggane, par rapport à ceux prélevés à Alger. Par contre, les effets des radiations sur les abeilles sahariennes *Apis melifera sahariensis* (Linnaeus, 1758) (Insecta, Hymenoptera) prélevées à Adrar n'étaient pas vraiment significatifs par rapport aux effets sur les abeilles sahariennes prélevées à Alger. Avec l'application de l'ANOVA, une différence significative a été remarquée entre les individus capturés à Reggane et Adrar d'une part et ceux prélevés à Alger d'autre part.

En perspectives, il serait intéressant d'accroitre le nombre de sorties et d'augmenter les méthodes d'échantillonnages, en occurrence on pourrait utiliser le piège lumineux, le piège Delta à phéromones, le parapluie japonais afin de capturer le maximum d'espèces d'Arthropodes.

# *Conclusion*

Il serait souhaitable aussi d'élargir notre étude pour qu'elle touche la faune de la région, en occurrence les rapaces qui fréquentent les zones rocheuses pour étudier leur régime alimentaire en récoltant leurs pelotes. De même, il serait intéressant de faire le point sur l'inventaire des mammifères qui existent dans la région de d'Adrar.

Il serait utile de faire la cartographie de tous les sites des essais nucléaires au Sahara Algérien. De ce fait, il faut élargir et approfondir cette étude en ajoutant les sites d'In Ekker (Tamanrasset), Hammaguir et Oued Namous (Béchar). Il faudrait augmenter le nombre de répétions concernant les échantillonnages capturés au niveau des zones contaminées et les comparer avec ceux d'autres régions plus lointaines non contaminées.

*Références bibliographiques*

- **1. AARKROG A., TSATUROV Y. and POLIKARPOV G. G., 1993** *Sources to environmental radioactive contamination in the former USSR*, report NO. XI-095/93, Commission of the European Communities.
- **2. ACHOURA A. et BELHAMRA M., 2010 –** Aperçu sur la faune arthropodologique des palmiers d'El-Kantara. *Courrier du savoir,* (10) :93-101*.*
- **3. AKCHA F., HUBERT F. V. and PTHOL-LESZKOWICZ., 2003-** Potential value of the Comet Assay and DNA adduct measurement in dab (Limonda limonda) for assessment of in situ exposure to Genotoxic compounds. *Mutat. Res.,*  534: 21-32
- **4. AKIMOTO S., 2014** Morphological abnormalities in gall-forming aphids in a radiation-contaminated area near Fukushima Daiichi: selective impact of fallout? *Ecology and Evolution,* 4: 355–369.
- **5. ALLAL- BENFEKIH L., 2006-***Recherches quantitatives sur le criquet migrateur Locusta migratoria (Orth. Oedipodinae) dans le Sahara algérien. Perspectives de lutte biologique à l'aide de microorganismes pathogènes et de peptides synthétiques.* Thès. Doc. Sci. Tech. Sant., Inst. Nati. Agro., El Harrach, 140p.
- **6. ANDERSON D., YU T.W et MCGREGOR. 1998-** Comet assay responses as indicator of carcinogen exposure. *Mutagenesis,* 13, 539-555.
- **7. AVISHAI N., RABINOWITZ C. and BARUCH R., 2003** Use of the Comet Assay for studying environmental Genotoxicity. Comparaisons between visual and image analyses. *Environ. Mol. Mutagen.,* 42: 155-165
- **8. BACHELIER G., 1978** *La faune des sols, son écologie et son action*. Ed. Organisme rech. Sci. techn. Outremer (O.R.S.T.O.M), documentation technique, Paris, 319 p.
- **9. BANTON O. et BANGOY L., 1999** *Hydrogéologie, multi science environnementale des eaux souterraines.* Ed. AUPELF, Paris, 460 p.
- **10. BARBAULT R., 1974** Place des lézards dans la biocénose de Lanto : relations trophique prédation et consommation des populations naturelles. *Bull. Inst. Fond. Afr.Naine (I.F.A.N.), T.* 37, *série A,* (2) : 476- 514
- **11. BARBAULT R., 1981-***Ecologie des populations et des peuplements*. Ed. Masson et Cie, Paris. 200 p.
- **12. BARILLOT B., 1996** *Les essais nucléaires français 1960-1996*. CDRPC, Lyon, 384 p.
- **13. BATAILLE C. et REVOL H., 2001-** *Les incidences environnementales et sanitaires des essais nucléaires effectués par la France entre 1960 et 1996 et les éléments de comparaison les essais des autres puissances nucléaires.* Rapport Sénat, France., N°207., 245p.
- **14. BAZIZ B., 2002 –***Bioécologie et régime alimentaire de quelques rapaces dans différentes localités en Algérie. Cas du Faucon crécerelle Falco tinnunculus Linné,758, de la Chouette effraie Tyto alba (Scopoli, 1759),de la chouette hulotte Strix aluco Linné, 1758, de la Chouette chevêche Athene noctua (Scopoli, 1759), du Hibou moyen duc Asiootus (Linnée, 1758) et du Hibou grand-duc ascalaphe Bubo ascalaphus Savigny, 1809*. Thèse Doctorat d'état sci, Inst. nati. agro., El Harrach, 499 p.
- **15. BEASLEY. D.E., BONISOLI-ALQUATI. A., WELCH. S.M., MØLLER. A.P. and MOUSSEAU T.A., 2012-** Effects of parental radiation exposure on developmental instability in grasshoppers**.** *Journal of Evolutionary Biology*  25:1149–62.
- **16. BEDDIAF R., KHERBOUCHE Y., SEKOUR M., SOUTTOU K., ABABSA L., DJILLALI K. ; EBOUZ A., GUERGUER L., HAMID OUDJANA A., HADJ SAYED A et DOUMANDJI S., 2014-** Aperçu sur la faune arthropodologique de Djanet (Tassili n'Ajjer, Algérie).*Revue ElWahat pour les Recherches et les Etudes Vol.*7, *n°*2 : 70 – 78
- **17. BENHAMZA M., 2013-***Aperçu hydrogéologique et hydrochimique sur le système de captage traditionnel des eaux souterraines « foggara » dans la région d'Adrar*., Thèse. Mag., Univ. Badji Mokhtar. Annaba, 130 p.
- **18. BENKHELIL M.L., 1991 –***Les techniques de récoltes et de piégeages utilisées en entomologie terrestre*. Ed. Off. Pub. Univ., Alger, 68 p.
- **19. BEZRUKOV. V., MØLLER. A., MILINEVSKY. G., RUSHKOVSKY. S., SOBOL. M. and MOUSSEAU. T., 2015**- Heterogeneous relationships between abundance of soil surface invertebrates and radiation from Chernobyl. *Ecological Indicators* 52: 128-133*.*
- **20. BLONDEL J., 1975 –** L'analyse des peuplements d'oiseaux, éléments d'un diagnostic écologique. I. La méthode des échantillonnages fréquentiels progressifs (E.F.P). *Rev. Ecol. (Terre et vie), Vol.* XXIX, (4).
- **21. BLONDEL J., 1979** *Biogéolographie et écologie*. Ed. Masson, Paris, 173p.
- **22. BLONDEL J. FERRY C. et FROCHOT B., 1973 –** Avifaune et végétation, essai d'analyse de la diversité. *Alauda,* 41 : 63–84.
- **23. BNEDER, 2013-** .Etude technico-économique d'un périmètre dans la région d'Adrar.
- **24. BOUCHAMA R., 2009-** *Détermination de la radioactivité gamma d'un sol contaminé par une explosion nucléaire.* Thèse. Mag., Univ. Ferhat Abbas. Sétif, 76 p.
- **25. BOURBONNAIS G., 2007-***Directives pour la collection d'insectes et d'arthropodes*. Ed. Département Biol. Tech. Bioécol. Cégep Sainte-Foy, Québec, 18 p.
- **26. BOUTET-ROBINET. E., TROUCHE. D. and CANITROT, Y., 2013** Neutral Comet Assay. *Bio- Protocol* 3(18)
- **27. CEA., 1960** Commissariat à l'énergie atomique, *Rapport annuel,* 137 p.
- **28. CHAMBERLAIN, A.C., 1990**. *Depositions of activityform the Windscale accident.* In C .o.t.E. Communities (Ed)*,* Seminar on comparative assessment of the environmental impact of radionuclides released during the three major nuclear accidents: Kyshtym, Windscale, Chernobyl*,* pp. 303-308. Luxembourg: Commission of the European Communities. CIPR (1979).
- **29. CHAUSSAT J., 1989-** *La guerre d'Algérie. Témoignage.* Ed. FNACA, 505 p. ?
- **30. CHEBLI A., DOUMANDJI S., ABDOUALI R., ALLALI T., BELKACEM M., DOUMANDJI-MITICHE B. et DOUMANDJI S., 2014-** Study of the arthropodofaune in two fields: cultivated and natural one in the area of Djanet (Tassili National Park in South of Algeria.). *Balkan Agriculture Congress September 08-11, 2014, Edirne, Turkey.*
- **31. CHEBLI A., EINOR D., OWENS M. C., DOUMANDJI S., DOUMANDJI-MITICHE B and MOUSSEAU T. A., 2016**- First approach for studying the impacts of the nuclear tests on insects in Reggane, Algeria. *Ciência e TécnicaVitivinícola, Vol.* 31 *(n.* 3*),* 119-132*.*
- **32. CHOPARD L., 1943-** *Orthoptéroïdes de l'Afrique du Nord*. Ed. Libraire Larose, Coll. " Faune de l'empire français ", T. I, Paris, 450 p.
- **33. CHOUIHET N. et DOUMANDJI-MITICHE B., 2012-** Biodiversité de l'arthropodofaune des milieux cultivés de la région de Ghardaïa (sud – algérien). *3ème Congrès de Zoologie et d'Ichtyologie, 6 - 10 Novembre 2012 – Marrakech, x p.*
- **34. COLLINS A., DUSINSKA M., FRANKLIN M., SAMOROVSKA M., PETROVSKA H., DUTHIE S., FILLION L., PANAYIOTIDIS M., RASLOVA K. and VAUGHAN N., 1997**- Comet assay in human Biomonitoring studies: reliability, validation, and application. *Environ. Mol. Mutagen* 30: 139- 146
- **35. DAJOZ R., 1971 –***Précis d'écologie.* Ed. Dunod, Paris, 434 p.
- **36. DAJOZ R., 1982–***Précis d'écologie*. Ed. Gauthier–Villars, Paris, 503 p.
- **37. DAJOZ R., 2006 –***Précis d'écologie.* Ed. Dunod, Paris, 631 p.
- **38. DANESI. P., MORENO. J., MAKAREWICZ. M., and LOUVAT D., 2008** Residual radionuclide concentrations and estimated radiation doses at the former French nuclear weapons test sites in Algeria. *Applied Radiation and Isotopes* 66: 1671-1674.
- **39. DEGHICHE-DIAB-** *Etude de la biodiversité des arthropodes et des plantes spontanées dans l'agroécosystème oasien***.** Thèse Magister, Univ. Med. Khider. Biskra., 93p.
- **40. DIOMANDE D., GOURENE G. et TITO DE MORAIS L., 2001–** Stratégies alimentaires de *Synodontisbastiani* (Siluriformes: Mochokidae) dans le complexe fluvio–lacustre de la Bia, Côte d'Ivoire. *Cybium,* 25 (1) : 7- 21.
- **41. DIRECTION DES SERVICES AGRICOLES, 2015** Annuaire statistique de la wilaya d'Adrar.
- **42. DOUMANDJI-MITICHE B., DOUMANDJI S., KADI A., KARA F.Z. et SAHRAOUI L., 1999-** Orthopterological faune of some algerian oases (Béchar, Adrar and Tamanrasset). *Med. Fac., Landbouww, Univ. Gent,* 61 (3a) : 745 – 752*.*
- **43. DUBIEF J., 1999** –*L'Ajjer Sahara central*, Ed. Karthala, Paris, 709 p.
- **44. DURANTON J. F., LAUNOIS-LUONG M. H. et LECOQ M., 1982** *Manuel de prospection acridienne en zone tropicale sèche.* Ed. (G.E.R.D.A.T.), Paris, T.1, 695 p.
- **45. DUVAL M et LE BAUT Y.**, **1992-***L'arme nucléaire française pourquoi et comment ?*. Paris, Ed. ? SPM, 154 p.
- **46. FAIRBAIRN D.W., OLIVE P.L. and O'NEILL K.L., 1995-** The comet assay : a comprehensive review. *Mutation Research.* 399. 37 -59*.*
- **47. FAURIE C., FERRA C. et MEDORI P., 1980-***Ecologie.* Ed. Baillère, Paris ,168 p.
- **48. FILAI A., DJEZZAR M., BOUANEM A., HEMOUR S., et TIRCHI N., 2006-** *Rapport de la sortie pédagogique d'Adrar du 1 au 5 avril 2006*. Inst. Nati. Agro., El Harrach, 43p.
- **49. FILIPAS A.S., UL'IANENKO L.N., IAKOVLEVA.I.N. and ROSLAVTSEVA. S.A., 2008-** *Leptinotarsa decemlineata* Say sensitivity toionizing radiation and pesticides. *Radiatsionnaia biologiia, radioecological /*   $$
- **50. GALVAN I., MOUSSEAU T.A. AND MØLLER A.P., 2011** Bird population declines due to radiation exposure at Chernobyl are stronger in species with pheomelanin-based coloration. *Oecologia,* 165: 827–35.
- **51. GARAJ-VRHOVAC V and KOPJAR N., 2003-** The alkaline Comet assay as biomarker in assessment of DNA damage in medical personnel occupationally exposed to ionizing radiation. *Mutagenesis*, 8(3) 265-271
- **52. GARNIER-LAPLACE J., BEAUGELIN-SEILLER K. AND HINTON. T.G., 2011-** Fukushima wildlife dos*e* reconstruction signals ecological consequences*. Environmental science & technology,* 45: 5077–8.
- **53. GERASKIN S.A., DIKAREV V.G., ZYABLITSKAYA Y.Y., OUDALOVA A.A., SPIRIN Y.V. & ALEXAKHIN R.M., 2003-**Genetic consequences of radioactive contamination by the Chernobyl fallout to agricultural crops. *Journal of environmental radioactivity,* 66: 155–69.
- **54. GROVER P., DANADEVI K., MAHBOOB M., ROZATI R., SALEHA BANU B. and RAHMAN M. F.**, **2003-** Evaluation of genetic damage in workers employed in pesticide production utilizing the Comet Assay. *Mutagenesis,* 18: 201-205
- **55. GUDIKSEN P H., HARVEY T. F. and LANGE R., 1989**. Chernobyl source term, atmospheric dispersion and dose estimation. *Health physics,* 57(5), 697-706.
- **56. HARTMANN A., AGURELL E., BEEVERS C., BRENDLER-SCHWAAB S., BURLINSON B., CLAY P., COLLINS A., SMITH A., SPEIT G., THYBAUD V and TICE R.R., 2003-** Recommendations for conducting the in vivo alkaline Comet assay. *Mutagenesis,* 18(l), 45-51*.*
- **57. HIDAOUI A. et LOUANNAS A., 2014** *Etude du système traditionnel d'irrigation au Sahara, exemple des Foggaras de la région d'Adrar (Touat)*. Thèse Master., Univ. Abou Beker Belkaid. Tlemcen., 93p.
- **58. HININGER. CHOLLAT-NAMY A, SAUVAIGO S., OSMAN M., FAURE H., CADET J., FAVIER A. and ROUSSEL A.M, 2004-** Assessment of DNA damage by Comet Assay on frozen total blood: method and evaluation in smokers and non-smokers. *Mutat. Res.* 558:75-80
- **59. HINTON. T.G., ALEXAKHIN. R. and BALONOV. M.,** *et al***. 2007-** Radiation-induced effects on plants and animals: findings of the United Nations Chernobyl Forum. *Health physics* 93: 427–40.
- **60. HIYAMA. A., NOHARA. C., TAIRA. W., KINJO. S., IWATA. M., & OTAKI. J.M., 2013-** The Fukushima nuclear accident and the pale grass blue butterfly: evaluating biological effects of long-term low-dose exposures. *BMC evolutionary biology* 13*.*
- **61. HORVATHOVA E., SLAMENOVA D., HLICIKOVA L., MANDAL T.K., GABELOVAA. and COLLINSA.R., 1998-** The nature and origin of DNA single-strand breaks determined with the comet assay. *Mutation Research,*409,163-1
- **62. IAEA.**, 2005- *Radiological Conditions at the Former French Nuclear Test Sites in Algeria: Preliminary Assessment and Recommendations*. Radiological assessment reports series. International Atomic Energy Agency, Vienna, ISSN 1020-6566, 59 p.
- **63. IRANZO E., ESPINOZA A. and MARTINEZ J., 1994** Resuspension in the Palomares area of Spain: a summary of experimental studies. *J. Aerosol Sci.,*  25(5), 833-841.
- **64. JORDAN K.W., CRAVER K.L., MAGWIRE M.M., CUBILLA C.E., MACKAY T.F., & ANHOLT, R.R. 2012**- Genome-wide association for sensitivity to chronic oxidative stress in *Drosophila melanogaster*. *PloS one* 7.
- **65. JOUVE A., 1996-** *Flux des radionucléides dans les productions agricoles suite à un accident nucléaire : contre-mesures et techniques de réhabilitation*. Thèse Doc, sci, Univ. Aix-Marseille 1, 132 p.
- **66. KADDOUR H.**, **2016-** *Essais nucléaires français au Sahara (Reggane et In Ekker) : la France devrait-elle être juges pour crime contre l'humanité ?* Communiqué. Ligue Algérienne pour la Défense des droits de l'Homme, Bureau national. Alger, 11 p.
- **67. KISKINIS E., SUTER W. and HARTMANN A., 2002-** High throughput Comet Assay using 96-weU plates*. Mutagenesis,* 17: 37-43
- **68. KOLIADO. V.B., SALDAN. I.P., LAGUNOV. S.I., KORSAK. M.N., & PLUGIN. S.V., 2001-**(Medical and demographic assessment of human health under conditions of radiation and toxic exposures). *Gigiena i sanitariia,* 4: 3–7.
- **69. KORE B. K., 1995-** *Bioécologie des Orthoptères dans la Cuvette d'Ouargla*. Mémoire Ing. agro., Inst. nati. form. sup. agro. sah.,Ouargla, 78 p.
- **70. KOURIM M., DOUMANDJI-MITICHE B., DOUMANDJI S. et REGGANI A., 2011 –** Biodiversité entomologique dans le parc national d'Ahaggar (Tamanrasset, Sahara). *Entomologie faunistique- Faunistic Entomology* 63 (3), *pp.*149-155*.*
- **71. LAMOTTE M. et BOURLIÈRE F., 1969 -***Problème d'écologie : L'échantillonnage des peuplements animaux des milieux terrestres*. Ed. Masson et Cie, Paris, 303 p.
- **72. LE BERRE M., 1969 –***Les Méthodes de piégeage des invertébrés*. pp. 56-64. Ed.Masson et Cie, Paris, 303 p.
- **73. LE BERRE M., 1989-***Faune du Sahara, Poissons, Amphibiens, Reptiles*. Ed.Raymond Chabaud- Lechevalier, Paris 332p.
- **74. LEMIERE S, 2004** *Intérêt du test des Comètes pour l'évaluation de la génotoxicité environnemental*. Thèse Doctorat sci, Univ. Metz, 131 p.
- **75. LOVELL. D.P., THOMAS, G., & DUBOW, R. 1999-** Issues related to the experimental design and subsequent statistical analysis of in vivo and in vitro comet studies. *Teratogenesis, carcinogenesis, and mutagenesis* 19: 109–19.
- **76. MANSOURI A., 2013-** Essais nucléaires français,victimes et associations réclament encore vérité et justice. *El Djeich, EPM, Alger, N°*595, *pp* 19-34*.*
- **77. MCKELVEY-MARTIN V.J., GREEN M. H. L., SCHMEZER P., POOI-ZOBEI B. L., DE MÉO M. P.AND COLLINS A.**, **1993-** The single cell gel electrophoresis assay (Comet Assay). *European review. Mutat. Res.,*288: 47-63
- **78. MEINTIÈRES S., NESSLANY F., PALLARDY M. ETMARZIN D., 2003** Detection of ghost cells in the standard alkaline comet assay is not a good measure of apoptosis. *Environmental And Molecular Mutagenesis,* 4t(4),260-269
- **79. MENKE M., CHEN I.P., ANGELIS K.J. et SCHUBERT L, 2001-** DNA damage and repair in Arabidopsis thaliana as measured by the comet assay after treatment with different classes of genotoxins. *Mutation Research,*493(1 -2),87-93
- **80. METIVIER H., COLLE C. et GERMAIN P.,1996-** Les actinides et l'Homme dans son environment, *Clefs CEA, n°*31, 62-71.
- **81. MØLLER. A.P. & MOUSSEAU. T.A., 2015-** Strong effects of ionizing radiation from Chernobyl on mutation rates. *Scientific reports* 5.
- **82. MONOD T., 1992** Du désert*. Sécheresse*, (3) : 7 24.
- **83. MOUSSEAU, T.A. & MØLLER, A.P. 2014.** Genetic and ecological studies of animals in Chernobyl and Fukushima.*The journal of heredity* 105: 704–9.
- **84. N'ZALA D. NONGAMANI A. MOUTSAMBOTE J.M. et MAPANGUI A. 1997-** Diversité floristique dans les monocultures d'Eucalyptus et de Pins au Congo. *Cah Agri.* 6 (169-174)
- **85. NILSEN K.E ., HAUG F., 1994** L'endroit le plus radioactivement contaminé sur la terre, *Rayonnements Ionisants, N°*1, 13-35*.*
- **86. OLIVE P. L., FRAZER G. et BANATH J.P., 1993-** Radiation-induced apoptosis measured in TK6 human B lymphoblast cells using the comet assay. *Radiation Research,*136,130-136
- **87. OLIVE P. L., WLODEK D. and BANATH J. P., 1991-** DNA double-strand breaks measured in individual cells subjected to gel electrophoresis. Cancer. *res.,*51: 4671-4676
- **88. OSTLING O. and JOHANSON K. J., 1984-** Microelectrophoretic study of radiation-induced DNA damages in individual mammalian cells. *Biochem. Biophys. Res. Commun, 123: 291-298*
- **89. OUCHEND., 1995-** *Quelques aspects bioécologiques de Schistocerca gregaria (Forskal) (Orthoptera, Acrididae) dans la région de Tamanrasset et en condistions contrôlées*. Mémoire Ing., Inst. nati. agro., El-Harrach, 84 p.
- **90. OULD EL HADJ M. D., 1991-***Bioécologie des sauterelles et des sautereaux dans trois zones d'étude au Sahara*. Thèse Magister, Int. Nati. Agro., El Harrach, 85 p.
- **91. OULD EL HADJ M. D. 2004-***Le problème acridien au Sahara Algérien*. Thèse Doctorat d'État, Inst. nati. agro. El Harrach, 279p.
- **92. OZENDA P., 1978** *Flore du Sahara septentrional et central*. Ed. Centre nati. rech. sc., Paris, 486 p.
- **93. OZENDA P., 1983-***Flore du Sahara*. Ed. Centre nati. rech. sc., Paris, 622 p.
- **94. OZENDA P., 2004** *Flore et végétation du Sahara.* Ed. CNRS, Paris, 662 p.
- **95. PAZ-Y-MINO C., DAVALOS M. V., SANCHEZ M. E., AREVALO M. and LEONE P. E., 2002-** Should gaps be included in chromosomal aberration analysis? Evidence based on the Comet Assay. *Mutat. Res.*516: 57-61
- **96. PERENNES J.J. 1993** *L'eau et les hommes au Maghreb*. Ed. Karthala, Paris, 646p.
- **97. PERRIER R., 1927 -***La faune de la France Coléoptères (Deuxième partie*) Librairie De la grave, Paris, Fasc. 6, 229 p.
- **98. PERRIER R., 1940 –***La faune de la France, Hyménoptères*. Ed. Delagrave, Paris, T.VIII, 211 p.
- **99. PERRIER R., 1983 –***La faune de la France, Les Diptères, Aphaniptères*. Ed. De Lagrave Paris, T.VII, 216 p.
- **100.PFUHLER S. and WOLF H.U., 1996-** Detection of DNA-crosslinking agents with the alkaline comet assay, Environmental and Molecular *Mutagenesis,* 27 (3), 196-20
- **101. PIPERAKIS S. M., PETRAKOU E., TSILIMIGAKI S., SAGNOU M., MONOGIUDIS E., HANIOTAKIS G., KARKASELI H. and SARIKAKI E., 2003-**Biomonotoring with the Comet Assay of greek greenhouse workers exposed to pesticides. *Environ. Mol. Mutagen.,* 41: 104-110
- **102. QUEZEL P. et SANTA, 1962-1963-***Nouvelleflore de l'Algérie et des régions désertiques méridionales.* CNRS Ed., Paris, 1170 pp.
- **103. RAJAGURU P., SUBA S., PALANIVEL M. and KALAISELVI K.**, **2003-** Genotoxicity of a polluted river system measured using the alkaline Comet Assay on fish and earthworm tissues. *Environ. Mol. Mutagen.,* 41: 85-91
- **104. RAMADE F., 1978 –***Élément d'écologie Écologie fondamentale*. Ed. Mc Graw-Hill, Paris, 397p.
- **105.RAMADE F., 1984 –***Éléments d'écologie Écologie fondamentale*. Ed. Mc Graw-Hill, Paris, 379p.
- **106. RAMADE F., 2003 –** *Éléments écologiques- Écologie fondamentale*. Ed. Durand, Paris, 690p.
- **107. REINE P., 1969-** *Le problème atomique.* Notion théorique et applications, vol I. Paris, Berger-Levrault, 1969, 128 p.
- **108. ROCARD Y.,** 1988- *Mémoires sans concessions*. Paris, Grasset, 1988, p.243.
- **109.ROTH M., 1972-** Les pièges à eau colorés, utilisés comme pots Barber. *Zool. Agri.Pathol. Vég. :* 79-83
- **110.RUNDELL M.S., WAGNER E.D. and PLEWA M.J., 2003-** The comet assay: genotoxic damage or nuclear fragmentation? *Environmental And Molecular Mutagenesis,* 42(2), 6l -67
- **111.RYDBERG B. and JOHANSON K. J.**, **1978-** Estimation of DNA strand breaks in single mammalian cells. In : DNA Repair Mechanisms. *Hanwalt PC & Friedberg C Eds. Academie Press, New York,* 465-468
- **112.SACI A., OUIDEN S., BEN HARZALLAH F., AKBACHE M., DJAAFRI A., AL MAGHILI E., TITTAFI M. et KADDOUR N., 2013-***Adrar trésor du désert…Oasis de la magie*. Ed. Agence artis. audiovis.communic. Alger, 100 p.
- **113. SID AMAR A., 2011-***Biodiversité de l'arthropodofaune dans la région d'Adrar*. Thèse Magister., Eco.Nati.Sup.Agro. El Harrach., 150p.
- **114. SID AMAR. A., DOUMANDJI-MITICHE. B., DOUMANDJI. S., BOUBEKEUR. A., 2012-** Etude comparative des Arthropodes échantillonnés sous serre et en plein champ dans la région de Touat (Adrar). *3ème Congrès de Zoologie et d'Ichtyologie, 6 - 10 Novembre 2012 – Marrakech,* x p.
- **115. SINGH N. P., MCCOY M. T., TICE R. R. And SCHNEIDER E. L.A**., **1988-** Simple technique for quantification of low levels of DNA damage in individual cells. *Exp. Cell. Res.,* 175: 184-191
- **116. SOUTTOU K., SEKOUR M., ABABSA L., GUEZOUL O., BAKOUKA F. et DOUMANDJI S., 2011 -** Arthropodofaune recensées par la technique des pots Barber dans un reboisement de pin d'Alep à seharyguebly (Djelfa), *Revue des bio Ressources Vol.* 1 *N°* 2*, pp :* 19-26*.*
- **117.SOUTTOU K., FARHI Y., BAZIZ B., SEKOUR., GUEZOUL O. et DOUMANDJI S., 2006 –** Biodiversité des arthropodes dans un milieu naturel à Filiach (Biskra, Algerie) *Actes des journées d'études internationales sur la désertification et le développement durable. Biskra du 10 au 12 juin 2006, C.R.S.T.R.A. Biskra :* 244 – 254.
- **118. SPEIT G. and HARTMANN A., 1995** The contribution of excision repairs to the DNA effects seen in the alkaline single cell gel test (comet assay). *Mutagenesis,* 10(6), 555-559.
- **119. STEINERT S.A., 1996-** Contribution of Apoptosis to observed DNA damage in mussel cells. *Marine Environmental Research,* 42(l -4), 253 -259*.*
- **120. TEISSONNIERE J.P et TOPALOFF S., 2003-** *Plainte avec constitution de partie civile.* Document judicaire, Paris, 24 p.
- **121. TICE R.R., AGURELL E., ANDERSON D., BURLINSON B., HARTMANN A., KOBAYASHI H., MIYAMAE Y., ROJAS E., RYUJ. C.**

**and SASAKI Y.**, **2000-** Single cell gel/Cornet Assay: guidelines for in vitro and in vivo genetic toxicology testing. *Environ. Mol. Mutagen.* 35: 206-221

- **122. TIKHOMIROV F.A. and SHCHEGLOV A.I., 1990** *The radioecological consequences of the Kyshtym and Chernobyl radiation accidents for forest ecosystems.* In C.o.t.E. Communities (Ed)*,* Seminar on comparative assessment of the environmental impact of radionuclides released during the three major nuclear accidents: Kyshtym, Windscale, Chernobyl*,* pp. 867-888. Luxembourg: Commission of the European Communities.
- **123. TODORIKI. S., HASAN. M., MIYANOSHITA. A., IMAMURA. T., & HAYASHI, T.2006-** Assessment of electron beam-induced DNA damage in larvae of chestnut weevil, Curculio sikkimensis (Heller) (Coleoptera: Curculionidae) using comet assay.*Radiation Physics and Chemistry* 75: 292-296*.*
- **124. TRABALKA J. R. and AUERBACH S.I., 1990** *One western perspective of the 1957 Soviet nuclear accident.* In C.o.t.E. Communities (Ed)*,* Seminar on comparative assessment of the environmental impact of radionuclides released during the three major nuclear accidents: Kyshtym, Windscale, Chernobyl*,* pp. 41- 69. Luxembourg: Commission of the European Communities.
- **125. TSIMILIGAKI S. I., MESSINI-NIKOLAKI N., KANARIOU M. and PIPERAKIS S. M., 2003-** A study on the effect of seasonal solar radiation on exposed populations. *Mutagenesis,* 18: 139-143
- **126. VERLET B., 1974-***Le Sahara*. Ed. Presses universitaires de France, Paris, 126 p.
- **127. VIAL Y. et VIAL M., 1974-***Le Sahara milieu vivant*. Ed. Hatier, Paris, 223 p.
- **128. VICHNEY N., 1960-** *La seconde bombe atomique française*. Le monde 2 avril 1960.
- **129. VILLIERS A., 1977 –***L'entomologiste amateur*. Ed Le chevatier SA.RL. Paris, 248p.
- **130. WOZNIAK K. and BLASIAK J., 2003-** In vitro genotoxicity of lead acetate: induction of single and double DNA strand breaks and DNA-protein cross-links. *Mutation Research,* 535(2), 127-139.
- **131. YASRI N., BOUISRI R., KHERBOUCHE O. et ARAB A., 2006** Structure des arthropodes dans les écosystèmes de la forêt de Senelba Chergui (Djelfa) et de la palmeraie de Ghoufi (Batna). *Actes du Congrès international d'entomologie et de Nématologie, Alger,* 17-20 *avril* 2006 *:* 178– 187.

**132. ZENNOUCHE N, 2005-***Le test des comètes: validation et étude de sa sensibilité et spécificité in vitro et in vivo*. Thèse Doctorat sci, Univ. Henri Poincare., Nancy I., 132p.

**Autres références**

- **133.APS., 2015-** http://www.aps.dz/regions/32315-essais-nucléaires-français-Areggane-graves-menaces-sur-la-santé-et-l-environnement(visité le 20/04/2016).
- **134.AROUR., 2014 -** http://decoupageadministratifalgerie.blogspot.com 2014/10/cartegeographiqueADRAR.html (visité le 15 Février 2016)
- **135.AVEN., 2007-** *Association des Vétérans des Essais Nucléaires.*

**136.BARRILLOT., 2007-** Essais nucléaires et

environnement. http://www.moruroa.org/medias/pdf/Bruno%20Barrillot%20Essais %20environne ment%202007.pdf (consulté le 24 Décembre 2015)

- **137.BELBEY D., 2013 a-** http://www.memoria.dz/sep-2013/memoire/il-ya-53-ansgerboise-bleue-explosait-dans-le-ciel-reggane (visité le 18/04/2016).
- **138.BELBEY D., 2013 b-** http://www.memoria.dz/avr-2013/guerre-liberation/lescons-quences-effets-la-bombe (visité le 20/04/2016)

http://www.aven.org/\_media/plan\_reggane.jpg?cache= (visité le 18/04/2016).

**139.JAMET P., 2000-** *Ma participation à la première explosion atomiquefrançaise dans le Sahara*. http://pbillaud.fr/html/atom5.html (visité le 18/04/2016)

**140.LE-CARTOGRAPHE., 2009-** http://le-

cartographe.net/images/stories/Monde\_essais\_nucléaires.jpg(visité le 13/12/2015)

**141.MAGDALENO J.,** 

**2015** http://america.aljazeera.com/articles/2015/3/1/algerians-suffering-fromfrench-atomic-legacy-55-years-after-nuclear-tests.html (visité le 18/04/2016)

**142.SAMI K., 2012-** https://elwatanlafabrique.wordpress.com/2012/02/19/in-ekkerle-scandale-des-essais-nucleaires-continue/ (visité le 20/04/2016)

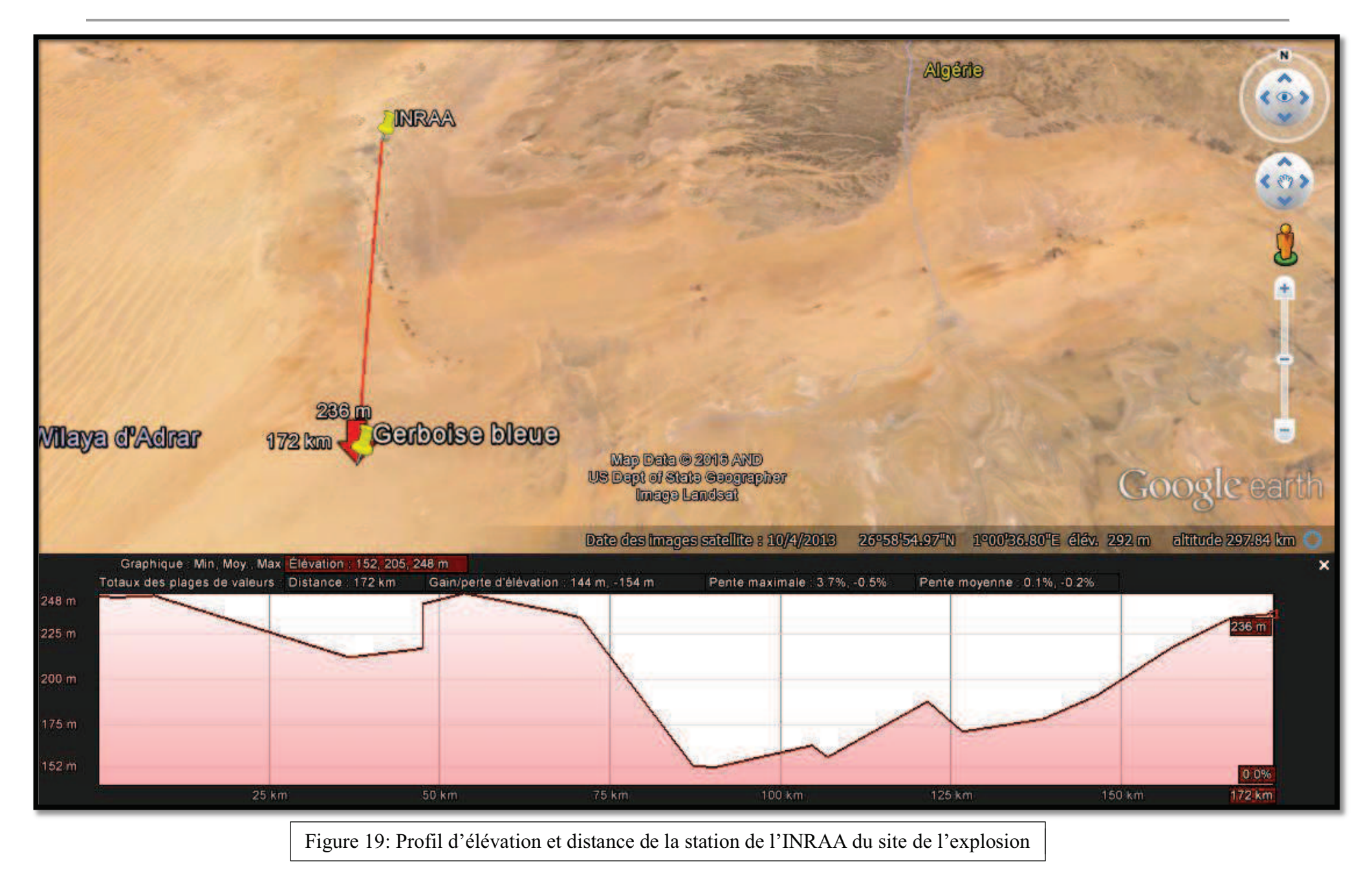

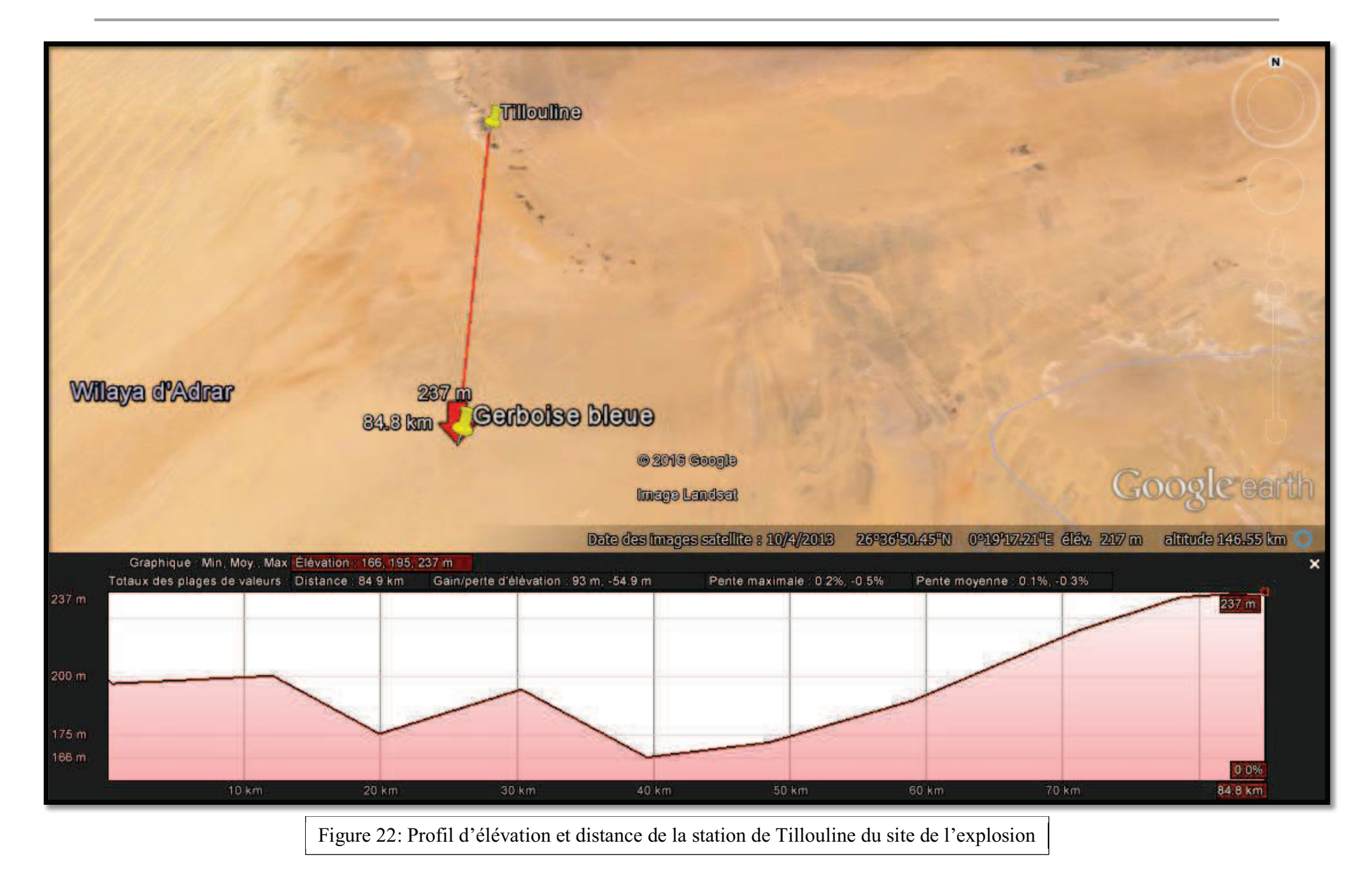

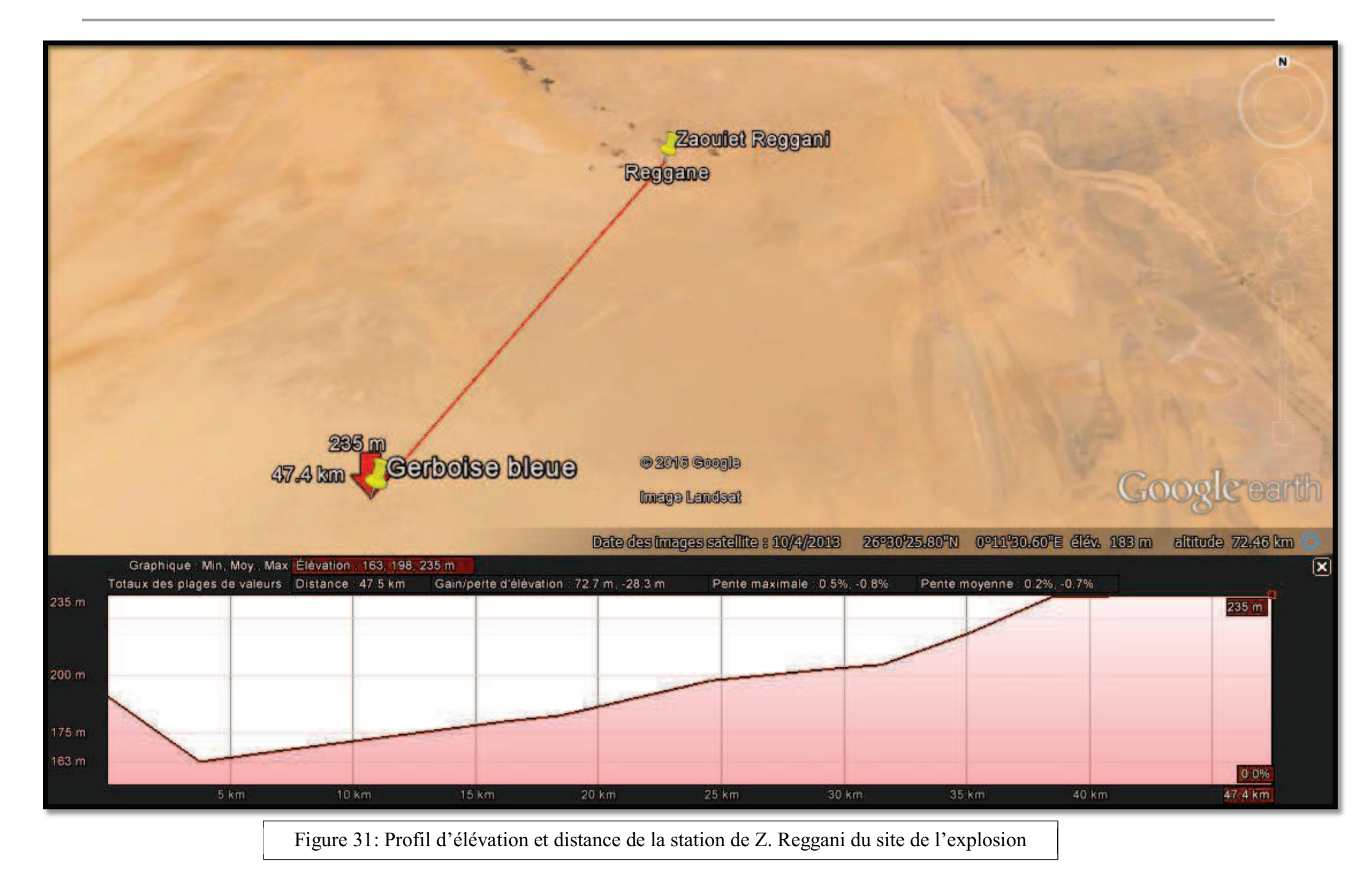

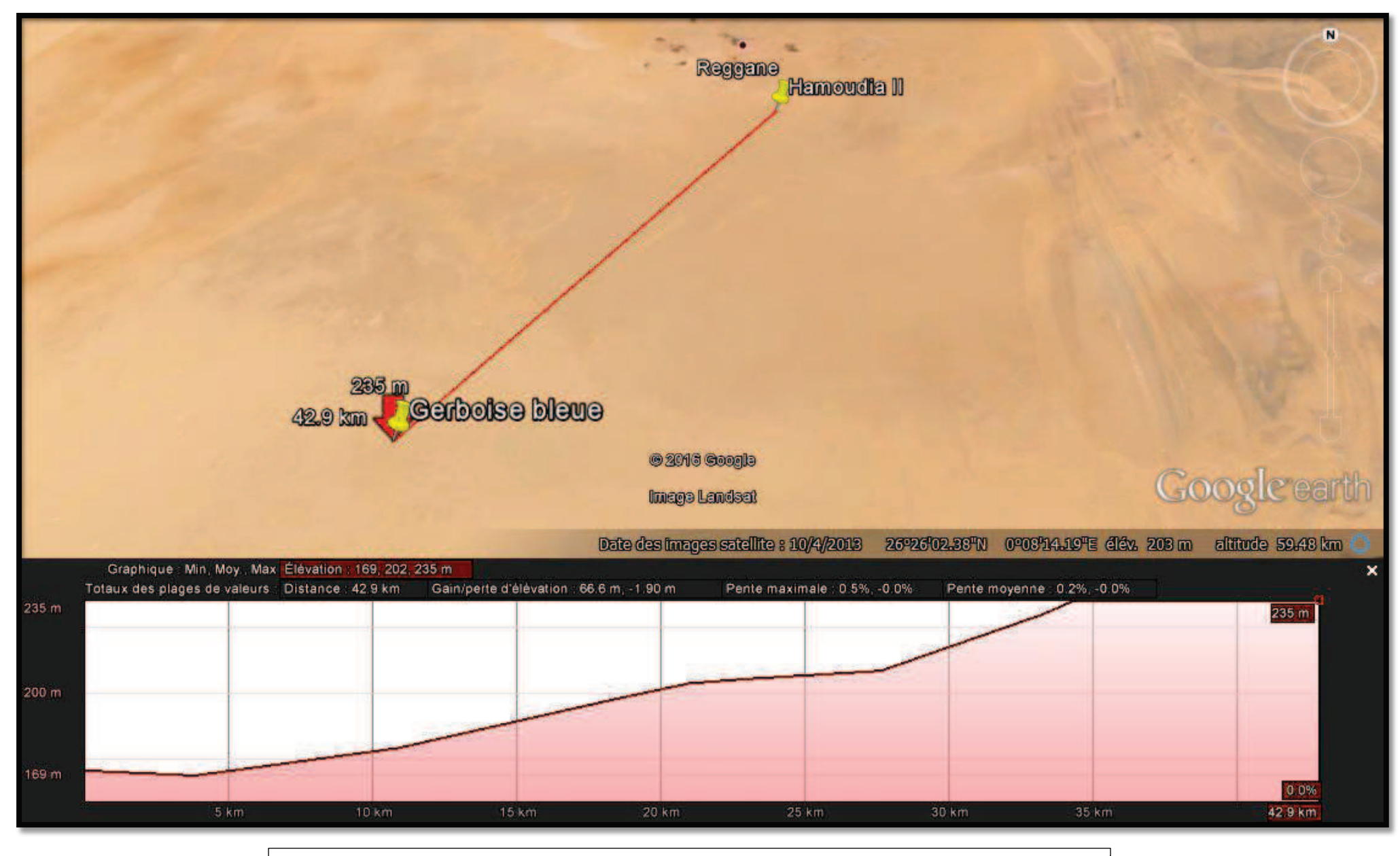

Figure 28: Profil d'élévation et distance de la station de Hamoudia II du site de l'explosion

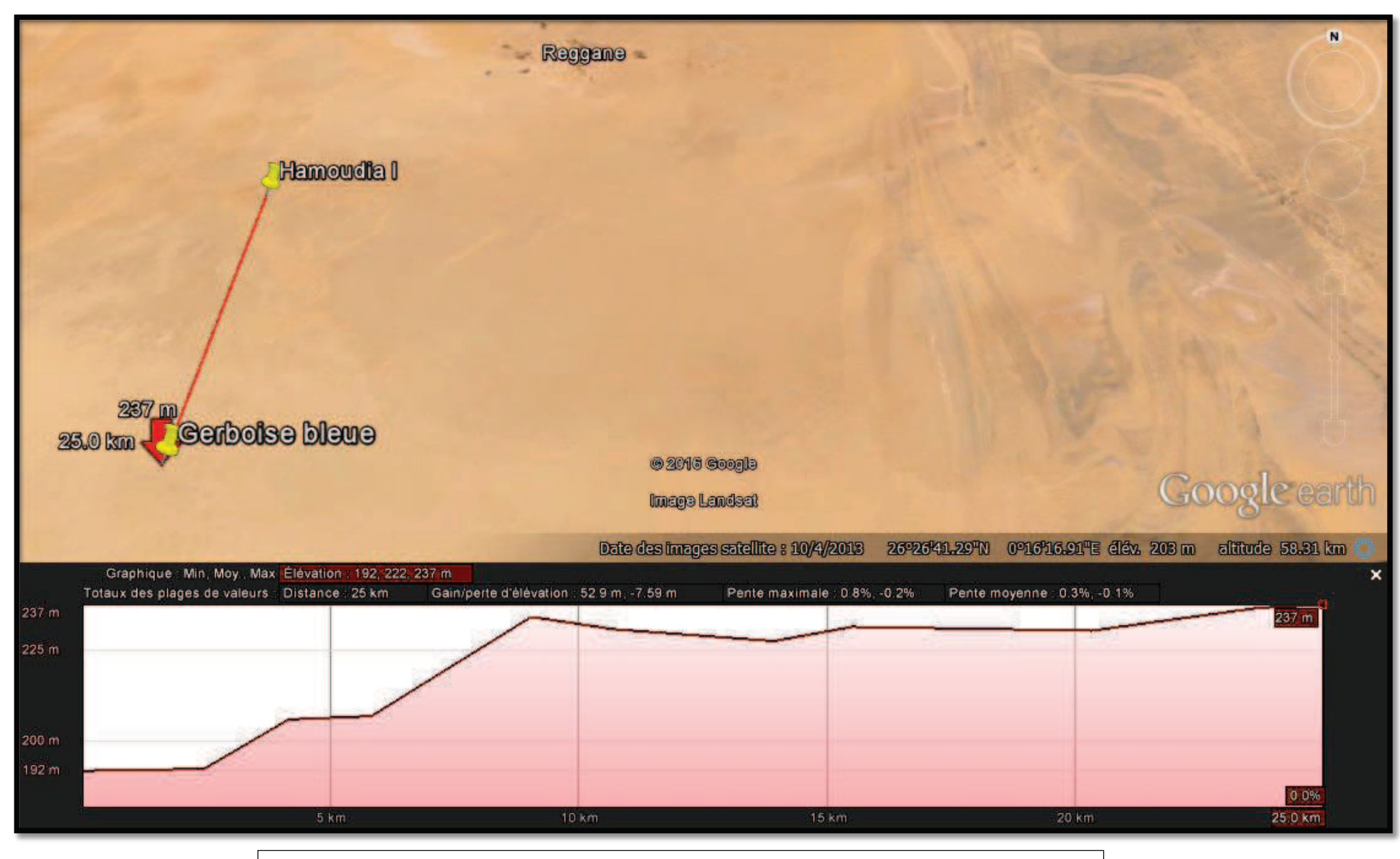

Figure 25: Profil d'élévation et distance de la station de Hamoudia I du site de l'explosion

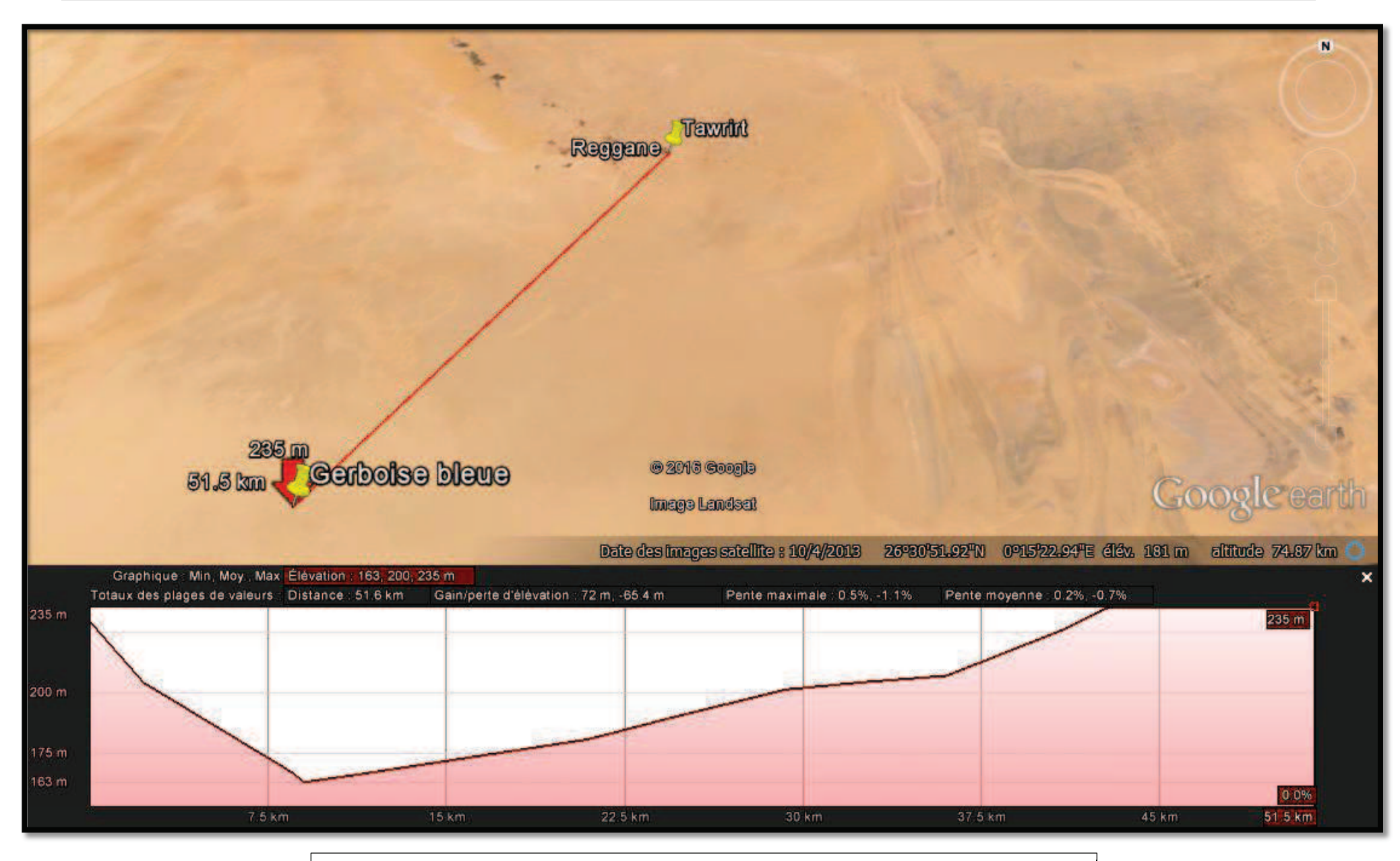

Figure 34: Profil d'élévation et distance de la station de Tawrirt du site de l'explosion

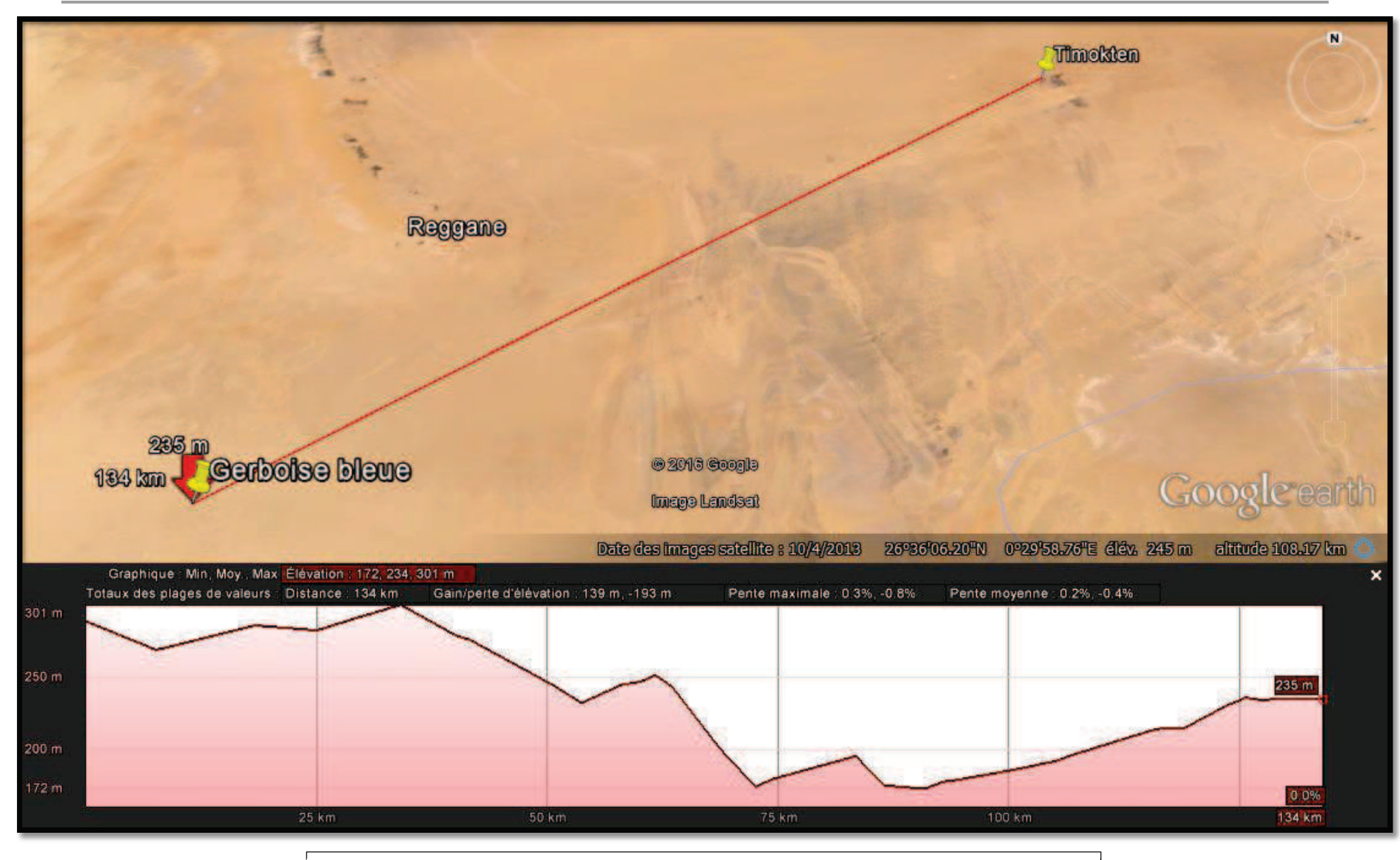

Figure 37: Profil d'élévation et distance de la station de Timokten du site de l'explosion

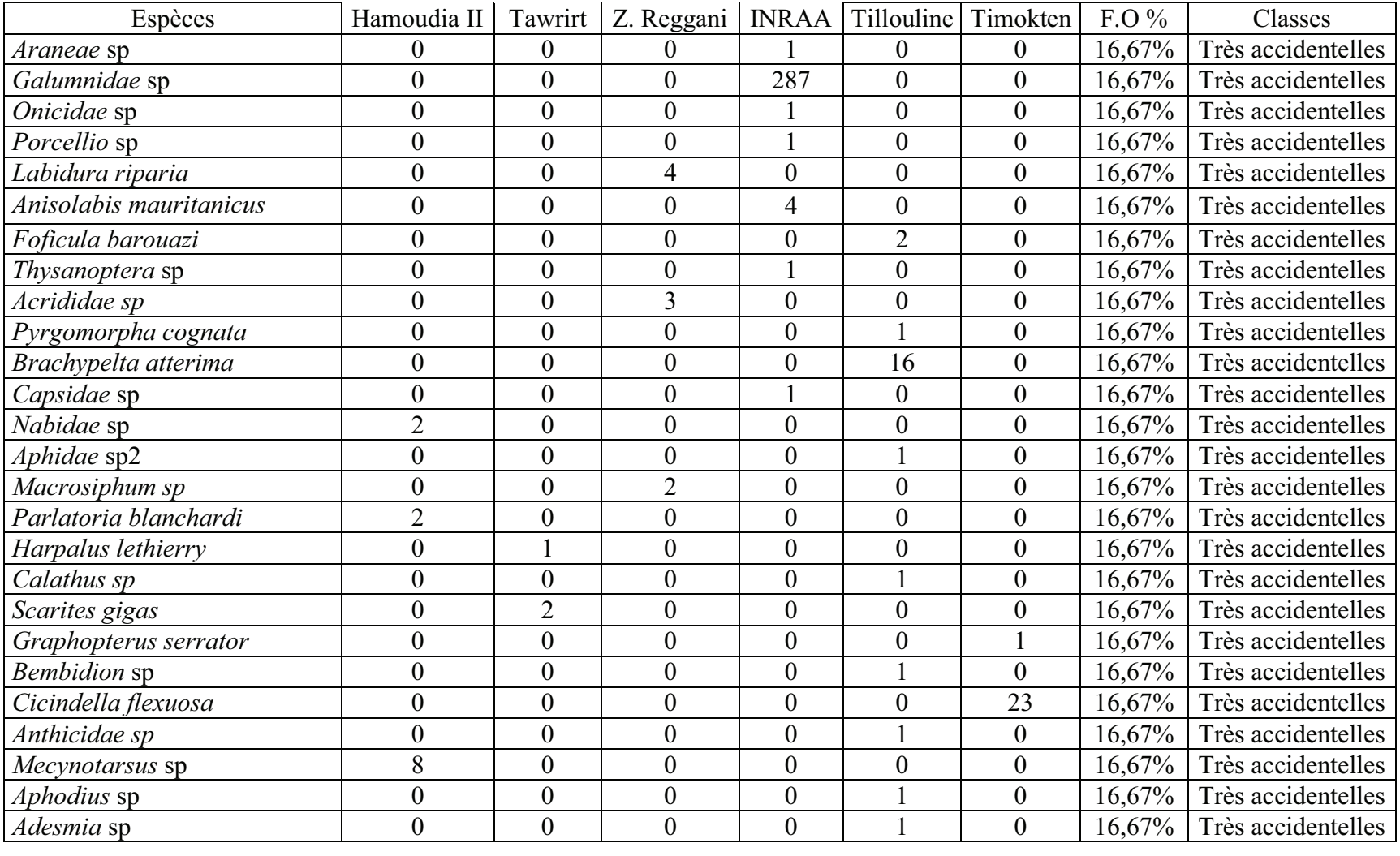

**Tableau 16-** Liste des classes de constances des six stations d'étude pendant la saison estivale, par la technique des pots Barber.

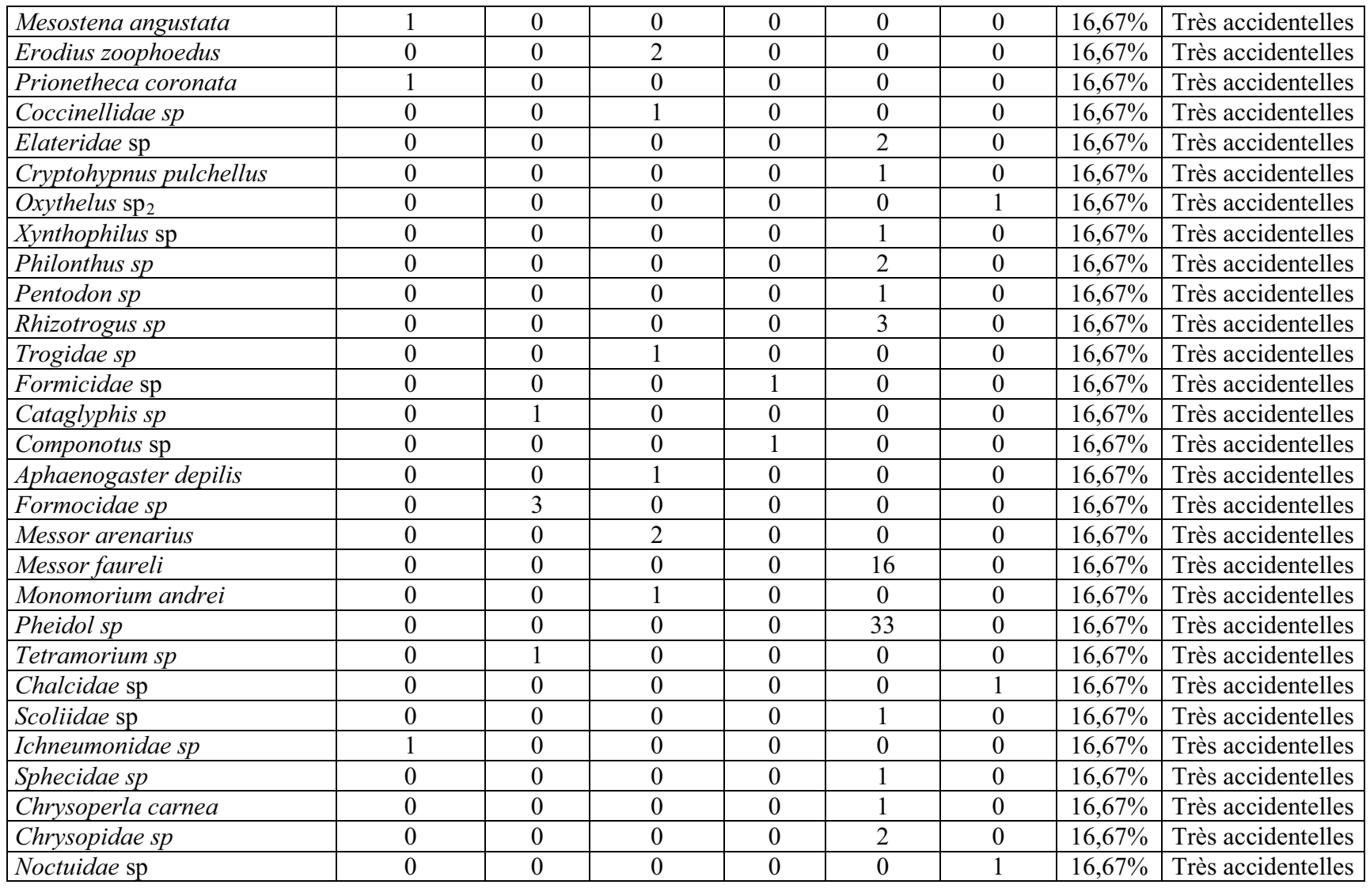

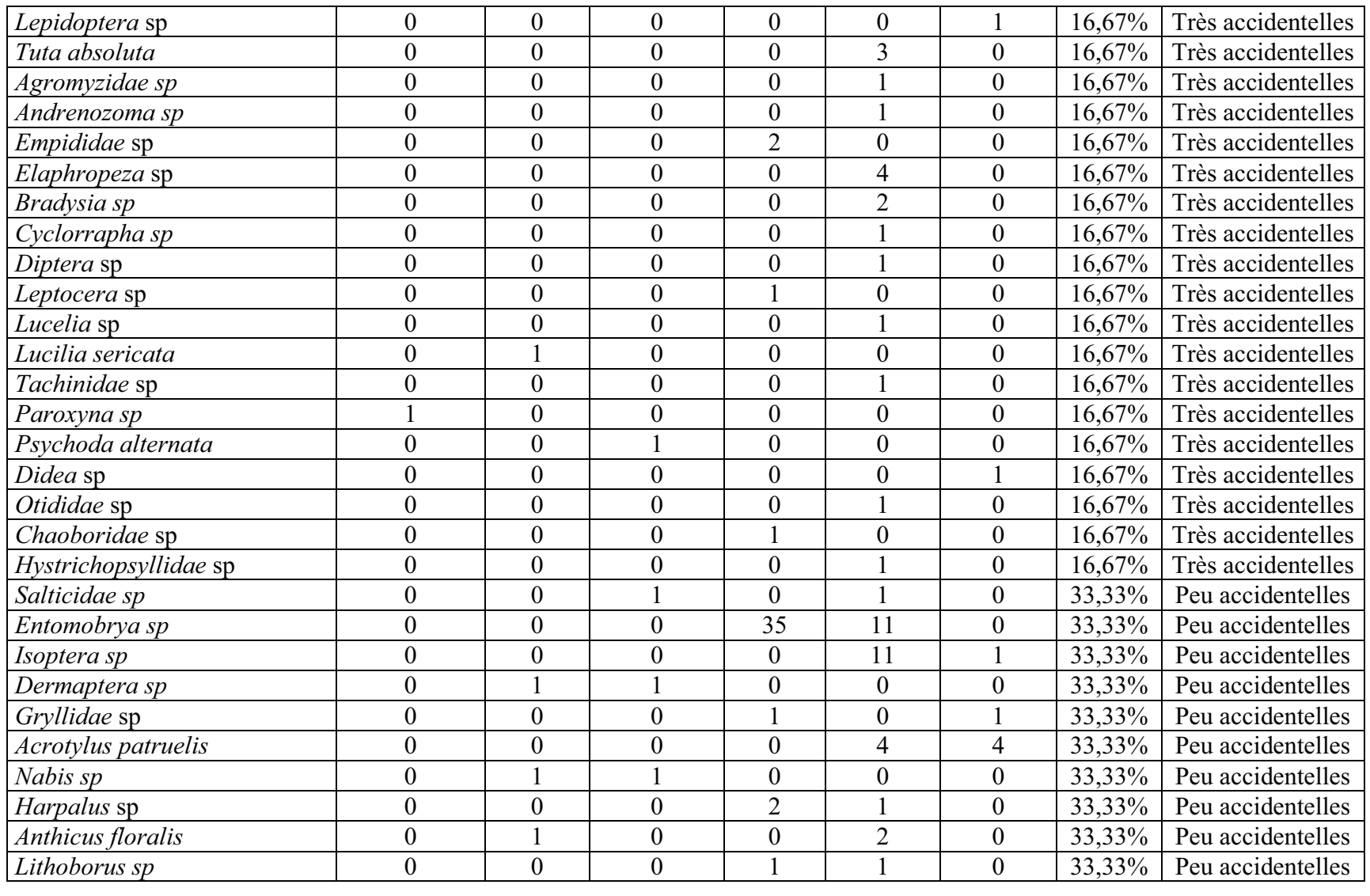

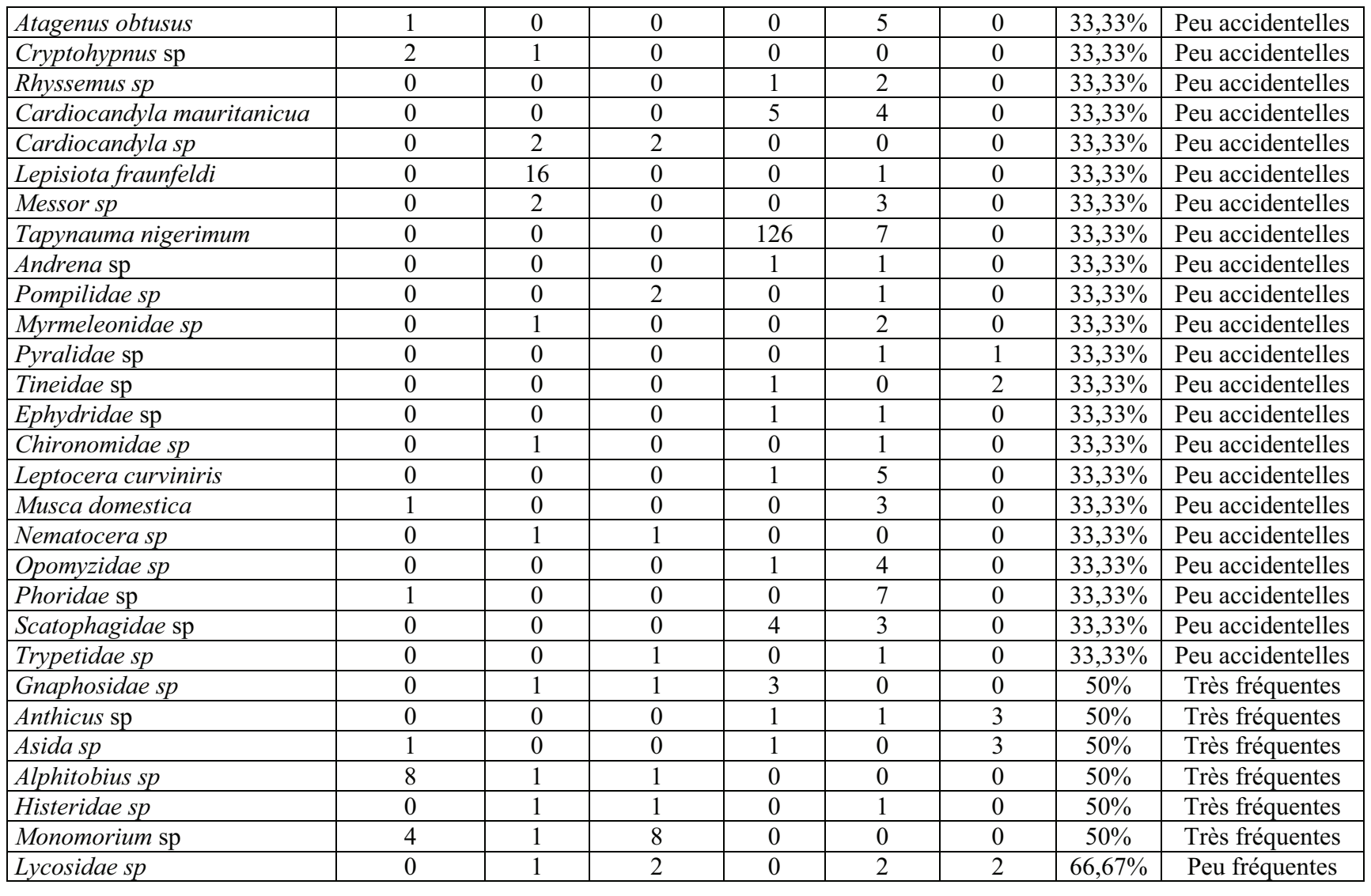

| Entomobryidae sp      | $\theta$       | $\Omega$ |                             | 39            | 4              | 121            | 66,67% | Peu fréquentes |
|-----------------------|----------------|----------|-----------------------------|---------------|----------------|----------------|--------|----------------|
| Jassidae $sp2$        | $\overline{0}$ |          |                             | $\theta$      | ↑              |                | 66,67% | Peu fréquentes |
| Oxythelus sp          | $\theta$       | ↑        | 4                           | $\theta$      | 82             |                | 66,67% | Peu fréquentes |
| Monomorim salomonis   |                |          | 73                          | $\theta$      | 25             | $\theta$       | 66,67% | Peu fréquentes |
| Monomorium monomorium | $\theta$       | 0        | 8                           |               | 26             |                | 66,67% | Peu fréquentes |
| Pheidol pallidula     | 16             | 0        |                             | $\theta$      | 27             | 22             | 66,67% | Peu fréquentes |
| Chloropidae sp        |                | $\theta$ | $\mathcal{D}_{\mathcal{L}}$ |               | $\mathfrak{D}$ | $\Omega$       | 66,67% | Peu fréquentes |
| Sciapus sp            |                | $\theta$ |                             | 6             | 21             | $\Omega$       | 66,67% | Peu fréquentes |
| Jassidae sp1          | ⌒              | $\theta$ |                             |               | 15             |                | 83,33% | Constantes     |
| Aphidae sp            | 4              | ⌒        |                             |               | 6              | $\Omega$       | 83,33% | Constantes     |
| Typhlocibidae sp      | $\theta$       | 3        | $\mathcal{L}$               | $\mathcal{I}$ | 11             | $\overline{2}$ | 83,33% | Constantes     |
| Staphylinidae sp      |                |          |                             |               | 8              | $\Omega$       | 83,33% | Constantes     |
| Cataglyphis bombycina | 26             |          | 41                          | $\theta$      | 11             |                | 83,33% | Constantes     |

**Tableau 25-** Liste des classes de constances des six stations d'étude pendant la saison printanière, par la technique des pots Barber.

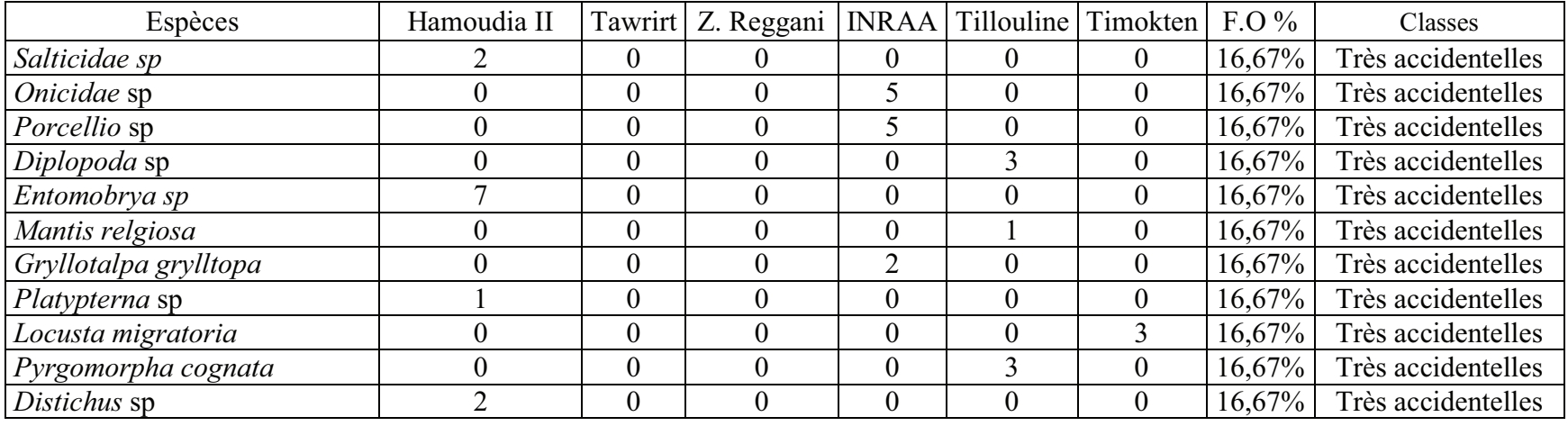

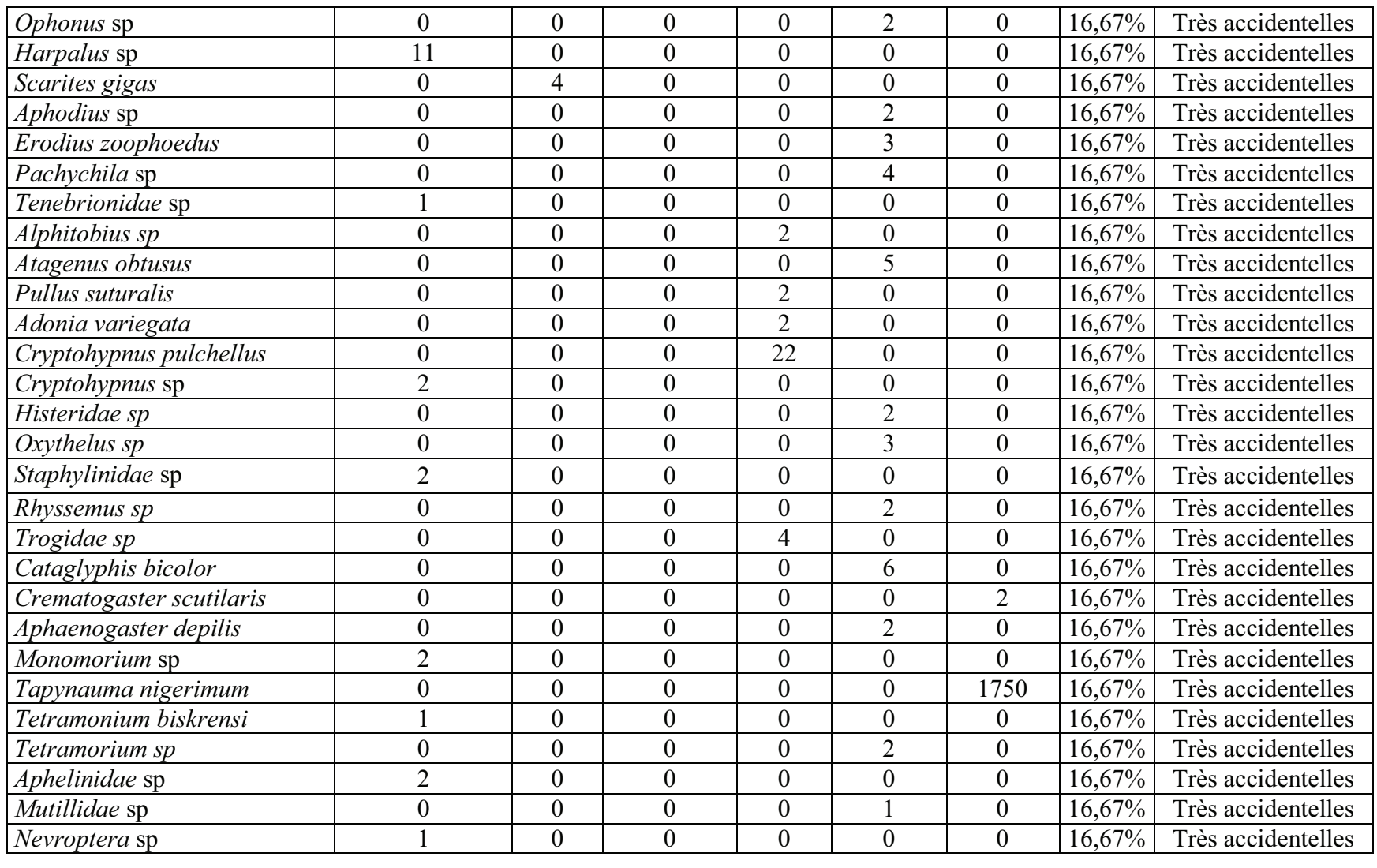

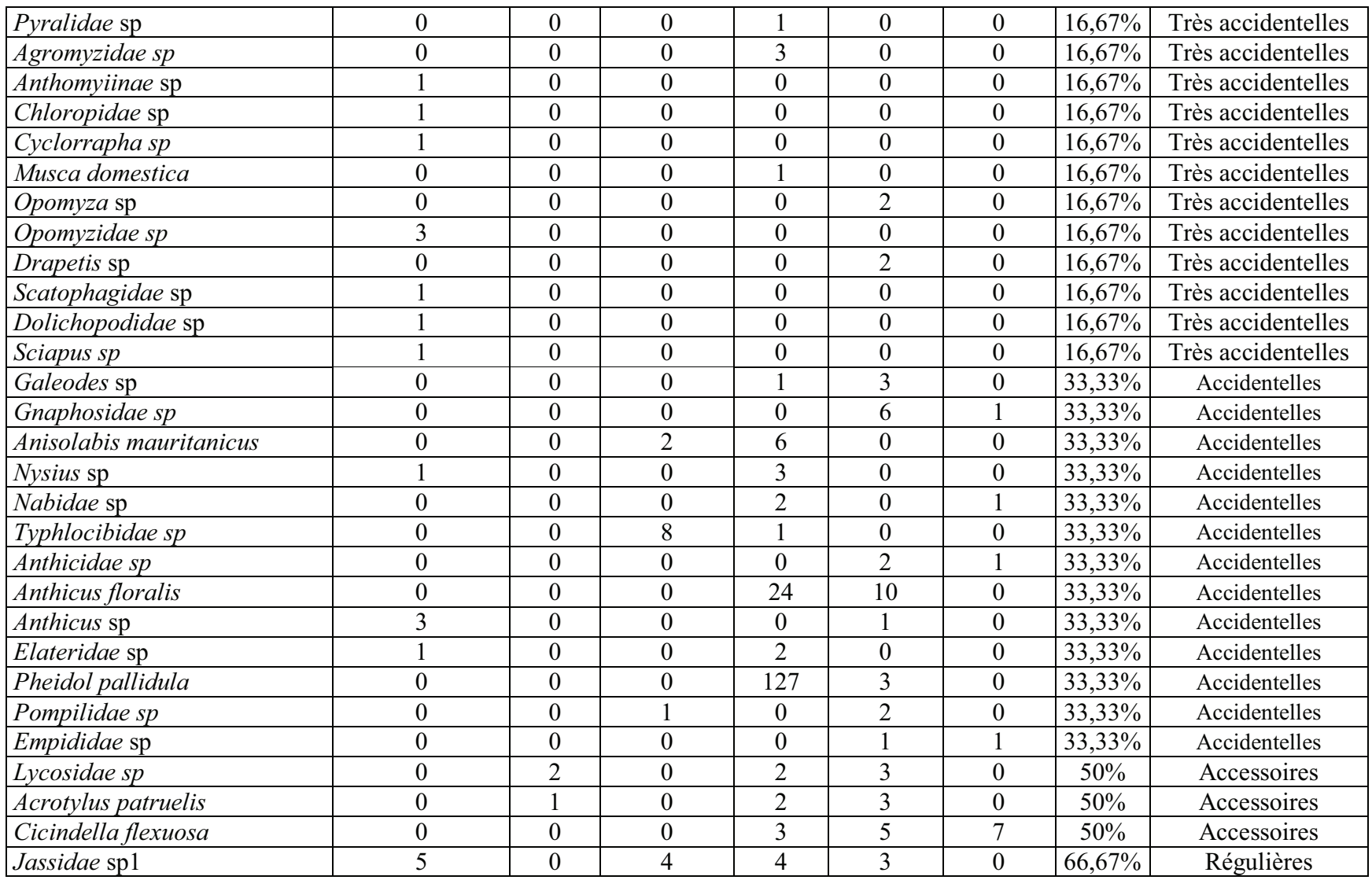

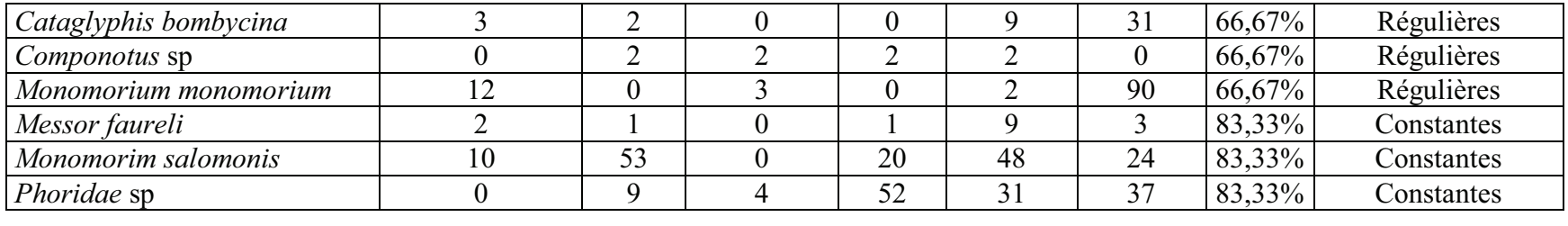

**Tableau 30-** Liste des classes de constances des quatre stations d'étude pendant la saison printanière, par la technique des assiettes jaunes.

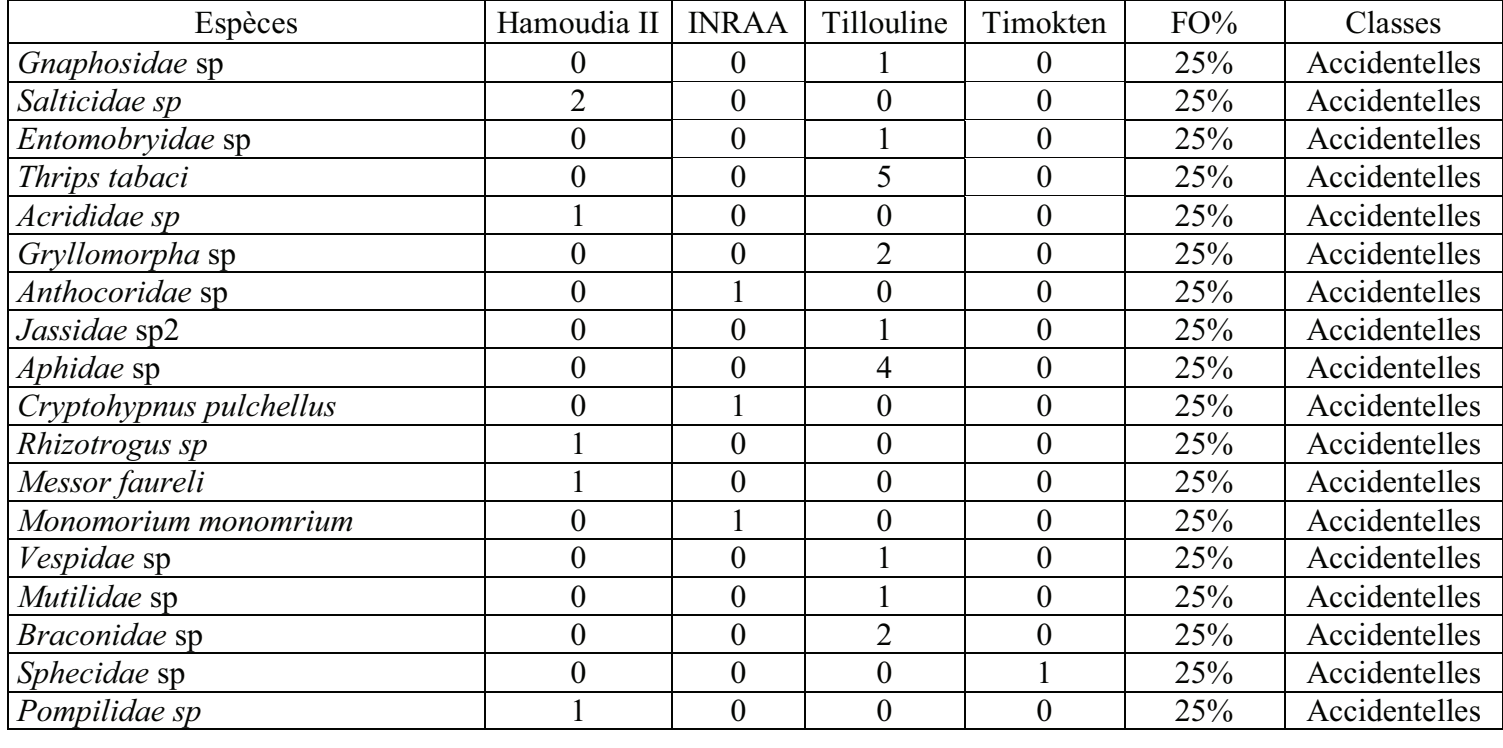

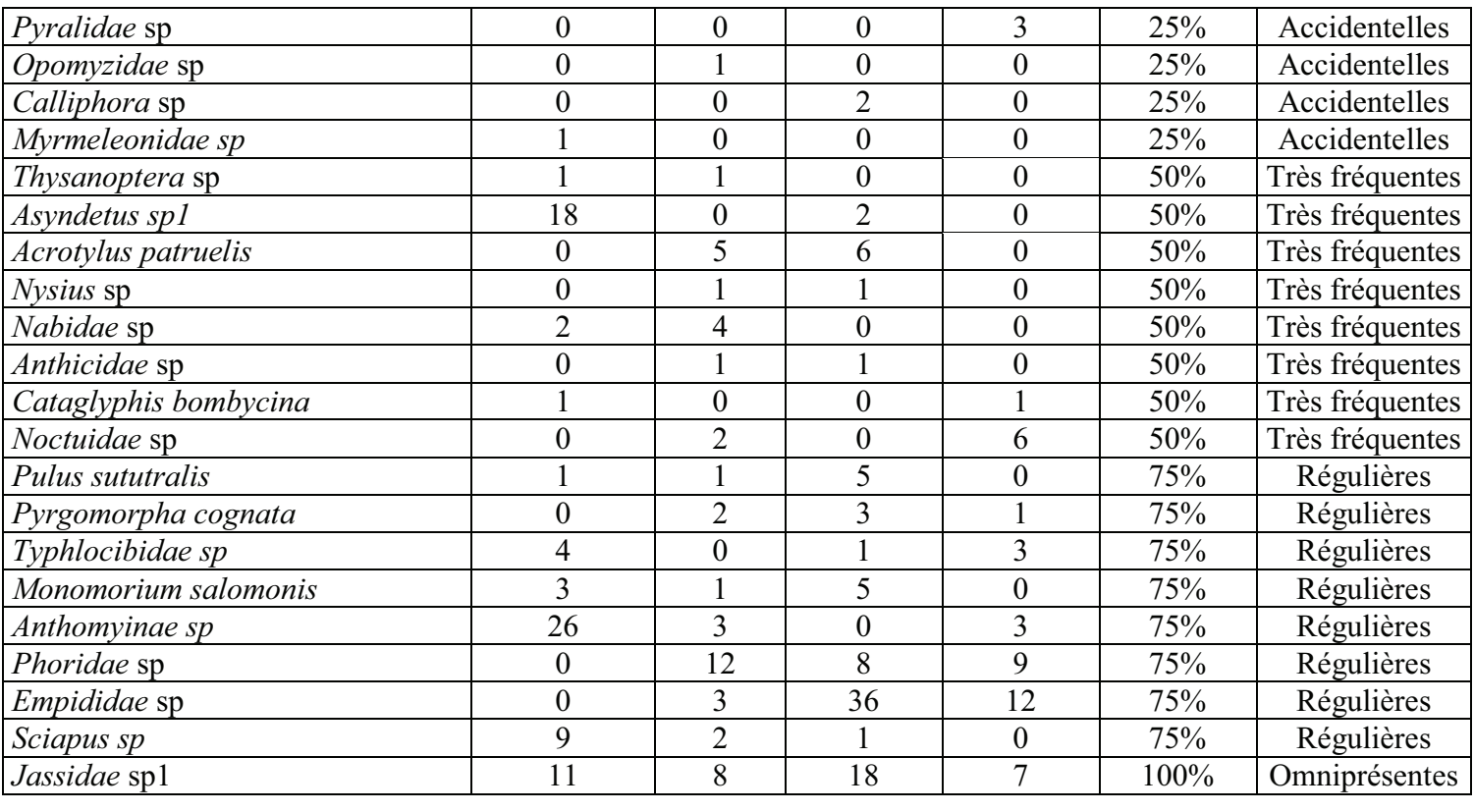

**Tableau 35-** Liste des classes de constances des six stations d'étude pendant la saison automnale, par la technique des pots Barber.

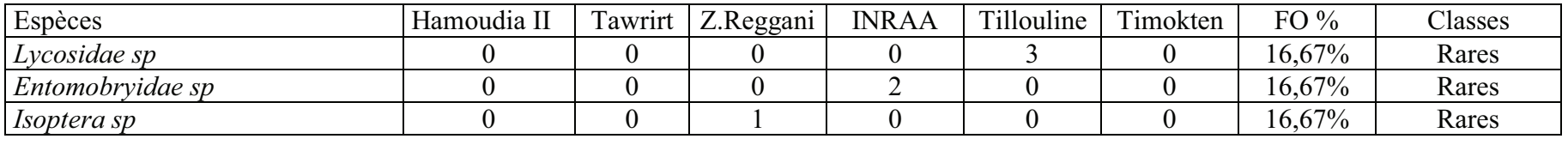

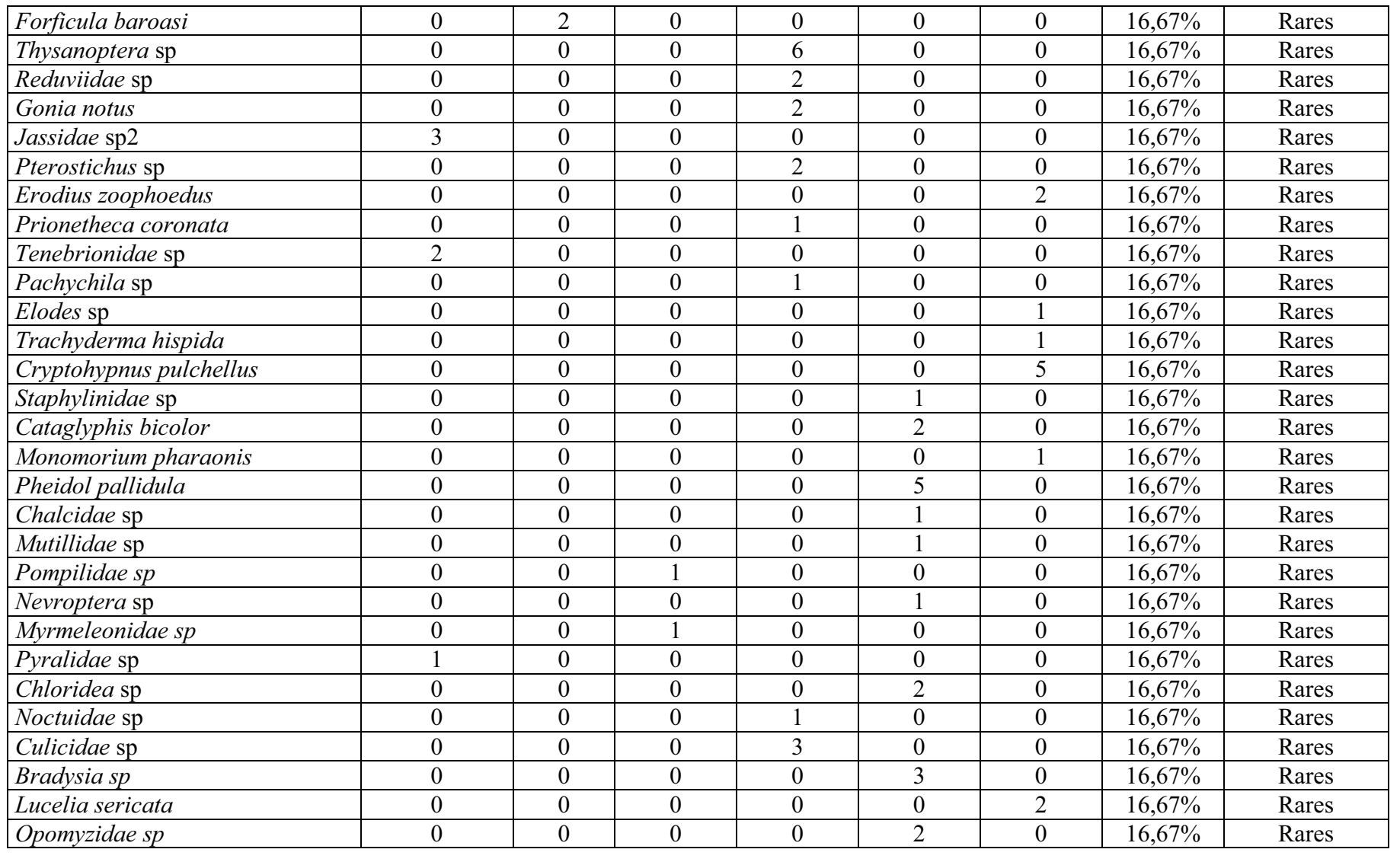

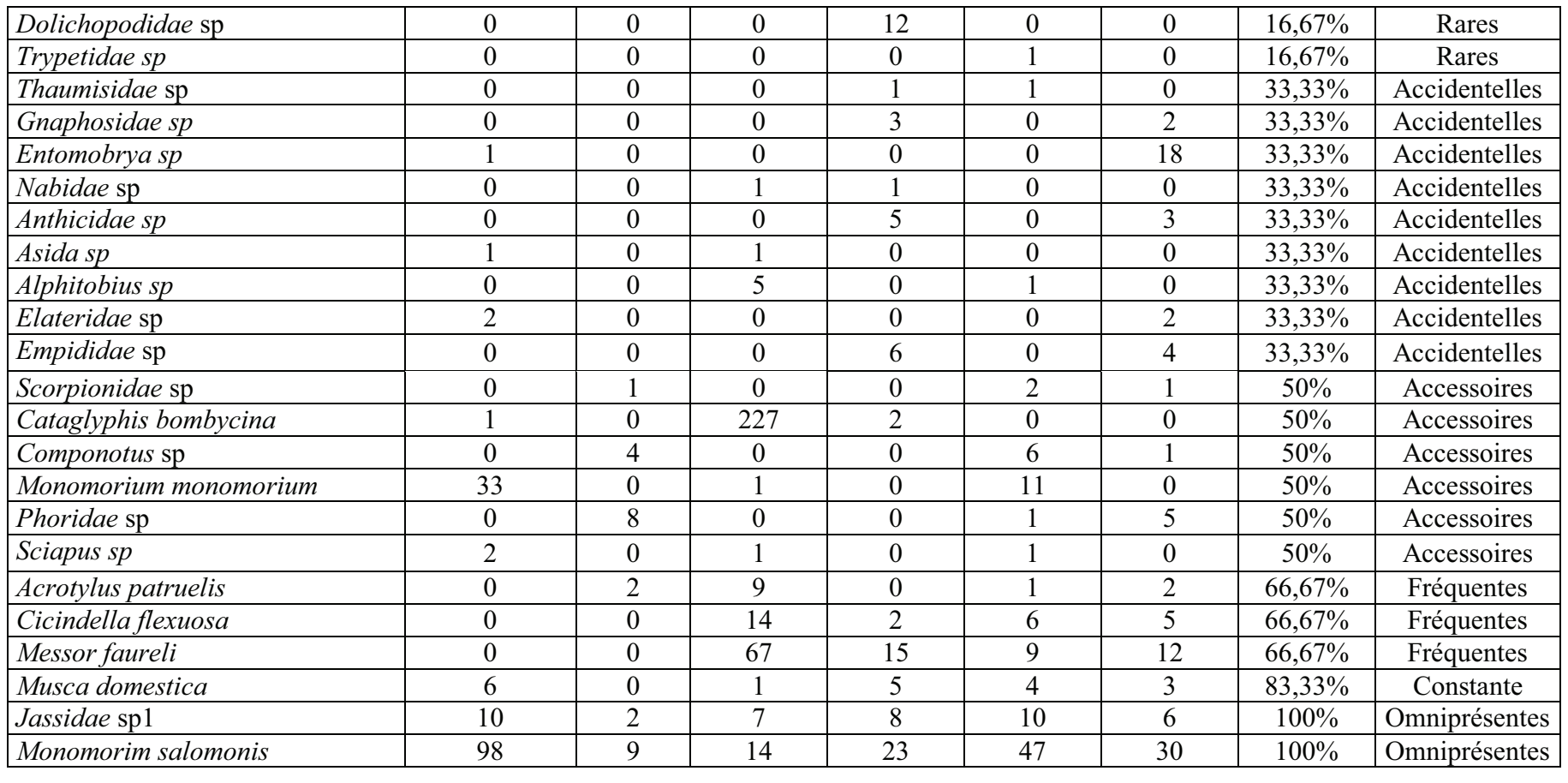

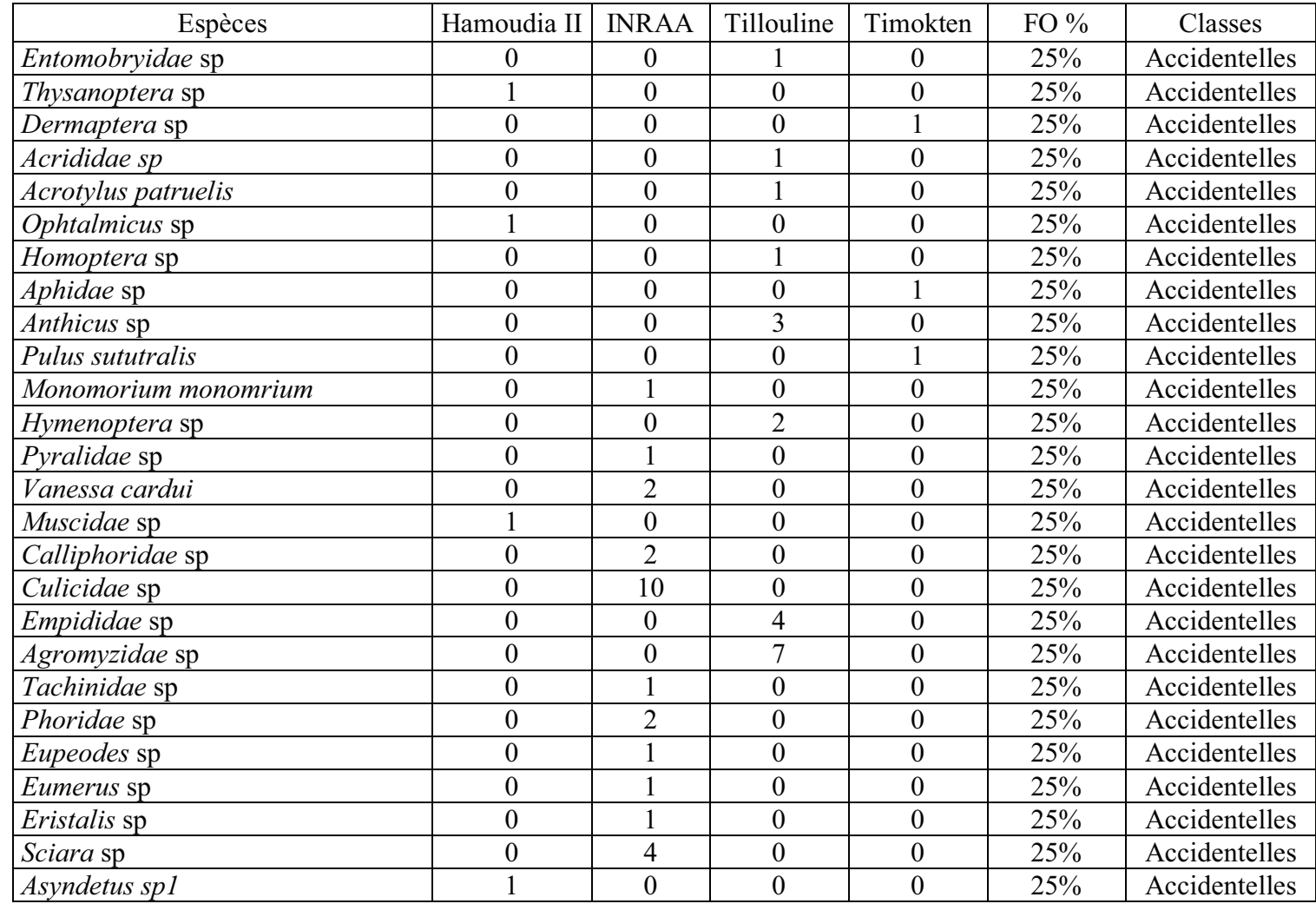

**Tableau 40-** Liste des classes de constances des quatre stations d'étude pendant la saison automnale, par la technique des assiettes jaunes.

| 23 |    |    | 50% | Très fréquentes |
|----|----|----|-----|-----------------|
|    |    |    | 50% | Très fréquentes |
|    |    | 5  | 50% | Très fréquentes |
|    | 43 |    | 50% | Très fréquentes |
|    |    |    | 50% | Très fréquentes |
| 50 |    | 75 | 75% | Régulières      |
|    |    |    | 75% | Régulières      |
| 24 | 33 |    | 75% | Régulières      |
|    |    |    |     |                 |

**Tableau 42-** Codage des espèces capturées à l'aide des pots Barber pendant la saison hivernale

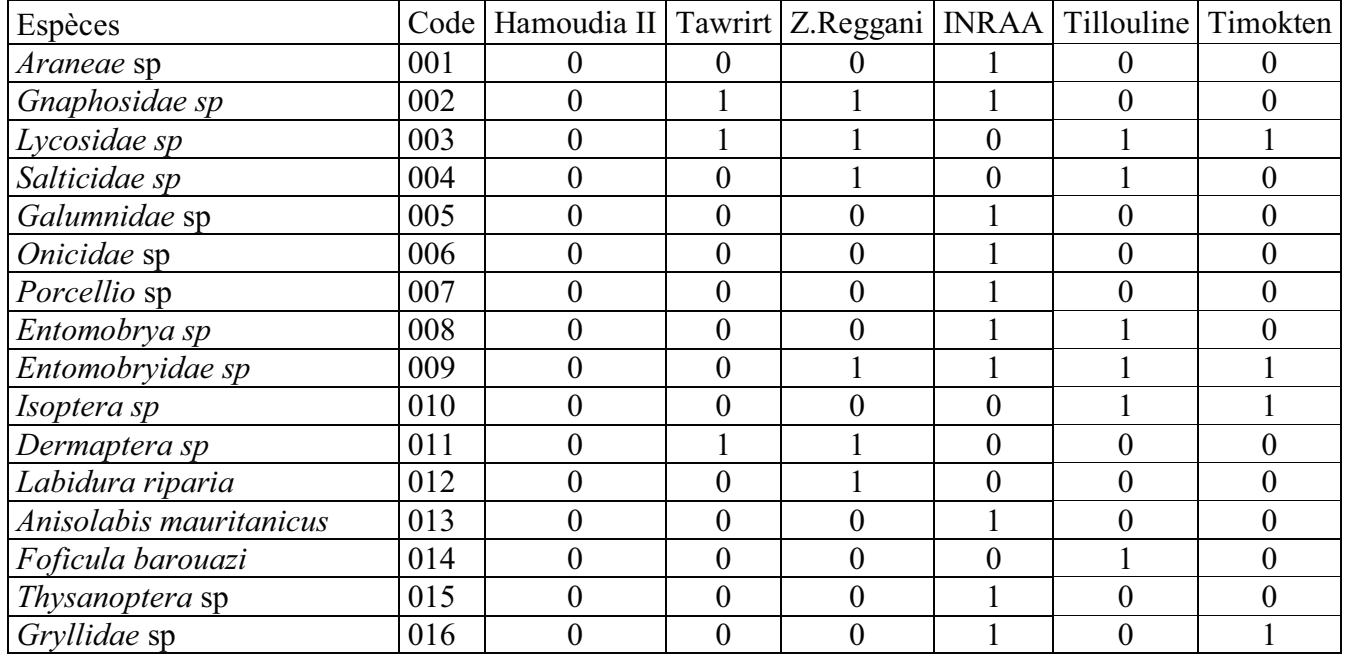

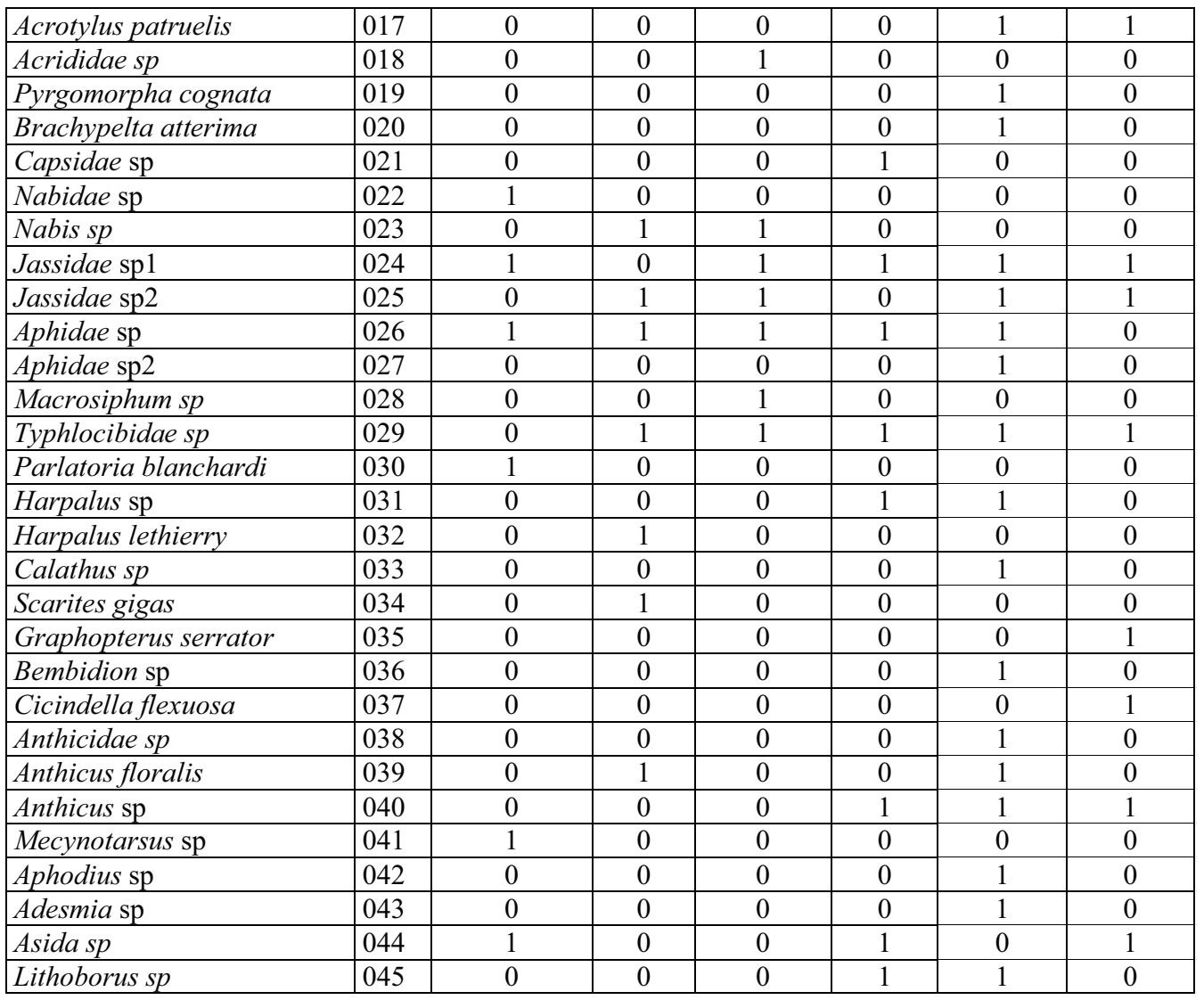
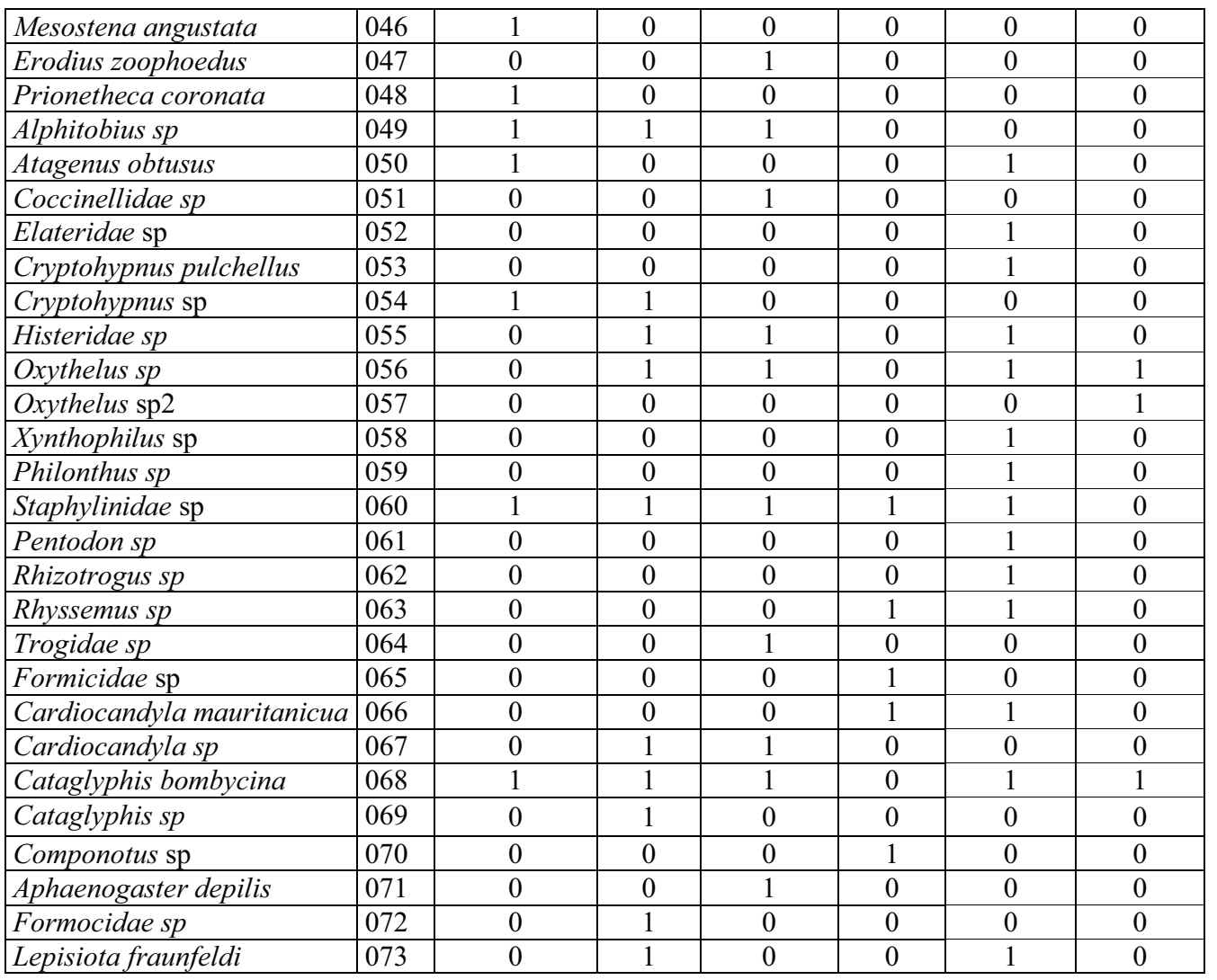

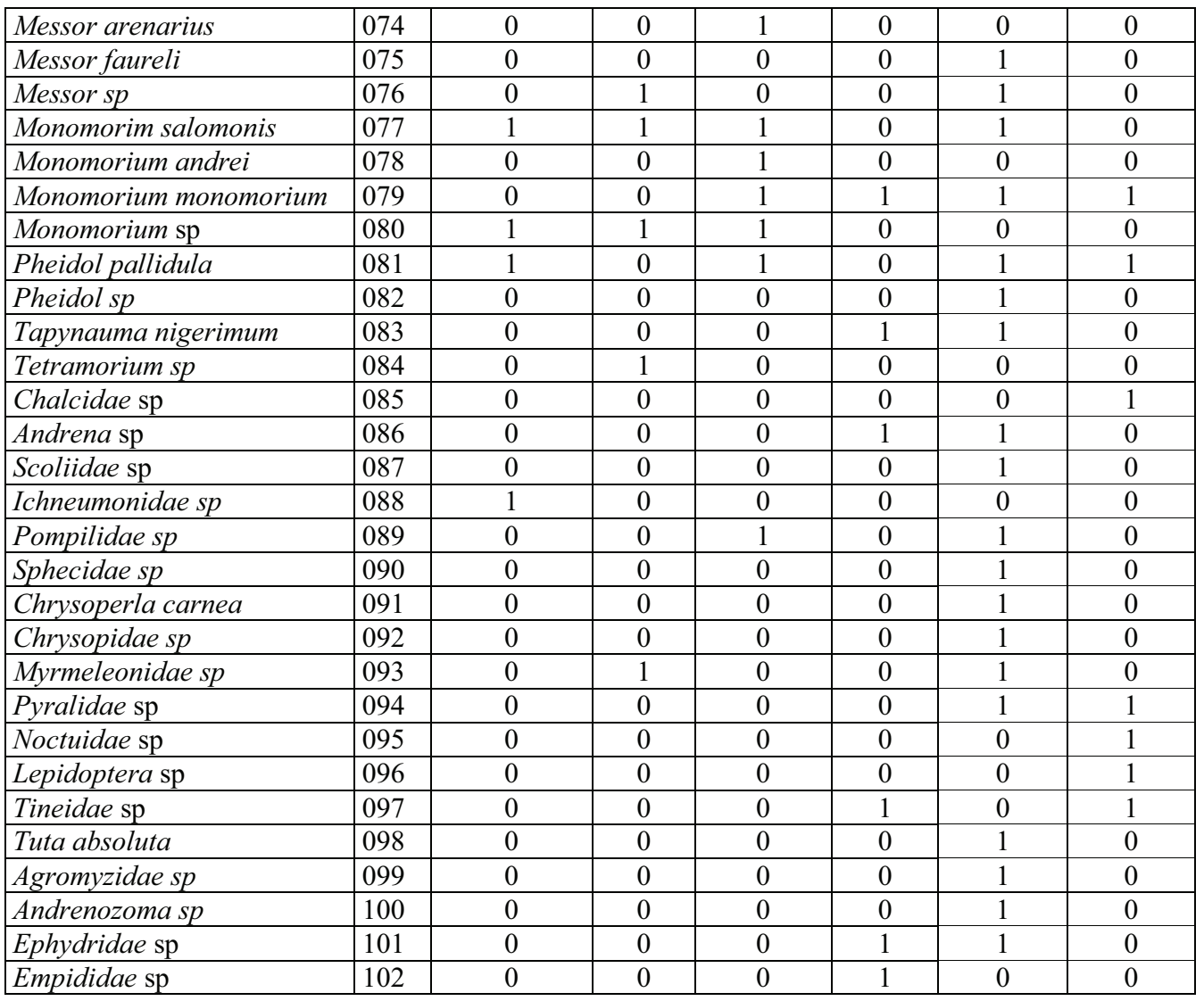

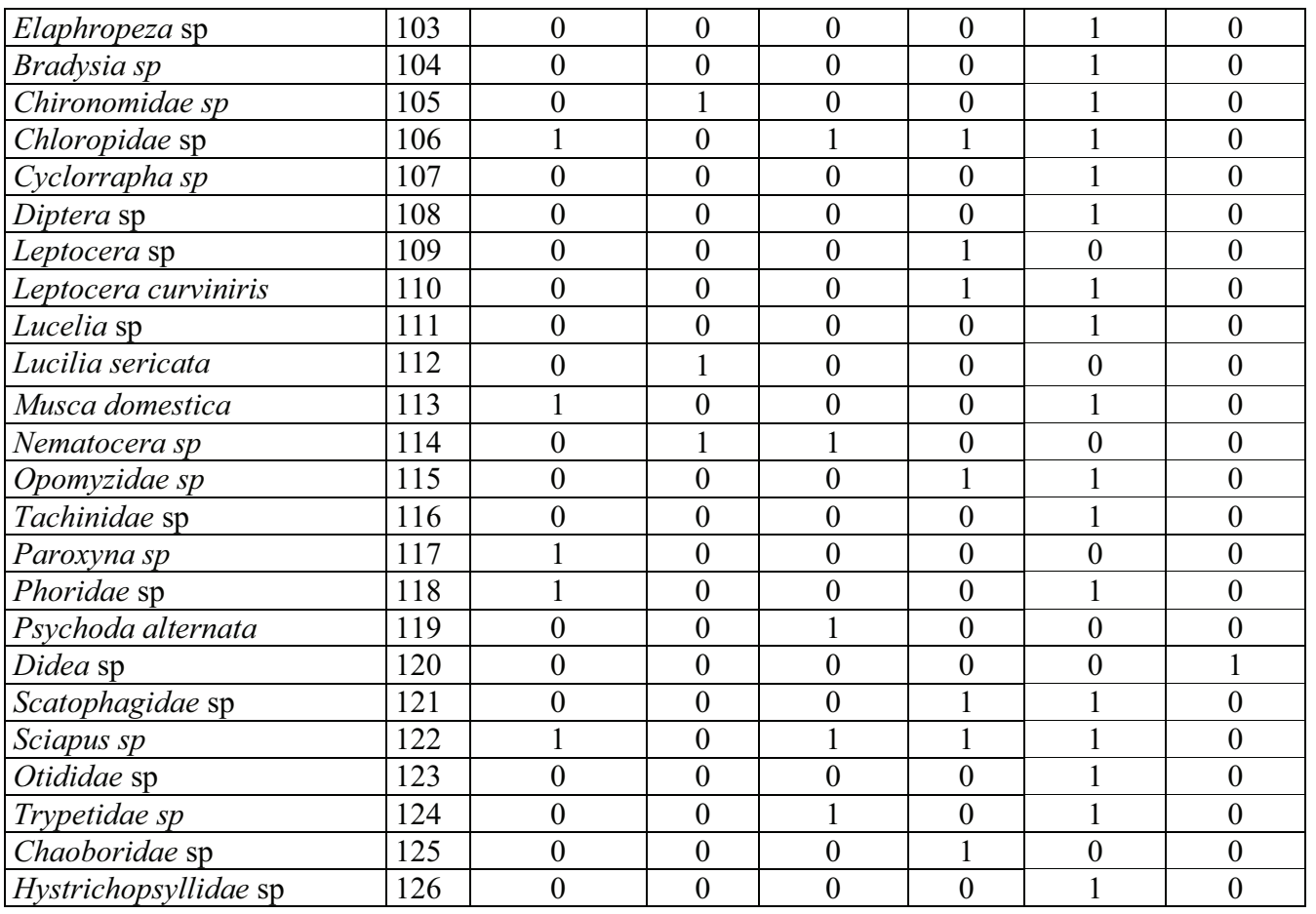

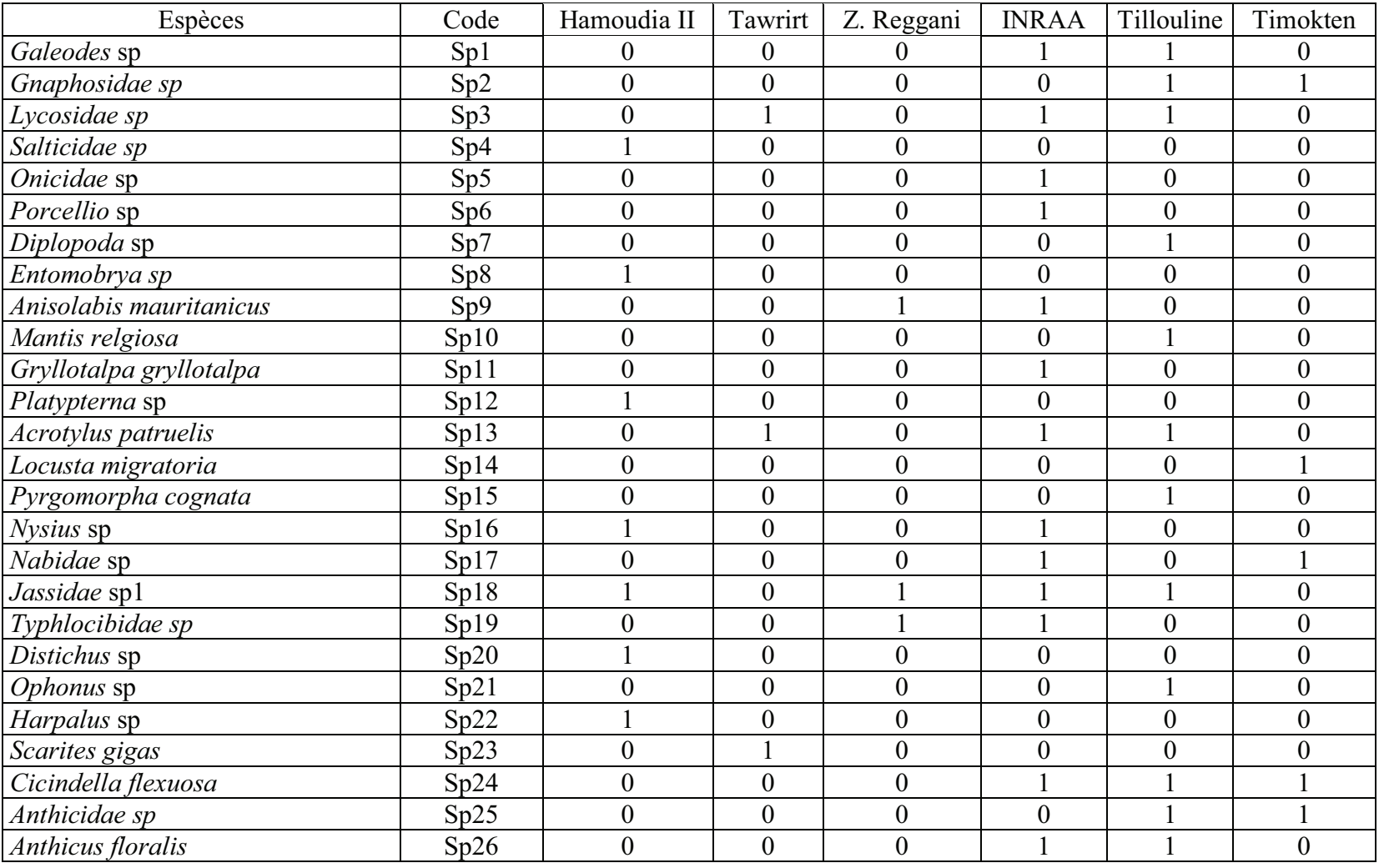

### **Tableau 43-** Codage des espèces capturées à l'aide des pots Barber pendant la saison printanière

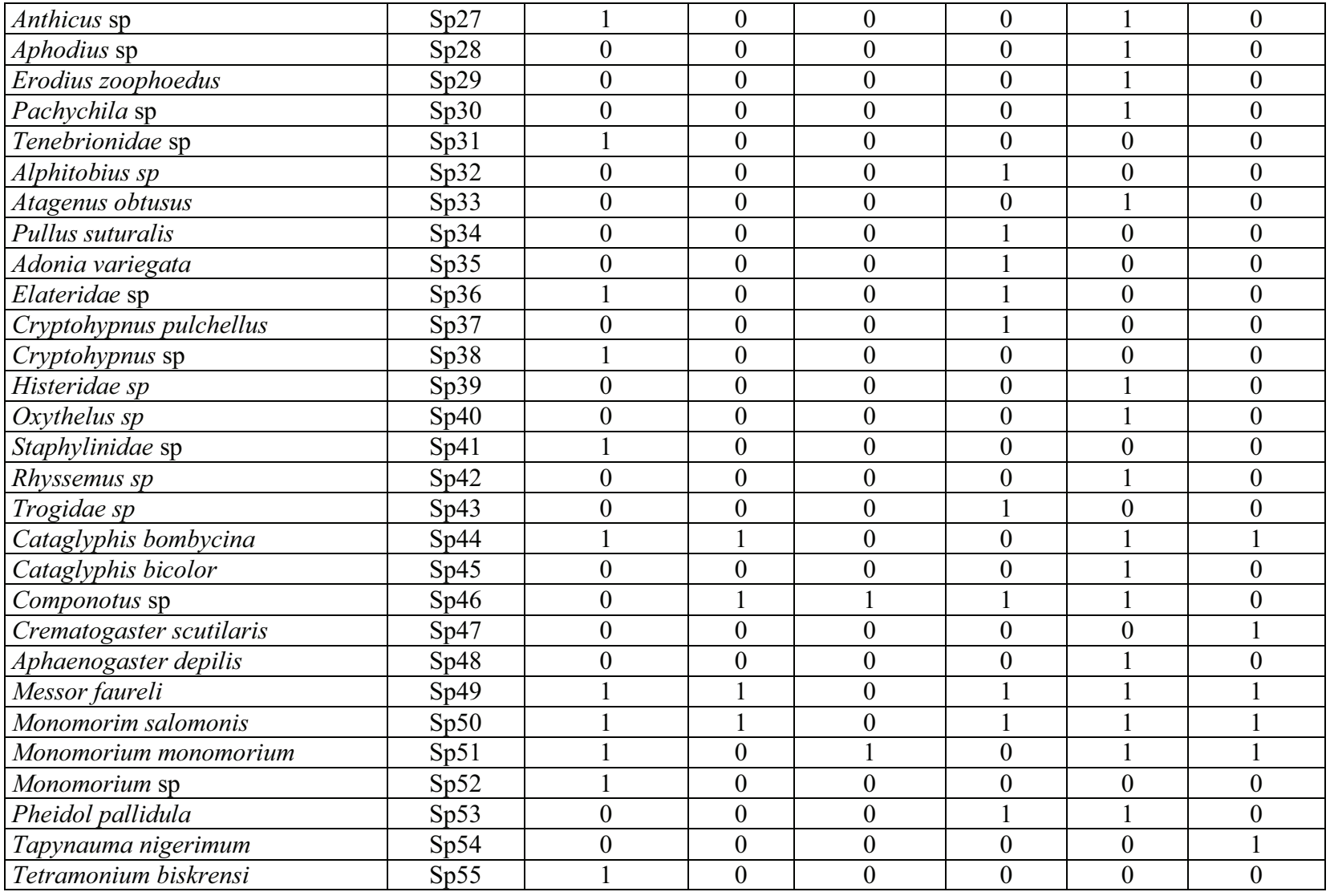

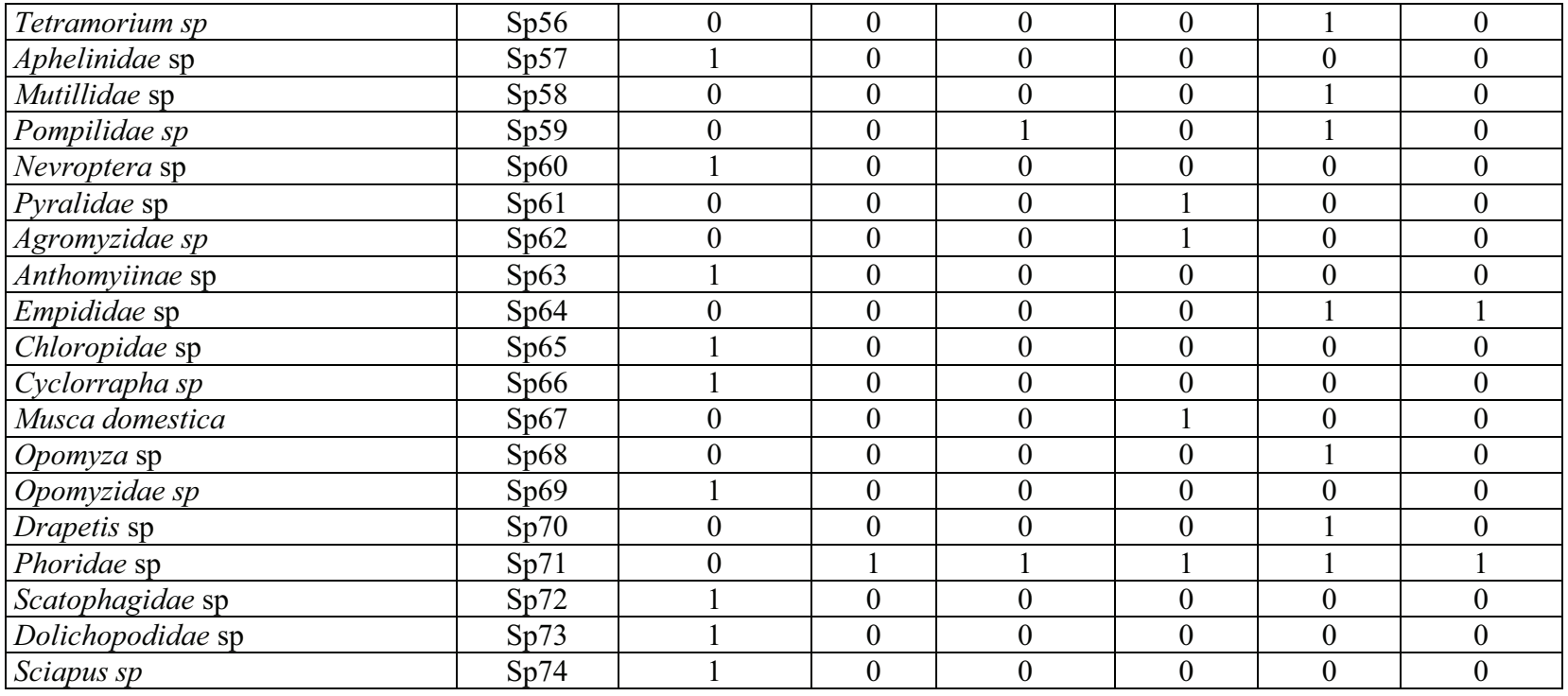

**Tableau 44-** Codage des espèces capturées à l'aide des pots Barber pendant la saison automnale.

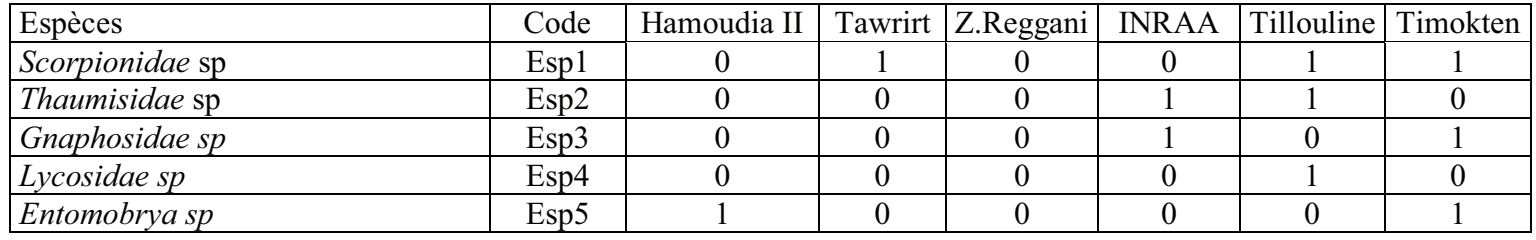

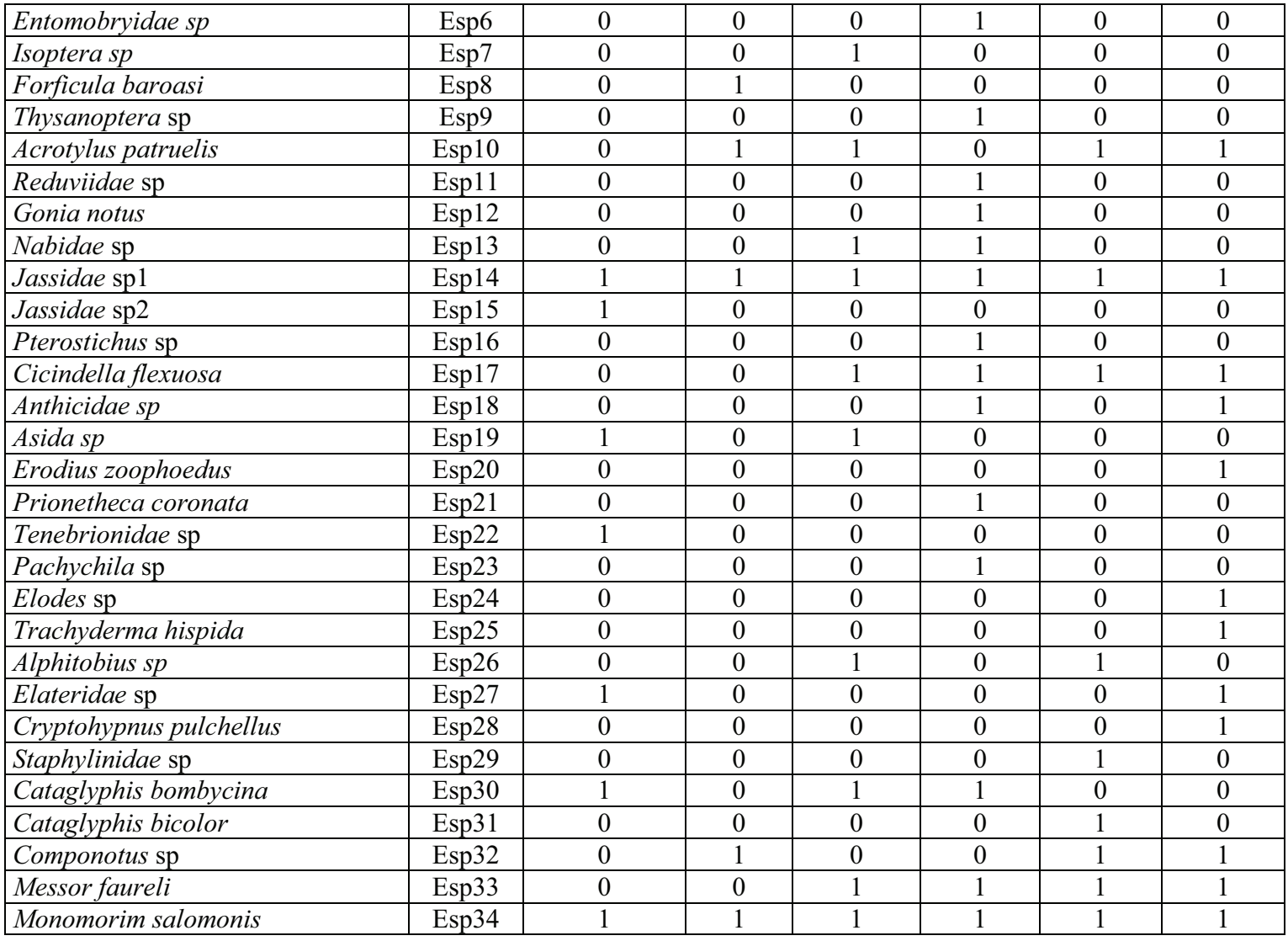

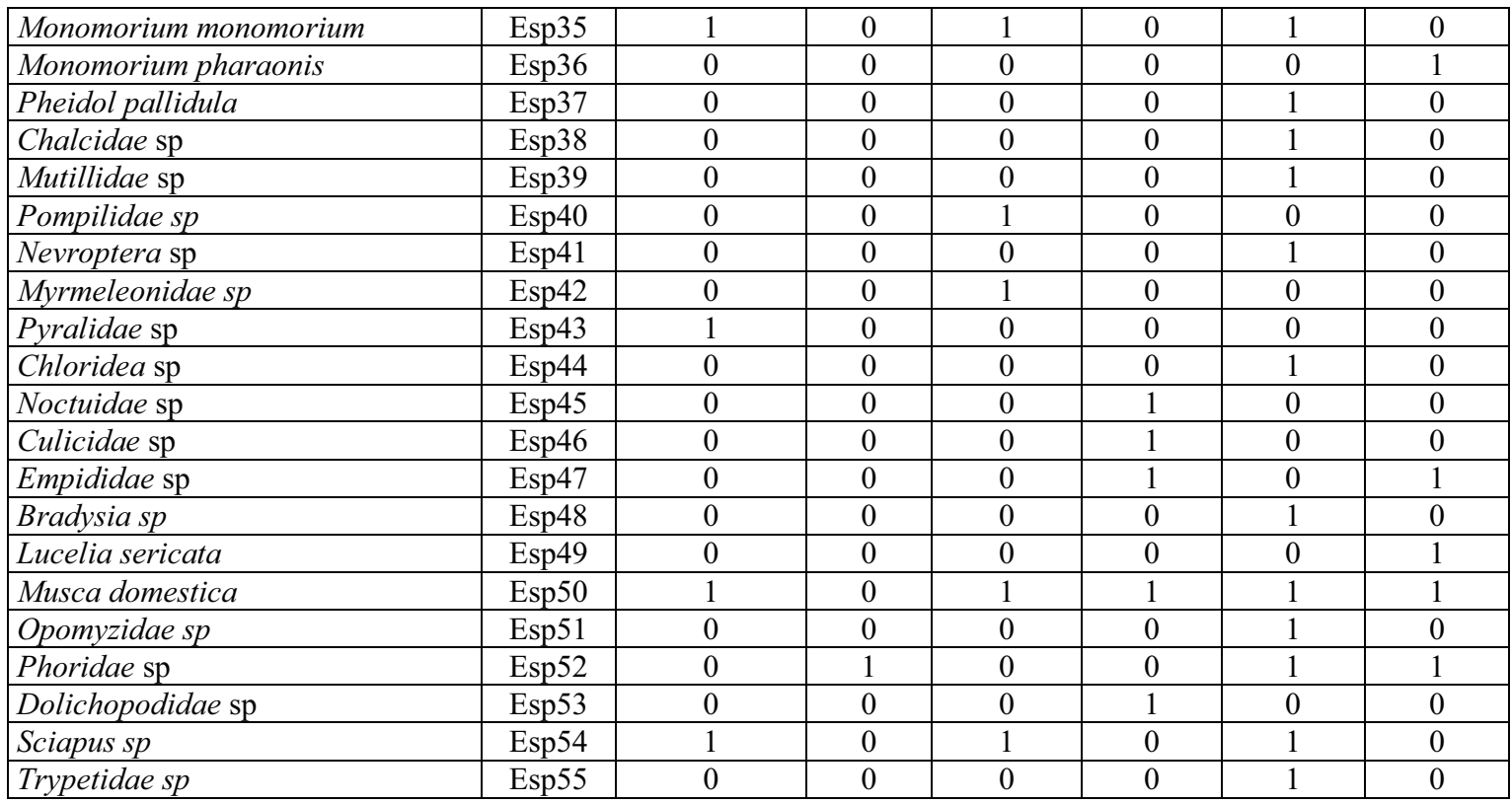

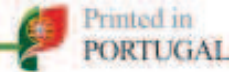

## **FIRST APPROACH FOR STUDYING THE IMPACTS OF THE NUCLEAR TESTS ON INSECTS IN REGGANE, ALGERIA**

**A. Chebli <sup>1</sup> , D. Einor<sup>2</sup> , M. C. Owens<sup>2</sup> , S. Doumandji<sup>1</sup> , B. Doumandji-Mtiche<sup>1</sup> , T. A. Mousseau<sup>2</sup> ,** 

<sup>1</sup> Department of Forest and Agricultural Zoology National High School of Agricultural Sciences of  *El Harrach, Algiers, ES1603, ALGERIA,*

2  *Department of Biological Sciences, University of South Carolina, Columbia, SC 29208, USA;* 

Corresponding author E-mail: a.chebli@st.ensa.dz.

### **ABSTRACT**

Herein, we report the initial findings of a study of two insect species (the Sahara bee *Apis mellifera sahariensis* and the silverfish *Lepisma saccharina*) collected from the site of the 1960 Reggane nuclear test site in Algeria. These samples were analysed via single-cell electrophoresis for DNA damage resulting from radiation exposure due to nuclear tests. Our results show statistically significant variation  $(p<0.001)$  in DNA damage in the silverfish compared to control organisms, but no such effect was found in the Sahara bee. This study represents what we believe to be the first of its kind regarding the ecological effects of the 1960 Reggane nuclear test and will be expanded upon in future research. Overall we call for further in-depth studies of the desert populations of various taxa including birds and mammals.

### **KEYWORDS**

Algeria, Reggane, comet assay, DNA damage, ionizing radiation.

#### **INTRODUCTION**

Since the first test of a nuclear device (the 1945 "Trinity" test), numerous similar tests of fission and fusion weapons have been performed in twenty one countries (Barrillot, 2007) . In the early 1960's, the French government conducted

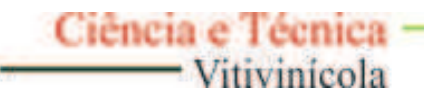

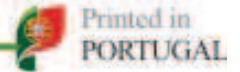

a series of above and below ground nuclear tests in the south of Algeria at the Reggane and Ekker sites. These nuclear tests resulted in the release of radioactive material and a dispersal of these materials to regions far from the testing sites (Danesi *et al.* 2008). Despite extensive research into the consequences of nuclear weapon testing on human health, the impact of such testing on terrestrial ecosystems has received less attention (Koliado *et al.* 2001). Among the research that has been conducted, a consensus exists that radiation has varying effects within and across taxa. These studies include those of the Semipalatinsk underground nuclear tests in Kazakhstan, as well as of the meltdowns of the Chernobyl and Fukushima nuclear power plants, in 1986 and 2011, respectively, (Møller and Mousseau 2015; Galván *et al.* 2011; Geraskin *et al.* 2003; Garnier-Laplace *et al.* 2011)

It is well-known that exposure to ionizing radiation can damage organic molecules (e.g. lipids, nucleic acids, proteins etc.), thus affecting the living cell that are reliant on these molecules. In general, high doses of ionizing radiation can cause breakage of the bonds of such macromolecules. This breakage is followed by an increased generation of low-mass reactive chemical species of oxygen and nitrogen (referred to as ROS and RNS). In turn, these reactive radicals may cause chemical alterations to other biologically important macromolecules. Normally, these molecules are repaired, although these repair mechanisms may be overwhelmed by further irradiation (Murphy *et al.* 2011) . In particular, oxidation of phospholipids may cause a destabilization of the cell membrane, triggering apoptosis. (Spitz *et al.* 2004). Of potentially greater concern is the damage caused to DNA, as such damage can result in heritable mutations that may be passed to offspring, thus increasing genetic load in the population. (Møller & Mousseau 2013)

In this study, we investigated the consequences of the 1960 French nuclear tests on the desert ecosystem of the Algerian Sahara (specifically the Reggane region). To the best of our knowledge, this work is the first investigation of the eco-genetic effects of increased radiation caused by nuclear tests in the Algerian Sahara. Here, we present an analysis of two insect species (the Sahara bee, *Apis* 

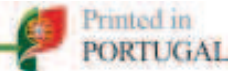

*mellifera sahariensis*, and the silverfish, *Lepisma saccharina*) collected from the radioactively contaminated sites of the Sahara desert and from a location distant from the test site. We performed this analysis using single cell gel electrophoresis (SCGE, also known as the Comet Assay) to identify DNA damage in interphase cells. The results of this study show that while the silverfish show a statistically significant increase of DNA damage compared to the control population, the Sahara bee showed no such statistically significant increase, but we suggest that this may be due to our limited sample size, differences in the life histories of these two species, or more likely, the much smaller differences in background radiation between the experimental and control locations.

### **MATERIALS AND METHODS**

### **Study area and sampling**

 Fully mature silverfish were sampled from a region 20 km away from the Hammoudia nuclear testing site near the town of Reggane, where the background dose rate was previously estimated at about 2.7 μSv/h (Danesi *et al.* 2008). Control individuals were collected near Algiers, Algeria which is located 1,800 km away from the blast site and has much lower levels of background radiation (0.3 uSv/h). Mature Saharan bees, *Apis mellifera,* were captured from the Adrar territory 170 km from the explosion area. Laboratory bred individuals of the same subspecies of *A. mellifera* were used as controls.

Ten silverfish were captured at the Hammoudia and six individuals of *Apis mellifera sahariensis* were sampled near the territory of Adrar. The same numbers of samples for each species were used for the control groups. The geographical locations of the sampling sites in relation to the Hammoudia site, the town of Reggane, Adrar, and Algiers are shown in Figure 1.

 Upon capture, each specimen was placed into an individual tube filled with RNAprotect (Qiagen, USA) for immediate stabilization of cellular nucleic acids. Samples were stored at  $4^{\circ}$ C in this solution until further processing.

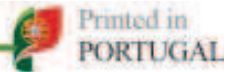

### **Cell preparation and Comet assay**

 The preserved insects were gently homogenized using microtube pestles in order to obtain a cell suspension. Debris (such as chitin) was sedimented during centrifugation at 1000 g for 1 minute and the supernatant was transferred into a new vial.

 Neutral comet assays were performed according to the standard procedure (Singh et al, 1988) with minor modifications, as described herein. Cells were embedded in a 1% low-melting point agarose (IBI Scientific, USA), set on a microscope slide, and lysed overnight at  $4^{\circ}$ C. Following lysis, samples were placed into a Tris-acetate buffer  $(0.3M$  NaAc\*3H<sub>2</sub>O,  $0.1M$  Tris, pH 10) left for 10 minutes, and then electrophoresed at 0.75 V/cm for 20 minutes. After electrophoresis, the slides were rinsed in Tris-HCl buffer (pH 7.5) three times and then were fixed in 75% ethyl alcohol for fifteen minutes. After drying, the samples were stained using SYBR® Gold (Life Technologies, USA) at a dilution of 1:30,000 for 15 minutes.

 DNA damage was determined using an Imager Z2 Zeiss fluorescent microscope and the Metafer Slide Scanning System (MetaCyte). Slides were scanned using the 20x objective. Data from at least 100 cells were obtained per individual. DNA damage was assessed using the estimates of the DNA percentage in the comet tail, which were obtained for each selected cell. For every individual, the mean and 90<sup>th</sup> percentile of the percentage of DNA present in tail was estimated.

### **Statistical analysis**

 According to Lovell *et al.* (1999), the unit of comparison in statistical analyses is the individual animal for *in vivo* studies. Genotoxic effects detected by the comet assay are usually inferred from the mean values and dispersion of the data. Data, obtained from the comet assay, were analysed using SAS 9.2. Data from the two species were tested independently for normality using the command PROC UNIVARIATE. Following this, the difference between control and tested group was inferred using the ANOVA procedure.

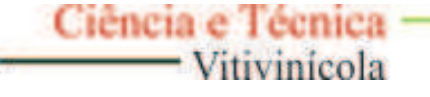

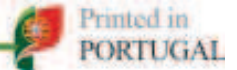

### R**ESULTS**

We obtained estimates of DNA damage using an average of 298 cells from each silverfish individual, and 218 cells from Sahara bees. The mean and 90<sup>th</sup> percentile values of DNA present in the comet tails for each species are reported in Table I. Examples of typical comet tail sizes for the silverfish and Sahara bees are shown in Figures 2 and 3, respectively. The mean percent of DNA damage varied significantly between the control and experimental groups of silverfish  $(F=15.19, p<0.0011)$ , but did not vary between the control and experimental groups of Sahara bees (F=1.65, p<0.2280). The ANOVA analysis of the  $90<sup>th</sup>$ percentile of DNA damage yielded F=22.00,  $p<0.0002$  and F=0.17,  $p<0.6882$  for the silverfish and the Sahara bee*,* respectively. Graphical representations of ANOVA analyses for each species are shown in Figure 4.

### **DISCUSSION**

The Hammoudia test site is located in the Sahara desert about 1500 km south of Algiers and 50 km south of the town of Reggane, an oasis village of a few thousand inhabitants. Recently measured dose rates varied near the site of detonation, reaching a maximum of 2.7µSv/h (Danesi *et al.* 2008). According to a report by the International Atomic Energy Agency (IAEA, 2005), the measured radiation comes from the activity of residual plutonium incorporated into the sand. Also, radioactivity may have accumulated in plant material via the absorption of nuclides from contaminated soil (Koranda & Robison 1978). The erosion of sand and soils, caused by frequent sandstorms and tornadoes, contributes to the distribution of radioactive material further from the testing site.

Our qualitative census of the wildlife around the Reggane region, which we have been conducting for the past few years, shows a significant diversity of the ecosystem. There are more than 60 species of invertebrates, as well as some species of mammals (e.g. gerbils) and birds (e.g. the strand raven, the shrike, the barn owl, kestrel and turtle doves etc). To our knowledge, there is little research

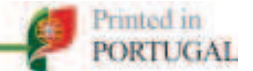

evaluating the effects of low-dose ionizing radiation on this desert wildlife (Chebli A., pers. comm.).

 Research suggests that, among invertebrate species, the different taxa of insects demonstrate significant variation in radiation sensitivity. Studies have been reported that used insect imagoes to study the effects of acute doses of ionizing radiation on DNA integrity. These studies included the common fruit fly *D. melanogaster* (Jordan *et al.* 2012), the weevil *Curculio sikkimensis* (Todoriki *et al.* 2006), Colorado potato beetle *Leptinotarsa decemlineata* (Filipas *et al.* 2008), and several others. These studies suggest that intense irradiation is needed in order to disrupt the DNA integrity of exposed cells (Hinton *et al.* 2007). However, most of these studies used laboratory-bred organisms and controlled irradiation protocols. These factors make it difficult to interpret the ecological effects of high background radiation using the trends put forth by these studies. In turn, the research that has been conducted in the Chernobyl Exclusion Zone (CEZ) and around the Fukushima disaster site reported that insect taxa responded to background radiation by a change in species abundance and by alteration of the development of adult insect. (Hiyama *et al.* 2013; Mousseau & Møller 2014; Bezrukov *et al.* 2015; Akimoto 2014) . At the same time, the offspring of the grasshoppers (*C. albomarginatus*) from Chernobyl did not demonstrate a significant effect due to irradiation of their parents. (Beasley *et al.* 2012). Thus, further research is needed to derive a strong data pool with which to study the impacts of radiation impact on the invertebrates.

 In this study, we report what we believe to be the first evidence of possible radiation impact on inhabitants of the desert ecosystem of Algeria. Samples of silverfish, collected at contaminated site of Hammoudia demonstrated significantly increased disruption of the DNA integrity compared to control samples. However, we did not find such a significant difference in DNA integrity in the samples of Sahara bees*,* collected near Adrar. We suggest that our of lack of significant differences among the bee populations may be related to our relatively low sample sizes compared to other studies of this nature; although DNA damage

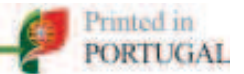

was on average higher in individuals collected from the experimental site (Figure 3), variability among samples rendered this difference statistically insignificant. Also, given that bees may forage over much larger geographic areas than silverfish, exposure to radioactive contaminants may have been on average much lower for this group. In any case, much greater replication at both the individual and population levels, combined with much better characterization of received dose, would be needed before generating rigorous claims concerning any direct causal links between radioactive contaminants and organismal effects in this system. Thus, the findings reported here, although suggestive, are very preliminary and we call for further research of this ecosystem to elaborate upon these findings. However, the methods reported here, when combined with more extensive replication and dosimetry, could be useful tools for the exploration of ecological consequences of radioactive fallout at nuclear bomb test sites around the world. Such research could prove generally useful given past and likely future nuclear accidents.

### **Acknowledgments**

 This work was supported by the Department of Forest and Agricultural Zoology National High School of Agricultural sciences of El Harrach and by the grants provided by Fulbright program.

We thank the President of the Chamber of Agriculture of ADRAR, Mr. BASSOUDI Mohamed for providing access and transportation into field.

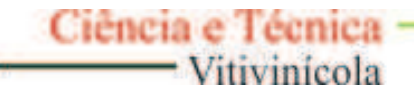

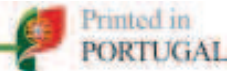

#### **REFERENCES**

AKIMOTO, S. 2014. Morphological abnormalities in gall-forming aphids in a radiation-contaminated area near Fukushima Daiichi: selective impact of fallout? *Ecology and Evolution* **4:** 355–369.

BEASLEY, D.E., BONISOLI-ALQUATI, A., WELCH, S.M., MØLLER, A.P., MOUSSEAU, T.A.,. 2012. Effects of parental radiation exposure on developmental instability in grasshoppers. *Journal of Evolutionary Biology* **25**:1149–62.

BEZRUKOV, V., MØLLER, A., MILINEVSKY, G., RUSHKOVSKY, S., SOBOL, M., & MOUSSEAU, T. 2015. Heterogeneous relationships between abundance of soil surface invertebrates and radiation from Chernobyl. *Ecological Indicators 52***:** 128- 133.

DANESI, P., MORENO, J., MAKAREWICZ, M., & LOUVAT, D. 2008. Residual radionuclide concentrations and estimated radiation doses at the former French nuclear weapons test sites in Algeria. *Applied Radiation and Isotopes 66*: 1671-1674.

FILIPAS, A.S., UL'IANENKO, L.N., IAKOVLEVA, I.N., & ROSLAVTSEVA, S.A. 2008. (Leptinotarsa decemlineata Say sensitivity to ionizing radiation and pesticides). *Radiatsionnaia biologiia, radioecologiia / Rossiĭskaia akademiia nauk* **48:** 416–21.

GALVAN, I., MOUSSEAU, T.A., & MØLLER, A.P. 2011. Bird population declines due to radiation exposure at Chernobyl are stronger in species with pheomelanin-based coloration. *Oecologia* **165:** 827–35.

GARNIER-LAPLACE, J., BEAUGELIN-SEILLER, K., & HINTON, T.G. 2011. Fukushima wildlife dos*e reconstruction signals ecological consequences. Environmental science & technology* **45:** 5077–8.

GERASKIN, S.A., DIKAREV, V.G., ZYABLITSKAYA, Y.Y., OUDALOVA, A.A., SPIRIN, Y.V., & ALEXAKHIN, R.M. 2003. Genetic consequences of radioactive contamination by the Chernobyl fallout to agricultural crops. *Journal of environmental radioactivity* **66:** 155–69.

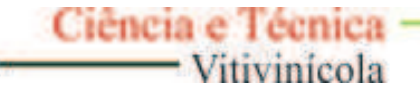

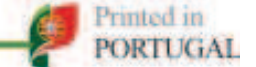

HINTON, T.G., ALEXAKHIN, R., BALONOV, M., *ET AL.* 2007. Radiation-induced effects on plants and animals: findings of the United Nations Chernobyl Forum. *Health physics* **93:** 427–40.

HIYAMA, A., NOHARA, C., TAIRA, W., KINJO, S., IWATA, M., & OTAKI, J.M. 2013. The Fukushima nuclear accident and the pale grass blue butterfly: evaluating biological effects of long-term low-dose exposures. *BMC evolutionary biology* **13.**

JORDAN, K.W., CRAVER, K.L., MAGWIRE, M.M., CUBILLA, C.E., MACKAY, T.F., & ANHOLT, R.R. 2012. Genome-wide association for sensitivity to chronic oxidative stress in Drosophila melanogaster. *PloS one* **7.**

KOLIADO, V.B., SALDAN, I.P., LAGUNOV, S.I., KORSAK, M.N., & PLUGIN, S.V. 2001. (Medical and demographic assessment of human health under conditions of radiation and toxic exposures). *Gigiena i sanitariia* **4**: 3–7.

KORANDA, J.J. & ROBISON, W.L. 1978. Accumulation of radionuclides by plants as a monitor system. *Environmental health perspectives* **27**, 165–79.

LOVELL, D.P., THOMAS, G., & DUBOW, R. 1999. Issues related to the experimental design and subsequent statistical analysis of in vivo and in vitro comet studies. *Teratogenesis, carcinogenesis, and mutagenesis* **19**: 109–19.

MOUSSEAU, T.A. & MØLLER, A.P. 2014. Genetic and ecological studies of animals in Chernobyl and Fukushima. *The Journal of heredity 105***:** 704–9.

MURPHY, M., HOLMGREN, A., LARSSON, N.-G., *ET AL.* 2011. Unraveling the Biological Roles of Reactive Oxygen Species. *Cell Metabolism 13***:** 361–6.

MØLLER, A. & MOUSSEAU, T. 2013. The effects of natural variation in background radioactivity on humans, animals and other organisms. *Biological Reviews* **88:** 226–54.

MØLLER, A.P. & MOUSSEAU, T.A. 2015. Strong effects of ionizing radiation from Chernobyl on mutation rates. *Scientific reports* **5**.

SPITZ, D., AZZAM, E., LI, J., & GIUS, D. 2004. Metabolic oxidation/reduction reactions and cellular responses to ionizing radiation: A unifying concept in stress response biology. *Cancer and Metastasis Reviews* **23**: 311–22.

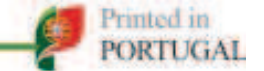

TODORIKI, S., HASAN, M., MIYANOSHITA, A., IMAMURA, T., & HAYASHI, T. 2006. Assessment of electron beam-induced DNA damage in larvae of chestnut weevil, Curculio sikkimensis (Heller) (Coleoptera: Curculionidae) using comet assay. *Radiation Physics and Chemistry* **75:** 292-296.

Barrillot, 2007. Essais nucléaires et environnement. Available:

http://www.moruroa.org/medias/pdf/Bruno%20Barrillot%20Essais%20environne ment%202007.pdf (accessed 24 December 2015)

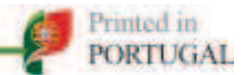

Figure 1. Map of the sampling sites. The cross marks the Hammoudia site, the triangle marks the site of silverfish capture, and the diamond marks the site of Sahara bee capture.

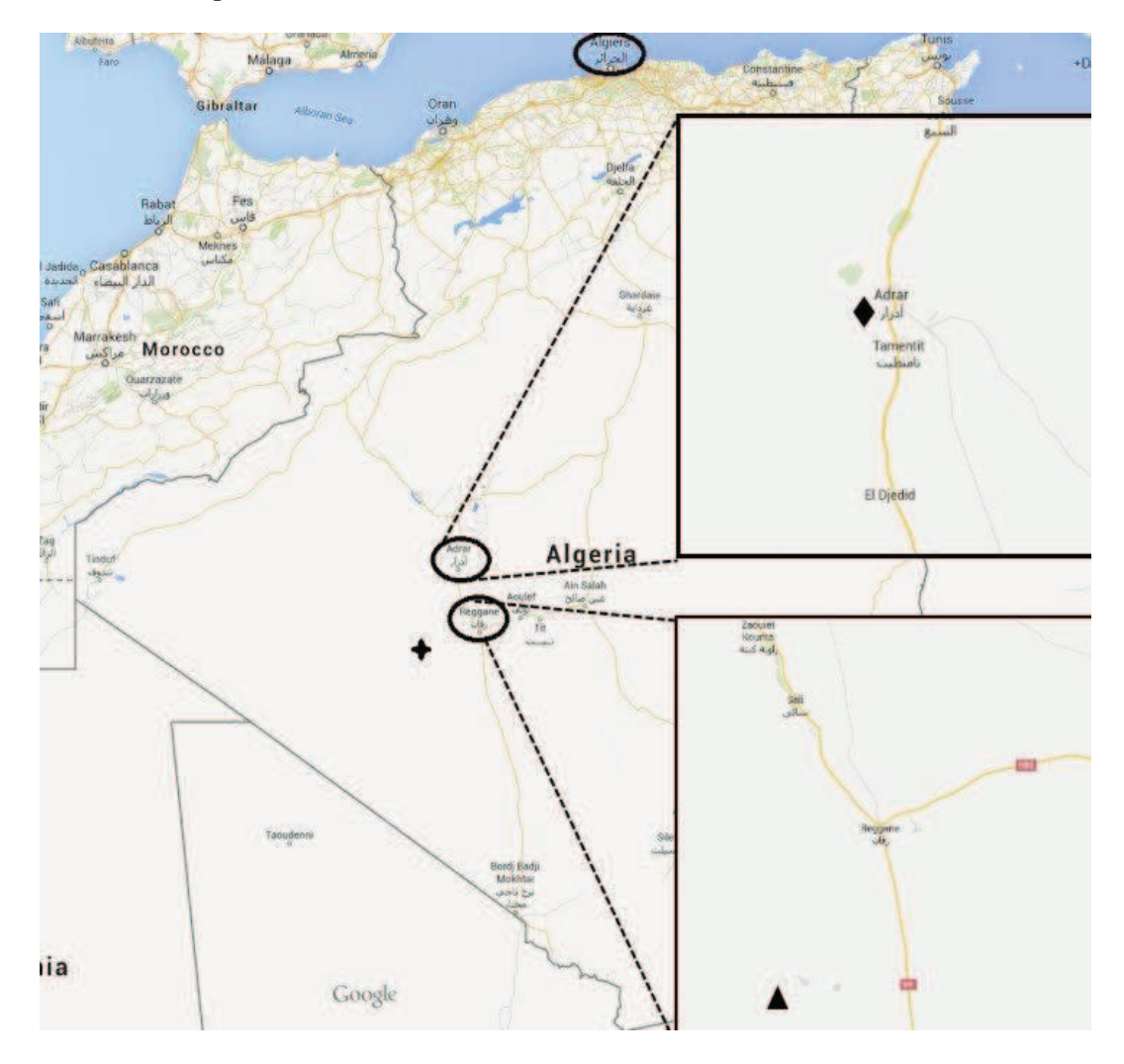

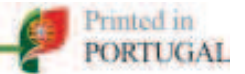

Table I. Log-transformed values of the mean percent DNA in tail and 90<sup>th</sup> percentile of the mean DNA (m*±*SE). The exposed silverfish group showed a statistically significant variation from control groups in both mean and  $90<sup>th</sup>$ percentile values, (p<0.001)

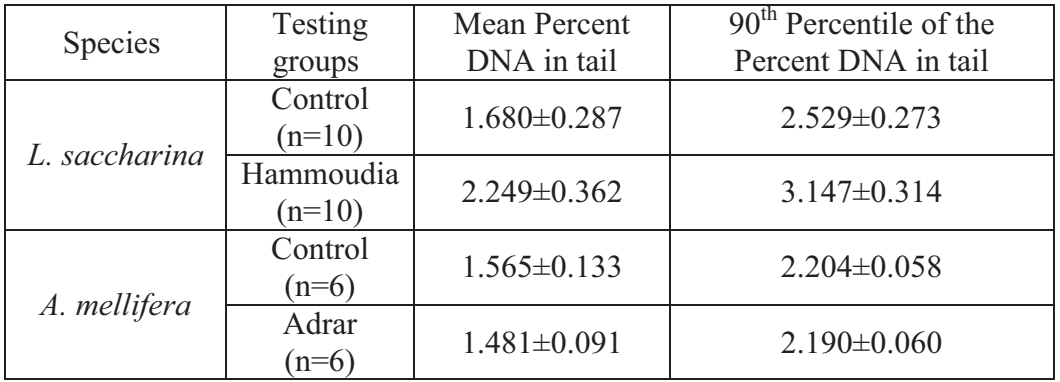

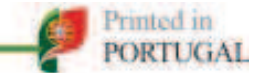

Figure 2. Typical comet images for *L. saccharina*. DNA damage levels increase from image a to image d, as shown by increasing tail size (marked by the white bar) relative to the head size (marked by the red bars).

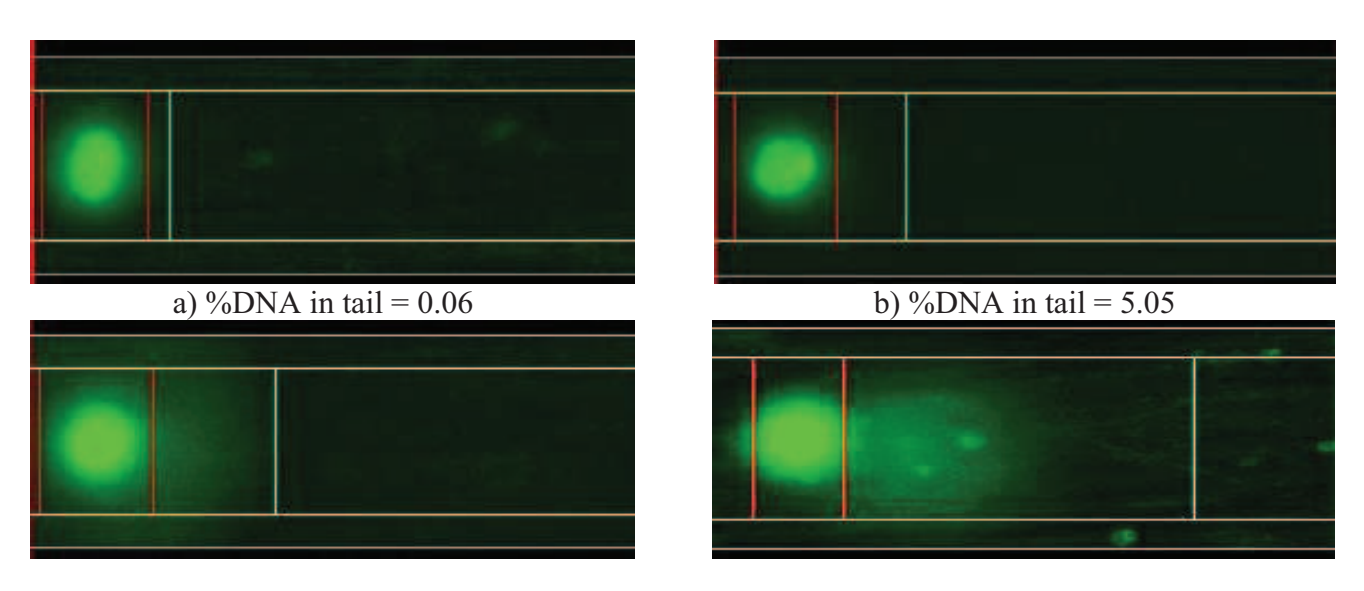

- c) %DNA in tail = 22.16 d) %DNA in tail = 48.83
- 
- Figure 3. Typical comet images for *A. mellifera.* .

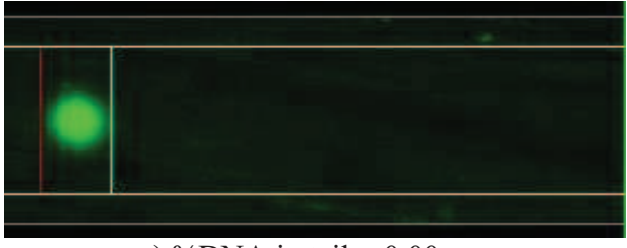

e) %DNA in tail =  $0.00$  f) %DNA in tail =  $8.98$ 

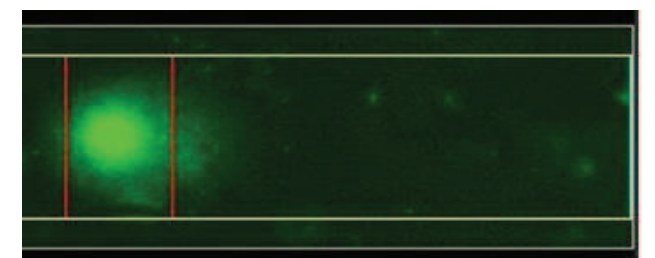

g) %DNA in tail = 17.05 h) %DNA in tail = 48.14

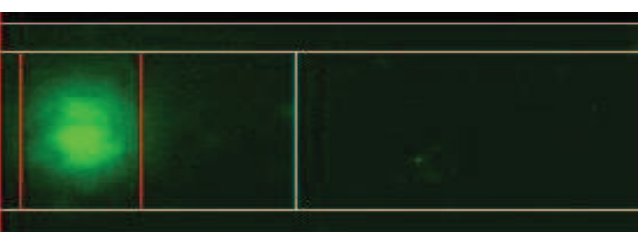

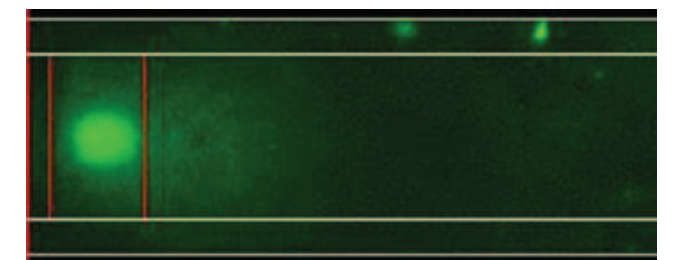

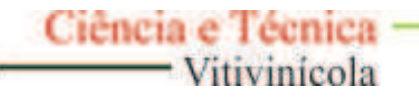

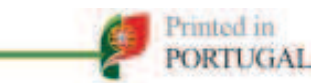

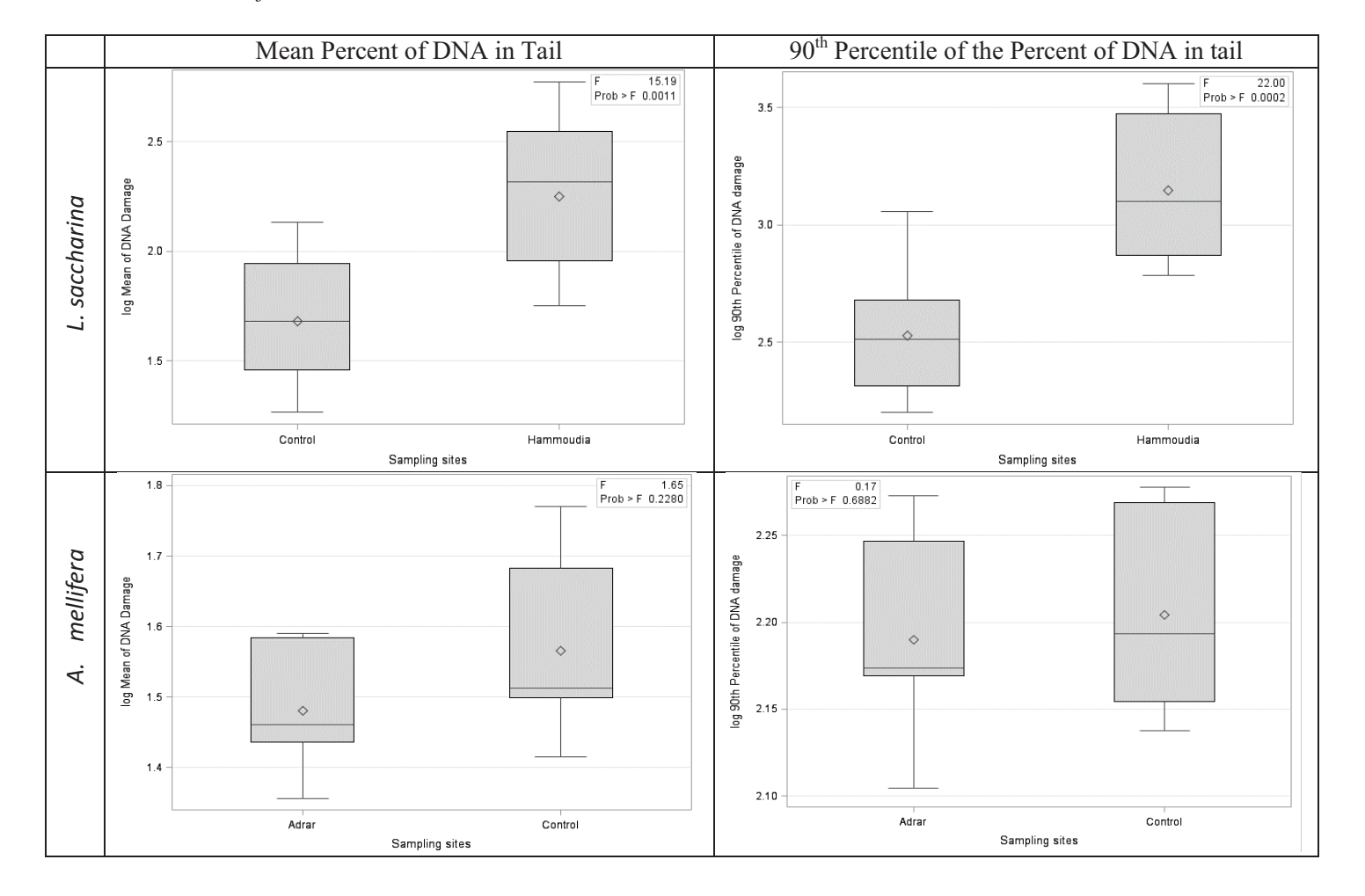

Figure 3. Graphical representation of ANOVA analyses of *L. saccharina* and *A. mellifera*

## ملخص: بحث الاختلافات البيولوجية البيئية لمفصليات الأرجل على أساس مقطع (أدرار ـرقان ـأولف)

%C2)2?D% E:FG%./%@H)+,-)%I@J%IKF8%LG% E:FG%MNO ./%782()%9:;!<=>-%?@8%\*)@8AB !"#\$%&'()%\*+,-)%./%01)23-)%456 رقان وأولف تّم اختيار ست محطات لأخذ العينات على أساس مقطع أدرار ـرقان-أولف تم استخدام طريقتين لأخّذ العينات وهي .<br>الأواني باربر والصحون الصفراء. أخذت العينات خلال ثلاثة فصول من عام 2014، الشتاء، الربيع والخريف. تم حصر ما مجموعه 179 نوعا من مفصليات الأرجل موزعة على أكثر من 5 أقسام و20 رنبة،97 عائلة. رنبة غشائيات الأجنحة هي الأبرز من بين رتب مفصليات الأرجل التي التقطت باستخدام الأواني باربر ، تليها الخنافس ذوات الجناحين ومتشابهات الأجنحة هي الأبرز من بين رتب مفصليات الأرجل التي التقطت باستخدام الصحون الصفراء الجزء الثاني من هذا العمل يتعلق التسمم الإيكولوجي الوراثي. وقدم تقرير وتقدير لتلف الحمض النووي الناجم عن التجارب النووية الفرنسية السابق في رقان في عام 1961 باستخدام الفحص المذنب على الحشرات التي تم جمعها من محطة بالقرب من موقع الانفجار الذري الجربوع الأزرق فمن محطة حموديا 1. لهذا قمنا بأخذ عينات من الليبيسما السكرية، Lepisma saccharina *من* حموديا والجز ائر العاصمة و عينات من النحل الصحر او Apis melifera sahariensis من أدر ار والجز ائر العاصمة ۖ تحصلنا على نتائج مثيرة للاهتمام. لاحظنا أن الحمض النووي لعينات من Lepisma saccharina الملتقطة في حموديا 1 تعاني من التلف. غير <sup>أ</sup>ن العينات المأخوذة من النحل الصحراوي في أدرار لا تعاني من التلف.

ا**لكلمات المفتاحية:** الليبيسما السكر ية، النحل الصحر او ي، ر قا*ن*، الفحص المذنب، الجز ائر

## Résumé : Recherche des différences bioécologiques entre les peuplements d'Arthropodes **selon un transect (Adrar, Reggane, Aoulef).**

La présente étude dans sa première partie porte sur l'arthropodofaune de trois régions du sud-ouest de l'Algérie. En effet, il s'agit d'Adrar, Reggane et Aoulef. Six stations d'échantillonnage ont été choisies selon un transect, Adrar-Reggane-Aoulef. Deux méthodes d'échantillonnage ont été utilisées à savoir les pots Barber et les assiettes jaunes. L'échantillonnage a été effectué durant trois saisons de l'année 2014, l'hiver, le printemps et l'automne. Au total, 179 espèces d'arthropodes ont été inventoriées, réparties sur 5 classes, 20 ordres et 97 familles. L'ordre des Hymenoptera est le plus dominant parmi les ordres d'arthropodes capturés à l'aide des pots Barber, suivi par l'ordre des Coleoptera. Par contre, l'ordre des Diptera et Homoptera sont les plus dominants parmi les ordres d'arthropodes capturés à l'aide des assiettes jaunes. La deuxième partie de ce travail concerne l'ecotoxicologie génétique. En effet, une détermination et quantification des dommages d'ADN causés par les anciens essais nucléaires Français en 1961 à Reggane ont été faites en utilisant le test des comètes, sur des insectes récoltés dans une station proche du site de l'explosion atomique gerboise bleue, il s'agit de Hamoudia I. Pour cela, des individus de *Lepisma saccharina* et d'*Apis melifera sahariensis* ont été échantillonnés de Hamoudia I et d'Alger pour le lépisme, d'Adrar et d'Alger pour l'abeille saharienne. Des résultats intéressants sont obtenus. Des dommages d'ADN au niveau des individus de *Lepisma saccharina* capturés à Hamoudia I sont notés, contrairement à ceux d'Alger.

<sup>U</sup>**Mots clés :** <sup>U</sup> *Lepisma saccharina*, *Apis melifera sahariensis*, Reggane, Test des comètes, Algérie.

## Abstract: Search bio-ecological differences between the populations of arthropods on a **transect (Adrar Reggane Aoulef).**

This study in the first part, concerns the arthropodofaune of three regions of south-western of Algeria. Indeed, it is Adrar, Reggane and Aoulef. Six sampling stations were chosen based on a transect Adrar-Reggane-Aoulef. Two sampling methods were used, Barber pots and yellow plates. Sampling was conducted during three seasons of the year 2014, winter, spring and fall. In total 179 of arthropod species were inventoried over 5 classes, 20 orders and 97 families. The order of Hymenoptera is most dominant among arthropod orders caught using pots Barber, followed by the order Coleoptera. For cons, the order of Diptera and Homoptera are the most dominant among the orders of arthropods caught using yellow plates. The second part of this study concerns the genetic ecotoxicology. Indeed, the determination and quantification of DNA damage caused by former French nuclear tests in 1961 in Reggane was made using the comet assay. Indeed, a station near the site of the atomic explosion Gerboise Bleue, this is Hamoudia I. Individuals of *Lepisma saccharina* and *Apis melifera sahariensis* were sampled to Hamoudia I and Algiers for silverfish, Adrar and Algiers to the Saharan bee. Interesting results were obtained. DNA damage in individuals of *Lepisma saccharina* captured Hamoudia I, unlike those of Algiers.

<sup>U</sup>**Key words:** U*Lepisma saccharina*, *Apis melifera sahariensis*, Reggane, Comet assay, Algeria.